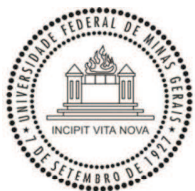

Universidade Federal de Minas Gerais Instituto de Geociências Programa de Pós-Graduação em Análise e Modelagem de Sistemas Ambientais

Darcy José dos Santos

A Geodiversidade do Parque Nacional da Serra do Gandarela: análise do potencial de uso didático, com ênfase no Patrimônio Espeleológico

> Belo Horizonte 2017

Darcy José dos Santos

## A Geodiversidade do Parque Nacional da Serra do Gandarela: análise do potencial de uso didático, com ênfase no Patrimônio Espeleológico

Dissertação apresentada ao Programa de Pós Graduação em Análise e Modelagem de Sistemas Ambientais da Universidade Federal de Minas Gerais como requisito parcial para obtenção do título de mestre em Análise e Modelagem de Sistemas Ambientais.

Orientadora: Prof.ª Dr.ª Úrsula Ruchkys de Azevedo

Coorientador: Prof. Dr. Luiz Eduardo Panisset Travassos

Belo Horizonte Instituto de Geociências da UFMG 2017

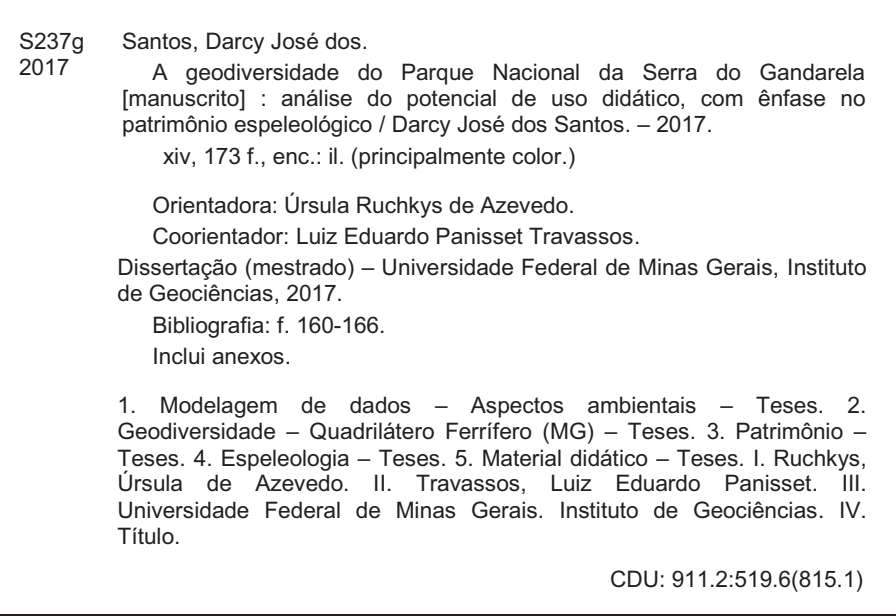

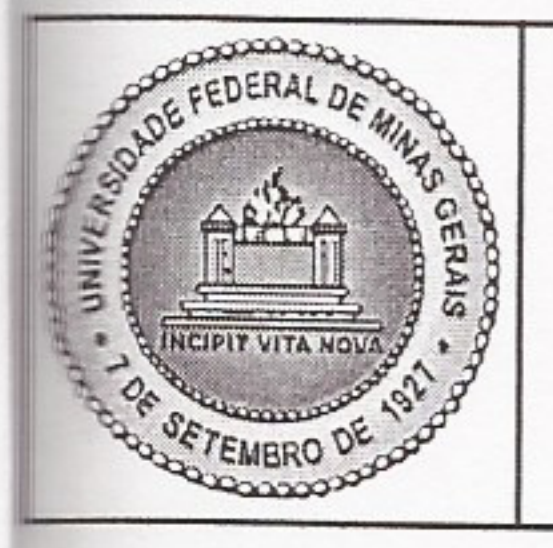

## UNIVERSIDADE FEDERAL DE MINAS GERAIS

PROGRAMA DE PÓS-GRADUAÇÃO EM ANÁLISE E MODELAGEM DE SISTEMAS **AMBIENTAIS** 

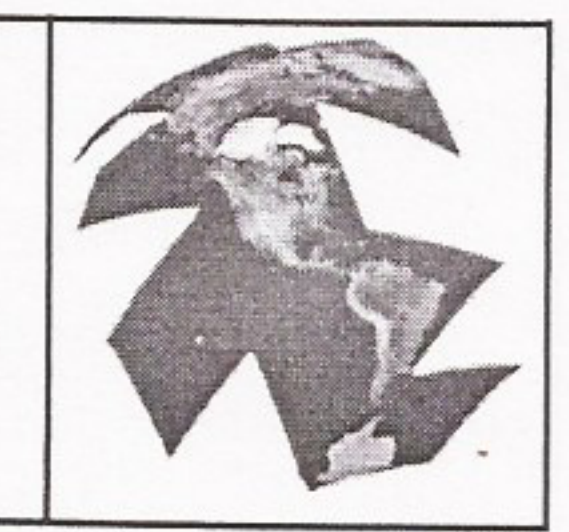

# FOLHA DE APROVAÇÃO

A Geodiversidade do Parque Nacional da Serra do Gandarela: análise do potencial de uso didático, com ênfase no Patrimônio Espeleológico

## **DARCY JOSE DOS SANTOS**

Dissertação submetida à Banca Examinadora designada pelo Colegiado do Programa de Pós-Graduação em ANÁLISE E MODELAGEM DE SISTEMAS AMBIENTAIS, como requisito para obtenção do grau de Mestre em ANÁLISE E MODELAGEM DE SISTEMAS AMBIENTAIS, área de concentração ANÁLISE E MODELAGEM DE SISTEMAS AMBIENTAIS.

Aprovada em 17 de maio de 2017, pela banca constituída pelos membros:

Ursueduclestolog

Profa. Úrsula Ruchkys de Azevedo - Orientadora. **UFMG** 

Prof. Luiz Eduardo Panisset Travassos

**PUC** Minas

Ma Marcia Il Machado **UFMG** 

Prof. Paulo de Tarso Amorim Castro **UFOP** 

Belo Horizonte, 17 de maio de 2017.

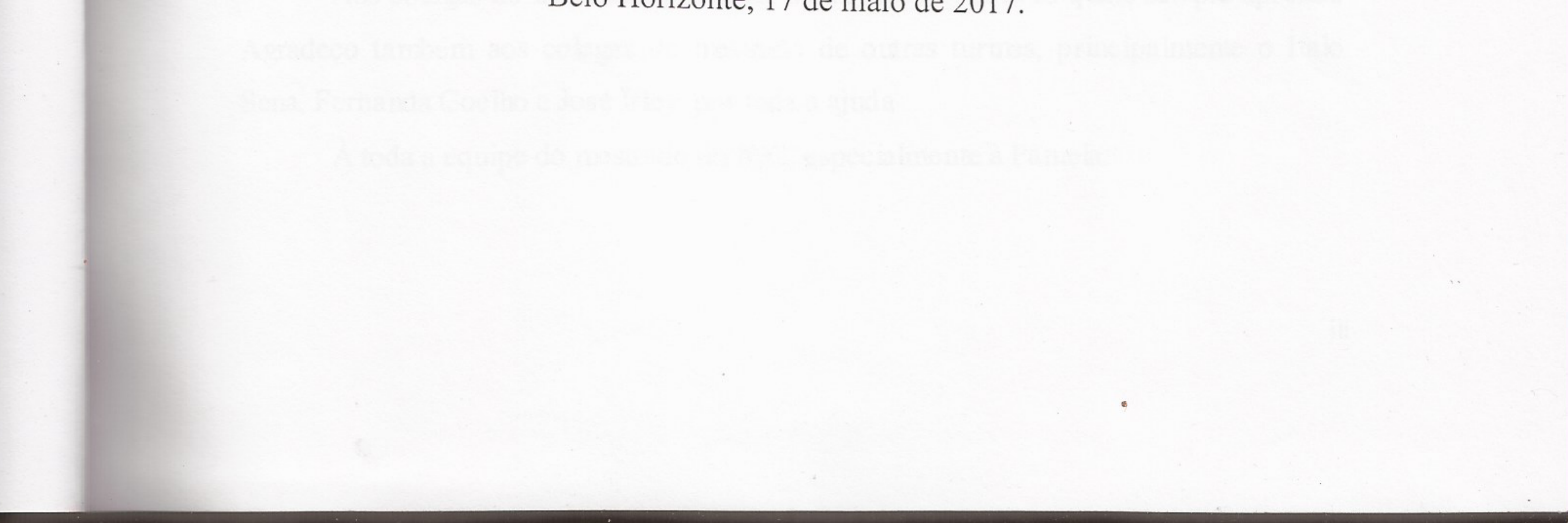

## AGRADECIMENTOS

Este trabalho é o resultado de muitas forças que me estimularam, desafiaram e orientaram. Forças que emanaram de pessoas importantes para mim, pelas quais guardo enorme gratidão. Impossível citar nominalmente cada uma delas. Cito alguns que estiveram mais presentes, mas deixo meu agradecimento a todos que contribuíram.

Agradeço a professora Úrsula Ruchkys pela dedicação na orientação do trabalho, expressa nas inúmeras discussões, nas atividades de campo e, principalmente, pela ajuda para manutenção do foco da pesquisa.

Ao professor Luiz Eduardo Panisset Travassos pela coorientação. Mesmo estando fisicamente distante durante um período da pesquisa, sempre se manteve muito próximo, com contribuições precisas.

Ao Mauro Gomes, onipresente durante todo o trabalho, por todo o apoio, tanto nas discussões que ajudaram a moldar os rumos da pesquisa como em todas as atividades de campo.

À minha família, especialmente aos meus pais, Manoel e Angelina, pela confiança que sempre estimula a superação e ao Edilson pela companhia e por toda a ajuda.

À Débora pelo apoio, pelas discussões do trabalho e ajuda para desenvolvimento da metodologia. Agradeço também à toda a equipe do CECAV, particularmente ao Jocy pela confiança depositada e aos amigos da Base do RN, por terem me "iniciado" no trabalho com as cavernas.

Agradeço aos professores Márcia e Paulo de Tarso por terem aceitado participar da banca e terem trazido contribuições tão pertinentes ao trabalho e, também, à professora Adriana Monteiro, por suas contribuições apresentadas durante a qualificação.

Aos pesquisadores André Augusto Salgado e Flávio do Carmo pela contribuição que deram ao trabalho, especialmente na sugestão de sítios de geodiversidade.

Ao professor Clauber Scherer por sua dedicação e paciência para transmitir conhecimento.

Aos colegas do mestrado, por todas as discussões, com as quais sempre aprendi. Agradeço também aos colegas de mestrado de outras turmas, principalmente o Ítalo Sena, Fernanda Coelho e José Irley, por toda a ajuda

À toda a equipe do mestrado do IGC, especialmente à Pâmela.

## **RESUMO**

Geodiversidade e biodiversidade, constituintes do meio natural, guardam íntimas e complexas relações entre si. De modo geral, pode-se afirmar que a biodiversidade encontra a base para se fixar e desenvolver na diversidade dos ambientes geológicos. Estudos recentes têm buscado a valorização, divulgação e conservação da geodiversidade. Os geossistemas ferruginosos, unidades espaciais cuja litolo gia é constituída principalmente por rochas ferruginosas, caracterizam-se como ambientes de rica geodiversidade e biodiversidade. Entretanto, atividades antrópicas, especialmente exploração mineraria, têm impactado de forma irreversível estes ambientes. Inserido no geossistema do Quadrilátero Ferrífero, o Parque Nacional da Serra do Gandarela guarda parcela significativa da biodiversidade associada a estes ambientes, bem como importantes elementos da geodiversidade, representados por expressivo patrimônio espeleológico, formações de canga, recursos hídricos, sítios históricos e paleoambiental. Este trabalho modelou o potencial de uso didático, associado à geodiversidade, neste Parque Nacional e identificou e inventariou alguns de seus sítios de geodiversidade, avaliando-os qualitativa e quantitativamente e quanto ao risco de degradação. Concluise, assim, que o trabalho possa contribuir para o conhecimento, valorização e conservação da geodiversidade presente neste parque.

Palavras-chave: Geodiversidade, Patrimônio Espeleológico, Parque Nacional da Serra do Gandarela, uso didático.

## ABSTRACT

Geodiversity and biodiversity, constituents of the natural environment, maintain intimate and complex relationships between them. In general, it can be said that biodiversity finds the basis to settle and develop in the diversity of geological environments. Recent studies have sought the valorization, dissemination and conservation of geodiversity. Ferruginous geosystems, spatial units whose lithology consists mainly of ferruginous rocks, are characterized as rich geodiversity and biodiversity environments. However, anthropic activities, especially mining exploration, have irreversibly impacted these environments. The Serra do Gandarela National Park holds a significant part of the biodiversity associated with these environments, as well as important geodiversity elements, represented by significant speleological patrimony, canga formations, water resources, historical and paleoenvironmental sites. This work has modeled the didactic use potential associated with geodiversity in this National Park and has identified and inventoried some of its geodiversity sites, evaluating them qualitatively and quantitatively and the risk of degradation. It is hoped, therefore, to contribute to the knowledge, valorization and conservation of the geodiversity present in this park.

Keywords: Geodiversity, Speleological Heritage, Serra do Gandarela National Park, didactic use.

## LISTA DE FIGURAS

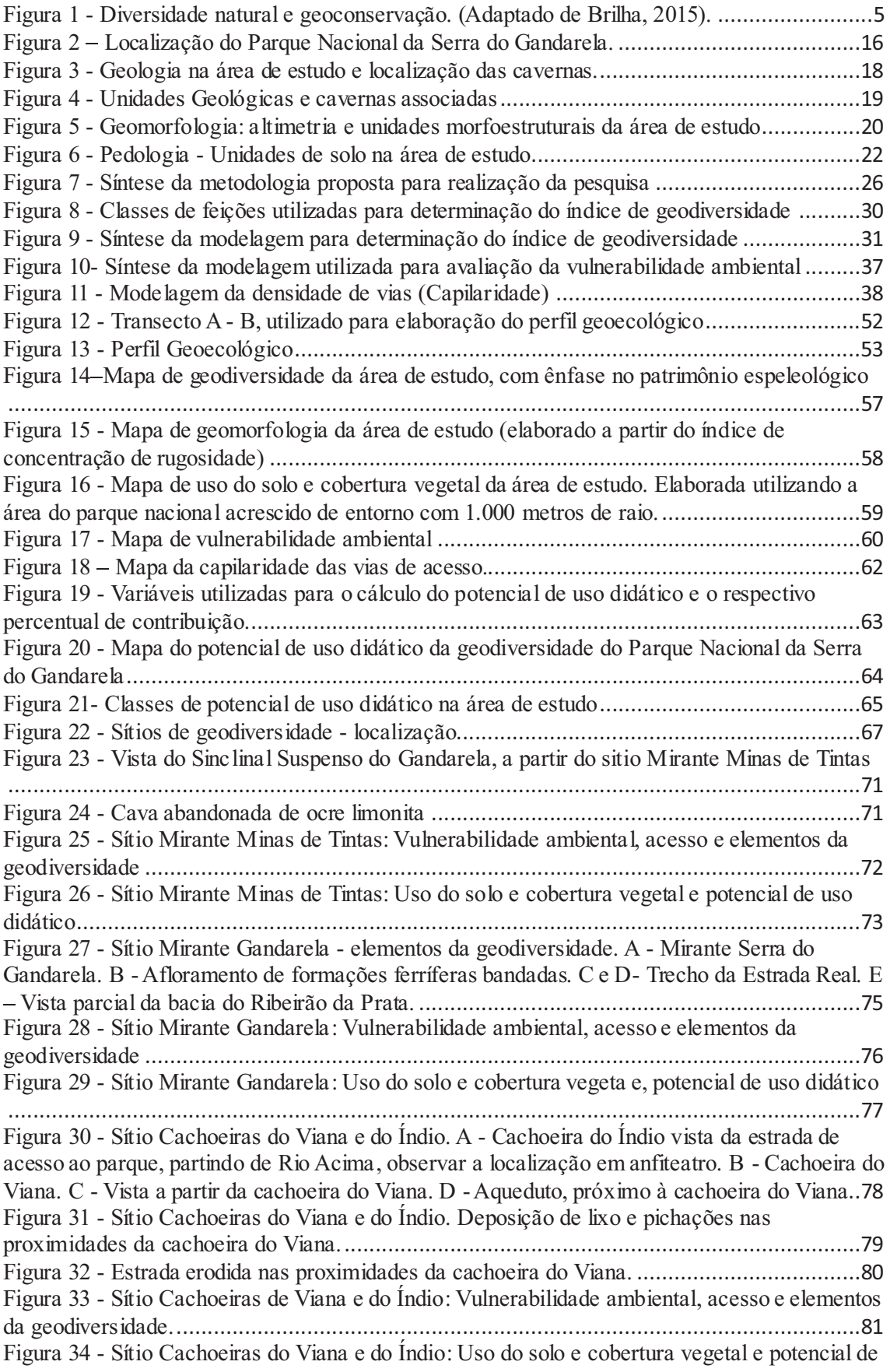

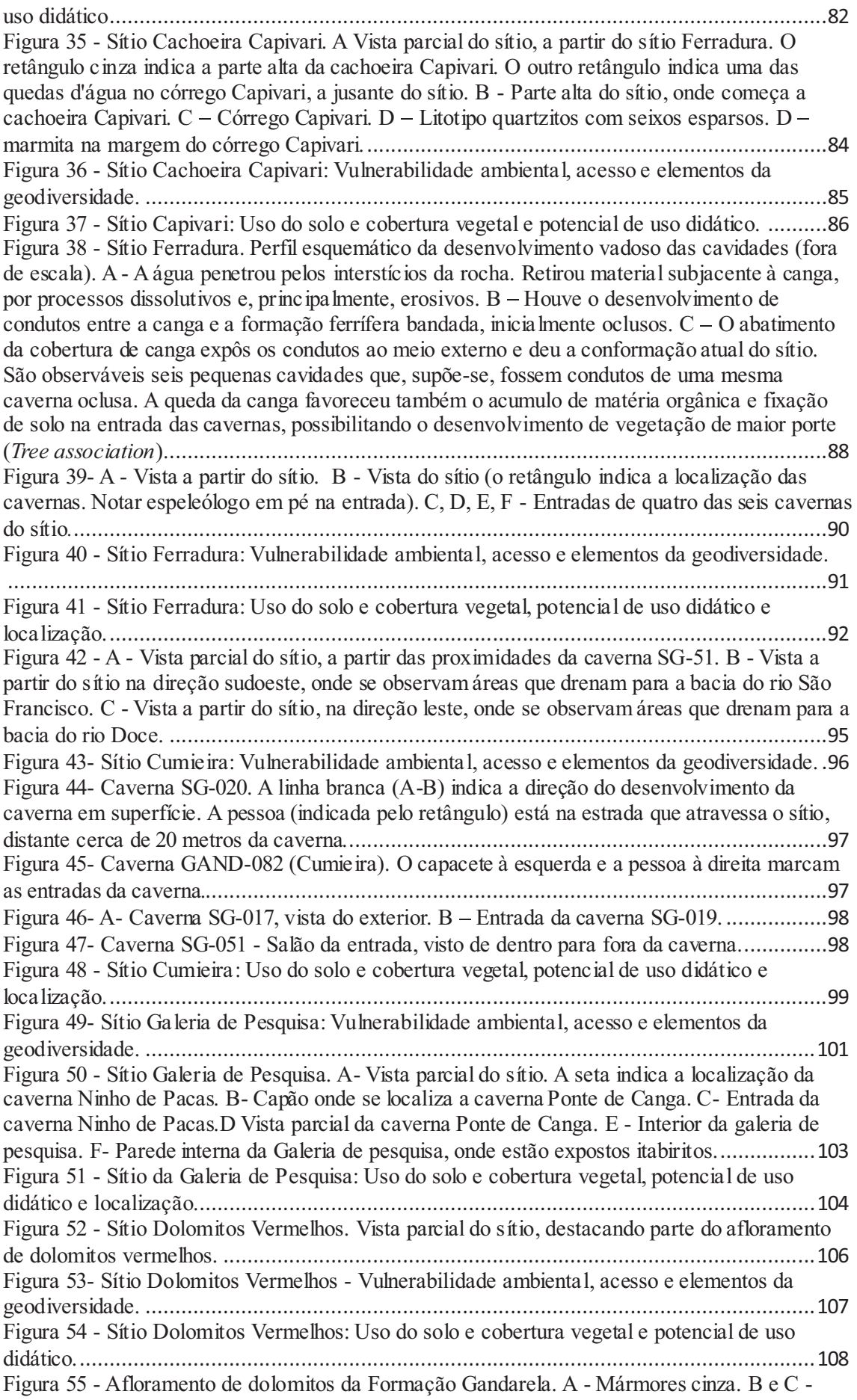

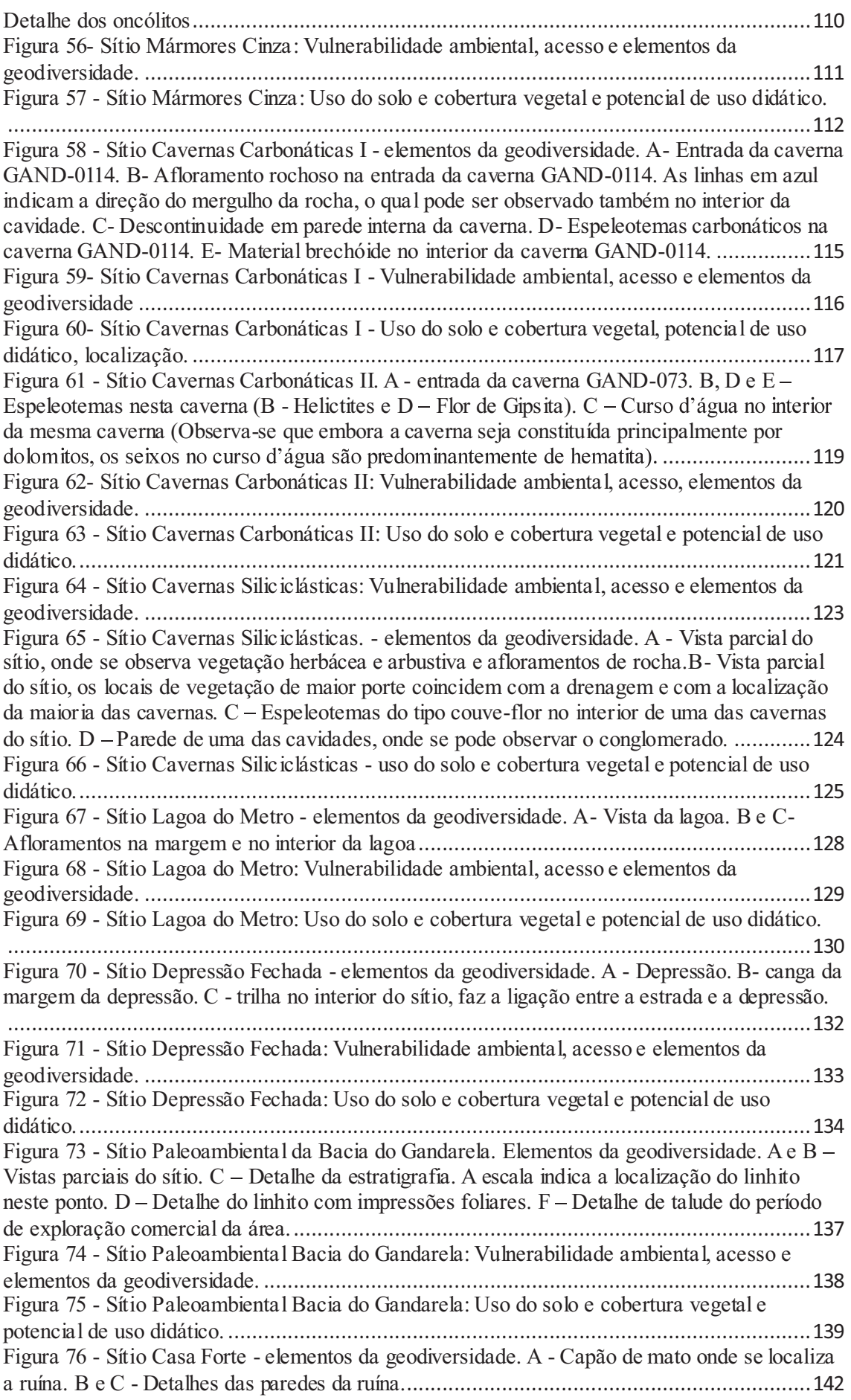

Figura 77 - Sítio Casa Forte: Vulnerabilidade ambiental, acesso e elementos da geodiversidade.

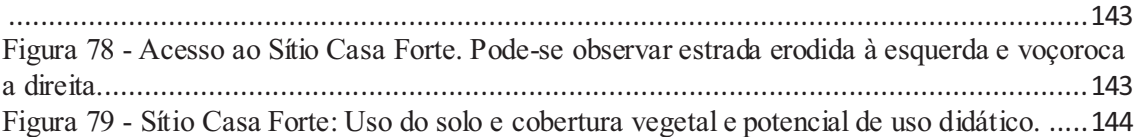

## LISTA DE TABELAS

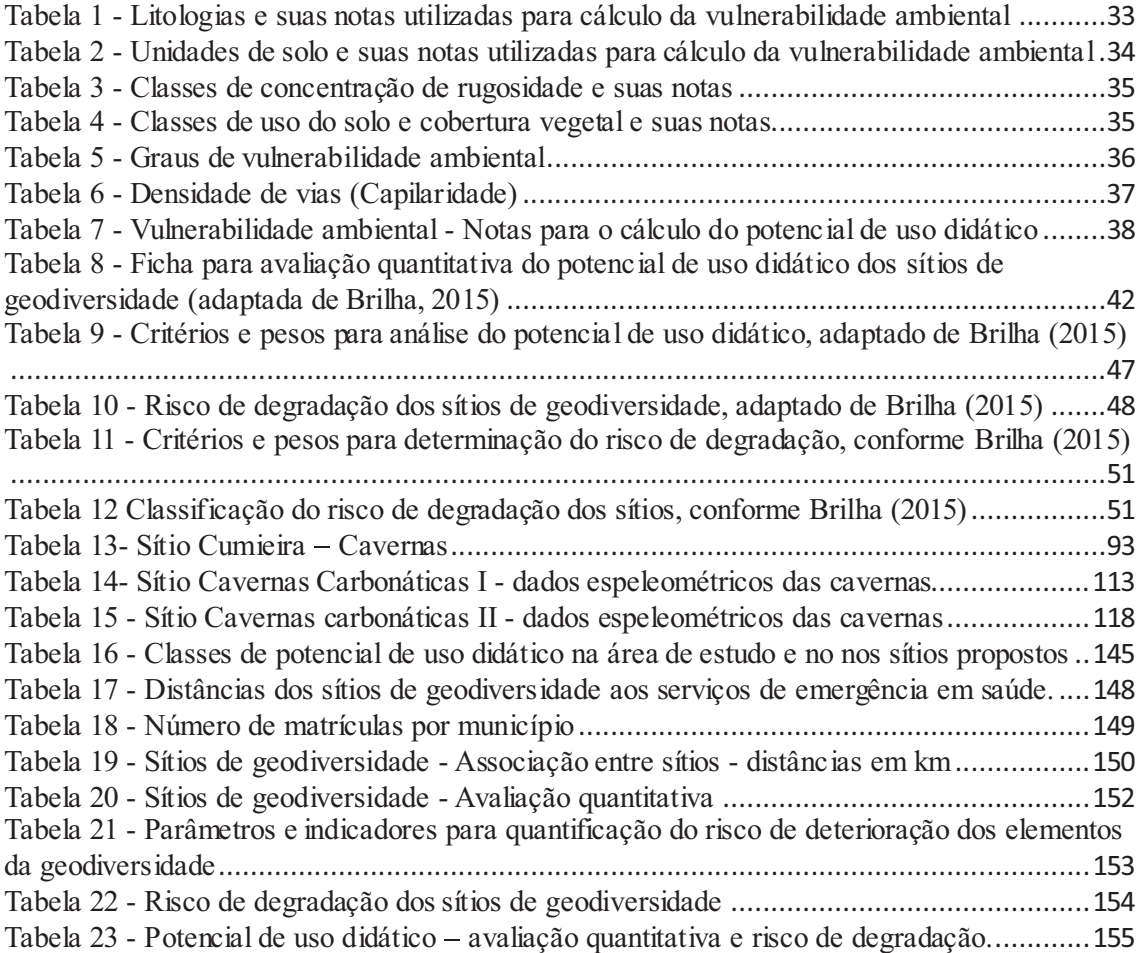

## LISTA DE SIGLAS

AP Anticiclone Polar Atlântico APA Área de Proteção Ambiental ASAS Anticiclone Subtropical do Atlântico Sul CECAV - Centro Nacional de Pesquisa e Conservação de Cavernas CEMIG - Companhia Energética de Minas Gerais CPRM/SGB Companhia de Pesquisas de recursos Minerais / Serviço Geológico do Brasil DNPM - Departamento Nacional de Pesquisa Mineral GPS – Geographical Positioning System IBGE Instituto Brasileiro de Geografia e Estatística ICMBio - Instituto Chico Mendes de Conservação da Biodiversidade ICR Índice de Concentração de Rugosidade IGA - Instituto de Geociências Aplicadas  $IUCN - Union$  for the Conservation of Nature PARNA - Parque Nacional PNSG Parque Nacional da Serra do Gandarela OF - Quadrilátero Ferrífero RMBH - Região Metropolitana de Belo Horizonte RPPNSC - Reserva Particular do Patrimônio Natural Santuário do Caraça SEMAD – Secretaria Estadual de Meio Ambiente e Desenvolvimento Sustentável SIG - Sistema de Informação Geográfica SIGEP Comissão Brasileira de sítios Geológicos e Paleobiológicos SIRGAS - Sistema de Referência Geocêntrico para as Américas SNUC – Sistema Nacional de Unidades de Conservação SRTM - Shuttle Radar Topography Mission UC - Unidade de Conservação UNESCO Organização das Nações Unidas para a educação, Ciência e Cultura USGS - United States Geological Survey (Serviço Geológico dos Estados Unidos) UTM Universal Transversa de Mercator ZCAS - Zona de Convergência do Atlântico Sul

## SUMÁRIO

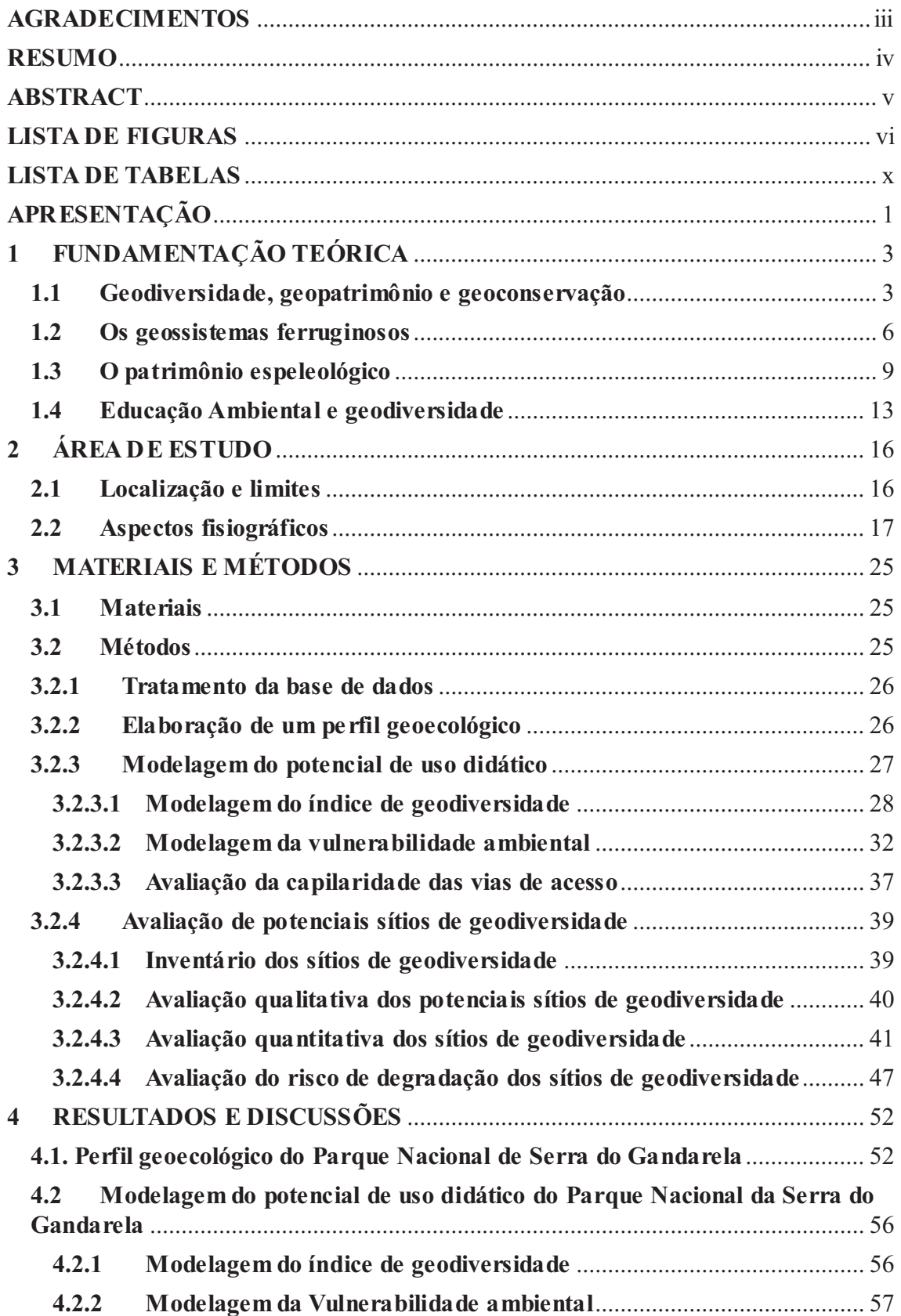

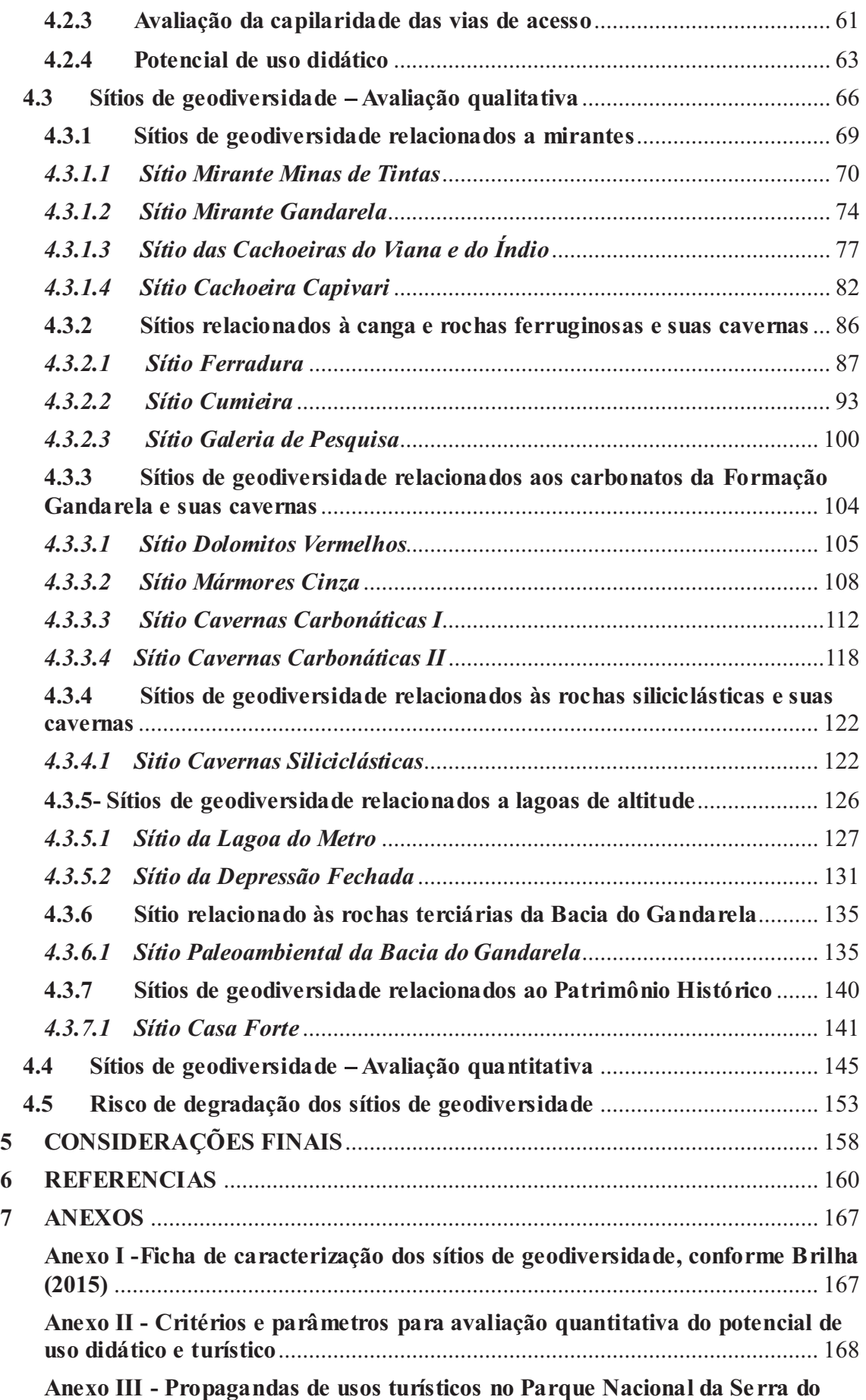

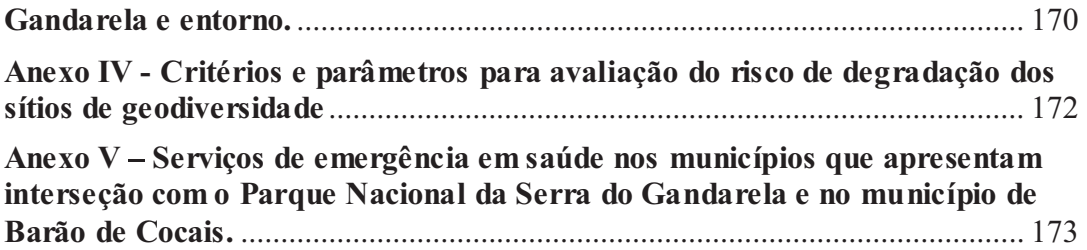

## APRESENTAÇÃO

O Patrimônio Espeleológico brasileiro é formado pelas cavidades naturais subterrâneas e pelos componentes bióticos e abióticos a elas associados. Este patrimônio se desenvolve em diversas litologias e encontra ampla distribuição pelo país, onde é estimada a ocorrência de algumas centenas de milhares de cavernas. Algumas apresentam feições notáveis, em termos de desenvolvimento, área e volume, e também guardam depósitos químicos significativos, com o desenvolvimento de espeleotemas, especialmente estalactites e estalagmites. Por estas características, foram as primeiras a atrair a atenção de espeleólogos e pesquisadores para sua exploração, tanto esportiva quanto científica. Em sua maioria, são cavidades desenvolvidas em rochas carbonáticas, mais suscetíveis a formação de cavernas com grandes dimensões e com mais espeleotemas.

Posteriormente, cavidades desenvolvidas em litologias não carbonáticas passaram a despertar a atenção de pesquisadores e espeleólogos, em função de outras características. Algumas destas desenvolvem-se em rochas ferruginosas e cangas, cuja localização é restrita a áreas muito específicas do país, denominadas geossistemas ferruginosos. Em geral, estas cavernas apresentam pequenas dimensões e pouca ornamentação, se comparadas àquelas desenvolvidas em rochas carbonáticas. Estudos realizados nos últimos anos têm atestado sua importância, com destaque para aqueles que apontam a riqueza de sua geodiversidade e biodiversidade, seu acervo arqueológico e as características específicas de sua gênese.

Biodiversidade e geodiversidade são complementares para uma compreensão holística do meio natural. Entretanto, os estudos relacionados à biodiversidade tiveram uma difusão bem mais intensa. A geodiversidade, compreendida como o conjunto dos elementos abióticos do meio natural, tanto feições quanto processos, constitui a base onde a biodiversidade pode se sustentar. Por isso, alguns pesquisadores têm centrado seus estudos no aprofundamento dos conhecimentos relativos aos aspectos abióticos do meio natural, buscando uma compreensão mais abrangente da natureza. Estes estudos têm buscado produzir e difundir conhecimentos sobre a geodiversidade e, também, propor mecanismos para sua valorização e conservação de seus elementos mais significativos, seja por seu valor científico, didático, turístico e outros.

Dentre as formas propostas para a conservação e valorização dos elementos

abióticos, está o seu uso didático. O uso didático do patrimônio é um dos caminhos para o fortalecimento de uma identidade das pessoas com seu território e compreende a realização de atividades aplicadas de estudo e interpretação dos elementos presentes nos sítios, por alunos dos mais diversos níveis escolares, com diferentes níveis de complexidade.

Este trabalho foi realizado no Parque Nacional da Serra do Gandarela, Unidade de Conservação - UC da categoria de proteção integral. O meio natural presente neste parque é composto por uma rica e singular associação entre aspectos bióticos e abióticos, incluindo amostras do geossistema ferruginoso do Quadrilátero Ferrífero, desenvolvido a partir de rochas do pré-cambriano, especialmente formações ferríferas bandadas e coberturas de canga. A área apresenta grande riqueza de elementos da geodiversidade como recursos hídricos, sítios históricos, sítio paleoambiental e importante patrimônio espeleológico, com cavernas desenvolvidas em rochas carbonáticas, ferruginosas e siliciclásticas. A biodiversidade inclui vários endemismos de fauna e de flora, associados às fitofisionomias de cerrado e mata atlântica.

Neste sentido, o presente trabalho tem como objetivo geral analisar o potencial de uso didático, associado aos elementos do meio físico, no Parque Nacional da Serra do Gandarela. Como objetivos específicos, pretende-se identificar e inventariar sítios de geodiversidade localizados no interior da unidade de conservação, com ênfase no patrimônio espeleológico e realizar avaliação qualitativa, quantitativa e do risco de degradação destes, com vistas ao seu uso para fins didáticos.

## 1 FUNDAMENTAÇÃO TEÓRICA

#### 1.1 Geodiversidade, geopatrimônio e geoconservação

A primeira utilização do termo geodiversidade ocorreu na Conferência de Malvern sobre a "Conservação Geológica e Paisagística", realizada no Reino Unido, em 1993 (PFALTZGRAFF; CARVALHO; RAMOS, 2010). Surgiu com um objetivo aplicado, como um conceito que pudesse abranger os elementos abióticos do meio natural, tendo sido inicialmente utilizado por geólogos e geomorfólogos (GRAY, 2004). Recebeu diversas definições, desde algumas mais restritivas, nas quais está relacionada exclusivamente a diversidade dos elementos geológicos, até outras mais abrangentes, nas quais todos os elementos do meio físico são considerados de forma integrada e holística. Para Serrano e Ruiz-Flaño (2007) o termo foi cunhado para auxiliar na gestão de áreas protegidas, funcionando como complemento ao termo biodiversidade na valorização dos elementos naturais.

A geodiversidade e a biodiversidade, constituintes do meio natural, guardam complexas relações entre si. De modo geral, pode-se afirmar que a biodiversidade encontra a base para se fixar e desenvolver na diversidade dos ambientes abióticos (BRUSCHI, 2007). Assim, é possível compreender a biodiversidade como dependente da geodiversidade e, portanto, o sucesso da conservação da natureza depende da integração entre geoconservação e bioconservação (ANDRASANU, 2006). Para Manosso e Ondicol (2012), geodiversidade e biodiversidade guardam importância física e biológica na dinâmica funcional da natureza, além de possuírem valor patrimonia l, referente à história evolutiva da Terra e de toda a biota que esta abriga. Entretanto, o termo geodiversidade não teve uma difusão tão intensa quanto o termo biodiversidade.

Em 2008, o congresso para conservação mundial, realizado pela Union for the Conservation of Nature (IUCN), em Barcelona, adotou como tema a conservação da geodiversidade e do patrimônio geológico. Esta iniciativa marcou o início de um período de visibilidade para a geodiversidade e um importante passo para interromper os processos de perda do patrimônio geológico em termos mundiais. A resolução aprovada naquele momento pela IUCN define a geodiversidade como o conjunto de elementos abióticos, feições e processos que formam a diversidade natural, onde estão incluídos minerais e rochas, fósseis e meteoritos, paisagens e superfícies de deposição, águas subterrâneas e recursos energéticos fósseis (DÍAZ-MARTÍNEZ, 2010).

Serrano e Ruiz-Flaño (2007), Manosso e Ondicol (2012), Brilha (2005) e Brilha

(2015) propuseram metodologias para sistematizar o conhecimento referente à geodiversidade e, assim, dar a esta a visibilidade necessária para construção de uma visão mais holística da natureza. Estes autores propuseram métodos para quantificar, caracterizar, avaliar, valorar e valorizar a geodiversidade.

Dentre esses estudos, destacamos os trabalhos realizados por Serrano e Ruiz-Flaño (2007) que desenvolveram um índice para valoração da geodiversidade em escala local. Este índice parte da delimitação de unidades geomorfológicas, hierarquizando-as em classes de geodiversidade.

Destacam-se também, os trabalhos de Manosso e Ondicol (2012) que, utilizando os conceitos de riqueza e abundância, consagrados para análise de aspectos da biodiversidade, propuseram metodologia para quantificação e avaliação da distribuição espacial da geodiversidade. Em seu trabalho, estes autores apontam a necessidade de se estabelecer uma escala de referência para a análise e, dentro desta escala, utilizar a cartografia para espacialização e interpretação dos elementos relativos à geodiversidade.

Alguns destes elementos apresentam características singulares que os qualificam como patrimônio geológico ou geopatrimônio. Vieira (2014), trabalhando com a vertente geomorfológica, propôs que os elementos da geodiversidade fossem avaliados considerando seus valores científico, cultural, econômico, estético, ecológico e de uso. Após a ponderação destes valores, somente aqueles que apresentassem valor considerado suficiente deveriam ser classificados como patrimônio.

Para Brilha (2015), o geopatrimônio é composto pelas unidades da geodiversidade que possuem alto valor científico, sendo constituído por ocorrências in situ e ex situ. As primeiras são chamadas geossítios e são constituídas por elementos geomorfológicos, petrológicos, mineralógicos, paleontológicos, estratigráficos, estruturais, hidrogeológicos ou pedológicos, revestidos de alto valor científico. As ocorrências ex situ são compostas por elementos do geopatrimônio, especialmente petrológicos, mineralógicos e paleontológicos, fora do seu local de ocorrência para composição de coleções, principalmente em museus e instituições de ensino e pesquisa. Além destes, o autor aponta que outras feições e processos da geodiversidade, embora não possuam alto valor científico, podem se destacar devido à sua importância didática, turística ou identitária para as comunidades do seu entorno. Da mesma forma que o geopatrimônio, estes são constituídos por ocorrências in situ, denominados sítios de geodiversidade e ex situ, como elementos da geodiversidade.

Diversas iniciativas têm sido realizadas objetivando o conhecimento do

geopatrimônio, com destaque para a metodologia proposta por Pereira (2006) para inventariação e quantificação do patrimônio geomorfológico, integrante do patrimônio geológico. No contexto nacional, Lima (2008) desenvolveu metodologia para inventariação do patrimônio geológico brasileiro. Baseando-se no modelo europeu, a autora propôs que a inventariação fosse realizada a partir dos estados, focada nas províncias geológicas. Em relação às cavernas, Borges; Travassos e Guimarãs (2013), Evangelista e Travassos (2013), Evangelista e Travassos (2015a), Evangelista e Travassos (2015b), Bento, Travassos e Rodrigues (2015) têm se dedicado a demonstrar a aplicação de tais metodologias.

As metodologias propostas para inventariação, quantificação e análise do geopatrimônio apontam a necessidade de considerações objetivas do que constitui este patrimônio e, por conseguinte, a definição de estratégias para sua conservação. Para Vieira (2014), a geoconservação deve se dar principalmente in situ, pois a identidade do geossítio é indissociável da paisagem onde o mesmo está inserido, deste modo sua conservação inclui a conservação da paisagem que o abriga.

Brilha (2015) propõe diferentes métodos para inventariação dos geossítios e dos sítios de geodiversidade e, consequentemente, medidas para sua conservação. A Figura 1 mostra a estrutura proposta por este autor para organização dos aspectos da diversidade natural com ênfase na geodiversidade.

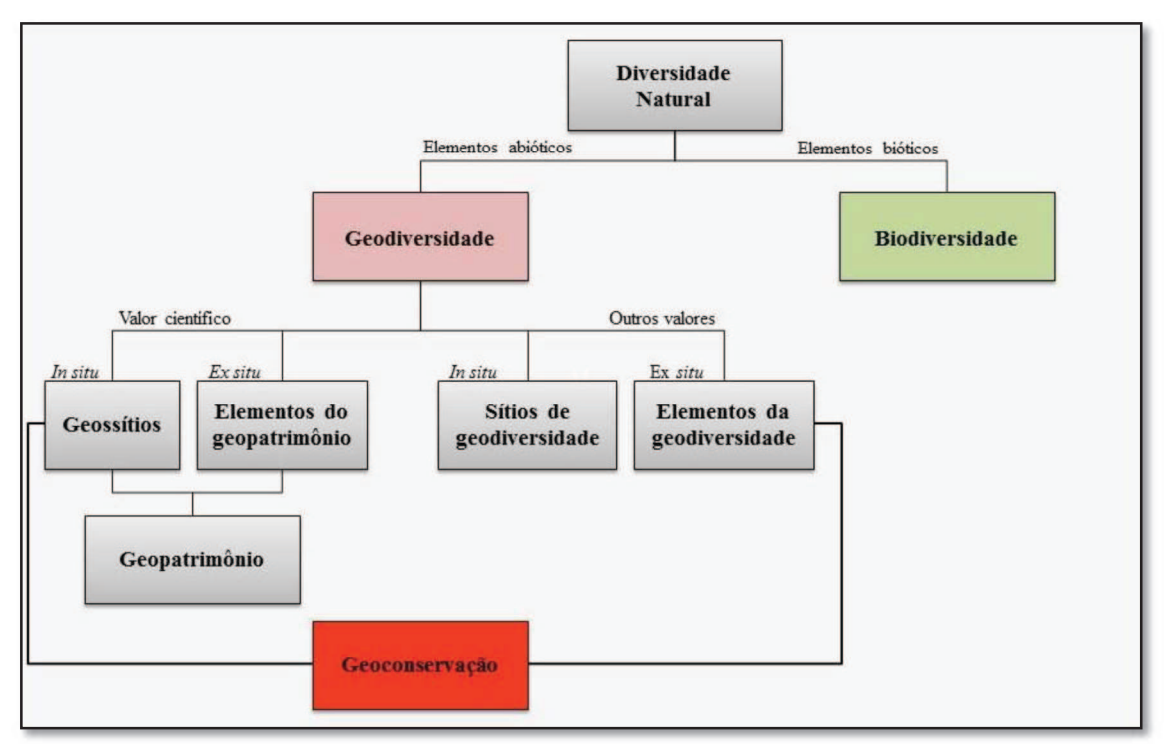

Figura 1 - Diversidade natural e geoconservação. (Adaptado de Brilha, 2015).

No Brasil, a instalação da Comissão Brasileira de Sítios Geológicos e Paleobiológicos (SIGEP), em 1997, foi um marco importante para o conhecimento da geodiversidade do país, pois possibilitou a criação e o gerenciamento de um banco de dados de geossítios levantados. Entre os objetivos da divulgação desses sítios estão o fomento à pesquisa científica, a realização de atividades didáticas e o estímulo ao desenvolvimento socioeconômico das comunidades onde estes sítios estão inseridos.

Conforme destacado por Mansur et al. (2013), a geoconservação deve estar associada à medidas de valorização do patrimônio geológico. Estes autores traçaram um histórico das iniciativas institucionais realizadas no país para divulgação e valorização deste patrimônio, iniciadas em 1988 com a instalação de marcos com informações geológicas na Serra do Rio do Rastro, em Santa Catarina. Entretanto, de acordo com estes autores, projetos sistemáticos para exposição de conteúdos de geologia somente começaram a ser desenvolvidos no país, a partir do início deste século. Assinalam ainda que a instalação de painéis interpretativos tem sido o formato principal para esta exposição.

A inventariação de geossítios e de sítios da geodiversidade e propostas para sua valorização são fundamentais para a geoconservação, especialmente em regiões onde sua ocorrência é ameaçada por atividades antrópicas. Neste sentido, destacamos os geossistemas ferruginosos, onde a mineração tem se constituído em uma das principais causas da destruição do geopatrimônio. Como salientado por Ruchkys (2015), a lista de sítios contemplados na SIGEP em geossistemas ferruginosos pode ser considerada pouco representativa e não esgota a ocorrência de sítios nestes geossistemas em termos nacionais.

## 1.2 Os geossistemas ferruginosos

Monteiro (2001) aponta que a abordagem geossistêmica busca articular variáveis "antrópicas" e "naturais", com vistas à construção de uma análise integrada do ambiente. O paradigma sistêmico não se limita à morfologia ou subdivisões da paisagem, buscando preferencialmente estudar sua dinâmica e estrutura (SOTCHAVA, 1977). Baseando-se nos trabalhos de Bertalanffy, para o qual os geossistemas constituem uma categoria específica de sistemas dinâmicos estruturados de forma hierárquica, Sotchava (1977) propõe seu uso para compreensão dos fenômenos geográficos. Aponta ainda a hierarquia de construção como a principal característica dos

geossistemas, onde desde unidades mínimas da superfície terrestre até o geossistema planetário, passando pelas subdivisões do meio natural, constituem unidades dinâmicas, com organizações geográficas específicas. O autor adverte que os geossistemas apresentam um princípio dual, caracterizado por estrutura homogênea e qualidades integrativas diversas. Este princípio deve ser respeitado para que a classificação dos geossistemas expresse as subdivisões hierárquicas das paisagens, apontem subsídios para identificação de unidades naturais homogêneas e das unidades espaciais com qualidades diversas co-subordinadas umas às outras, bem como exprimir os múltiplos estados dos geossistemas, ou seja, sua dinâmica.

Para Bertrand (1972), a paisagem constitui um conjunto único, espacialmente localizado, resultante da interação dialética entre elementos físicos, biológicos e antrópicos, em constante evolução. Propõe um sistema para sua classificação taxonômica, composto por seis níveis temporo-espaciais: Zona, Domínio, Região natural, Geossistema, Geofácies e Geótopo. Nesta hierarquização, o geossistema é compreendido como uma unidade de dimensões entre alguns quilômetros quadrados e centenas de quilômetros quadrados, onde estão combinados, de forma dinâmica, fatores geomorfológicos, climáticos e hidrológicos e apresenta o mesmo tipo de evolução, sólida unidade biológica e ecológica e, em grande parte dos casos, fisionomia homogênea.

Souza e Carmo (2015), partindo dos conceitos de sistema, trabalhado por Christofoletti (1979) e de geossistema, trabalhado por Sotchava (1977) e Dias e Santos (2007), definem geossistemas ferruginosos como unidades espaciais cuja litologia é constituída por rochas ferruginosas, de constituição geológica originada principalmente no Arqueano  $(2,7 - 2,6)$  Ga) e no Paleoproterozoico  $(2,5)$  Ga a 540 Ma). Estes geossistemas incluem os componentes físicos e as inter-relações entre eles. Guardam elementos naturais singulares como recursos hídricos, endemismos de flora e fauna, patrimônio espeleológico, além de grande beleza cênica. Estes autores indicam a ocorrência de seis geossistemas ferruginosos no Brasil: 1) Quadrilátero Ferrífero (MG), 2) Morraria do Urucum (MS), 3) Serra de Carajás (PA), 4) Vale do Rio Peixe Bravo (MG), 5) Bacia do Rio Santo Antônio (MG) e 6) Caetité (BA).

Ruchkys (2015) aponta que os geossistemas ferruginosos são caracterizados por todos os litotipos ferruginosos, sendo os itabiritos e jaspilitos as principais formações, além de outras rochas que apresentam ferro resultante de precipitações químicas ou bioquímicas. Nestas formações, os minerais mais importantes, em relação ao ferro, são os óxidos (hematita e magnetita), carbonatos (siderita e ankerita), silicato (greenalita) e sulfeto (pirita).

Além destes, nos geossistemas ferruginosos localizados em regiões tropicais, o intemperismo do itabirito, especialmente pela ação das águas pluviais, pode levar à dissolução da sílica e consequente enriquecimento e cimentação do ferro na superfície, dando origem a um tipo de cobertura, semelhante à laterita ferruginosa, conhecida em alguns lugares como canga. As cangas guardam o registro das alterações ocorridas no clima, possibilitando assim o estudo e compreensão das condições paleoambientais pretéritas (RUCHKYS, 2007). A formação das cangas se deu predominantemente in situ nos períodos terciário e quaternário, sobre rochas do pré-cambriano, com altas concentrações de hematita. É frequente a associação entre a existência das cangas e a ocorrência de cavidades naturais subterrâneas (SIMMONS, 2005).

Além do valor de uso econômico, as formações ferríferas e as cangas, constituintes dos geossistemas ferruginosos, passaram, nos anos recentes, a receber atenção e outras formas de valorização. Pesquisas em várias áreas, como biologia, arqueologia, geologia e espeleologia, entre outras, têm atestado os valores patrimoniais associados a estes geossistemas. Em relação aos valores geológicos deste patrimônio, os litotipos ferruginosos se destacam por registrarem parcela significativa da história geológica do planeta (RUCHKYS, 2015).

As cangas têm uma função de suporte para processos ecológicos e evolutivos que culminaram nas comunidades naturais hoje encontradas sobre estas formações. Estudos realizados por Carmo (2010) indicam a importante ocorrência de endemismos botânicos associados a estas coberturas em Minas Gerais, além do imprescindível serviço ecossistêmico, relacionado à provisão de água para abastecimento humano. Por isso o autor propõe uma abordagem da canga como unidade espacial discreta, onde interagem de forma holística fatores abióticos, bióticos, culturais e econômicos.

A riqueza de sua geodiversidade e biodiversidade fazem com que os geossistemas ferruginosos sejam classificados entre os mais expressivos da superfície terrestre, ambientalmente. Entretanto, esta singularidade natural não tem sido suficiente para garantir sua conservação, uma vez que também se configuram como áreas de grande importância econômica. Observa-se, por exemplo, que nos geossistemas ferruginosos onde a exploração minerária ocorreu de forma intensa, a geodiversidade, ainda pouco estudada e conhecida, sofreu degradação e mesmo destruição de seus elementos (SALGADO, 2015).

Messias e Carmo (2015) afirmam que diversas tipologias fitofisionômicas, desde formações florestais até áreas mais abertas, como campos rupestres, desenvolvem-se sobre áreas de canga, nos geossistemas ferruginosos. Além disso, estas fitofisionomias possibilitam o estabelecimento de diferentes micro-habitats e uma grande diversidade biológica está associada a esta variedade de ambientes.

A ocorrência espacialmente restrita das formações ferríferas impõe uma equação de difícil solução. Por um lado, a rigidez locacional das reservas de minério de ferro tem sido utilizada como argumento para a implantação e ampliação de empreendimentos minerários. Por outro, conforme apresentado por Carmo (2010), a representatividade de algumas áreas associadas aos geossistemas ferruginosos, especialmente as cangas, com altos índices de endemismos, ocorrência de espécies raras, importante geodiversidade, diversas categorias de patrimônio associadas, apontam a insubstitubilidade destas áreas, em grande parte já degradadas.

Grande ocorrência de cavidades naturais subterrâneas é reportada nas formações ferríferas e coberturas de canga. Piló, Coelho e Reino (2015) estimaram o potencial de ocorrência na Serra dos Carajás e no Quadrilátero Ferrífero em 2.000 e 1.000 cavidades, respectivamente. Tais regiões são as principais produtoras de minério de ferro do país, respondendo por mais de 90% da produção nacional. Estes fatos apontam tanto o grande potencial para o desenvolvimento de cavidades naturais subterrâneas nos geossistemas ferruginosos como a forte pressão exercida sobre este patrimônio, em decorrência da exploração mineral.

## 1.3 O patrimônio espeleológico

As cavidades naturais subterrâneas foram declaradas bens da União pela Constituição Federal de 1988, em seu artigo 20, Inciso X (BRASIL, 1988). Miranda (2006) destaca que, a partir deste princípio fundamental, diversos instrumentos legais podem ser utilizados na proteção do patrimônio espeleológico, que guarda estreita relação com outras categorias de patrimônio, particularmente o arqueológico e o paleontológico. Deste modo, embora a Constituição Federal tenha sistematizado em capítulos distintos o meio ambiente e o patrimônio cultural, estes guardam aspectos indissociáveis no campo do direito.

O Decreto Federal nº 6.640/2008, em seu artigo 5º, inciso I, define o patrimônio espeleológico brasileiro como "o conjunto dos elementos bióticos e abióticos, socioeconômicos e histórico-culturais, subterrâneos ou superficiais, representados pelas cavidades naturais ou a estas associados" e estabelece que as cavidades naturais subterrâneas fazem parte do patrimônio cultural brasileiro (BRASIL, 2008).

O patrimônio espeleológico brasileiro é constituído por cavidades desenvolvidas em diversas litologias, como arenitos, rochas ferruginosas, micaxisto, granito e, principalmente, rochas carbonáticas (CRUZ; REINO; MEDEIROS, 2013). Piló e Auler (2010) estimaram o potencial de ocorrência de cavidades naturais subterrâneas no país como superior a 310.000 ocorrências. Nesta estimativa, as cavernas desenvolvidas em rochas ferruginosas representariam pouco mais de 3% de total, ficando acima de 10.000 ocorrências. Em dezembro de 2015, a base de dados oficial de ocorrências de cavidades, mantida pelo Centro Nacional de Pesquisa e Conservação de Cavernas - CECAV, registrava 15.849 cavernas conhecidas em todas as litologias, o que representa 5,11 % do potencial estimado pelos autores.

Auler (2015) afirma que as rochas apresentam diferentes potenciais para a ocorrência de cavidades naturais, sendo a água o fator primordial para o desenvolvimento das mesmas, exceto nos casos onde estas se formam pelo acúmulo de blocos. As rochas carbonáticas, mais propensas a processos de dissolução em contato com a água ácida, tendem a apresentar maior número de cavernas. Rochas siliciclásticas apresentam potencial para dissolução química muito inferior àquelas carbonáticas e, neste caso, o processo espeleogenético mais significativo é a erosão, por meio da remoção dos grãos de quartzo constituintes da rocha. No caso das rochas ferruginosas, o processo para formação de cavernas é extremamente lento e envolve reações químicas, erosão mecânica e biogênese.

As cavernas desenvolvidas em rochas carbonáticas constituem o grupo mais numeroso e estudado de cavidades naturais. Sucintamente, pode-se afirmar que o principal processo para o desenvolvimento de cavidades neste grupo de rochas é a dissolução química, onde a água das chuvas, acidulada pela absorção de dióxido de carbono presente na atmosfera e no solo, atinge a rocha, podendo dissolvê-la (AULER; ZOGBI, 2005).

Fabri e Coelho (2015) descrevem os quartzitos como rochas resistentes aos processos intempéricos e sugerem que variações na composição mineralógica dos mesmos possam influenciar nesta resistência, condicionando seu potencial para o desenvolvimento de cavernas. Estes autores informam que planos de fraqueza, compostos por falhas, dobras e fraturas favorecem a infiltração e percolação da água meteórica, possibilitando reações químicas no interior do corpo rochoso. A associação entre este fator com a ocorrência de acamamento dos quartzitos em concordância com a inclinação da vertente favorece processos de retirada dos resíduos rochosos, possibilitando a gênese de cavidades nestas rochas. A descrição apresentada pelos autores está em conformidade com estudo realizado por Auler (2004). Este autor descreve dois tipos principais de cavernas desenvolvidas em rochas siliciclásticas na América do Sul: verticais e horizontais ou levemente inclinadas. O primeiro grupo tem seus principais representantes nos quartzitos do sul da Venezuela e extremo norte do Brasil e, também, nos quartzitos do Grupo Caraça, localizados no Quadrilátero Ferrífero, sudeste do Brasil. O segundo tipo é composto por cavernas que apresentam desenvolvimento condicionado à existência de rochas laminadas, onde os horizontes quartzíticos seguem relativamente paralelos à inclinação da vertente, possibilitando a remobilização de material e, consequentemente, o desenvolvimento das cavernas.

Simmons (2005) afirma que as cavidades desenvolvidas em rochas ferruginosas são resultantes de processos erosivos e de dissolução, bem como pela combinação destes processos. Embora não tenha discorrido especificamente sobre a gênese de cavidades em rochas ferríferas, Dorr (1969) aponta que a canga passa por processos de erosão mecânica somente por baixo de suas bordas, onde ocorrem rochas mais propensas ao intemperismo. Isto decorre do fato da canga ser praticamente inerte ao intemperismo químico e muito resistente ao intemperismo mecânico.

Estudo realizado por Maurity e Kotschoubey (2005) descreve processo endógeno de formação de cavernas em minério de ferro e canga. O modelo proposto pelo estudo é importante na explicação da existência de cavernas oclusas, sem conexões com canais de escoamento. Neste processo espeleogenético, duas etapas distintas estão envolvidas. Na etapa inicial prevalecem processos de dissolução e, na segunda etapa, predominam processos erosivos. Para que tais processos ocorram em profundidade é necessária a combinação de dois fatores. O primeiro deles é a existência de um ambiente favorável à gênese de cavidades em profundidade, constituído pela ocorrência de minério poroso e friável, onde possam ocorrer os processos químicos dissolutivos. O segundo fator, relacionado aos processos físicos de erosão, envolve a existência de localização geomorfológica propícia. Neste sentido, locais onde ocorrem quebras no relevo, encostas com declividade acentuada ou escarpas íngremes, favorecem maior gradiente hidráulico, possibilitando maior velocidade das águas subterrâneas e, consequentemente, aumento do seu potencial erosivo.

Dutra (2013) propôs uma síntese dos processos espeleogenéticos em litologias associadas ao ferro. Segundo a autora, os principais processos para formação desse tipo de caverna são a erosão (remontante, por cachoeira, nas margens de drenagem, nas cabeceiras de drenagens, abatimento de fragmentos), lixiviação, dissolução e biogênese. Dentre estes processos, o observado com maior frequência é a erosão por drenagem temporária subsuperficial. A maior parte destas cavernas desenvolve-se na canga e no contato desta com a rocha ferruginosa. Aponta como características frequentes entre estas cavernas, o fato de apresentarem perfil concordante com a encosta, desabamentos que ampliam salões, inexistência de fluxos de água e grande quantidade de sedimentos rochosos no piso.

A existência de canalículos é um importante modelador da morfologia das cavidades em rochas ferruginosas. Estudos mostraram haver proporcionalidade entre a quantidade de canalículos, a área e o perímetro das cavernas (AULER; PILÓ, 2005). Calux (2013) classifica os canalículos como as estruturas espeleogenéticas mais frequentes em cavernas ferruginosas. Aponta que suas densidade e localização evidenciam as direções de desenvolvimento, além de controlarem padrões planimétricos e geométricos das cavernas onde se inserem.

Ribeiro (2015) salienta que os estudos espeleológicos realizados em cavernas desenvolvidas em rochas ferruginosas, apresentados em processos de licenciamento ambiental, explicitam a ocorrência de feições raras ou únicas e dimensões notáveis em extensão, área e volume, denotando a importância geológica e geomorfológica destas cavidades. Entretanto, o autor aponta a dificuldade em se conservar áreas de ocorrência do patrimônio espeleológico desenvolvido nestas litologias ferruginosas, haja vista a forte correlação espacial entre esta ocorrência e a localização do minério de ferro, objeto de intensa exploração mineral. Entre as medidas propostas para equilibrar a relação entre exploração mineral e conservação do meio ambiente, o autor propôs a criação e ampliação de unidades de conservação, onde sejam protegidas áreas de canga e cavidades naturais subterrâneas.

Estudos realizados por Baeta e Piló (2005) evidenciaram a associação entre cavidades desenvolvidas em rochas ferruginosas e importante patrimônio arqueológico. Os estudos indicaram que diversas destas cavidades foram utilizadas por grupos humanos pré-coloniais, alguns dos quais ceramistas, como locais de apoio a atividades de caça e coleta.

Para Ferreira (2005), além da importância geológica, geomorfológica e

12

arqueológica, as cavernas desenvolvidas em litologias ferruginosas têm suportado ecossistemas singulares, com índices de riqueza, diversidade e complexidade biológica elevadas, em comparação à biota ocorrente em cavidades inseridas em outras litologias. Para este autor, a superficialidade da maioria destas cavernas associada à abundante ocorrência de canalículos, os quais estabelecem uma rede de espaços vazios, que podem ser utilizados por organismos, especialmente invertebrados, no trânsito entre ambientes epígeos e hipógeos, são possíveis causas para as notáveis variações na composição de espécies observadas nestes ambientes.

A importância patrimonial dos geossistemas ferruginosos em diferentes aspectos leva à necessidade de estratégias que possam contribuir com a sua conservação, divulgação e valorização. Neste contexto, destaca-se a educação ambiental, uma vez que sua prática pode favorecer o conhecimento, a integração e apropriação de aspectos do meio natural, tanto relacionados à geodiversidade, quanto àqueles ligados à biodiversidade, pelas comunidades que vivem em seu entorno.

## 1.4 Educação Ambiental e geodiversidade

Práticas pedagógicas que buscam conectar a educação com a vida do aluno em seu meio ou comunidade tiveram impulso no Brasil, a partir do ano de 1960. Na década seguinte, a Educação Ambiental ganha força com a expansão dos movimentos ambientalistas. Nos anos de 1975 e 1977, a UNESCO realizou suas duas primeiras conferências voltadas especificamente para o tema da Educação Ambiental, em Belgrado (Iugoslávia) e Tbilisi (Georgia - ex-União Soviética), respectivamente. A Conferência de Tbilisi é considerada um marco por ter gerado recomendações para uma educação ambiental em termos mundiais. A partir de 1988, a Constituição Federal passa a exigir que a Educação Ambiental seja realizada por todos os níveis de governo. Entretanto, sua efetiva implantação é difícil, uma vez que implica em mudanças de comportamento individual e coletivo com grandes consequências sociais (BRASIL, 1997).

Em 1999, o Brasil publica a Lei 9.795, Lei Nacional de Educação Ambiental (BRASIL, 1999). Ribeiro e Travassos (2015) afirmam que esta lei segue os princípios estabelecidos em Tbilisi, para uma abordagem da Educação Ambiental em termos mundiais. Deste modo, estabelece que a Educação Ambiental deva ser abordada como tema transversal, em instituições de ensino público e privado, em todos os níveis de

ensino, permeando o conteúdo de todas as disciplinas nas diversas áreas do conhecimento (BRASIL, 1999).

Mesmo tratando-se de tema transversal, algumas disciplinas guardam relação mais imediata com os temas relacionados ao meio ambiente. As ciências biológicas estão mais próximas dos aspectos bióticos do meio ambiente, enquanto a geografia guarda maior interface com os aspectos abióticos, sejam físicos ou antrópicos, aproximando-se mais dos temas afeitos à geodiversidade.

Ribeiro e Travassos (2015) enfatizam que o ensino e aprendizagem relacionados à geodiversidade devem se apoiar em aspectos objetivos, onde educadores ambientais podem elaborar e desenvolver projetos pedagógicos que apresentem informações sobre a geodiversidade e subjetivos, onde estes educadores possam facilitar a construção do conhecimento com e pelos alunos. Argumentam ainda que se faz necessário buscar formas de articulação para a Educação Ambiental e a geodiversidade, uma vez que a maioria das estratégias adotadas está mais voltada para o patrimônio biológico, em detrimento do abiótico.

Em relação aos aspectos objetivos, Ribeiro e Travassos (2015) propuseram diversas estratégias para abordagem do carste e, consequentemente, do patrimônio geológico, como divulgação de informações, construção de maquetes e infográficos digitais, elaboração de trilhas, instalação de placas/painéis informativos, entre outros. Na mesma perspectiva, o Serviço Geológico do Brasil propôs uma série de temas geológicos e estratégias para sua abordagem pela Educação Ambiental, como processos naturais modificadores do relevo, problemas ambientais decorrentes da falta ou excesso de água, ação da água das chuvas, ação da água dos rios, ação da água do mar a ação da água subterrânea no planeta (ARMESTO; ALMEIDA, 2013).

Considerando os aspectos subjetivos envolvidos no ensino e aprendizagem da Educação Ambiental, Oliveira (2000), embasada na teoria construtivista de Jean Piaget, afirma que a conduta humana pode ser descrita como um processo de trocas entre o indivíduo e o meio, que implica em contínua readaptação, onde estão envolvidos o cognitivo e o afetivo, de forma indissociável. Nesta teoria, a inteligência constitui um sistema vivo de complexidade crescente, onde formas de organização e equilíbrio se sucedem, em decorrência das ações do indivíduo sobre o meio e vice-versa. Percepção e inteligência configuram estruturas que guardam influência mútua, onde elementos percebidos e imagens mentais fornecem bases para ação ou para novas elaborações mentais. A autora enfatiza que os estudos em Geografia têm abordado a questão da

14

percepção visual da paisagem por meio de observações diretas e, principalmente, indiretas.

Para Neiman (2007), a Educação Ambiental tem como um de seus objetivos principais à conscientização, compreendida pela autora como um processo crescente de percepção e compreensão do mundo e, portanto, relacionada ao campo da racionalidade. Entretanto, para ser uma educação transformadora, faz-se imprescindível trabalhar com a subjetividade, com vistas a uma sensibilização emotiva e reflexiva capaz de gerar mudanças de comportamento. Para a autora, o contato direto com a natureza, por meio de atividades ecoturísticas, representa uma possibilidade afetivo-cognitiva de reelaboração das estruturas de representação simbólicas construídas pelos sujeitos. Mas não basta colocar os indivíduos diante de determinado fenômeno ou elemento da natureza, é necessário traduzir o que está sendo visto, conversar sobre o que se está observando, possibilitar compreensões além do imediatamente visível. O mesmo pode ser dito em relação a atividades ligadas ao geoturismo que, diferente do foco nos aspectos bióticos da natureza (ecoturismo), tem seu interesse centrado nos aspectos abióticos relacionados à geodiversidade.

Neste contexto, a Serra do Gandarela se apresenta como um local privilegiado para a realização de atividades didáticas em contato com a natureza, pois, conforme apresentado por Lamounier; Carvalho e Salgado (2011), a região pode ser considerada como um "laboratório a céu aberto", pouco conhecido e explorado por projetos de pesquisa científica ou atividades de educação ambiental, onde podem ser observadas diversas estruturas geológicas e geomorfológicas.

## 2 ÁREA DE ESTUDO

## 2.1 Localização e limites

O Parque Nacional da Serra do Gandarela PNSG, unidade de conservação da categoria de proteção integral, ocupa uma área de 31.270 hectares, abrangendo parte dos municípios de Nova Lima, Raposos, Caeté, Santa Bárbara, Mariana, Ouro Preto, Itabirito e Rio Acima, no Estado de Minas Gerais (BRASIL, 2014) (Figura 2). Foi criado em 14 de outubro de 2014, com o objetivo de:

> Garantir a preservação de amostras do patrimônio biológico, geológico, espeleológico e hidrológico associado às formações de canga do Quadrilátero Ferrífero, incluindo os campos rupestres e os remanescentes de floresta semi-decidual, as áreas de recarga de aquíferos e o conjunto cênico constituído por serras, platôs, vegetação natural, rios e cachoeiras.

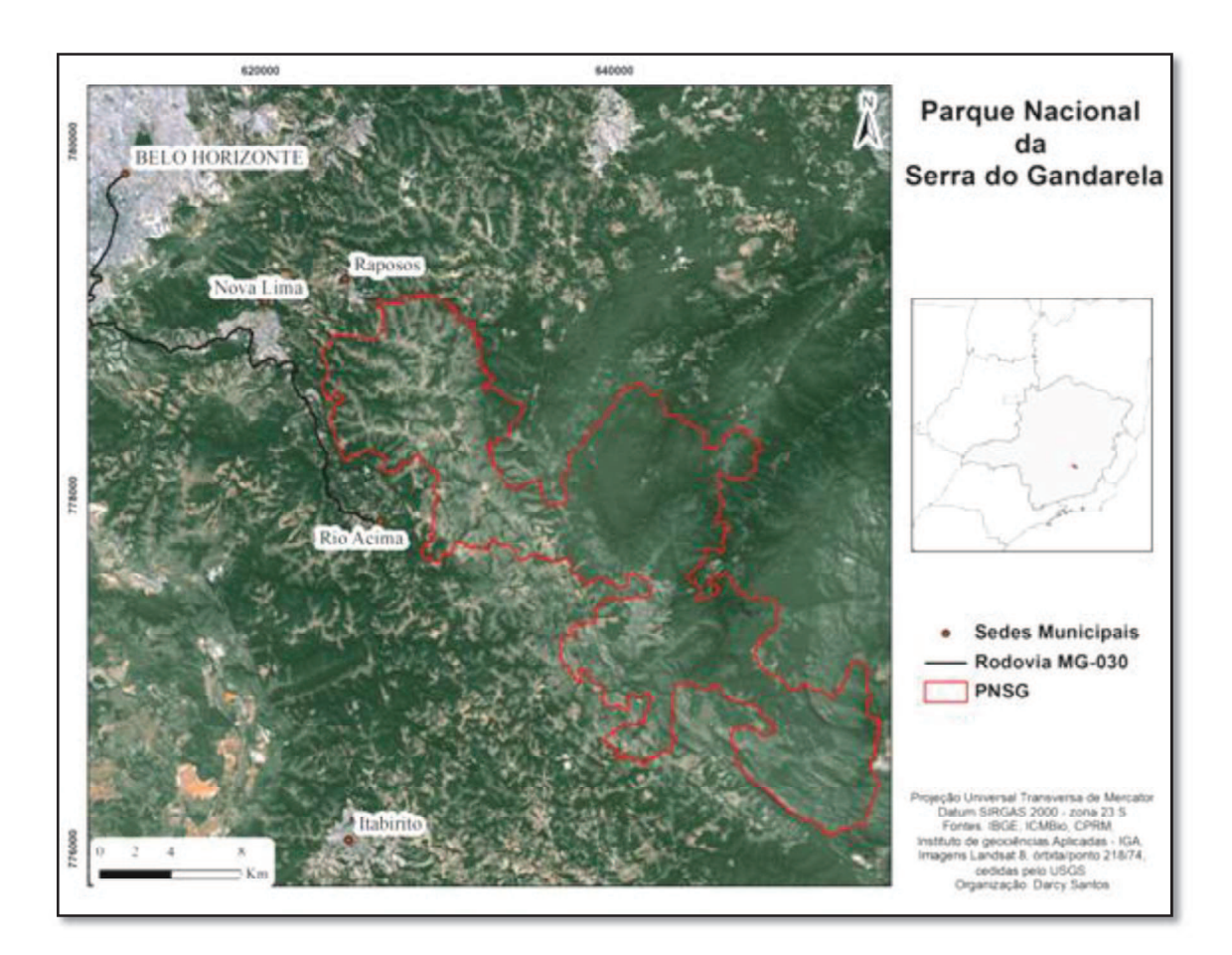

Figura 2 Localização do Parque Nacional da Serra do Gandarela.

A área de estudo ocupa 27.774 hectares deste Parque Nacional, o que representa

89% do total e, portanto, foi considerada representativa desta unidade de conservação, para a realização deste trabalho. Esta porção foi escolhida por fazer interseção entre o parque nacional e a Área de Proteção Ambiental Sul da Região Metropolitana de Belo Horizonte - APA SUL RMBH. Esta última dispõe de dados de pedologia, geologia, hidrogeologia e relevo na mesma escala (1:50.000), produzidos no âmbito do Projeto APA Sul RMBH, necessários para a realização das análises quantitativas referentes à geodiversidade.

Situa-se a cerca de 50 km de Belo Horizonte e o principal acesso é realizado pelo município de Rio Acima, através da rodovia estadual MG-030.

## 2.2 Aspectos fisiográficos

Do ponto de vista geológico, o Parque se insere no contexto do Quadrilátero Ferrífero onde afloram as unidades litoestratigráficas dos Supergrupos Rio das Velhas e Minas, de idade pré-cambriana. Em menor escala, ocorre depósito lacustrino, de idade cenozóica, na bacia do Gandarela. Do mesmo período, ocorrem coberturas detritolateríticas, depósitos coluviais e eluvio-coluviais, além de depósitos aluviais, constituídos por rochas fanerozóicas (Figura 3).

O Supergrupo Rio das Velhas, formado por rochas metavulcânicas e metassedimentares, caracteriza-se como uma sequência arqueana do tipo greenstone belt (ALMEIDA, 1976 e SCHORSCHER, 1976 apud SILVA et al. (2005), sendo composto, da base para o topo, pelos grupos Quebra Osso, Nova Lima e Maquiné. Na área de estudo, o Grupo Nova Lima está representado pelas unidades Córrego do Sítio, Mestre Caetano, Minda, Ouro Fino e Santa Quitéria e o Grupo Maquiné pelas unidades Capanema, Chica Dona, Córrego do Engenho e Jaguara, da Formação Casa Forte e pela Unidade Rio de Pedras, da Formação Palmital. O Grupo Quebra Osso não apresenta afloramentos na área de estudo.

O Supergrupo Minas, constituído por rochas do Paleoproterozóico, apresenta, da base para o topo, os grupos Caraça, Itabira, Piracicaba e Sabará. Na área de estudo, o Grupo Caraça está representado pelas formações Batatal, Moeda e Indiviso. O Grupo Itabira apresenta as formações Cauê, Gandarela e Indiviso e o Grupo Piracicaba apresenta-se exposto por rochas da Formação Cercadinho. O Grupo Sabará não apresenta exposição na área de estudo.

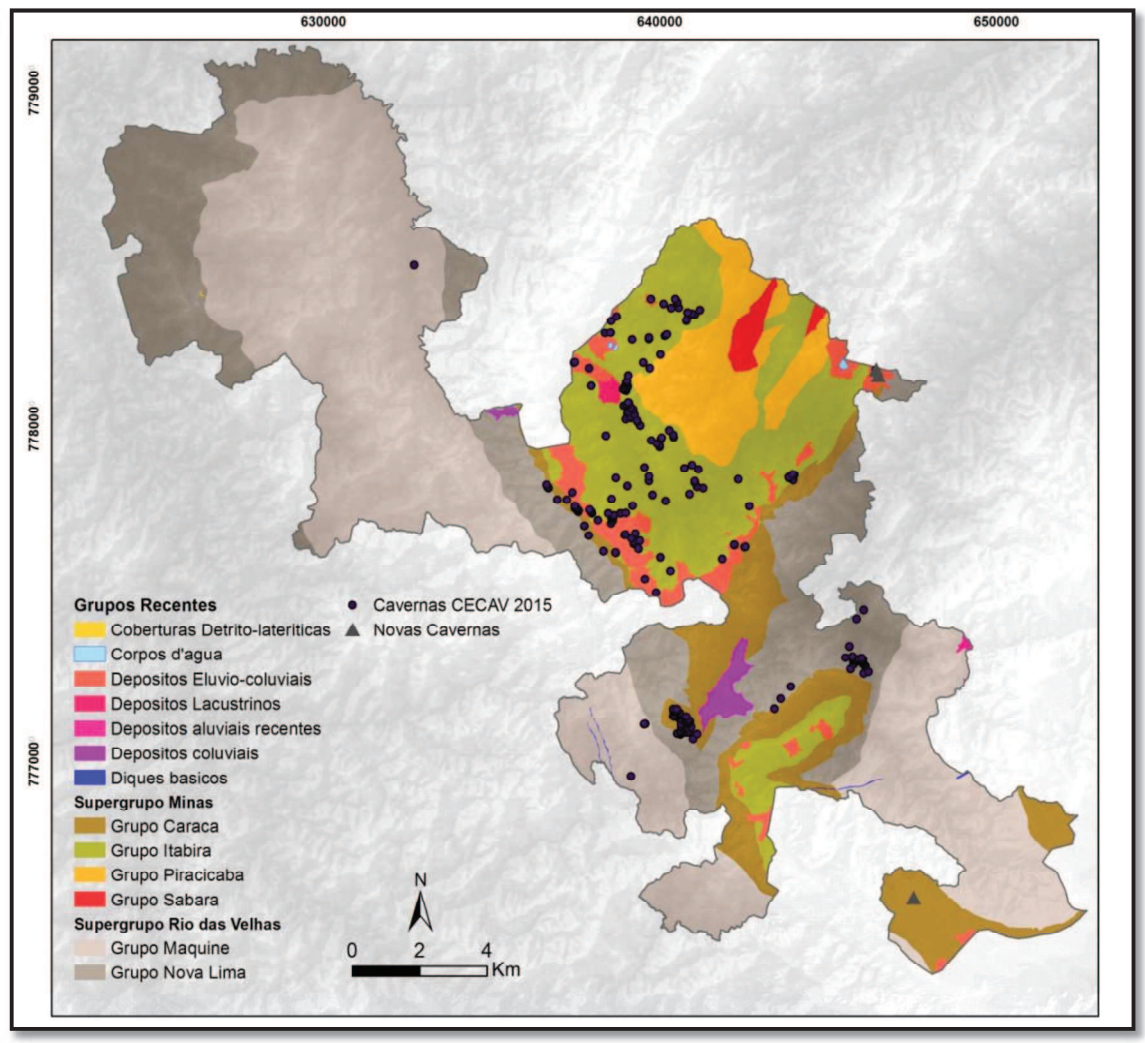

Figura 3 - Geologia na área de estudo e localização das cavernas.

Considerando a diversidade de tipos rochosos aflorantes no Parque Nacional da Serra do Gandarela, um aspecto importante que se observa é a grande ocorrência de cavidades naturais subterrâneas. A base de dados oficial de cavernas continha, em dezembro de 2015, o registro de 265 ocorrências (CECAV, 2015), desenvolvidas em rochas ferríferas, siliciclásticas e carbonáticas. A maioria destas ocorrências está situada na porção central da unidade de conservação, sendo que grande parte destas foi prospectada em processos de licenciamento ambiental. Durante os levantamentos realizados em campo, três cavernas não cadastradas na base oficial de dados foram identificadas, aumentando este número para 268 ocorrências. De acordo com Jansen, Cavalcanti e Lamblém (2012), o potencial de ocorrência de cavidades naquela região é alto e, portanto, novas cavidades deverão ser registradas, à medida que forem intensificados os trabalhos de prospecção espeleológica, principalmente nas porções sul e norte da unidade de conservação. Embora os dados com a localização da maioria das

cavernas necessitem de validação, a sobreposição das mesmas no mapa de geologia (Figura 3) permite uma boa aproximação das unidades geológicas às quais estão associadas (Figura 4)

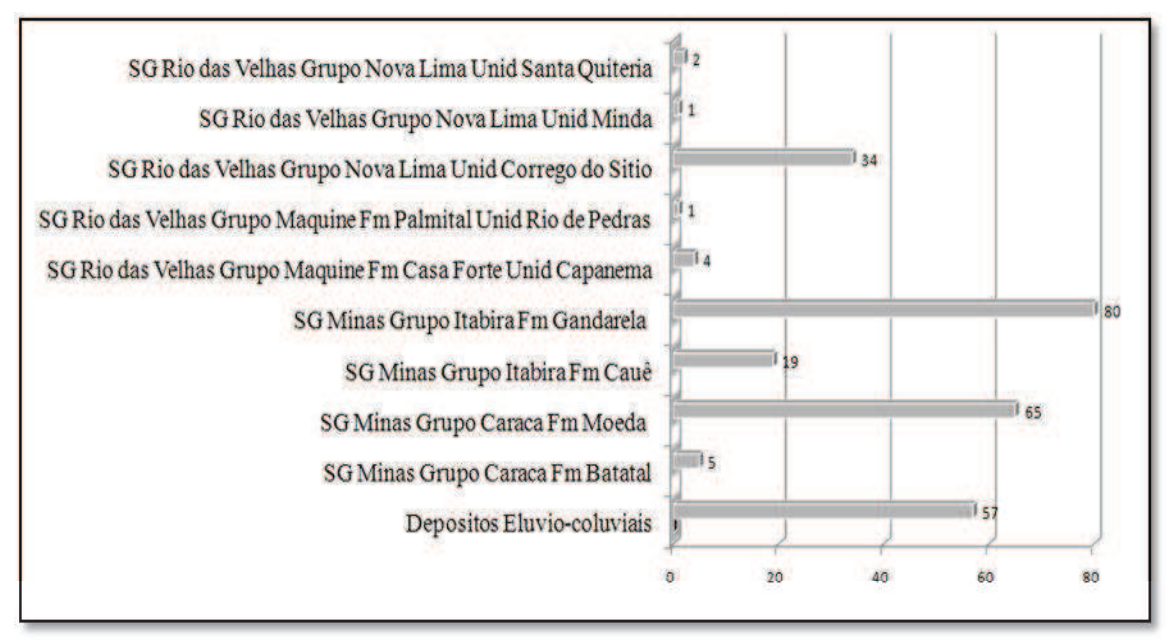

Figura 4 - Unidades Geológicas e cavernas associadas

Diversificada litologia, com diferentes graus de resistência ao intemperismo químico e à erosão, associada a condicionamentos estruturais complexos, marcado por dobramentos e falhas de empurrão, além de soerguimento tectônico Cenozóico e fatores bioclimáticos moldaram, em sua origem e evolução, o modelado dos compartimentos morfoestruturais existentes no Quadrilátero Ferrífero (MEDINA; DANTAS; SAADI, 2005), dos quais seis foram identificados na área de estudo: Vale Anticlinal do Rio das Velhas, Patamares Escalonados da Serra do Jaguara, Depressão Suspensa do Sinclinal Gandarela, Vale Anticlinal do Rio Conceição, Crista Sinclinal da Serra do Ouro Fino e Maciço do Caraça (Figura 5).

O compartimento Vale Anticlinal do Rio das Velhas, situado na porção noroeste da área, assentado sobre rochas dos grupos Nova Lima e Maquiné, apresenta relevo dominado por morros de topos ou cristas aguçadas. As altitudes estão médias em torno dos 1.000 metros, com as mínimas abaixo dos 800 metros, próximo à margem do Rio das Velhas, no município de Nova Lima.

Nas porções norte e oeste, sobre rochas dos grupos Nova Lima e, principalmente, Maquiné, encontra-se o compartimento Patamares Escalonados da Serra do Jaguara, com relevo marcado por serras/patamares, colinas e platôs quartziticos. Neste compartimento, a altimetria apresenta suas menores cotas, abaixo dos 800 metros, no extremo norte da área, próximo ao município de Raposos. À medida que avança para o sul, aumentam os valores altimétricos, atingindo cotas máximas por volta dos 1.500 metros, na transição para o compartimento Sinclinal do Gandarela.

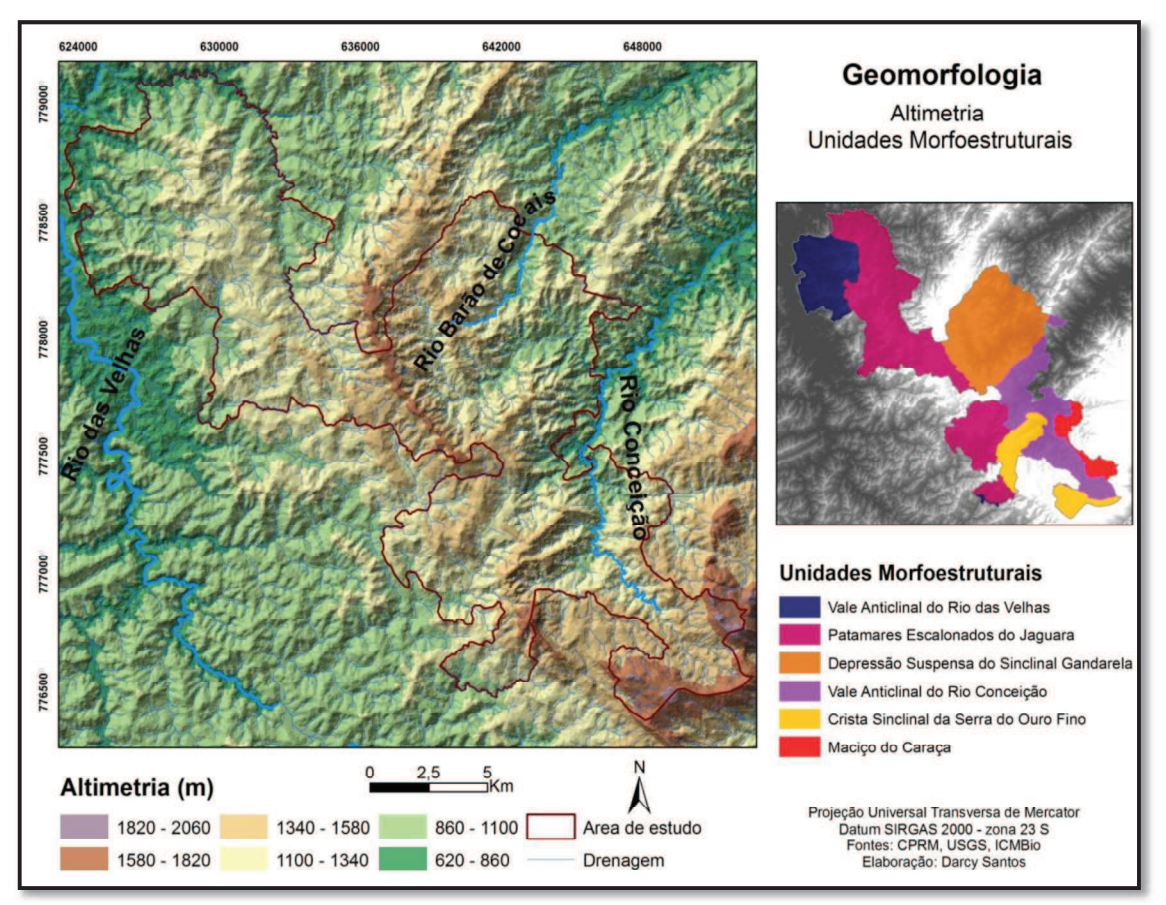

Figura 5 - Geomorfologia: altimetria e unidades morfoestruturais da área de estudo

O compartimento Depressão Suspensa do Sinclinal Gandarela, na porção central da área, desenvolve-se sobre rochas dos grupos Itabira, Piracicaba, Caraça e Sabará, além de depósitos eluvio-coluviais e depósito lacustrino. Morros de topos ou cristas aguçadas, colinas e escarpas estão presentes nesta porção que apresenta o relevo mais movimentado da área de estudo. Depósitos eluvio-coluviais, formados por fragmentos de itabirito e hematita cimentados por limonita formam superfícies aplainadas, onde se observam as maiores altitudes do compartimente, atingindo a cota 1.600 metros. Medina, Dantas e Saadi (2005) afirmam que estes platôs são um dos indicativos de eventos de aplainamento ocorridos durante o Cretáceo e o Terciário. A Depressão Suspensa do Sinclinal Gandarela resulta, por sua vez, de períodos de intensa dissecação, sucedâneos aos processos de aplainamento. Esta dissecação, especialmente relacionada
à drenagem do Ribeirão Preto (também conhecido como Ribeirão Gandarela), condiciona as menores cotas deste compartimento, atingindo valores abaixo dos 900 metros, na região onde este ribeirão abandona o sinclinal em direção ao Rio Conceição, do qual é afluente.

O compartimento Crista Sinclinal da Serra do Ouro Fino, presente em duas partes na porção sul da área, está sustentado, principalmente, por rochas dos grupos Caraça e Itabira. Neste compartimento as formas predominantes de relevo são as serras, platôs quartziticos, platôs lateríticos e escarpas. Apresenta altitudes médias acima dos 1.000 metros, atingindo seus pontos máximos, acima dos 1.700 metros, na porção sul da área, associado aos litotipos Filito com intercalações de metachert, da Formação Batatal e aos depósitos de canga.

O compartimento Vale Anticlinal do Rio Conceição, sustentado por rochas dos grupos Maquiné, Nova Lima e Caraça, possui relevo marcado pelos esporões, morros alongados de topos arredondados e colinas. Alcança suas menores cotas na área de estudo, por volta dos 900 metros, associadas às formações ferríferas da Unidade Córrego do Sítio. Na direção sul, estas cotas se elevam, ultrapassando os 1.500 metros, quando associado aos quartzitos da unidade Córrego do Engenho.

Pequena porção ao sul da área de estudo coincide com o Compartimento Maciço do Caraça. Apoiado por rochas dos grupos Maquiné e Caraça, apresenta um relevo onde predominam morros de topos arredondados e, em áreas menores, ocorrem também escarpas, colinas, montanhas e planícies aluviais. Juntamente com o Compartimento Crista Sinclinal da Serra do Ouro Fino, atinge as maiores altitudes da área de estudo, alcançando os 1.800 metros, associado aos quartzitos da Formação Moeda.

As características dos solos da área de estudo, e da APA Sul RMBH como um todo, são fortemente influenciadas pelo material de origem. Os Cambissolos Háplicos (Tb distrófico típico, perférrico típico, Tb distrófico leptico ou lítico, distrófico lítico ou leptico e distrófico flúvico) e os Neossolos (Litólico distrófico típico e Flúvico Tb distrófico típico) são as unidades pedológicas de maior ocorrência, ocupando 59 % e 15% da área, respectivamente (Figura 6). Shinzato e Carvalho Filho (2005) afirmam que estes tipos de solos apresentam grande concentração de minerais. Em geral, são solos pouco evoluídos, rasos ou pouco profundos, com baixa resistência ao intemperismo e que têm seu desenvolvimento associado a relevos movimentados. Em períodos de maior precipitação, com altas velocidades de escoamento superficial, tais características favorecem a sua remoção, propiciando processos modificadores do relevo.

Locais onde a cobertura de solo é insignificante ou inexistente, constituído s por afloramentos rochosos, exposições de canga ou áreas degradadas, somam 22% da área de estudo, enquanto as demais classes, compostas de Argissolos, Latossolos e Gleissolos ocupam apenas 4%.

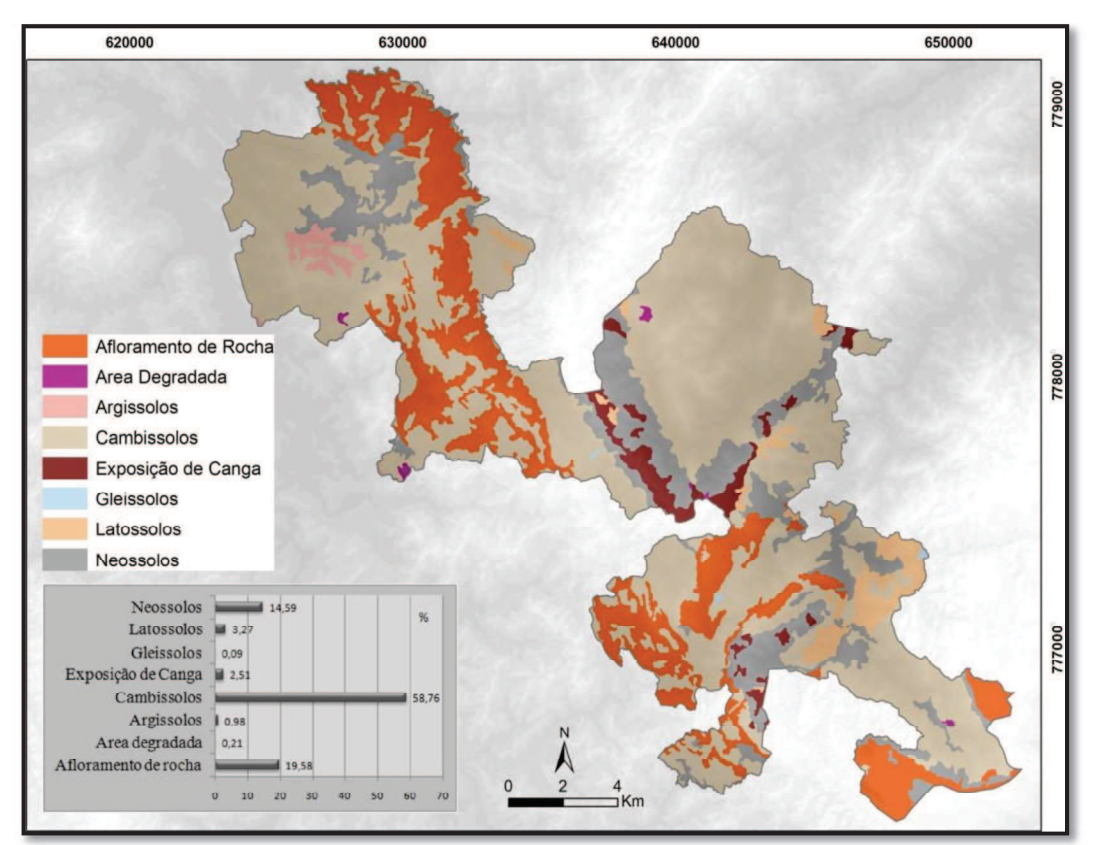

Figura 6 - Pedologia - Unidades de solo na área de estudo

A importância hídrica desta região, caracterizada como divisor hidrográfico entre as bacias dos rios São Francisco e Doce, foi uma das causas para a criação do Parque Nacional. Cursos d'água como o ribeirão da Prata e os córregos do Mingu e do Viana drenam para a Bacia do Rio das Velhas, afluente do São Francisco, enquanto aqueles voltados para a face leste, como os rios Conceição e Barão de Cocais drenam para a Bacia do Piracicaba, afluente do Rio Doce. Diversos cursos d'água classificados como das classes Especial ou Um, considerados estratégicos para o abastecimento de parcela significativa da Região Metropolitana de Belo Horizonte, têm suas nascentes, total ou parcialmente, dentro dos limites desta unidade de conservação. Alguns destes corpos d'água estão associados ao sistema aquífero itabiritico, considerado o aquífero mais importante da APA Sul RMBH (BEATO; MONSORES; BERTACHINNI, 2005).

Davis; Pinto e Pinto (2005) afirmam que o clima na região guarda relação direta

com os componentes de circulação geral da atmosfera, apresentando alternância entre duas estações bem marcadas, caracterizadas por verões úmidos e invernos secos. Os principais sistemas atuantes são o Anticiclone Subtropical do Atlântico Sul (ASAS), o Anticiclone Polar Atlântico (AP), as linhas de instabilidade (LI), os sistemas frontais e a zona de convergência do Atlântico Sul (ZCAS).

No período mais seco, entre os meses de maio e agosto, ocorrem as reduções mais marcantes nas temperaturas, provocadas pela diminuição da intensidade de energia solar incidente sobre o hemisfério sul, a chegada de massas polares frias e secas, decorrentes dos AP, e à redução da nebulosidade, em consequência da ação mais incisiva do ASAS.

No verão, a maior intensidade da radiação solar provoca aumento das temperaturas. A chegada de frentes frias ocasiona os sistemas frontais, caracterizados pelo contato entre massas de ar com diferentes temperaturas, causando chuvas durante este período. Outro sistema responsável por precipitações intensas no verão é a ZCAS, compreendida como extensa faixa de nebulosidade, que se estende do sul da Amazônia até o Atlântico Sul-Central.

Além dos componentes de circulação geral da atmosfera, outros fatores têm influência sobre o clima da área, como tipo de solo, cobertura vegetal e uso do solo, corpos d'água e, principalmente, o relevo (DAVIS; PINTO; PINTO, 2005).

O PNSG encontra-se em área de transição entre os biomas Cerrado e Mata Atlântica. O mapa de Cobertura e Uso da Terra elaborado por Oliveira, Jacques e Shinzato (2005), para o Projeto APA Sul RMBH indica a prevalência das fitofisionomias Campo Cerrado/Campo Graminoso e Mata. Em menor escala, indicam a ocorrência de Campo Rupestre, área alagada, capoeira e afloramento rochoso, além das classes de uso (atividade mineral, pastagem, reflorestamento e solo exposto). Os autores concluem que a classe Mata, nesta região, ocorre em partes elevadas, em vários tipos de relevo como colinas, morros, montanhas e serras, enquanto os Campos Rupestres guardam estreita relação com as coberturas de canga e com os afloramentos quartzíticos.

Lamounier et al. (2010) ratificam a conclusão apresentada por Oliveira; Jacques e Shinzato (2005) e aprofundam a questão da relação entre litologia e cobertura. Estes autores afirmam que a variação litológica exerce influência determinante no desenvolvimento das fitofisionomias identificadas na região. Para eles, as rochas dos grupos Itabira, Caraça e Maquiné, mais resistentes ao intemperismo, condicionam as maiores altitudes e se associam aos campos rupestres quartzíticos e ferruginosos. As rochas do Grupo Nova Lima favorecem a fixação de campos limpos e sujos, fitofisionomias do Cerrado. As rochas da Formação Gandarela e os filitos do Grupo Piracicaba, mais susceptíveis ao intemperismo, possibilitam a formação de camada mais espessa de solo, podendo assim suportar vegetação de porte arbóreo, co nstituída pela Floresta Estacional Semidecidual.

# 3 MATERIAIS E MÉTODOS

## 3.1 Materiais

Para realização deste trabalho, foram utilizados os mapas de geologia, geomorfologia, pedologia, hidrogeologia e relevo, do projeto APA Sul RMBH (CPRM, 2005), na escala de 1:50.000, produzidos pelo Serviço Geológico do Brasil - CPRM, Secretaria Estadual de Meio Ambiente e Desenvolvimento Sustentável - SEMAD e Companhia Energética de Minas Gerais - CEMIG, no sistema de coordenadas Universal Transversa de Mercator, Datum South American 1969.

O mapa de uso do solo e cobertura vegetal foi elaborado a partir de imagens Landsat 8, órbita/ponto 218/74, do dia 24 de março de 2015, disponibilizadas pelo Serviço Geológico dos Estados Unidos da América (USGS).

O arquivo digital com os limites do Parque Nacional foi obtido junto ao Instituto Chico Mendes de Conservação da Biodiversidade - ICMBio. A base de dados de ocorrência de cavernas foi obtida junto ao Centro Nacional de Pesquisa e Conservação de Cavernas - CECAV, vinculado ao ICMBio.

Foram utilizadas, também, as imagens de radar s20w044 e s21w044, do Projeto Shuttle Radar Topography Mission (SRTM), reprojetados para a resolução de 30 metros, disponibilizados pelo Serviço Geológico dos Estados Unidos da América (USGS). Além das cartas topográficas MIR-452 e MIR-465, disponibilizadas pelo IBGE, com resolução de 1:250.000.

Para o tratamento e processamento dos dados foram empregados os softwares ArcGIS© e SPRING. O aplicativo Google Earth©, versão 6.2.2.6613, foi aplicado como suporte para interpretação das áreas. Para aquisição dos dados de campo foram utilizados máquina fotográfica e aparelho receptor de sinais de GPS, marca Garmin, modelo 60 CSx.

## 3.2 Métodos

Para alcançar os objetivos propostos, o trabalho foi desenvolvido em quatro etapas principais: Tratamento da base de dados (3.2.1), Elaboração de um perfil geoecológico (3.2.2); Modelagem do potencial de uso didático, adaptado de sena (2015) (3.2.3); Avaliação de potenciais sítios de geodiversidade, adaptado de Brilha (2015) (3.2.4). A Figura 7 sintetiza a metodologia proposta para realização do trabalho.

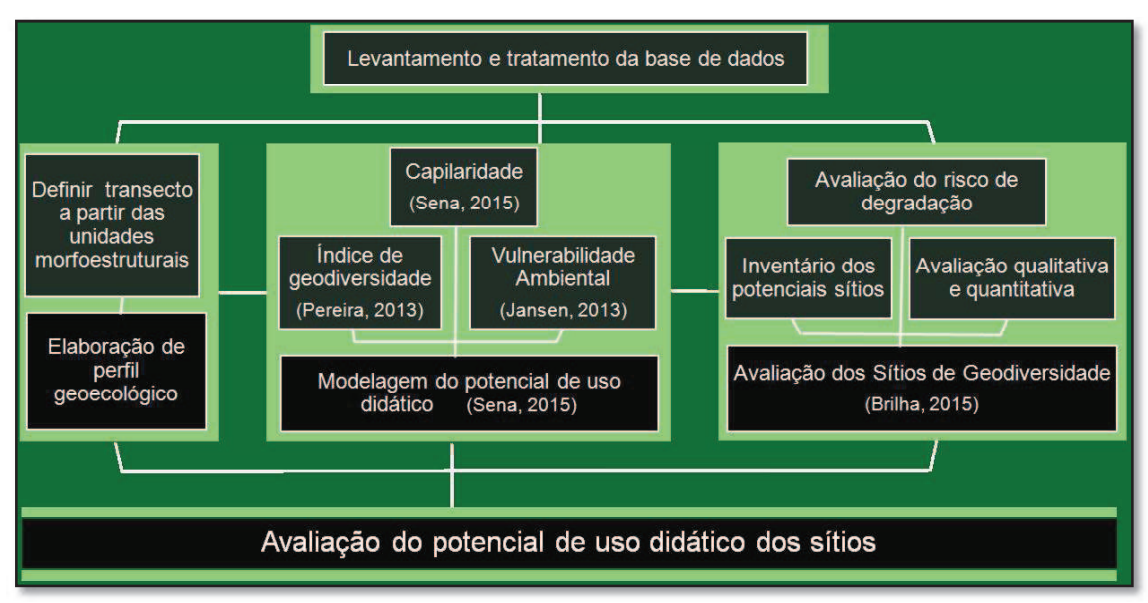

Figura 7 - Síntese da metodologia proposta para realização da pesquisa

### 3.2.1 Tratamento da base de dados

Para execução de todas as etapas, as bases cartográficas disponíveis foram convertidas para o sistema de coordenadas geodésicas, Sistema de Referência Geocêntrico para as Américas (SIRGAS 2000). Para as operações envolvendo dados em formato Raster foram utilizadas células de 30 x 30 metros. Este padrão foi adotado por corresponder às bases de pior escala utilizadas no trabalho.

### 3.2.2 Elaboração de um perfil geoecológico

Para melhor compreensão tanto da distribuição espacial, quanto das relações entre os elementos abióticos e a cobertura vegetal na área de estudo, foi elaborado um perfil geoecológico. Conforme proposto por Levighin e Viadana (2003), este método consiste na representação cartográfica de transectos sobre a área de interesse, o que favorece a realização de leituras horizontais ao longo de cada elemento representado e também leituras verticais, onde podem ser interpretadas correlações entre os diversos elementos em determinado local. Deste modo, conforme sugerido por Marés Mikosik et al. (2009), o perfil geoecológico constitui uma forma de abordagem sistêmica da paisagem.

Os compartimentos dos domínios morfoestruturais foram utilizados como unidades de análise para interpretação deste perfil geoecológico. Para tanto, criou-se um transecto com cerca de trinta quilômetros no sentido noroeste-sudeste, de modo a interceptar todos os compartimentos morfoestruturais existentes na área. Elaborou-se, então, um perfil topográfico, utilizando imagens SRTM, com resolução de 30 metros. Em seguida, este perfil topográfico foi sobreposto às informações referentes à geologia, geomorfologia, pedologia, limites municipais, uso do solo e cobertura vegetal, a partir das quais foi possível realizar leituras verticais e horizontais da área e, assim, construir o perfil geoecológico.

### 3.2.3 Modelagem do potencial de uso didático

Esta etapa metodológica, adaptada de Sena (2015), consiste na modelagem espacial do potencial de uso didático da área de estudo. O produto é um mapa retratando a área em cinco classes de potencial didático, muito alto, alto, médio, baixo e muito baixo. Esta etapa tem um caráter geral para a área, não havendo ainda detalhamento dos sítios de geodiversidade. Procurou-se dar ênfase ao patrimônio espeleológico, porém de forma ainda incipiente, uma vez que este foi utilizado apenas como uma das feições do índice de geodiversidade, uma das variáveis que compõe o modelo.

Na metodologia proposta por Sena (2015), foram equacionadas as variáveis índice de geodiversidade, fragilidade do meio abiótico, capilaridade e visibilidade, de modo a modelar o potencial de uso didático. Para o presente trabalho, algumas variáveis foram adaptadas em busca de melhor adequação à área de estudo. A variável fragilidade do meio abiótico foi substituída pela vulnerabilidade ambiental, a qual, além dos fatores abióticos considera também fatores abióticos, representados no modelo pelo uso do solo e cobertura vegetal. Optou-se por modelar esta variável, adaptando proposta de Jansen (2013), como será detalhado mais adiante. Quanto à variável visibilidade, optou-se pela sua não utilização no modelo proposto. Tal opção foi motivada pela escolha em dar ênfase ao patrimônio espeleológico existente no parque. Este patrimônio é composto, em sua maioria, por cavernas de pequenas dimensões, dificilmente visualizáveis a partir de mirantes ou pontos distantes.

Deste modo, para execução desta modelagem, foram cumpridos os seguintes passos:

1º- Modelagem do índice de geodiversidade (3.2.3.1);

2º- Modelagem da vulnerabilidade ambiental (3.2.3.2);

3º- Geração de mapa de capilaridade das vias internas do Parque Nacional, que

poderão ser utilizadas para acesso aos sítios (3.2.3.3);

4º- Modelagem do potencial de uso didático da geodiversidade no Parque Nacional da Serra do Gandarela, com ênfase no patrimônio espeleológico (3.2.3.4).

As análises produzidas nos primeiros três passos desta etapa metodológica (modelagem do índice de geodiversidade, modelagem da vulnerabilidade ambiental e capilaridade) foram equacionadas em uma álgebra de mapas, no software ArcGIS© 9.3, de modo a modelar o potencial de uso didático do Parque Nacional da Serra do Gandarela.

#### 3.2.3.1 Modelagem do índice de geodiversidade

A geodiversidade presente na área foi modelada adaptando o método aplicado por Pereira et al. (2013) e Pereira (2013), partindo de equação proposta por Serrano e Ruiz Flaño (2007):

### Índice de Geodiversidade = número de elementos físicos diferentes / área

O cálculo do índice de geodiversidade envolveu variáveis em formato de área e em formato de pontos. As variáveis em formato de área foram pedologia (unidades de solo), unidades de relevo (descrição), unidades morfoestruturais (compartimentos), unidades hidrogeológicas, geologia (litologia) e idade geológica. A variável com dados pontuais foi ocorrência de cavernas.

Todos os passos para determinação deste índice foram realizados no software ArcGIS© 9.3. Para utilização na modelagem, a tabela de atributos de cada uma das variáveis recebeu uma coluna de valor, onde foram atribuídos valores aleatórios e distintos para cada uma das feições (linhas). Em seguida, estas foram separadas em arquivos vetoriais independentes. O arquivo correspondente aos limites da área de estudo recebeu valor nulo. A Figura 8 apresenta as classes de feições de cada uma das variáveis em formato de área utilizadas no cálculo.

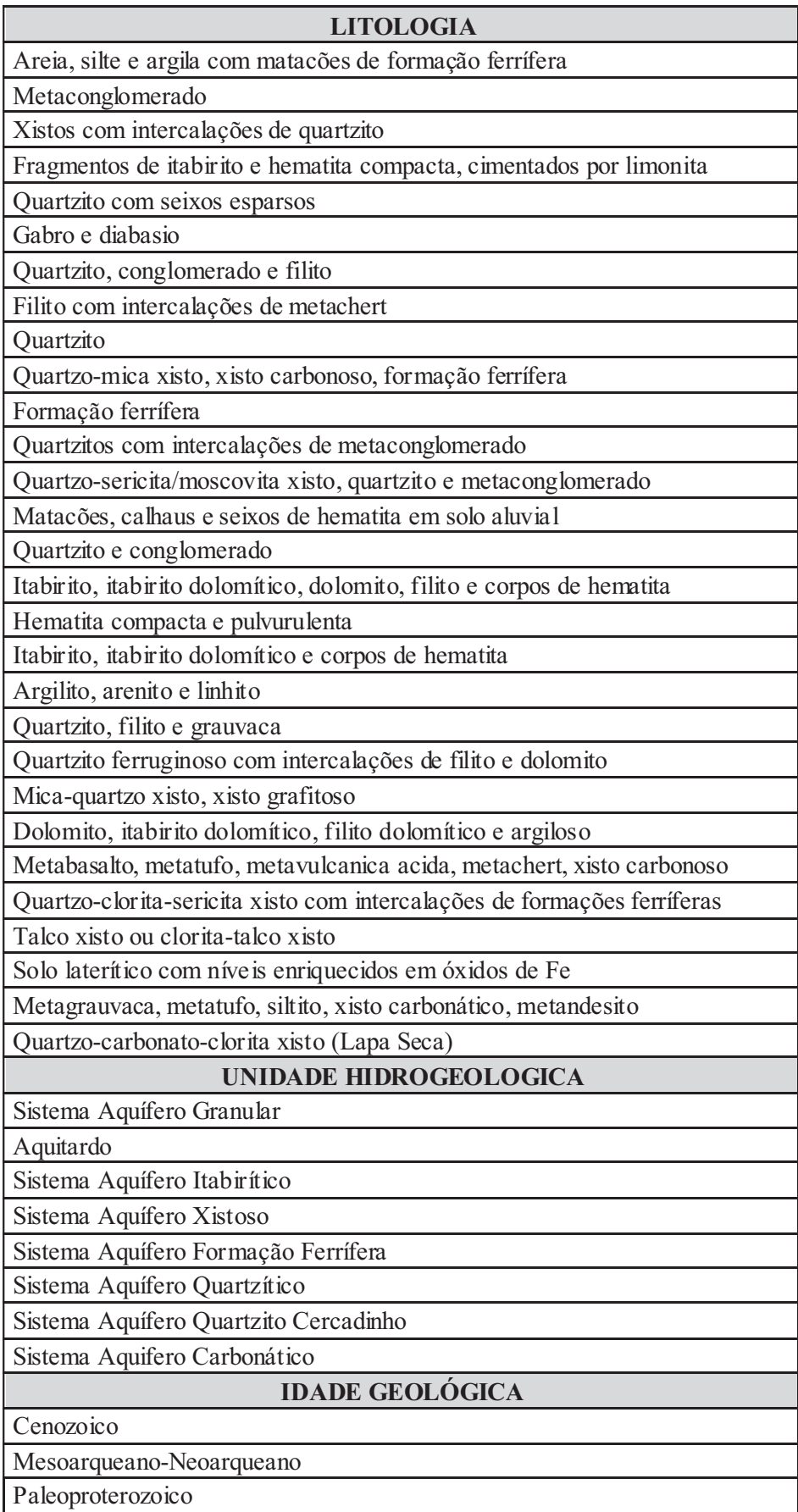

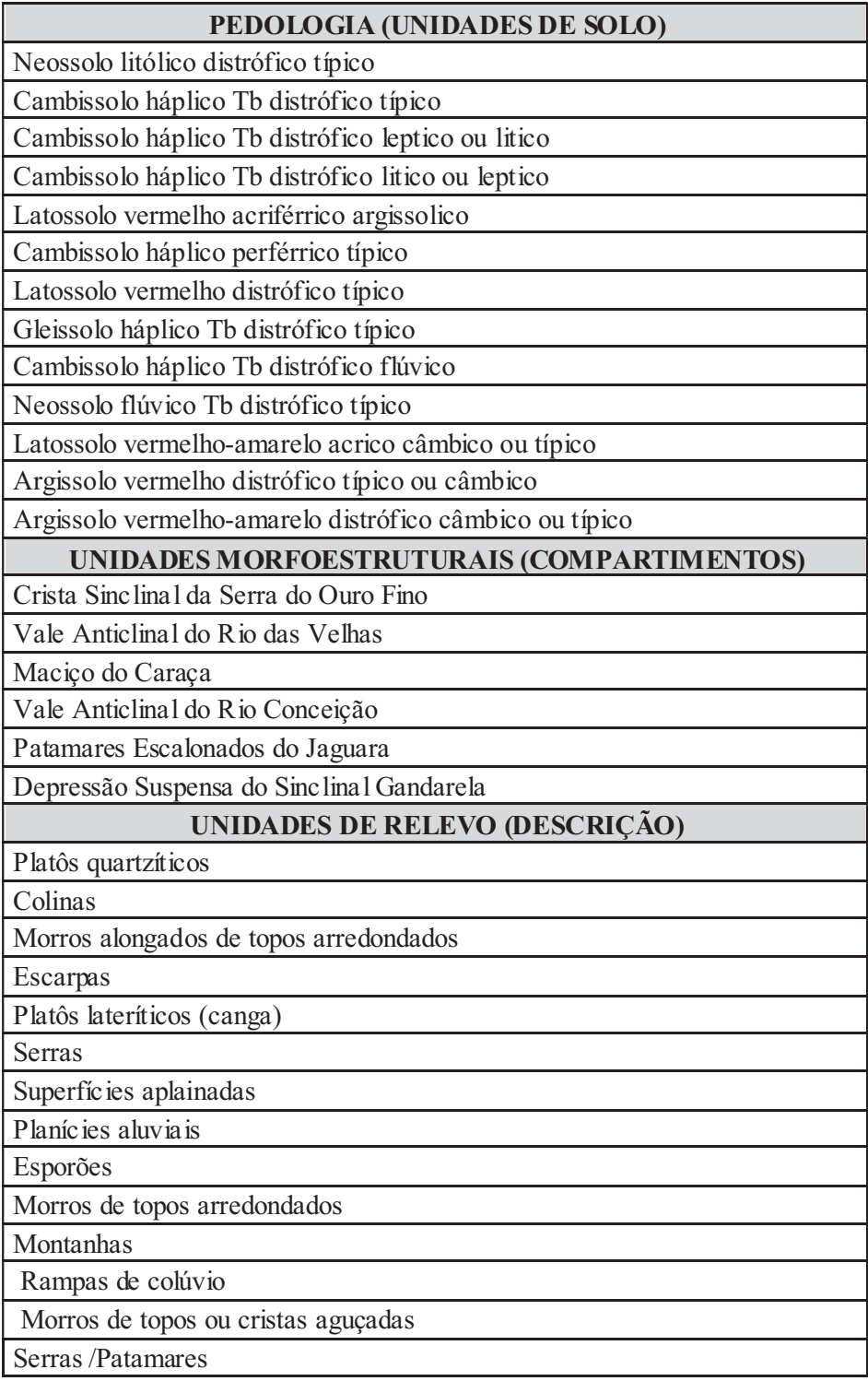

Figura 8 - Classes de feições utilizadas para determinação do índice de geodiversidade

Cada uma destas classes foi então incluída na área de estudo, com a utilização da ferramenta Merge. Deste modo, foram gerados 73 arquivos vetoriais onde cada classe de feição está representada por um valor aleatório distinto inserido na área de estudo com valor nulo. Em seguida estes arquivos foram convertidos para o formato matricial, através da ferramenta Polygon to Raster.

Quanto à ocorrência de cavernas, variável pontual, foram necessários ajustes prévios para converter o arquivo para o formato de área e, assim, inseri-lo no cálculo do índice de geodiversidade. Este tratamento consistiu em estabelecer um raio no entorno das cavernas. Para isto, foi utilizada uma ferramenta para cálculo de densidade de pontos, Kernel Density, utilizando raios de busca de 250 metros. O arquivo resultante passou pelos mesmos passos dos arquivos de área, ou seja, os polígonos gerados nas áreas de ocorrência de cavernas receberam valor aleatório distinto e foram unidos ao arquivo da área de estudo.

Os dados foram então processados com o auxílio da ferramenta Cell Statistics utilizando o método Variety, resultando em um arquivo correspondente à ponderação da variedade de elementos por pixel, na área de estudo, indicando o índice de geodiversidade. A Figura 9 sintetiza a modelagem utilizada para determinação deste índice.

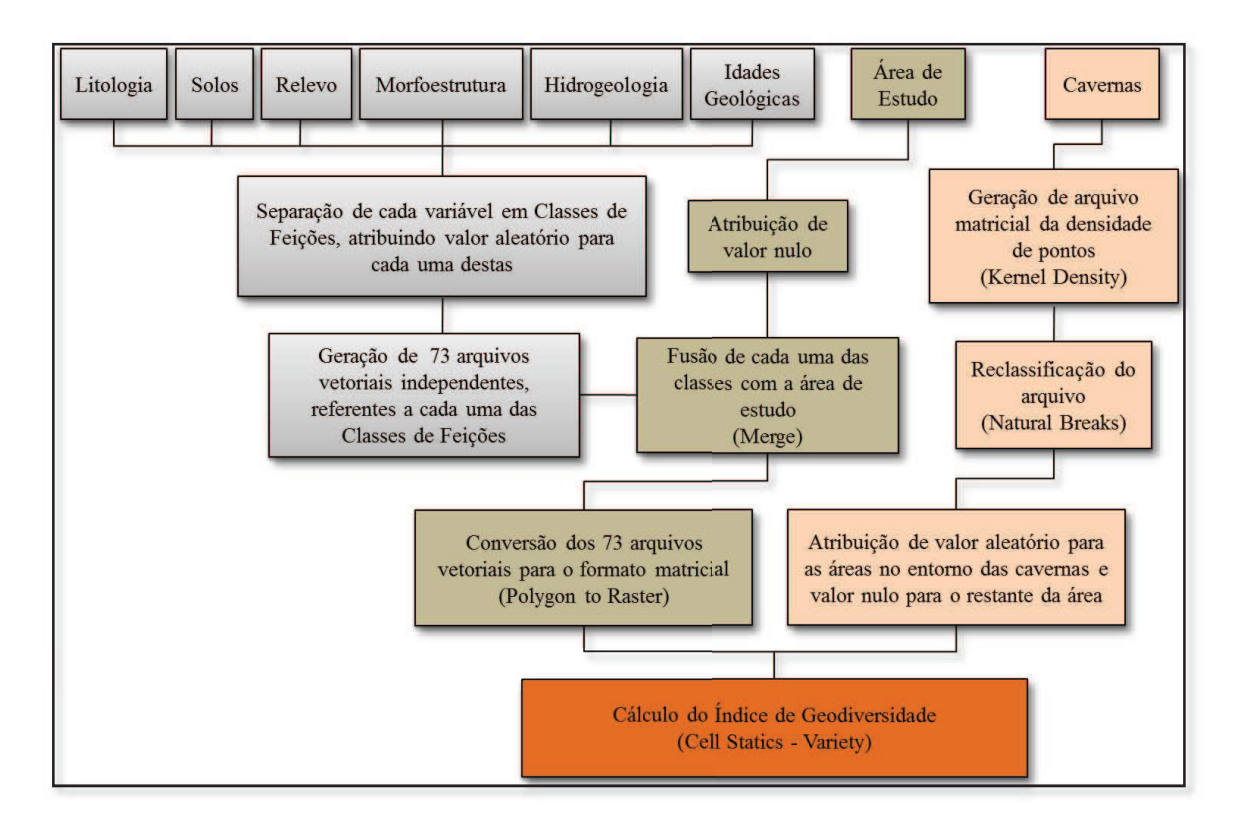

Figura 9 - Síntese da modelagem para determinação do índice de geodiversidade

O arquivo resultante foi reclassificado, utilizando o método das quebras naturais (Natural Breaks) em cinco classes, muito alto, alto, médio, baixo e muito baixo, indicativas dos índices de geodiversidade.

### 3.2.3.2 Modelagem da vulnerabilidade ambiental

A modelagem da vulnerabilidade ambiental foi realizada por meio da adaptação de proposta metodológica apresentada por Jansen (2013). O produto é um mapa com índices de vulnerabilidade ambiental, muito alto, alto, médio, baixo e muito baixo.

Nesta modelagem foram adotados componentes abióticos e bióticos da área. Estes relacionam, ao mesmo tempo, a fragilidade potencial à degradação apresentada pelo sistema com a capacidade deste mesmo sistema em permanecer inalterado, considerando-se tanto fatores intrínsecos, quanto resultantes de ações antrópicas realizadas sobre este (JANSEN, 2013). As variáveis abióticas consideradas, cujos aspectos intrínsecos influenciam na maior estabilidade ou fragilidade do meio, foram geologia, pedologia e geomorfologia. O fator biótico foi considerado a partir do uso do solo e cobertura vegetal.

Importante fazer duas ressalvas em relação à modelagem da vulnerabilidade ambiental. A primeira delas refere-se à variável clima. Crepani et al. (2001) consideram o clima, analisado através da pluviosidade, como variável fundamental para análise da vulnerabilidade ambiental. Estes autores sugerem a utilização de dados derivados dos mapas índice reduzido (MIR), das cartas topográficas do IBGE, na escala 1:250.000, como fonte para intensidade pluviométrica para todo o Brasil. Neste trabalho, optou-se por não considerar esta variável, ainda que seja importante, por dois motivos. Um deles é em função da escala. A outra questão, derivada da anterior, refere-se aos índices apresentados pelas cartas MIR 452 e 465 que cobrem a área de estudo. Ambas apresentam valores próximos para a intensidade pluviométrica, 189,4 e 172,8 mm respectivamente (CREPANI et al., 2001). Além disso, 93,6% da área é coberta pela carta MIR 465. Assim, considerou-se que, além de representarem prejuízo em relação à escala de análise, sua utilização não refletiria em diferenciação significativa da vulnerabilidade ambiental em distintos ambientes da área de estudo.

A outra ressalva refere-se à variável potencial de ocorrência de cavernas utilizada por Jansen (2013). Embora se pretenda dar ênfase ao patrimônio espeleológico, esta variável não foi considerada na presente análise. Isto porque, com esta etapa do trabalho, buscou-se modelar o potencial de uso didático da área em relação à geodiversidade, de forma ampla, e não apenas referente ao patrimônio espeleológico.

Para realização da modelagem, os mapas referentes às variáveis geologia e

pedologia, originalmente em formato vetorial, foram recortados considerando os limites da área de estudo. Foram atribuídas notas para cada atributo de cada um dos mapas para que o resultado final refletisse a contribuição de cada um deles na definição do grau de vulnerabilidade da área. As informações relativas à geologia (coesão da rocha) e pedologia (maturidade do solo) foram baseadas naquelas utilizadas por Crepani et al. (2001) e Jansen (2013) no desenvolvimento das suas análises e estão apresentados nas tabelas1 (Geologia) e 2 (Pedologia).

Tabela 1 - Litologias e suas notas utilizadas para cálculo da vulnerabilidade ambiental

| <b>LITOLOGIA</b>                                                         | <b>Nota</b> |
|--------------------------------------------------------------------------|-------------|
| Areia, silte e argila com matacões de formação ferrífera                 | 10          |
| Argilito, arenito e linhito                                              | 10          |
| Fragmentos de itabirito e hematita compacta, cimentados por limonita     | 10          |
| matações, calhaus e seixos de hematita em solo aluvial                   | 10          |
| Solo lateritico com niveis enriquecidos em oxidos de Fe                  | 10          |
| Gabro e diabasio                                                         | 15          |
| Formação ferrífera                                                       | 18          |
| Metabasalto, metatufo, metavulcanica acida, metachert, xisto carbonoso   | 20          |
| Metagrauvaca, metatufo, siltito, xisto carbonatico, metandesito          | 20          |
| Mica-quartzo xisto, xisto grafitoso                                      | 20          |
| Quartzito ferruginoso com intercalações de filito e dolomito             | 20          |
| Quartzito, filito e grauvaca                                             | 20          |
| Quartzo-carbonato-clorita xisto (Lapa Seca)                              | 20          |
| Quartzo-clorita-sericita xisto com intercalações de formações ferríferas | 20          |
| Quartzo-mica xisto, xisto carbonoso, formação ferrífera                  | 20          |
| Talco xisto ou clorita-talco xisto                                       | 20          |
| Filito com intercalações de metachert                                    | 21          |
| Ouartzito                                                                | 21          |
| Quartzito, conglomerado e filito                                         | 21          |
| Itabirito, itabirito dolomítico e corpos de hematita                     | 23          |
| Itabirito, itabirito dolomitico, dolomito, filito e corpos de hematita   | 23          |
| Quartzito com seixos esparsos                                            | 23          |
| Quartzito e conglomerado                                                 | 23          |
| Quartzitos com intercalações de metaconglomerado                         | 23          |
| Quartzo-sericita/moscovita xisto, quartzito e metaconglomerado           | 23          |
| Xistos com intercalações de quartzito                                    | 23          |
| Metaconglomerado                                                         | 25          |
| Dolomito, itabirito dolomitico, filito dolomítico e argiloso             | 29          |
| Hematita compacta e pulvurulenta                                         | 29          |

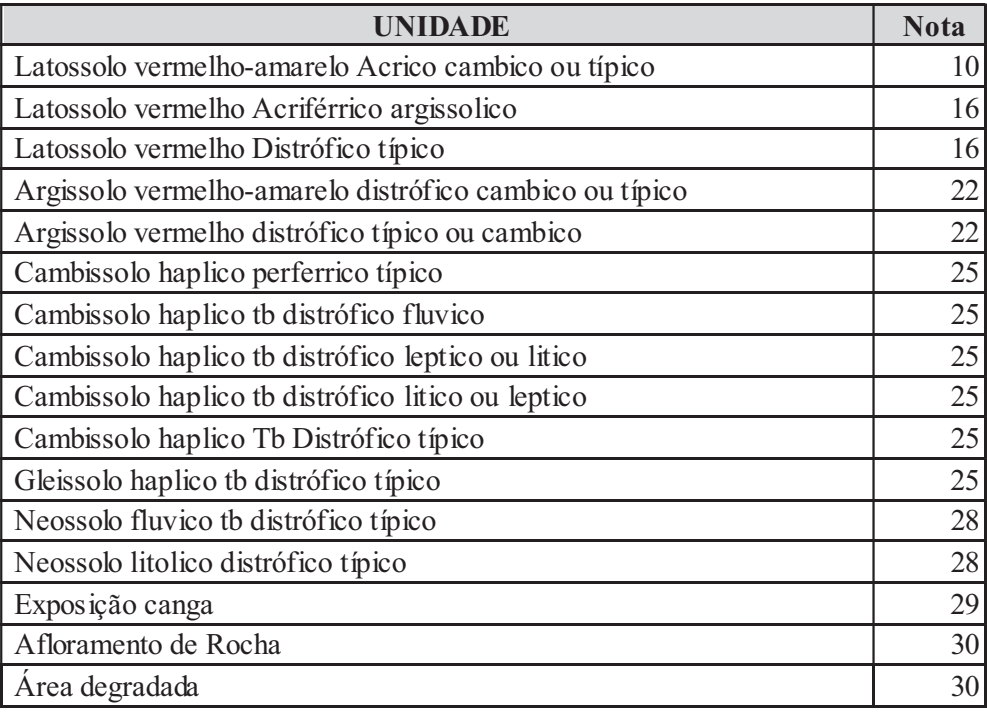

Tabela 2 - Unidades de solo e suas notas utilizadas para cálculo da vulnerabilidade ambiental

Para definição da variável geomorfologia, foi utilizado o Índice de Concentração de Rugosidade – ICR, conforme metodologia proposta por Sampaio (2008). Este autor aponta que o ICR utiliza processos automatizados que permitem identificar as diferentes unidades de relevo das áreas em estudo.

Para sua geração foram utilizadas imagens SRTM, com resolução de 30 metros. O ICR foi calculado no software ArcGIS© 9.3, através do estimador de densidade de Kernel, aplicado sobre percentuais de declividade. Os dois parâmetros exigidos para aplicação do estimador de densidade são resolução (tamanho do pixel) e raio de busca. Para manter o padrão em relação às bases utilizadas neste trabalho, a resolução de saída foi de 30 metros. Quanto ao raio de busca, utilizou-se a medida de 564 metros, resultando numa área de 1 km².

Após a determinação da densidade, a matriz resultante foi discretizada em cinco classes, utilizando o princípio do quantil como critério estatístico para determinação dos limites entre as classes. Este método foi escolhido pois, conforme apontado por Jansen (2013), sua utilização previne a geração de classes vazias ou com dimensões errôneas. Em seguida, cada uma destas classes recebeu uma nota que pudesse traduzir sua contribuição na maior ou menor estabilidade ambiental da área. A Tabela 3 apresenta os valores atribuídos a cada classe. Valores maiores indicam maior rugosidade e, portanto, maior contribuição para aumentar a vulnerabilidade da área.

| CONCENTRAÇÃO DE RUGOSIDADE | <b>Nota</b> |
|----------------------------|-------------|
| Muito baixa                |             |
| Baixa                      |             |
| Média                      |             |
| A Ita                      |             |
| Muito alta                 |             |

Tabela 3 - Classes de concentração de rugosidade e suas notas

O mapa de uso do solo e cobertura vegetal foi elaborado a partir de imagens Landsat 8, órbita/ponto 218/74. A área definida para construção deste mapa considerou o limite do parque nacional acrescido de entorno com 1.000 metros de raio. Esta medida foi adotada porque o mapa resultante foi utilizado também para a avaliação do risco de degradação, conforme proposto por Brilha (2015), no qual são consideradas atividades com potencial de degradação situadas a até 1 km do sítio.

A discretização das imagens em classes de feições foi realizada no software SPRING, versão 5.2.7, conforme metodologia proposta por Gomes et al. (2013). Foram realizadas expedições à área de estudo para averiguação de pontos do mapa, possibilitando o trabalho de pós-classificação. Este foi realizado no software ArcGIS© 9.3, com apoio do aplicativo Google Earth, versão 7.1.7.2606.

As classes definidas para elaboração do mapa foram adaptadas do Manual Técnico de Uso da Terra (IBGE, 2013). A cobertura vegetal foi classificada de acordo com o porte em vegetação herbácea, arbustiva e arbórea. As classes de uso foram eucalipto (silvicultura), mineração/degradado, urbana e pastagem. Cada uma destas classes recebeu uma nota referente à sua contribuição para aumentar ou reduzir a vulnerabilidade ambiental, conforme proposto por Jansen (2013) (Tabela4). Valores maiores indicam maior contribuição para aumentar a vulnerabilidade.

| <b>CLASSE</b>       | <b>Nota</b>    |
|---------------------|----------------|
| Agua                |                |
| Eucalipto           | 14             |
| Vegetação árborea   | 14             |
| Vegetação arbustiva | 18             |
| Vegetação herbácea  | 25             |
| Área urbana         | 3 <sup>0</sup> |
| Agropecuária        | 30             |
| Mineração/degradado |                |

Tabela 4 - Classes de uso do solo e cobertura vegetal e suas notas

Posteriormente, as variáveis em formato vetorial (geologia, pedologia e uso do solo e cobertura vegetal) foram convertidas para o formato matricial.

A iteração entre as variáveis foi realizada em ambiente SIG, no software ArcGis© 9.3, por meio da aplicação de uma Análise Multicritérios, utilizando-se a ferramenta Raster Calculator, disponível na extensão Spatial Analyst.

Empregou-se um algoritmo, que considerou as diferentes contribuições de cada uma das variáveis na definição do grau de vulnerabilidade da área. Para isto, cada atributo foi multiplicado por um fator (peso) que reflete a sua influência no resultado final, conforme apresentado pela equação:

```
(geologia * 0,28) + (pedologia * 0,20) + (geomorfologia * 0,12)+(uso e cobertura * 0,40)
```
Finalizada a etapa de processamento, o mapa resultante foi reclassificado em cinco classes, correspondentes aos graus de vulnerabilidade muito alto, alto, médio, baixo e muito baixo, utilizando o classificador Natural Breaks (Tabela6).

| <b>VULNERABILIDADE AMBIENTAL (Grau)</b> | <b>Nota</b> |
|-----------------------------------------|-------------|
| Muito alto                              |             |
| Alto                                    |             |
| Médio                                   |             |
| Baixo                                   |             |
| Muito baixo                             |             |

Tabela 5 - Graus de vulnerabilidade ambiental

A Figura 10 sintetiza a metodologia empregada para avaliação da vulnerabilidade ambiental.

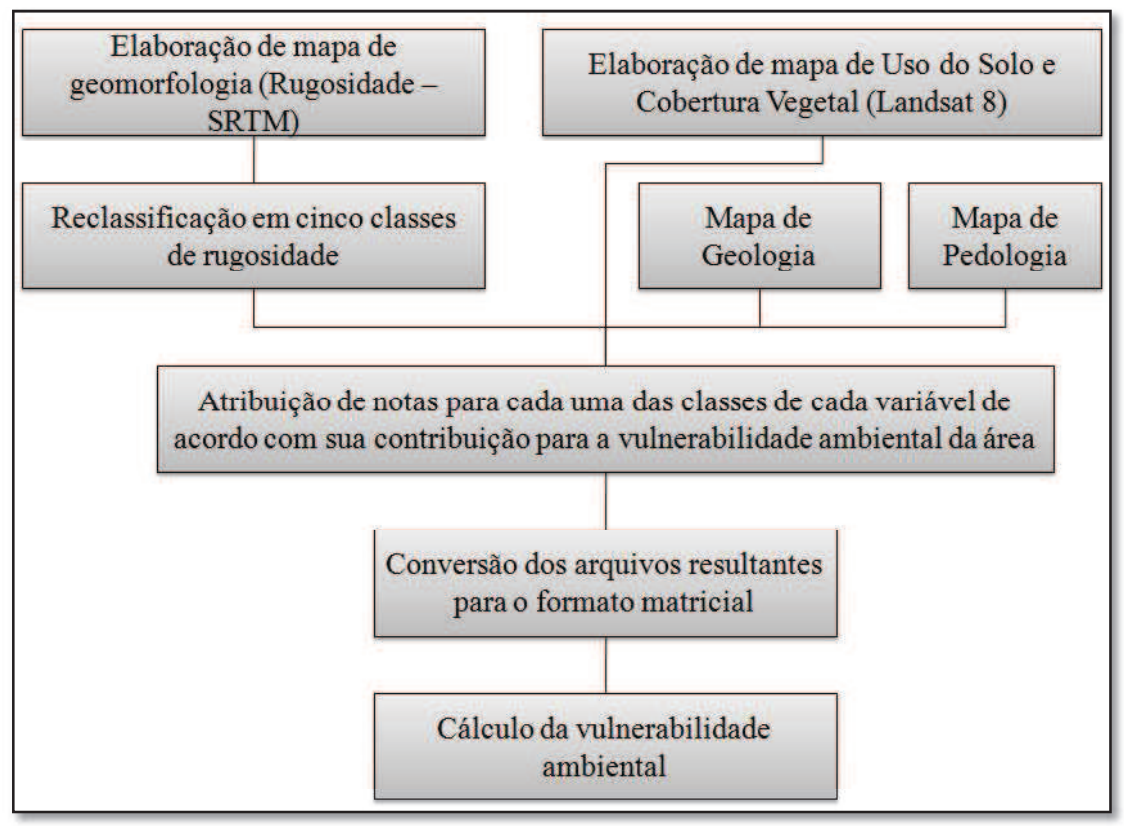

Figura 10- Síntese da modelagem utilizada para avaliação da vulnerabilidade ambiental

### 3.2.3.3 Avaliação da capilaridade das vias de acesso

A determinação da variável Capilaridade visa apontar o quanto é possível percorrer a área de estudo, através de estradas e trilhas e, assim, acessar os sítios. Para sua avaliação foram coletados dados de percurso com aparelho receptor de dados de GPS, durante trabalhos de campo e vetorizados acessos, com o auxílio do aplicativo Google Earth, versão 7.1.7.2606. Os dados produzidos foram compilados para arquivo único e convertidos para o formato shapefile. Em seguida foi estabelecida a capilaridade da área, com o auxílio de ferramenta para estimação de densidade (Kernel Density), conforme proposto por Sena (2015), utilizando raio de busca de 250 metros. O arquivo resultante foi reclassificado em três classes (Natural Breaks) referentes à densidade de vias, sendo atribuídas notas a cada uma destas (Tabela 5).

Tabela 6 - Densidade de vias (Capilaridade)

| Capilaridade | <b>Nota</b> |
|--------------|-------------|
| A lta        |             |
| Média        |             |
| Baixa        |             |

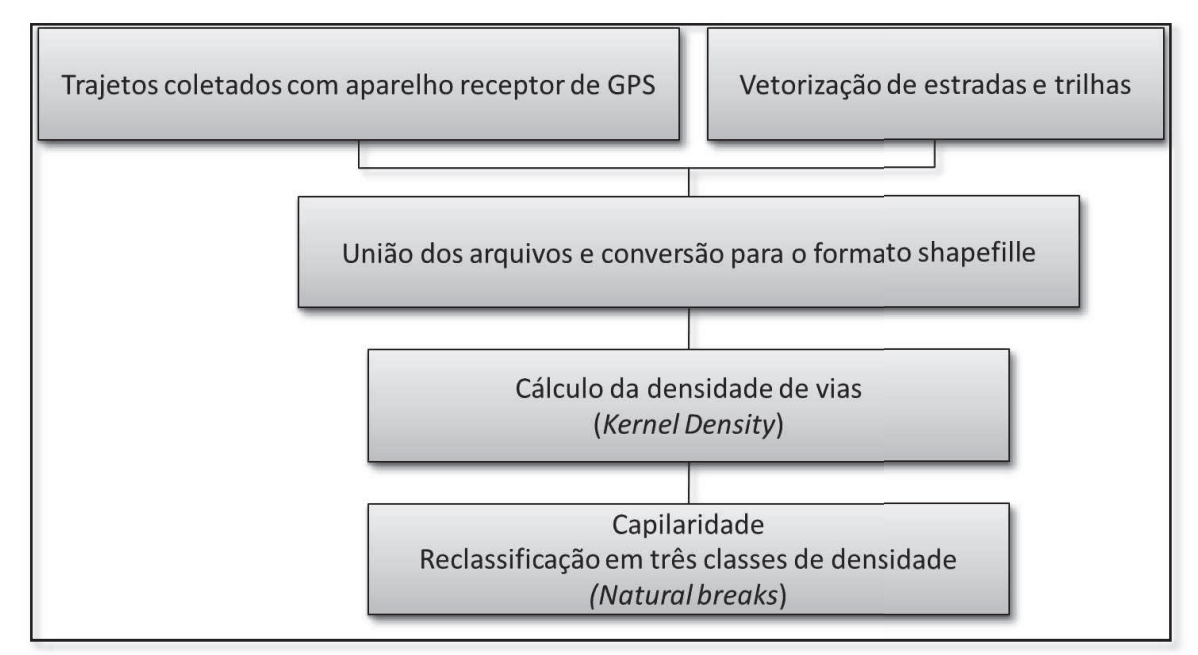

A Figura 11 sintetiza os passos executados para modelagem da capilaridade.

Figura 11 - Modelagem da densidade de vias (Capilaridade)

# 3.2.3.4 Modelagem do potencial de uso didático da geodiversidade no Parque Nacional da Serra do Gandarela

As análises produzidas nos primeiros três passos desta etapa metodológica (modelagem do índice de geodiversidade, modelagem da vulnerabilidade ambiental e capilaridade) foram equacionadas em uma álgebra de mapas, no software ArcGIS© 9.3, de modo a modelar o potencial de uso didático do Parque Nacional da Serra do Gandarela.

Inicialmente foi necessário reclassificar o mapa de vulnerabilidade ambiental. Isto se fez necessário, pois, quanto maior o grau de vulnerabilidade, menor será o potencial de uso de determinada área, conforme apresentado na tabela 7.

| Vulne rabilidade Ambiental | <b>Nota</b> | <b>Nota</b>               |
|----------------------------|-------------|---------------------------|
| (Grau)                     |             | (para Potencial Didático) |
| Muito alta                 |             |                           |
| Alta                       |             |                           |
| Média                      |             |                           |
| Baixa                      |             |                           |
| Muito baixa                |             |                           |

Tabela 7 - Vulnerabilidade ambiental - Notas para o cálculo do potencial de uso didático

Em seguida, os mapas resultantes das etapas anteriores foram equacionados em uma álgebra de mapas, de acordo com o algoritmo:

Potencial de uso didático = (Índice de geodiversidade  $*$  0.46) + (Vulnerabilidade ambiental  $*$  0,29) + (Capilaridade  $*$  0,25)

O mapa resultante foi reclassificado, utilizando o classificador Natural breaks, de modo a apresentar as classes muito alto, alto, médio, baixo e muito baixo de potencial de uso didático.

### 3.2.4 Avaliação de potenciais sítios de geodiversidade

Esta etapa metodológica, adaptada de Brilha (2015), consiste na definição e avaliação de potenciais sítios de geodiversidade. Esta etapa utilizou a anterior como base espacial de análise, para as avaliações qualitativa, quantitativa e de risco de degradação de cada um dos sítios. Foram realizadas adaptações nos itens propostos por este autor, buscando melhor adequação à realidade encontrada na área de estudo. Estes ajustes serão detalhados na apresentação dos referidos itens de avaliação.

O produto desta etapa é um inventário de potenciais sítios de geodiversidade para uso didático, com suas respectivas avaliações qualitativa, quantitativa e de risco de degradação. Para garantir a ênfase ao Patrimônio Espeleológico, foram selecionados e avaliados dentre os potenciais sítios, alguns que contivessem cavidades naturais nas diversas litologias que abrigam este patrimônio na área de estudo. Os passos para construção deste produto foram:

Inventário de potenciais sítios de geodiversidade (3.2.4.1);

Avaliação qualitativa e quantitativa do potencial de uso didático destes sítios  $(3.2.4.2)$ ;

Avaliação do risco de degradação destes sítios (3.2.4.3).

## 3.2.4.1 Inventário dos sítios de geodiversidade

Conforme proposto por Brilha (2015), o inventário dos sítios foi realizado por meio de pesquisa bibliográfica e complementado com entrevistas a especialistas que utilizam locais na área para atividades didáticas. Por fim, trabalhos de campo foram realizados para levantamento de outros potenciais sítios de geodiversidade, especialmente relacionados às cavernas, sendo necessário identificar cavernas ou grupo de cavernas que apresentassem condições para constituir sítios de geodiversidade com vistas ao uso didático. Para tanto, o mapa do potencial de uso didático, gerado na etapa anterior, foi fundamental como referência para a definição da área dos sítios, especialmente naqueles relacionados ao patrimônio espeleológico.

Os sítios avaliados foram considerados como unidades de área, sendo definidos de acordo com a presença de elementos importantes para a abordagem didática da geodiversidade. Foram levantados pontos de interesse e, em seguida, definidas áreas mínimas que agrupassem estes pontos. Para tanto foram criados polígonos (ferramenta Buffer no software ArcGIS © 9.3), utilizando alguma feição, como segmentos de estrada ou de rio ou os próprios elementos da geodiversidade. Na apresentação dos resultados, com a caracterização de cada sítio, será feita breve apresentação de como foi definida sua área, uma vez que para cada um deles foi definida dimensão distinta, em função de quais elementos se buscou mostrar e da distribuição espacial dos mesmos.

Para o presente estudo, os pontos de interesse para a geodiversidade existentes em cada sítio foram identificados como elementos da geodiversidade. Isso não significa uma proposição para sua retirada dos locais de origem, mas uma forma para apresentar que o mesmo sítio pode conter mais de um ponto de interesse.

### 3.2.4.2 Avaliação qualitativa dos potenciais sítios de geodiversidade

Nesta etapa foram avaliados qualitativamente os locais com potencial para atividades didáticas, conforme proposto por Brilha (2015). Este autor propõe que a avaliação seja feita observando-se os aspectos referentes ao potencial didático, cenário, diversidade de elementos abióticos (geológicos, geomorfológicos, paleontológicos, ente outros), potencial interpretativo, acessibilidade e segurança (Ficha de caracterização dos sítios de geodiversidade – Anexo I). Baseados na proposta do autor pode-se definir estes critérios como:

- $\blacksquare$ Potencial didático - Possibilidade de determinada feição ou elemento da geodiversidade ser traduzido em diferentes graus de complexidade e compreendido por alunos dos vários níveis de escolaridade.
- Diversidade de elementos abióticos Riqueza de elementos da geodiversidade encontrados no local.
- Cenário Capacidade de determinado elemento ou conjunto de elementos da geodiversidade em transmitir sensação de beleza ao espectador.
- Potencial interpretativo Possibilidade de determinada feição ou elemento da geodiversidade ser compreendido por leigos.
- Acessibilidade Condições de acesso, considerando dificuldades como existência ou não de estradas ou trilhas, a qualidade das mesmas, o tempo e a distância necessários a se percorrer a pé para alcançar o local.
- Segurança Condições de visitação do local, considerando-se o menor risco possível para aqueles que o acessam, estudantes ou turistas.

Os sítios com alto valor didático serão aqueles que apresentarem maior quantidade de elementos da geodiversidade, que sejam mais facilmente compreensíveis por alunos dos diversos níveis de estudo, sejam mais confortáveis, possuam acessos mais fáceis, em melhores condições de segurança.

A avaliação qualitativa dos potenciais sítios de geodiversidade para uso didático foi realizada em duas etapas. A primeira etapa compreendeu vistoria in loco e preenchimento inicial da ficha de caracterização de cada um dos potenciais sítios. A segunda etapa envolveu análises espaciais realizadas em escritório. Nesta etapa foram sobrepostos os limites estabelecidos para cada sítio aos mapas gerados nas etapas anteriores (uso do solo e cobertura vegetal, vulnerabilidade ambiental e potencial de uso didático).

## 3.2.4.3 Avaliação quantitativa dos sítios de geodiversidade

Para Brilha (2015), os potenciais sítios de geodiversidade são avaliados quantitativamente em duas etapas. A primeira destas consiste na determinação de parâmetros numéricos relacionados com indicadores de análise dos potenciais de uso didático. Estes parâmetros apresentam valores entre 1 e 4, sendo que o potencial de uso cresce quanto mais próximo de 4 for o parâmetro atribuído. Os indicadores vulnerabilidade, acessibilidade, limitações de uso, segurança, logística, densidade populacional, associação com outros valores, cenário, singularidade e condições de observação são comuns aos potenciais de uso didático e turístico. Além destes, outros indicadores são considerados específicos para cada uma das formas potenciais de uso. Deste modo, para quantificação do potencial de uso didático de cada sítio, além dos indicadores anteriormente listados, devem também ser ponderados os indicadores potencial de uso didático e diversidade de elementos da geodiversidade. (Critérios e parâmetros para avaliação quantitativa do potencial de uso didático e turístico - Anexo II).

Considerando as especificidades encontradas no Parque Nacional da Serra do Gandarela e o fato de estarmos trabalhando com foco na possibilidade de uso didático, sem avaliar os possíveis usos turísticos, foram realizadas adaptações na proposta de Brilha (2015) para a avaliação quantitativa. A tabela8 apresenta a ficha adaptada e, em seguida, são listados os itens alterados e os motivos que embasaram a mudança proposta para cada um deles.

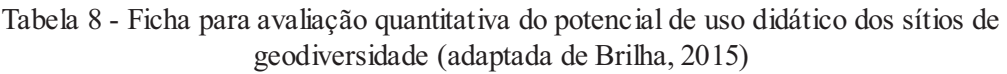

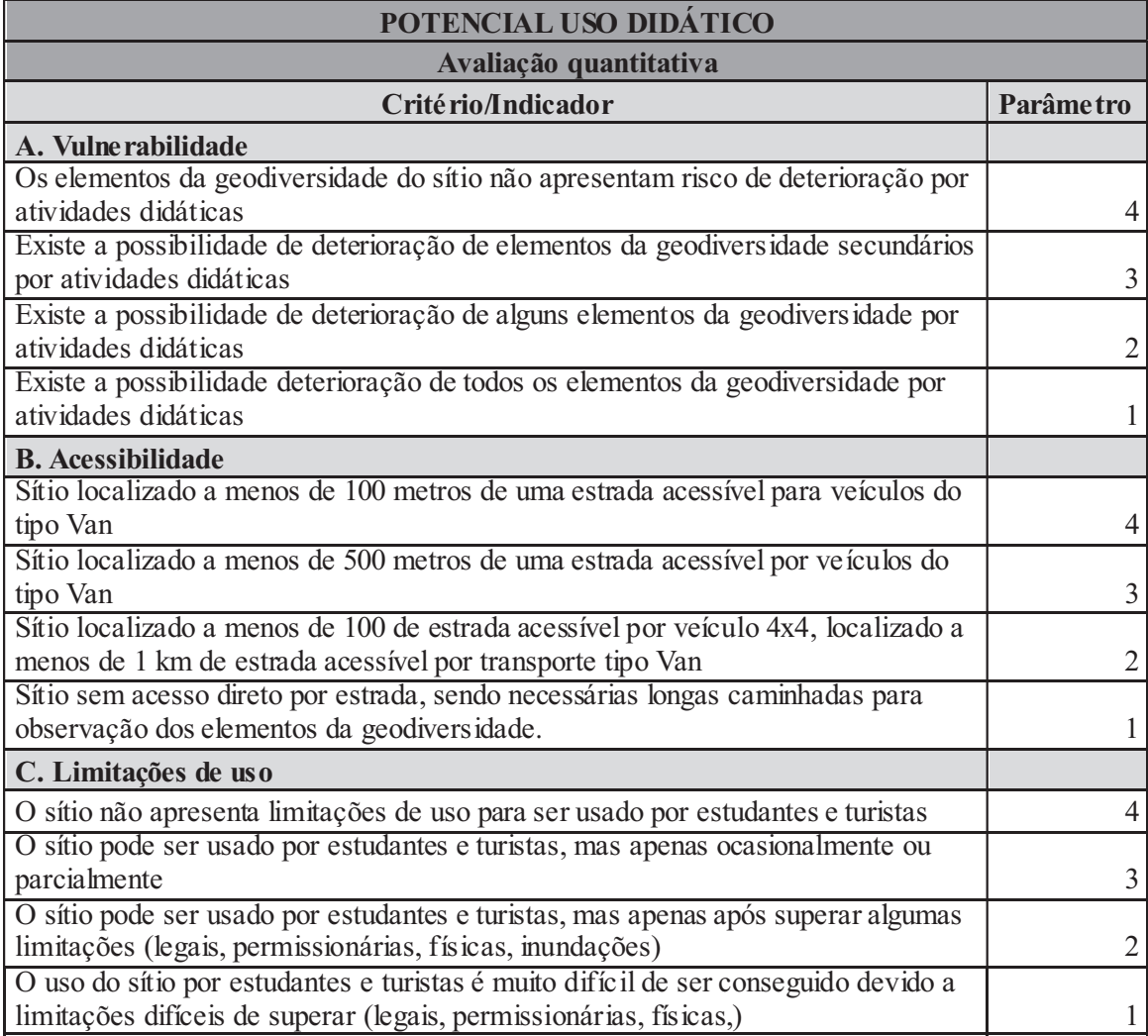

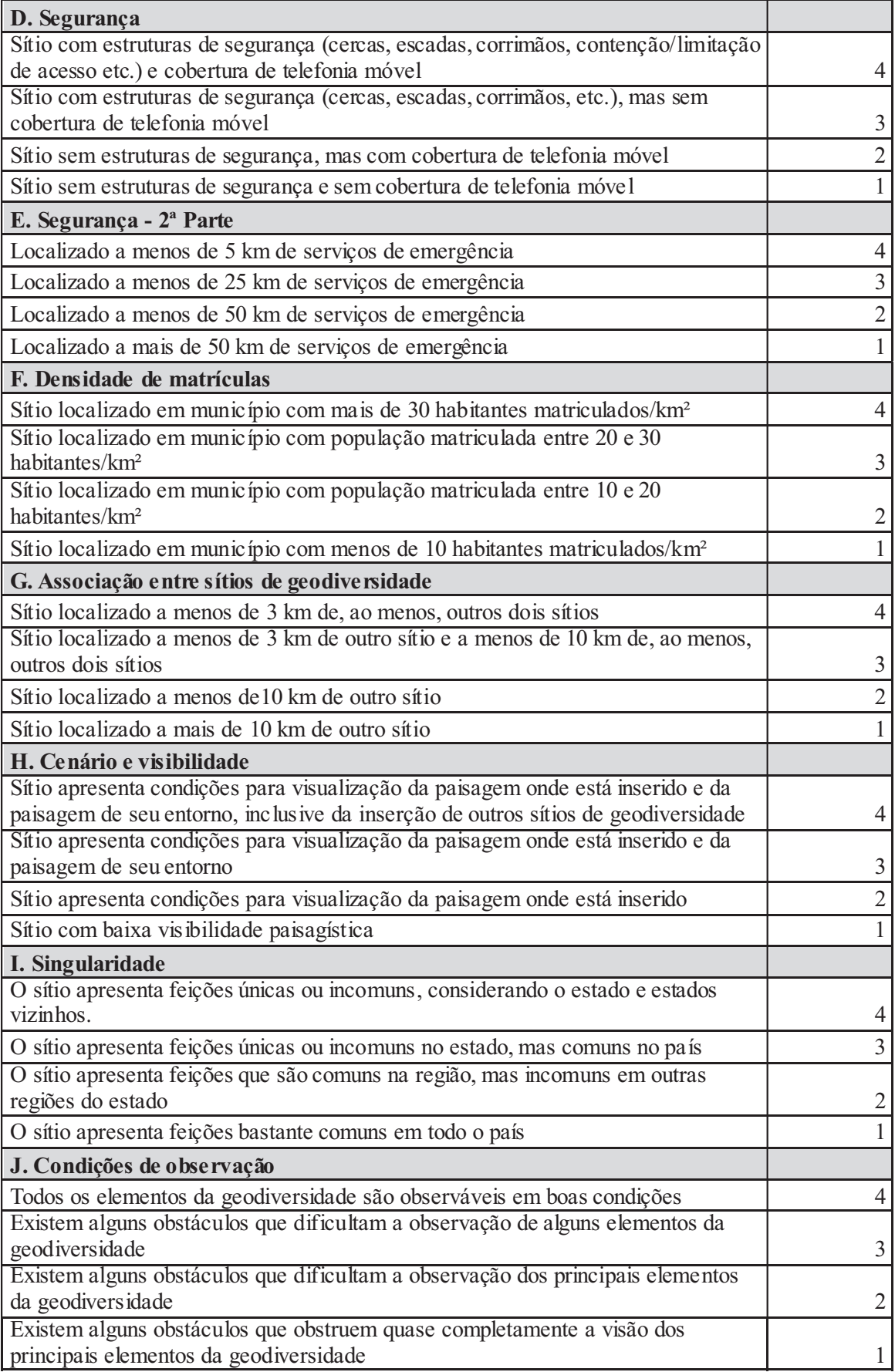

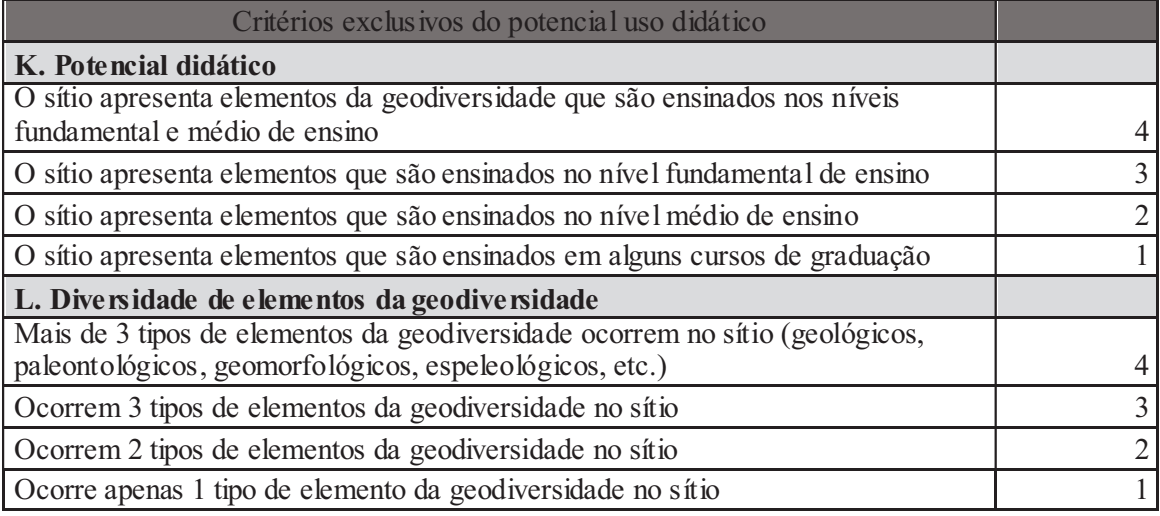

No item vulnerabilidade (A) buscou-se avaliar o quanto os elementos da geodiversidade existentes no sítio estão vulneráveis a impactos diretos em decorrência de seu uso. Como o trabalho está focado no uso didático, optou-se por avaliar somente o risco de deterioração em função deste uso. Deste modo, o termo mais geral proposto pelo autor (atividades antrópicas) foi substituído por termo mais específico (atividades didáticas).

O item acessibilidade (B) foi trabalhado por Brilha (2015) considerando a possibilidade dos sítios serem acessados diretamente por ônibus ou, na pior das hipóteses, que este tipo de transporte pudesse se aproximar a uma distância máxima de 1 km do sítio. Além disso, a proposta prevê que os valores maiores para o item (4 e 3) sejam atribuídos a locais que possam ser acessados através de estradas asfaltadas. Entretanto, a infraestrutura de tráfego para automóveis existente na área de estudo e em seu entorno, constituída exclusivamente por estradas de terra, muitas das quais em péssimo estado de conservação, difere significativamente do padrão analisado por Brilha (2015). Algumas estradas percorridas não possibilitam, inclusive, o tráfego de ônibus. Propõe-se, por isso, que os sítios sejam acessados por veículos de menor porte, do tipo van, os quais apresentam maior mobilidade para trafegar nas estradas existentes. Observa-se que mesmo estes veículos terão dificuldade para acessar alguns pontos. Na apresentação dos resultados esta questão será mais bem abordada. É necessário adiantar que a avaliação deste item, embora apresente um instantâneo das condições de acesso na área de estudo, não representa uma resposta definitiva destas condições. Serão inclusive sugeridas melhorias em diversos pontos para garantir o uso didático dos sítios.

O critério limitações de uso (C) recebeu um ajuste no segundo indicador (o sítio

pode ser usado por estudantes, mas apenas ocasionalmente ou parcialmente). Este "parcialmente" foi incluído porque alguns sítios possuem elementos distribuídos por locais com diferentes dificuldades de acesso.

O item segurança (D e E) foi subdividido em duas partes. No primeiro item, avaliou-se a existência de estruturas de segurança no sítio, incluindo entre tais estruturas a cobertura de telefonia móvel. No segundo item destacou-se a distância aos serviços de saúde de emergência. Estas alterações foram realizadas para permitir gradação entre os sítios avaliados. Para a determinação do critério segurança (E) foram medidas as distâncias entre o sítio e os serviços de emergência em saúde situados no mesmo município onde o sítio está inserido e, também, em Rio Acima, município cuja sede está mais próxima da maioria dos sítios inventariados.

O item logística foi suprimido devido à escolha por trabalhar somente o potencial de uso didático dos sítios. A área de estudo, conforme já apresentado em outros trabalhos (CARMO, 2010; RUCHKYS, 2007; MAIZATTO, 2001), possui elementos da geodiversidade e da biodiversidade com importância para classificação como geossítios e locais prioritários para conservação, demonstrando que sua significância extrapola limites regionais. Porém, no presente estudo, optamos por avaliar sua possibilidade de uso para atividades didáticas, considerando sua utilização por estudantes dos diversos níveis de ensino. Deste modo, trabalhamos com a hipótese de que a maioria dos usuários será composta por estudantes dos níveis fundamental e médio, matriculados nas escolas de municípios vizinhos ao parque nacional. Este público, em geral, não utiliza serviços de hospedagem ou restaurantes, durante as atividades de campo, retornando no mesmo dia para seus domicílios.

O item densidade populacional foi substituído por densidade de matrículas (F), pelo mesmo motivo da pesquisa trabalhar com a possibilidade de uso didático. Assim, interessa, nesta avaliação, o quantitativo de pessoas matriculadas em instituições de ensino da região, potenciais usuários dos sítios. Para tanto, a avaliação foi realizada de acordo com a população matriculada no município onde o sítio se insere.

O item associação com outros valores foi substituído por associação entre sítios de geodiversidade (G). Optou-se por esta substituição partindo do princípio que a proximidade entre sítios pode facilitar a utilização de maior número deles em uma mesma expedição, otimizando o tempo disponível pelos estudantes para realização das atividades de campo. Para a quantificação deste critério, foram medidas as distâncias entre eles, utilizando o software Mapsource, versão 6.13.3.

O critério cenário (H) conforme proposto por Brilha (2015) busca a abordagem da beleza cênica, através da quantificação de seu uso como destino turístico. O autor parte da premissa de que paisagens que motivam campanhas turísticas embasam esta atratividade devido à possibilidade de contemplação do belo e que, quanto mais abrangente a dimensão de tais campanhas (nacionais ou locais) maior o valor de cenário do sítio. O autor considera ainda que lugares mais bonitos, com ampla visão do entorno, estejam relacionados a feições geomorfológicas e sejam também mais atrativos para o uso público, inclusive para atividades didáticas. Entretanto, as iniciativas de turismo que utilizam a área de estudo são ainda incipientes e têm abrangência local (propagandas de usos turísticos no PNSG e entorno - Anexo III). Além disso, embora se considere que a área possua cenários de grande beleza cênica, buscou-se reduzir a ênfase relacionada ao belo, devido à sua dificuldade de mensuração, e valorizar o potencial de interpretação do sítio, não só de seus próprios elementos, mas de seu entorno. Considerou-se, neste caso, que sítios que apresentem uma boa visualização da área onde estão localizados e do entorno favorecem uma interpretação mais abrangente e holística, tanto de seus elementos diretos quanto de sua formação, inserção, fragilidade e relação com outros elementos da paisagem.

O item singularidade (I) teve seus critérios adaptados para adequar-se à perspectiva de análise. A unidade de conservação onde foi realizada a pesquisa foi criada recentemente, inserida em um contexto onde destacamos dois aspectos, bastante interligados, que distinguem seus indicadores daqueles do modelo proposto por Brilha (2015). O primeiro refere-se ao aspecto dimensional. Considerou-se pouco significativo comparar aspectos da geodiversidade existentes em território vasto, como o brasileiro, com elementos similares encontrados em outros países, com vistas a um possível uso didático, que se postula ser realizado principalmente por estudantes do entorno de uma unidade de conservação. O segundo refere-se à inventariação dos elementos da geodiversidade no Brasil e nos países vizinhos, os quais são ainda incipientes se comparados aos levantamentos realizados em continente europeu. Por isso, embora tenha sido mantido o padrão comparativo postulado por Brilha (2015), alterou-se a dimensão espacial de análise para o país.

O item condições de observação (J) passou por um ajuste conceitual. Embora Brilha (2015) tenha proposto a avaliação de sítios de geodiversidade e os descreva de forma ampla, onde se inserem elementos geológicos, geomorfológicos, arqueológicos e paleontológicos, entre outros, em alguns momentos de sua análise parece haver ênfase nos elementos exclusivamente geológicos. Os indicadores que o autor propõe para a avaliação deste critério explicitam esta característica. Em todos eles são apontadas as condições de observação de "elementos geológicos", indicando uma restrição a esta categoria da geodiversidade. Buscando manter a coerência da análise, opto u-se por utilizar o termo mais amplo "elementos da geodiversidade". O mesmo ajuste foi realizado no critério potencial didático (K).

A segunda etapa no processo de quantificação do potencial de uso didático dos sítios consiste na ponderação dos critérios utilizados na primeira etapa, conforme apresentado na tabela 9. Em decorrência das adaptações realizadas na ficha para avaliação quantitativa dos sítios, o peso atribuído ao critério logística foi redirecionado para o critério segurança, que passou a possuir peso total 15, divididos em dois subcritérios. Os demais pesos foram mantidos conforme proposta de Brilha (2015).

| Pesos para os diferentes critérios usados para análise do potencial de uso didático |      |  |
|-------------------------------------------------------------------------------------|------|--|
| Critério                                                                            | Peso |  |
| A. Vulnerabilidade                                                                  | 10   |  |
| B. Acessibilidade                                                                   | 10   |  |
| C. Limitações de uso                                                                | 5    |  |
| D. Segurança                                                                        | 10   |  |
| E. Segurança (2ª parte)                                                             | 5    |  |
| F. Densidade de matrículas                                                          | 5    |  |
| G. Associação entre sítios de geodiversidade                                        | 5    |  |
| H. Cenário                                                                          | 5    |  |
| I. Singularidade                                                                    | 5    |  |
| J. Condições de observação                                                          | 10   |  |
| K. Potencial didático                                                               | 20   |  |
| L. Diversidade de elementos da geodiversidade                                       | 10   |  |
| <b>Total</b>                                                                        | 100  |  |

Tabela 9 - Critérios e pesos para análise do potencial de uso didático, adaptado de Brilha (2015)

# 3.2.4.4 Avaliação do risco de degradação dos sítios de geodiversidade

Brilha (2015) aponta que a avaliação do risco de degradação tem importância crucial para o estabelecimento de planos específicos para o manejo e conservação de cada sítio. Propõe que esta avaliação seja realizada por meio de cinco critérios, assim definidos:

 $\bullet$ Deterioração dos elementos da geodiversidade – relaciona-se à possibilidade de elementos no sítio serem degradados ou destruídos em função de aspectos naturais intrínsecos a eles, ou em consequência de ações antrópicas que potencializem sua vulnerabilidade.

- $\bullet$ Proximidade de áreas/atividades com potencial para causar degradação.
- Proteção legal Relaciona-se com a localização ou não do sítio em áreas que tenham algum tipo de proteção legal, com possíveis controles de acesso.
- Acessibilidade Relacionado com as condições de acesso ao sítio, quanto mais  $\bullet$  . fácil o acesso, maiores os riscos de degradação.
- $\bullet$ Densidade populacional – Refere-se ao número de pessoas que habitam nas proximidades do sítio, consideradas causas potenciais de degradação para o mesmo.

A avaliação do risco de degradação também é realizada em duas etapas. Na primeira, para cada um dos critérios listados são atribuídos parâmetros numéricos variando de 1 a 4, classificando do menor ao maior risco de degradação em relação àquele critério. Os critérios e indicadores utilizados por Brilha (2015) para avaliação do risco de degradação estão apresentados no anexo IV (Critérios e parâmetros para avaliação do risco de degradação dos sítios de geodiversidade). No presente trabalho, utilizaram-se os mesmos critérios propostos pela referido autor, entretanto, foram feitas algumas adaptações nos indicadores para melhor adequação à proposta (Tabela 10).

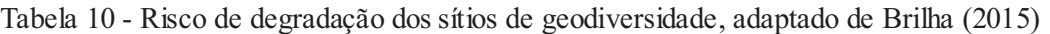

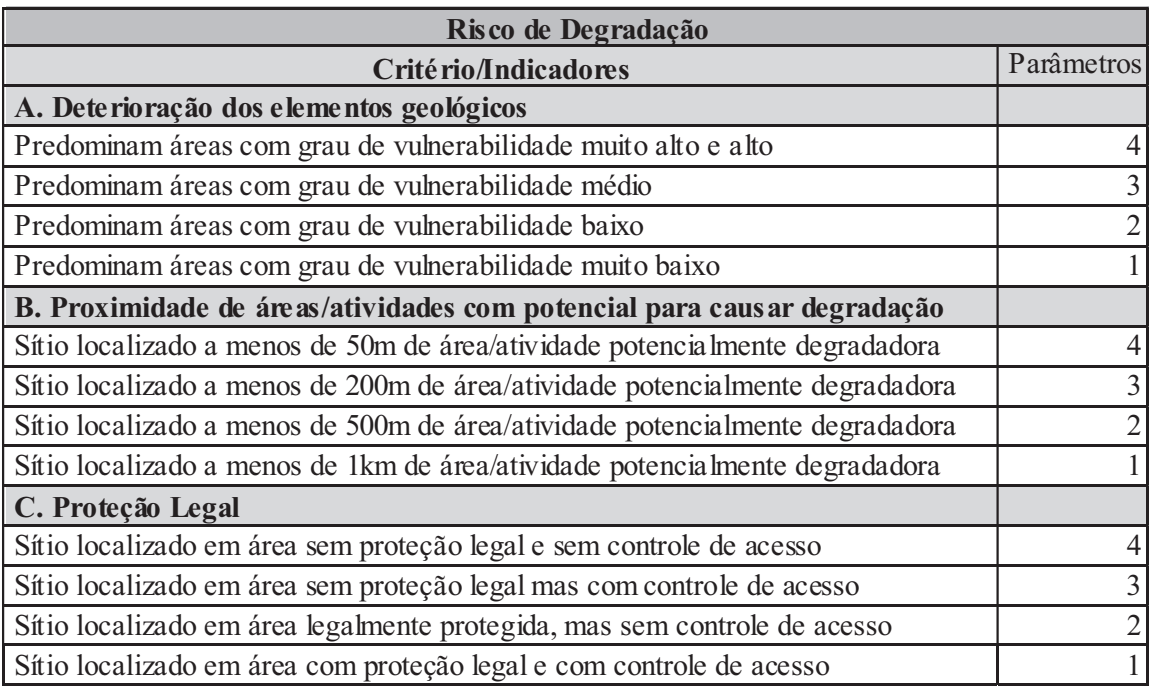

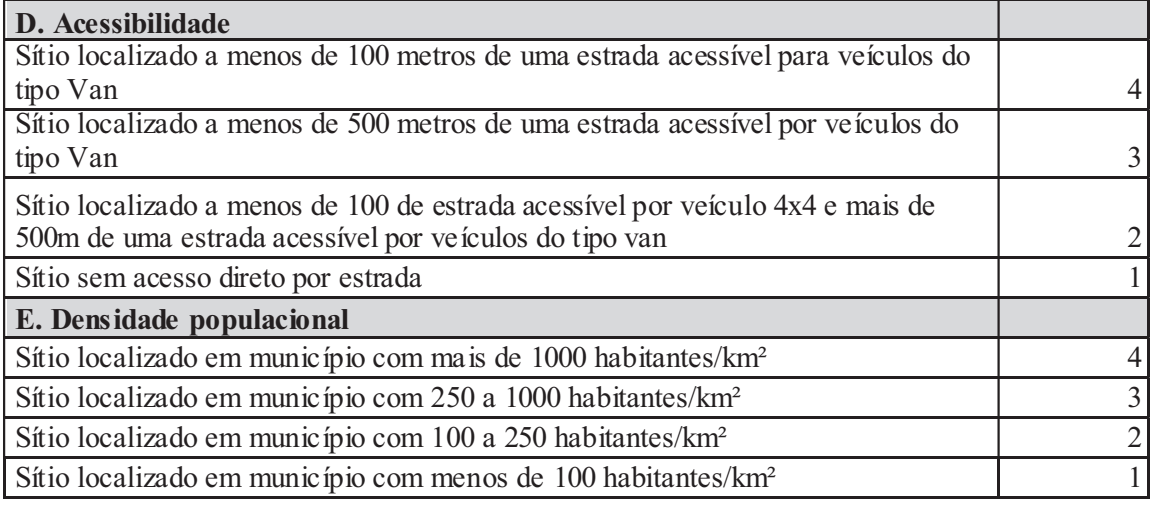

O critério deterioração dos elementos da geodiversidade (A) foi mensurado com base no mapa da vulnerabilidade ambiental proposto no item 3.3.2. Para tanto, a área correspondente a cada um dos sítios foi recortada do referido mapa (ferramenta clip) e, em seguida, foi calculado o percentual de área ocupado por cada uma das classes de vulnerabilidade.

O critério proximidade de áreas/atividades com potencial para causar degradação (B) foi avaliado com o apoio do mapa de uso do solo e cobertura vegetal, elaborado no item 3.3.2 (Modelagem da vulnerabilidade ambiental). Este mapa foi elaborado considerando a área da unidade de conservação acrescida de entorno com 1.000 metros de raio, de modo que mesmo atividades potencialmente impactantes situadas no entorno da área de estudo pudessem ser mensuradas neste critério. As alterações antrópicas consideradas na análise e representadas na legenda do referido mapa foram mineração/alterado, silvicultura (eucalipto), área urbana e agropecuária. A simples ocorrência da atividade impactante ou a existência de seus efeitos foram consideradas na análise, resultando em um modelo conservador. Deste modo, áreas de mineração, ainda que inativas, foram consideradas atividades potencialmente causadoras de impactos aos sítios, em função de terem deixado passivo ambiental, representado, entre outros, por cavas abandonadas, acúmulo de produtos minerais (brita), áreas com vegetação suprimida e cobertura pedológica degradada. Partiu-se da premissa que estas áreas impactadas, sem as devidas medidas de recuperação ou mitigação, são fatores potenciais de incremento para processos modificadores do relevo que, por conseguinte, podem interferir na estabilidade dos sítios de geodiversidade situados nas proximidades.

As áreas hoje ocupadas com plantações de eucalipto também foram consideradas atividades potencialmente impactantes aos sítios. Na avaliação da vulnerabilidade ambiental (item 3.3.2) considerou-se que tais plantações protegem os ambientes dos efeitos transformadores do relevo, da mesma forma que outras espécies arbóreas. E, por isso, foi-lhes atribuída a mesma nota que a vegetação de porte arbóreo, naquela avaliação. Entretanto, na mensuração do presente critério, a silvicultura foi abordada como cultivo de uma espécie exótica. Considerando que o estudo foi realizado em uma unidade de conservação de proteção integral que, em princípio, pressupõe a recuperação de áreas alteradas (BRASIL, 2000), é provável que o plano de manejo<sup>1</sup> defina pela remoção e substituição desta cultura por espécies vegetais autóctones. Esta ação, embora desejável para a recuperação da dinâmica ambiental, implica, no primeiro momento, na remoção da cobertura vegetal, exposição do solo e movimentação de veículos pesados o que pode acarretar em perda e compactação de solo, entre outros impactos negativos potenciais, ainda que transitórios. Além disso, até que a recuperação da área seja concluída, ou seja, até que se atinja o ideal de comunidades clímax, a área ficara potencialmente mais frágil e sujeita a impactos.

Como apresentado anteriormente, este critério foi mensurado a partir do mapa de uso do solo e cobertura vegetal, elaborado com imagens Landsat 8, com células de 30 metros. As estradas existentes, apesar de também possuírem potencial para causar degradação, não apresentaram dimensões que possibilitassem sua abordagem como feição distinta e, portanto, foram desconsideradas na análise deste critério.

O critério densidade populacional foi mantido conforme proposto por Brilha (2015). Destacamos este aspecto porque, na avaliação do potencial didático, este item foi alterado para densidade de matrículas. Na avaliação do risco de degradação, considerou-se que, apesar de se avaliar o uso didático, o sítio poderá ser acessado por outros visitantes, o que potencializa seu risco de degradação. Considerou-se a população residente no município onde o sítio se situa.

A segunda etapa desta avaliação consiste na ponderação dos critérios de modo a gerar o risco de degradação do sítio. Para isso, foram mantidos os pesos propostos por Brilha (2015), conforme tabela 11.

l

<sup>1</sup> Plano de manejo: "documento técnico mediante o qual, com fundamento nos objetivos gerais de uma unidade de conservação, se estabelece o seu zoneamento e as normas que devem presidir o uso da área e o manejo dos recursos naturais, inclusive a implantação de estruturas físicas necessárias à gestão da unidade." (Lei 9.985, art. 2°, inciso XVII).

Tabela 11 - Critérios e pesos para determinação do risco de degradação, conforme Brilha (2015)

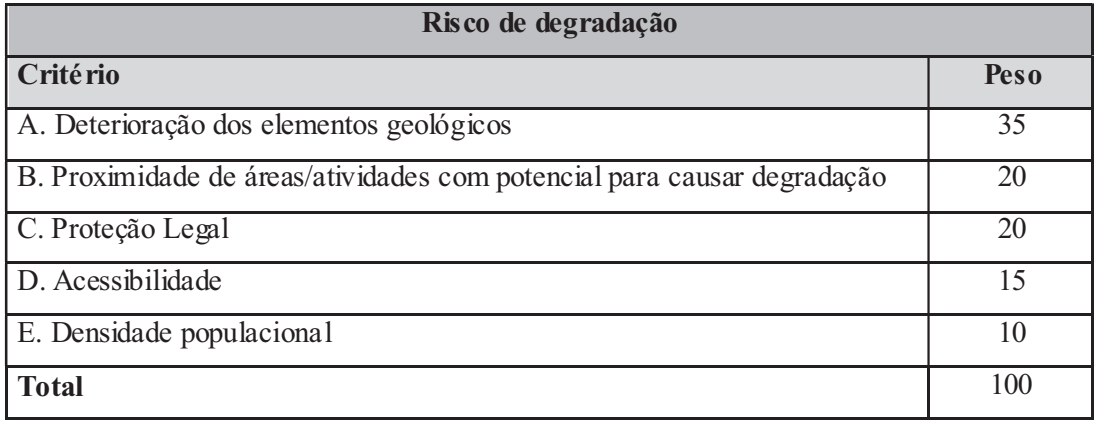

O peso total alcançado por cada sítio determina seu grau de risco de degradação, conforme classificação proposta por Brilha (2015) (Tabela 12).

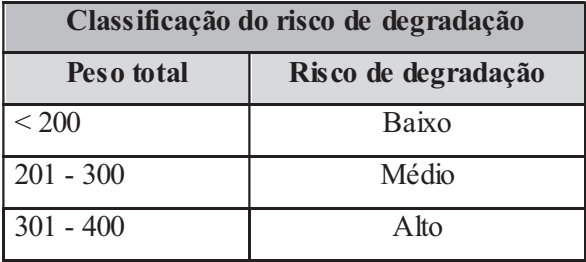

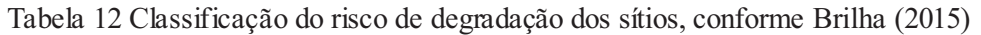

## 4 RESULTADOS E DISCUSSÕES

### 4.1. Perfil geoecológico do Parque Nacional de Serra do Gandarela

O perfil geoecológico parte do ponto A, localizado na porção noroeste da área, às coordenadas UTM 624223 e 7786758, até o ponto B, na porção sudeste, localizado às coordenadas 647906 e 7771076. .A Figura 12 apresenta a localização do transecto utilizado para sua elaboração.

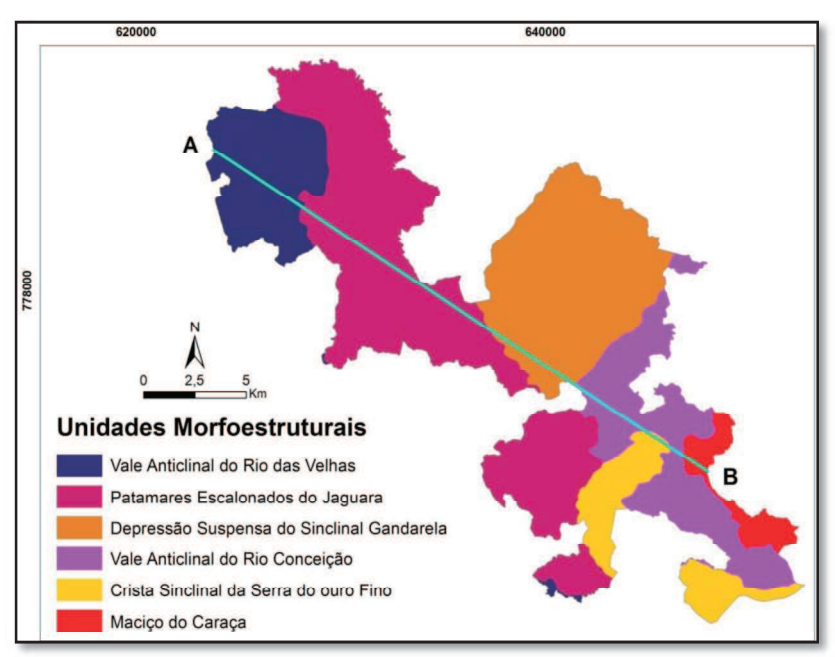

Figura 12 - Transecto A - B, utilizado para elaboração do perfil geoecológico

O compartimento Vale Anticlinal do Rio das Velhas, situado mais a oeste na área de estudo, abrange parte dos municípios de Nova Lima e Raposos. Neste compartimento predomina vegetação de cerrado (campo cerrado e campo graminoso), ocorrendo matas ciliares ao longo dos corpos d'água (Figura 13).

Os solos são compostos por Cambissolos Háplicos (distrófico típico e distrófico leptico ou lítico) e Neossolos (distrófico típico) de textura muito cascalhenta e Argissolos (vermelho-amarelo distrófico câmbico ou típico).

O relevo é dominado por morros de topos ou cristas aguçados, sustentados por rochas do Supergrupo Rio das Velhas, datadas do Mesoarqueano-Neoarqueano, localmente representadas pelos litotipos Metagrauvaca, metatufo, siltito, xisto carbonoso, metadensito e Metabasalto, metatufo, metavulcânica ácida, metachert, xisto carbonoso, ambos do Grupo Nova Lima e Xistos com intercalações de quartzitos do Grupo Maquiné.

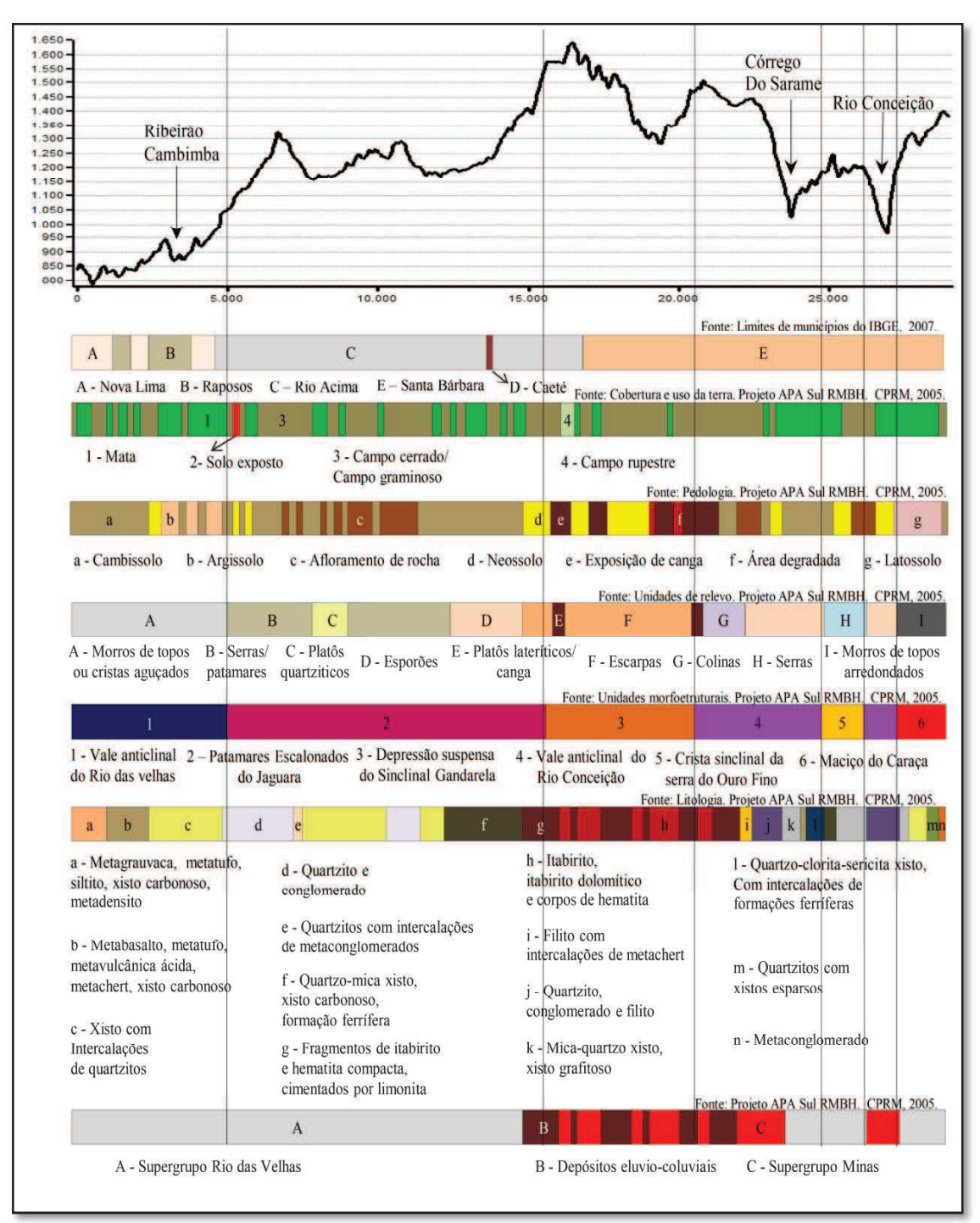

Figura 13 - Perfil Geoecológico

O compartimento Patamares escalonados do Jaguara, incidente no trecho do PNSG situado nos municípios de Rio Acima e Caeté, apresenta altitude variando, aproximadamente, entre 1.000, em sua porção mais a noroeste e 1.500 metros, mais a sudeste. Na vegetação, predominam os tipos vegetacionais campo cerrado / campo graminoso, típicos do cerrado. Coberturas de mata ocorrem associadas a corpos d'água.

A existência de estradas não pavimentadas expõe a cobertura pedológica, constituída essencialmente por Cambissolos e Neossolos. Em diversos trechos, a inexistência ou baixa profundidade da camada de solo permite o afloramento do substrato rochoso.

O relevo é dominado por serras/patamares, platôs quartziticos, esporões e escarpas. Neste trecho predominam rochas siliciclásticas do Supergrupo Rio das Velhas, representadas pelos litotipos Quartzitos e conglomerados, Quartzitos com intercalações de metaconglomerados e Xistos com intercalações de quartzitos, todos do Grupo Maquiné, Quartzo-mica xisto, xisto carbonoso, formação ferrífera e Mica-quartzo xisto, xisto grafitoso, ambos do Grupo Nova Lima. Quando o transecto se aproxima do próximo compartimento (Depressão Suspensa do Sinclinal Gandarela) começam a aflorar rochas do Supergrupo Minas, associadas a relevo de escarpas. Neste trecho são identificados os litotipos Quartzito conglomerado e filito, Filito com intercalações de metachert e Itabirito, itabirito dolomítico e corpos de hematita, de idade Paleoproterozóica, além de coberturas de canga, de idade Cenozóica, na transição entre os compartimentos.

O compartimento Depressão Suspensa do Sinclinal Gandarela apresenta as maiores altitudes do perfil, variando entre 1.300 e 1.600 metros, ocupando áreas dos municípios de Rio Acima e, principalmente, Santa Bárbara. Predomina vegetação de campo cerrado / campo graminoso, ocorrendo trechos de matas associados a drenagens. Nas partes mais altas ocorrem campos rupestres.

A cobertura pedológica, quando presente, é constituída por Neossolos. Nos outros trechos, onde está ausente, a canga está exposta. Atividades minerárias degradaram parte desta cobertura.

O relevo é constituído principalmente por escarpas, intercaladas por platôs lateríticos. Estas formas de relevo estão sustentadas por rochas constituídas pelos litotipos Itabirito, itabirito dolomítico e corpos de hematita, do Supergrupo Minas e por Fragmentos de itabirito e hematita compacta, cimentados por limonita (Canga).

O compartimento Vale anticlinal do Rio Conceição teve dois trechos interceptados pelo perfil, ambos no municio de Santa Bárbara. Apresenta altitudes variando entre 1.500 metros, próximo ao compartimento do Sinclinal Suspenso do Gandarela, e 950 metros, no leito do Rio Conceição. A vegetação é composta por fitofissionomias de menor porte, campo cerrado / campo graminoso, nas partes mais elevadas e matas, nos trechos mais baixos.

A cobertura pedológica é constituída por Cambissolos e Neossolos. Entretanto,

em grandes extensões, ocorrem afloramentos rochosos, seja pela exposição da canga ou de outras rochas.

O relevo apresenta platô laterítico e colinas, no trecho mais elevado do compartimento no perfil. Estes são sustentados pela canga e pelo litotipo Itabirito, itabirito dolomítico e corpos de hematita, do Supergrupo Minas. Nos trechos de maior variação altimétrica, entre 1.450 e 950 metros, predominam os esporões. Estes, por sua vez, apresentam grande diversidade litológica. Nos trechos mais baixos, coincidindo com os leitos do rio Conceição e do córrego do Sarame, ocorre o litotipo Mica-quartzo xisto, xisto grafitoso, do Supergrupo Rio das Velhas. Nas outras áreas deste compartimento no perfil, ocorrem rochas do Supergrupo Minas, representadas pelos litotipos Quartzito, conglomerado e filito e Filito com intercalações de metachert e, do Supergrupo Rio das Velhas, os litotipos Quartzo-clorita sericita xisto, com intercalações de formações ferríferas e Metabasalto, metatufo, metavulcânica ácida, metachert, xisto carbonoso.

O trecho do compartimento Crista Sinclinal da Serra do Ouro Fino representado no perfil está inserido no município de Santa Bárbara e apresenta altitudes em torno dos 1.250 metros. Predomina vegetação de porte herbáceo-arbustivo, constituída de campo cerrado/campo graminoso, sobre camada pedológica composta por Cambissolos e Neossolos, além de trecho onde a rocha está aflorante.

O relevo é caracterizado pela presença de serras sobre rochas do Supergrupo Rio das Velhas, localmente representadas pelos litotipos Quartzo-mica xisto, xisto grafitoso e Quartzo-mica xisto, xisto carbonoso, formação ferrífera.

O compartimento Maciço do Caraça está representado em pequeno trecho, no extremo sudeste do perfil, no município de Santa Bárbara, apresentando altitudes entre 1.200 e 1.400 metros.

A cobertura vegetal é formada, em sua quase totalidade, por mata, desenvolvida sobre os solos mais profundos do perfil, constituídos por latossolos. Em menor proporção ocorrem fitofissionomias campestres, sustentadas por Cambissolos.

O relevo é marcado por morros de topos arredondados, esculpido sobre rochas do Supergrupo Minas, onde são identificados os litotipos Mica-quartzo xisto, xisto grafitoso, Xistos com intercalações de quartzitos, Quartzitos com seixos esparsos e Metaconglomerado.

# 4.2 Modelagem do potencial de uso didático do Parque Nacional da Serra do Gandarela

O mapa do potencial de uso didático do PNSG foi resultado de uma análise multicritérios, na qual foram equacionadas as variáveis índice de geodiversidade, vulnerabilidade ambiental e capilaridade das vias de acesso.

Cada uma destas variáveis foi tratada em formato de mapa, cuja elaboração se deu através de operações de geoprocessamento. Estes mapas, além de terem sido utilizados para a modelagem do potencial didático, são também produtos que indicam aspectos importantes da área de estudo. A elaboração do mapa de vulnerabilidade ambiental exigiu a confecção de mapas prévios de rugosidade e de uso do solo e cobertura vegetal.

O mapa resultante desta modelagem e também alguns dos mapas elaborados para realizá-la foram utilizados em outras etapas da pesquisa. Os mapas de uso do solo e cobertura vegetal, potencial de uso didático e vulnerabilidade ambiental foram utilizados para avaliação qualitativa dos sítios de geodiversidade. Os mapas de uso do solo e cobertura vegetal e vulnerabilidade ambiental foram utilizados para avaliação do risco de degradação dos sítios.

Antes da apresentação e discussão do mapa resultante da modelagem do potencial didático, serão apresentados e brevemente discutidos todos os mapas elaborados nesta etapa da pesquisa.

## 4.2.1 Modelagem do índice de geodiversidade

O mapa do índice de geodiversidade (Figura 14) aponta áreas que apresentam maior riqueza do ponto de vista da geodiversidade, em relação às variáveis utilizadas na análise.

Conforme descrito na metodologia, este mapa se baseou no trabalho apresentado por Pereira (2013). Além das variáveis utilizadas por este autor, foi introduzida a variável ocorrência de cavernas, trabalhada sob a forma de densidade. Quase todas as áreas com grande densidade de cavernas apresentaram índice de geodiversidade muito alto, ficando destacadas. Esta aparente discrepância foi utilizada para garantir a ênfase que o trabalho busca conferir ao patrimônio espeleológico, representado especialmente pela ocorrência das cavernas, no cálculo do potencial de uso didático. Ela foi construída a partir de dois recursos metodológicos. O primeiro refere-se ao tratamento dado a esta
variável, caracterizado pelo cálculo de densidade de dados pontuais, com distribuição aleatória no espaço. O segundo, à sua forma de inserção no modelo como dado discreto, constituído por áreas de maior densidade de cavernas, em contraposição aos demais dados contabilizados como contínuos.

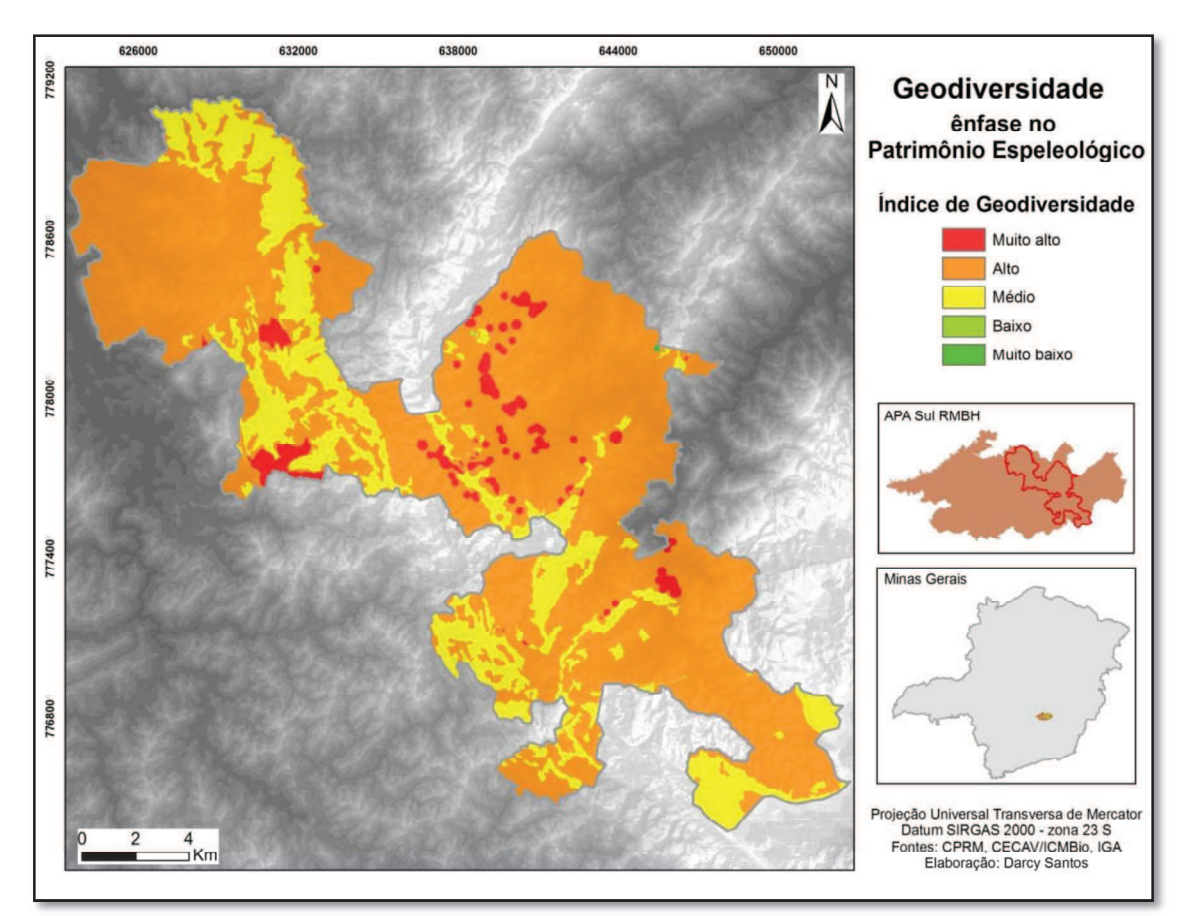

Figura 14 Mapa de geodiversidade da área de estudo, com ênfase no patrimônio espeleológico

## 4.2.2 Modelagem da Vulnerabilidade ambiental

A vulnerabilidade ambiental foi modelada por meio de uma análise de multicritérios, onde foram utilizados fatores abióticos e bióticos. As variáveis abióticas foram geologia (litologia), pedologia (unidade de solo) e geomorfologia (índice de concentração de rugosidade). Os mapas de geologia e pedologia foram apresentados na caracterização da área. A variável geomorfologia está apresentada na Figura 15.

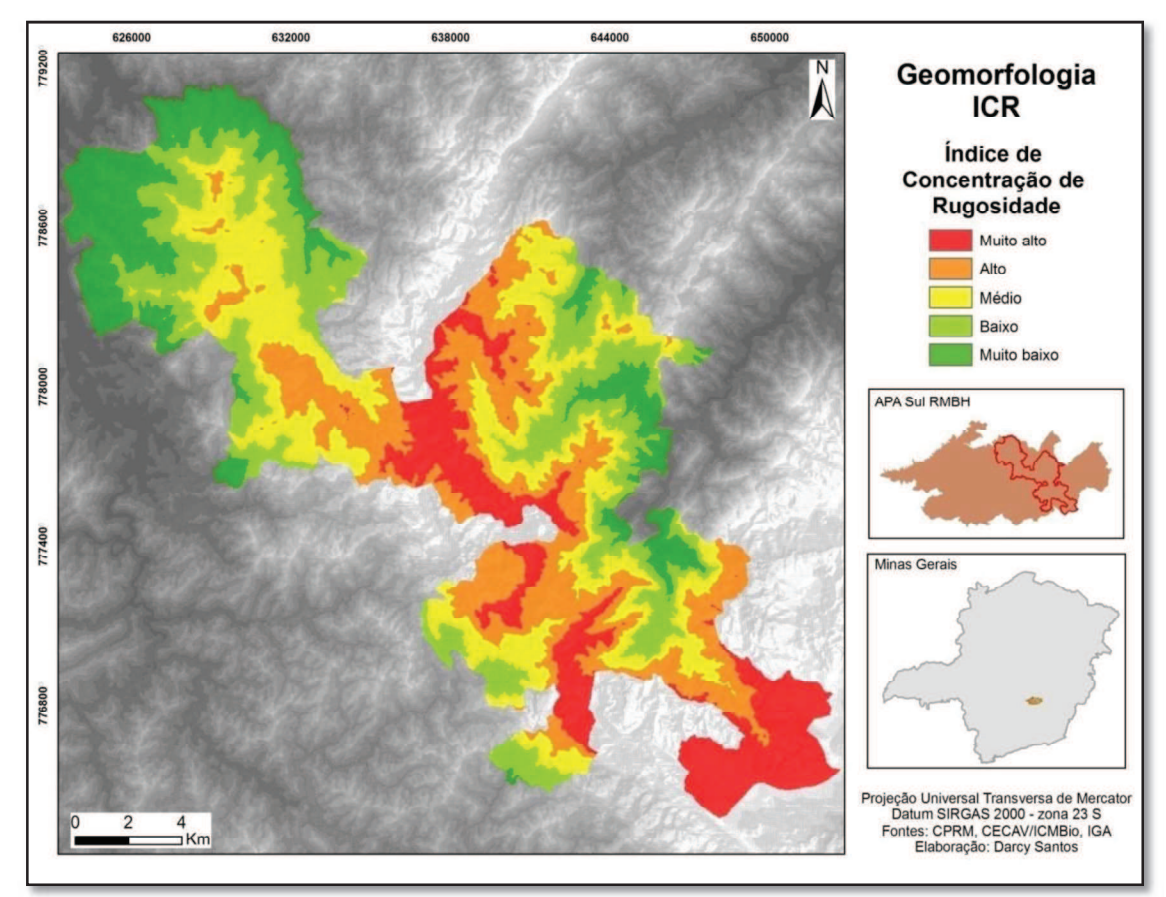

Figura 15 - Mapa de geomorfologia da área de estudo (elaborado a partir do índice de concentração de rugosidade)

Observa-se que as áreas que apresentaram índice muito alto de concentração de rugosidade situam-se em altitudes superiores a 1.400 metros e coincidem, em sua maior parte, com as unidades de relevo escarpas, serras e platôs lateríticos. As áreas com índice muito baixo de concentração de rugosidade situam-se abaixo dos 1.000 metros de altitude e estão relacionadas às drenagens do rio das Velhas e do ribeirão da Prata, a norte e dos ribeirões Preto e Barão de Cocais e do rio Conceição, a leste.

A variável biótica utilizada foi o uso do solo e cobertura vegetal, elaborado a partir de imagens Landsat 8, com resolução de 30 metros (Figura 16). Este mapa foi realizado de modo a cobrir toda a unidade de conservação e entorno com 1.000 metros de raio, possibilitando seu uso também para a avaliação qualitativa, quantitativa e do risco de degradação dos sítios de geodiversidade propostos.

Na porção oeste da área predomina vegetação de porte herbáceo. Áreas com cobertura arbórea são encontradas associadas a cursos d'água, na forma de matas ciliares. Na porção leste, especialmente na Depressão Suspensa do Sinclinal Gandarela, predomina vegetação de porte arbóreo, composta por floresta ombrófila semi-decidual, característica de mata atlântica. Neste domínio, a vegetação passa a apresentar porte

mais herbáceo, na direção sul, à medida que o relevo apresenta maiores altitudes.

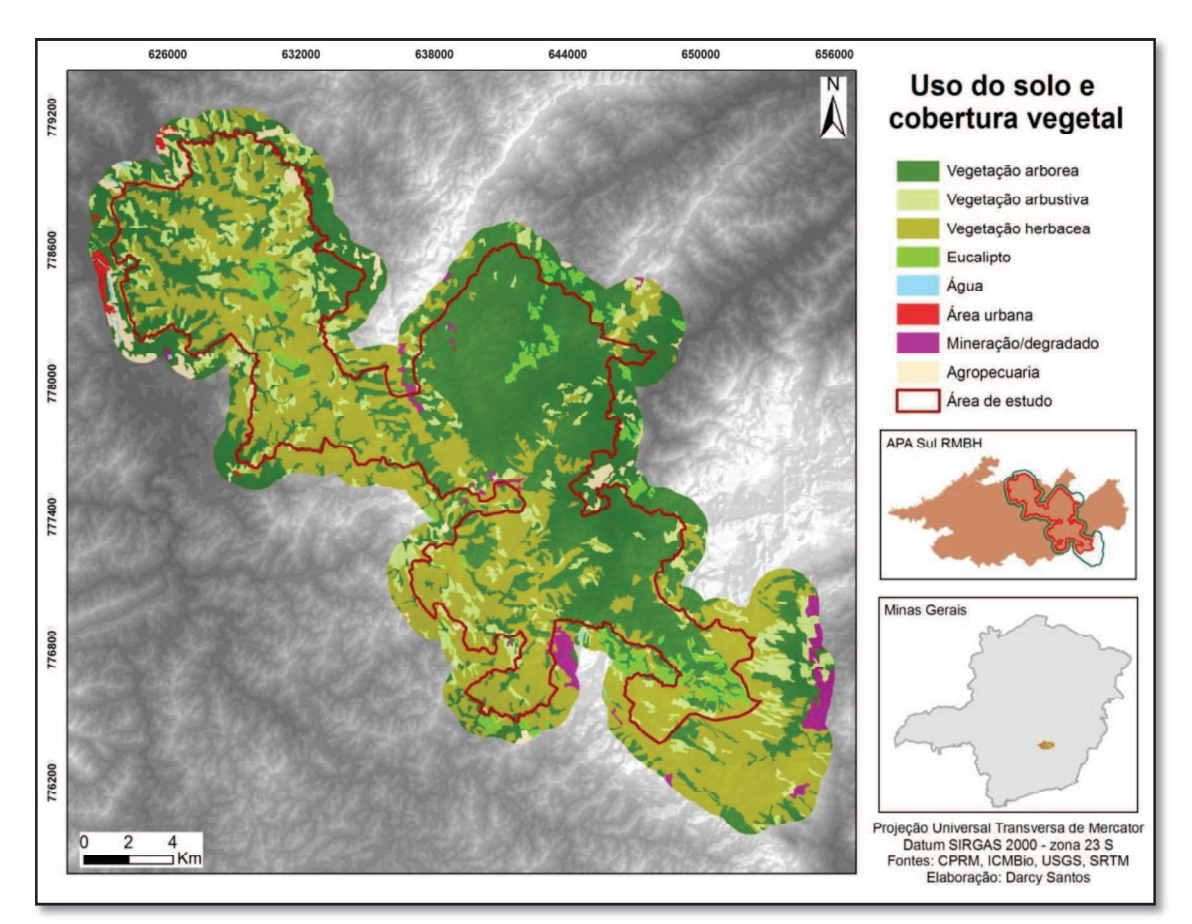

Figura 16 - Mapa de uso do solo e cobertura vegetal da área de estudo. Elaborada utilizando a área do parque nacional acrescido de entorno com 1.000 metros de raio.

Apesar de existirem diversas áreas antropizadas, predomina vegetação nativa. Durante os trabalhos de campo, foram visualizados bovinos e equinos, especialmente nas partes altas do Sinclinal Gandarela. Porém, as populações observadas, além de pouco numerosas, pastavam em vegetação nativa.

Observa-se a ocorrência de extensas áreas de cultivo de eucalipto amplamente distribuídas. Para o cálculo da vulnerabilidade ambiental, a silvicultura tem a mesma nota que a vegetação natural de porte arbóreo por se considerar que, estes tipos de cobertura protegem o solo dos efeitos erosivos de forma semelhante. Entretanto, trata-se de áreas antropizadas caracterizadas pela introdução de espécie exótica e, por isso, incompatíveis com os princípios de uma unidade de conservação de proteção integral. Além disso, estas áreas representam potenciais riscos de degradação para os elementos da geodiversidade situados em seu entorno.

Áreas alteradas em função de atividades minerárias estão presentes no interior da unidade de conservação e, principalmente, em seu entorno. Na porção central da área, no extremo sudoeste do Sinclinal Gandarela, localiza-se uma cava, onde se extraia ocre limonita e à noroeste deste ponto, áreas degradadas em decorrência de pesquisa mineral. Próximo à lagoa do Metro encontram-se áreas degradadas pela exploração de dolomita e de linhito. Atualmente, estas áreas não estão sendo exploradas economicamente. No entorno do parque as áreas mais próximas alteradas pela mineração encontram-se na porção sul. A sudoeste, no limite com o parque nacional, observa-se extensa área degradada pela exploração de minério de ferro, denominada mina Capanema, atualmente sem exploração, e a sudeste as minas Alegria e Germano. Esta última paralisada desde o grave acidente envolvendo o rompimento de barragem de rejeitos, em novembro de 2015.

Aglomerações urbanas também estão presentes no entorno da unidade de conservação, próximas aos seus limites. As mais próximas são Honório Bicalho, distrito de Nova Lima, situado a cerca de 500 metros do limite noroeste do parque e bairros de Raposos, a menos de 500 metros do limite norte.

O mapa resultante da modelagem da vulnerabilidade ambiental está apresentado na Figura 17.

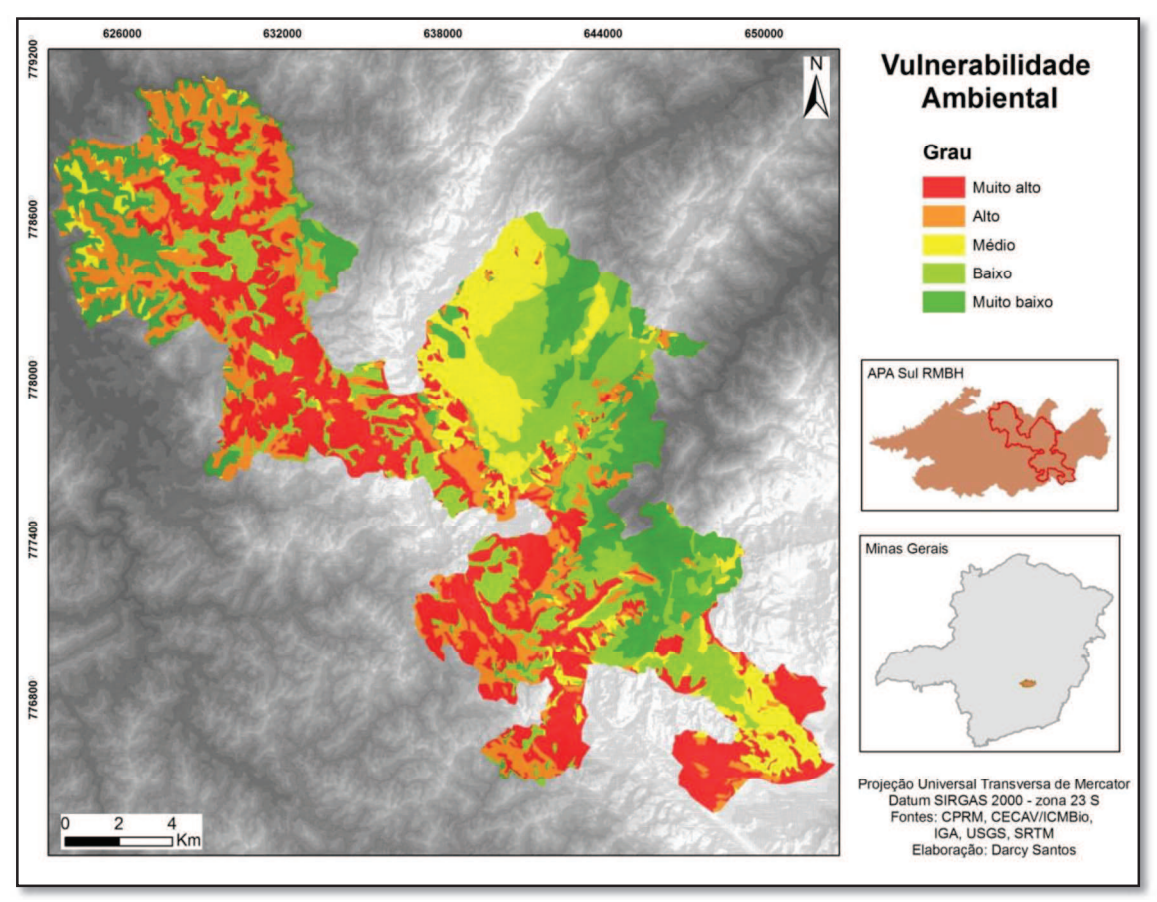

Figura 17 - Mapa de vulnerabilidade ambiental

A ocorrência de afloramentos rochosos associada a uma cobertura vegetal de porte herbáceo foram os fatores que mais influenciaram para a determinação de áreas com grau muito alto de vulnerabilidade ambiental. No outro extremo, as áreas com grau de vulnerabilidade ambiental muito baixo foram determinadas principalmente pela associação entre o baixo índice de rugosidade e a cobertura vegetal de porte arbóreo.

O mapa demonstra que mais de 45% da área apresentou graus alto e muito alto de vulnerabilidade ambiental. Esta característica exige cuidados para uma gestão que deverá estar pautada na conservação ambiental, por tratar-se de um parque nacional. A associação entre litologias em grande parte representadas por rochas susceptíveis aos processos de intemperismo, cobertura pedológica constituída por solos pouco desenvolvidos, especialmente neossolos e cambissolos, ou por afloramentos rochosos e predomínio de áreas com rugosidade alta e muito alta caracterizam uma área de grande sensibilidade frente aos processos transformadores do relevo. A cobertura vegetal cumpre papel crucial para atenuação destes processos. Neste sentido, intervenções nesta cobertura devem ser muito bem planejadas para evitar maiores danos à geodiversidade e, consequentemente, à biodiversidade existente no PNSG.

#### 4.2.3 Avaliação da capilaridade das vias de acesso

O mapa de capilaridade (Figura 18) aponta diferentes concentrações de estradas e trilhas na área de estudo e, deste modo, permite inferir quais regiões têm maior possibilidade de serem acessadas e percorridas.

Buscou-se com esta modelagem apontar o quanto é possível percorrer a área em estudo, utilizando estradas e trilhas existentes. Não foram realizadas gradações entre estradas principais, secundárias ou trilhas, uma vez que o objetivo aqui era demonstrar, de modo geral, a possibilidade de se percorrer a área. Inicialmente pensou-se em separar as vias de acesso em grupos, de acordo com suas características e atribuir diferentes notas para cada um destes grupos, o que aumentaria sobremaneira a qualidade da avaliação. Por exemplo, estes grupos poderiam ser estradas em boas condições de tráfego, estradas com necessidade de manutenção para permitir o tráfego, trilhas de baixa dificuldade, trilhas de grande dificuldade. Entretanto, as expedições de campo comprovaram que este tipo de gradação não poderia ser realizado sem que se percorressem todos os caminhos existentes no Parque, o que seria impossível durante o

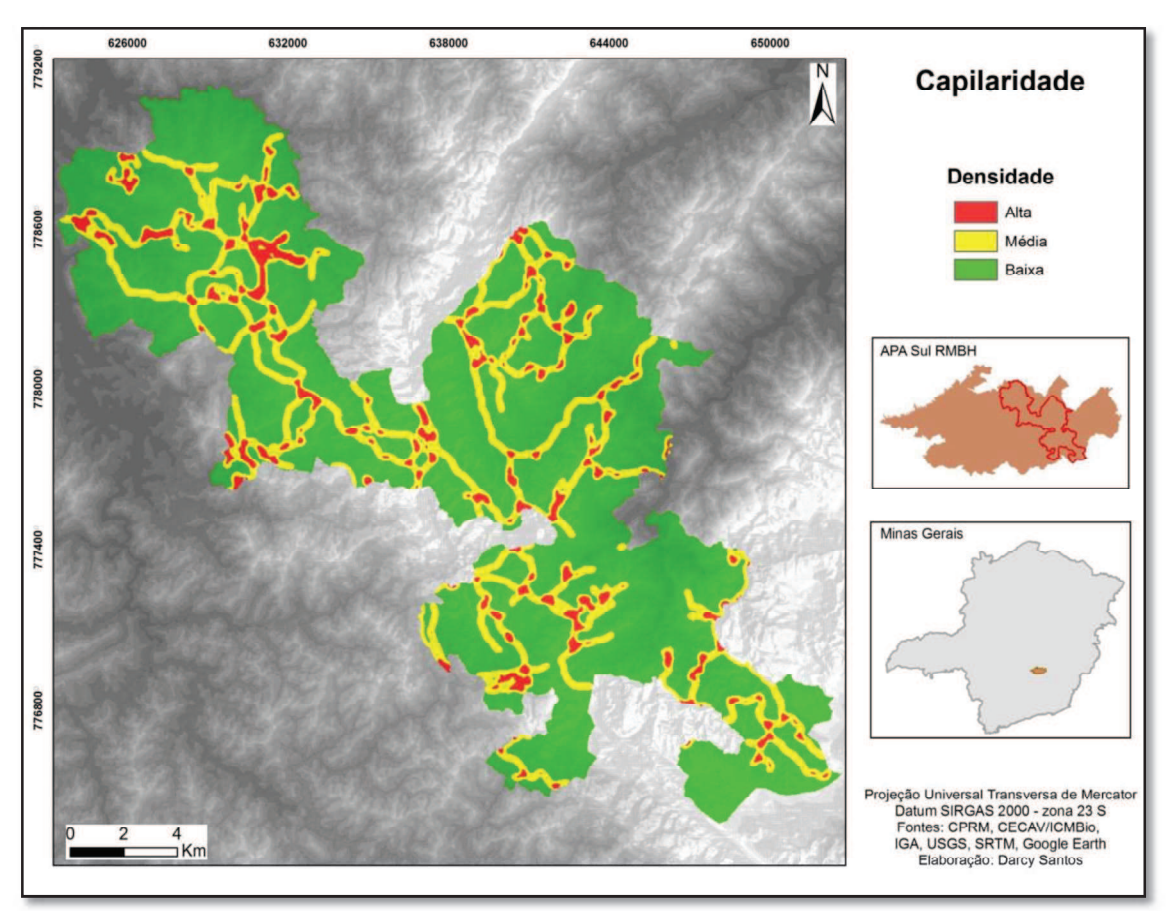

tempo disponível para realização do mestrado.

Figura 18 – Mapa da capilaridade das vias de acesso.

Muitas estradas existentes na UC foram construídas ou utilizadas para atividades minerarias e, hoje, estão abandonadas ou com baixo fluxo de veículos, sem receber manutenção adequada. Em decorrência, a vegetação voltou a crescer, árvores e pontes caíram e enxurrada as escavou em diversos trechos. Os trabalhos realizados em campo evidenciaram que a maior parte delas encontra-se em péssimo estado de conservação, o que dificulta e, em muitos casos, impossibilita o seu uso. Entretanto, considerou-se que a recuperação de estradas existentes é, na maioria das vezes, mais viável do que construir novas, especialmente por se tratar de unidade de conservação, onde se espera que impactos negativos ao ambiente sejam evitados. A escolha de quais estradas deverá ser recuperada depende da definição de quais atributos do parque serão utilizados e para quais usos.

Para a determinação da capilaridade considerou-se a existência destas estradas, como vias possíveis de circulação. Contudo, a utilização das mesmas, em muitos locais, dependerá de grande investimento em recuperação e manutenção.

A região que apresentou maior concentração de vias foi o Sinclinal do

Gandarela. Este fato está diretamente relacionado com o uso histórico da área para atividades ligadas à exploração mineral. Trecho existente da Estrada Real, construída durante o ciclo do ouro, constitui uma das primeiras estradas desta região. Outras foram abertas posteriormente para fazer a ligação entre os municípios situados a leste e a oeste do Sinclinal e para exploração mineral, tendo sido exploradas na área jazidas de ocre, linhito e dolomita.

As estradas em melhores condições fazem a ligação entre municípios ou são utilizadas para acesso às áreas de cultivo de eucalipto, muito presentes atualmente na área de estudo.

#### 4.2.4 Potencial de uso didático

O mapa do potencial de uso didático do Parque Nacional da Serra do Gandarela expressa as áreas com maior ou menor aptidão para utilização em atividades didáticas, em função da riqueza da geodiversidade, da vulnerabilidade ambiental e da possibilidade de acesso utilizando estradas e trilhas pré-existentes (Figura 19).

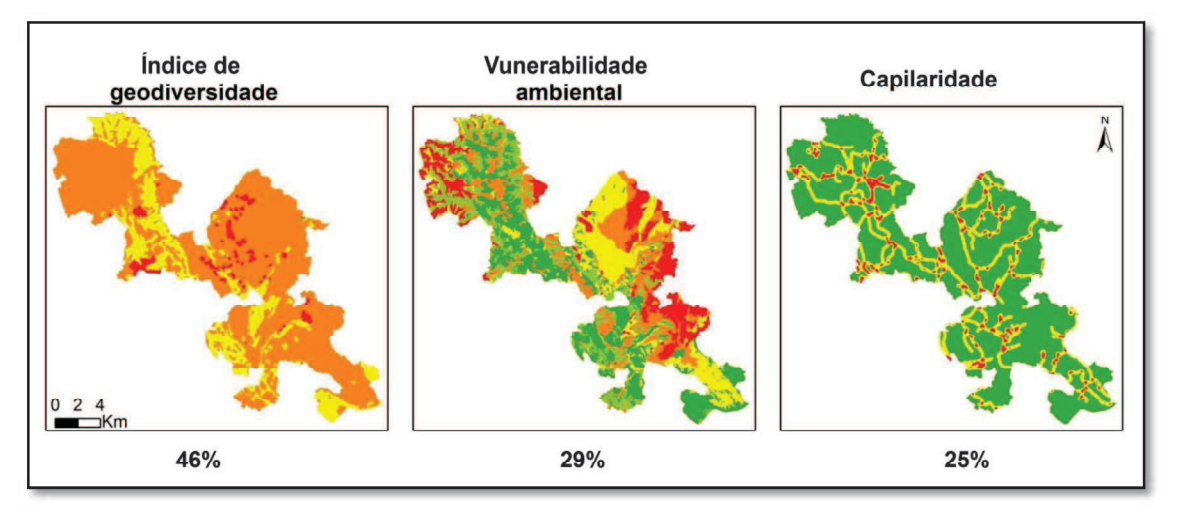

Figura 19 - Variáveis utilizadas para o cálculo do potencial de uso didático e o respectivo percentual de contribuição.

Destaca-se que o mapa resultante desta modelagem apresenta o potencial didático a partir das variáveis utilizadas (Figura 20). Entretanto, a modelagem assume um caráter dinâmico, onde ajustes nas variáveis podem ser realizados tanto para valorizar algum aspecto, como para incorporar alterações que ocorram na área. Deste modo, a atualização, por exemplo, do banco de dados de cavernas, com o registro de novas ocorrências, enseja atualizações nas variáveis que, certamente, resultarão em um

mapa distinto. A construção de novos acessos ou o mapeamento de acessos não considerados também poderá resultar em produto final distinto.

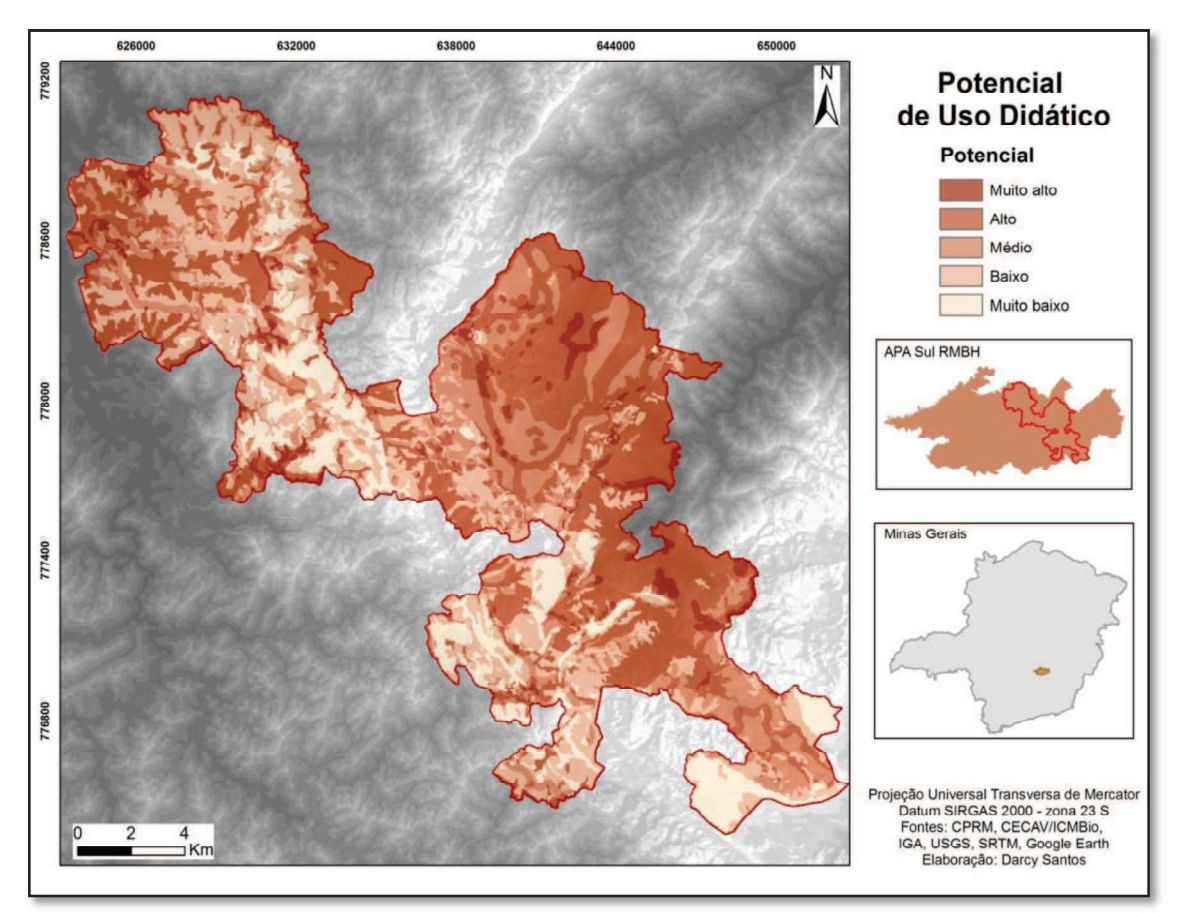

Figura 20 - Mapa do potencial de uso didático da geodiversidade do Parque Nacional da Serra do Gandarela

A ênfase dada ao patrimônio espeleológico, quando da modelagem do índice de geodiversidade, não resultou em alto ou muito alto potencial de uso didático, em todas as áreas com grande densidade de cavernas. As cavernas desenvolvidas em rochas ferruginosas estão localizadas especialmente nas partes mais altas do Sinclinal Gandarela. Esta região apresentou vulnerabilidade ambiental média e alta, o que, de modo geral, atenuou no mapa final, o destaque dado a estas cavidades. Os locais de ocorrência destas cavernas que se mantiveram destacados estão sobrepostos às áreas com alto índice de capilaridade de vias de acesso e apresentam vulnerabilidade ambiental média.

As cavernas desenvolvidas em rochas carbonáticas estão situadas na depressão suspensa do Sinclinal Gandarela e mantiveram o destaque inicial em decorrência da combinação entre índice muito alto de geodiversidade, proximidade de acessos e baixo grau de vulnerabilidade ambiental.

Quanto às cavernas desenvolvidas em rochas siliciclásticas temos duas situações distintas. As duas maiores densidades deste grupo de cavidades estão situadas nas porções sudeste e sudoeste da área de estudo. O grupo de cavidades localizado a sudoeste não foi suficiente para determinar índice muito alto de geodiversidade nesta área, que apresentou índice alto. Somaram-se a este fator a prevalência de grau muito alto de vulnerabilidade ambiental e a inexistência de vias de acesso. A combinação entre estes fatores resultou em médio potencial para uso didático. O grupo de cavernas localizado a sudeste, embora também não possua vias de acesso, resultou em área com potencial muito alto para uso didático. Isso resultou da combinação entre índice muito alto de geodiversidade e grau muito baixo de vulnerabilidade ambiental.

Constata-se, pela análise do mapa, que as áreas que apresentaram maior potencial para uso didático encontram-se na porção leste, condicionadas principalmente pela cobertura vegetal de porte arbóreo que reduz a vulnerabilidade ambiental nestes locais, associada a índices altos de geodiversidade. Nas porções central e norte, a combinação entre índice médio de geodiversidade e vulnerabilidade ambiental com graus variando entre médio, alto e muito alto resultou em extensas áreas com potencial para uso didático variando entre baixo e muito baixo.

Conforme se pode apreender do gráfico abaixo (Figura 21), 38% da área apresentou potencial muito baixo ou baixo para uso didático, enquanto 42% apresentou potencial alto ou muito alto.

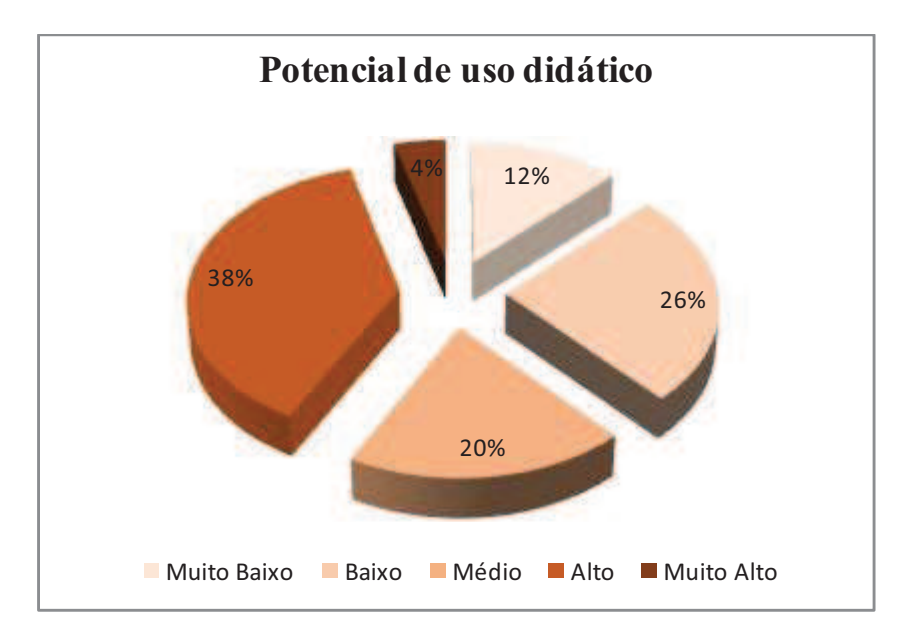

Figura 21- Classes de potencial de uso didático na área de estudo

Esta modelagem buscou mostrar o potencial de uso didático geral da área, a

partir de determinadas variáveis, servindo de referência para escolha de potenciais sítios de geodiversidade com potencial de uso didático, que foram avaliados de acordo com metodologia adaptada de Brilha (2015).

# 4.3 Sítios de geodiversidade Avaliação qualitativa

Os sítios foram avaliados como unidades de área. Por isso foi definida uma área mínima, variável para cada sítio, onde pudesse ser agrupado o maior número de elementos da geodiversidade.

Foram analisados 16 locais considerados potenciais sítios de geodiversidade com vistas ao uso didático (Figura 20).

Os sítios Dolomitos Vermelhos e Mármores Cinza foram delimitados a partir da consulta realizada ao trabalho de Ruchkys (2007), no qual foi proposto que os dolomitos da Formação Gandarela, onde estão contidos os dois locais aqui analisados, fossem considerados um geossítio, dentro da proposta de criação e inserção do geoparque do Quadrilátero Ferrífero na rede de geoparques da UNESCO. O sítio paleoambiental da Bacia do Gandarela foi proposto por Maizatto em 2000 para figurar entre os geossítios brasileiros no banco de dados da SIGEP, sendo aceito em 2003 (SIGEP, 2003). A inserção destes locais na presente pesquisa não significa proposta de reclassificação ou sobreposição de sítios. Ao invés disso, busca avaliar qualitativa e quantitativamente o potencial dos mesmos serem, juntamente com os sítios da geodiversidade, utilizados para atividades didáticas por estudantes de diversos níveis de ensino.

Os sítios Mirante Minas de Tintas e Mirante Gandarela foram sugeridos pelo professor de geomorfologia do Instituto de Geociências da UFMG, Dr. André Augusto Salgado, durante entrevista realizada para levantamento de potenciais sítios de geodiversidade. O professor informou que utiliza estas duas áreas para realização de aulas de campo, para abordagem de temas relacionados à geomorfologia. Também indicou que a estrada que passa pelo Mirante Minas de Tintas possui os melhores pontos para observação e interpretação do Sinclinal Suspenso do Gandarela. Quanto ao Mirante do Gandarela, sugeriu a utilização da estrada que faz a ligação entre o Mirante instalado pela Prefeitura de Rio Acima e o ponto culminante do Sinclinal Gandarela. Apontou que este percurso possibilita excelente visualização de afloramentos de itabirito, onde podem ser observadas as características desta rocha, como estruturas de acamamento e dobras. Pode-se, também, visualizar e interpretar aspectos geomorfológicos da bacia do ribeirão da Prata. O professor reiterou, ainda, a importância histórica deste segmento de estrada, por tratar-se de fragmento da Estrada Real.

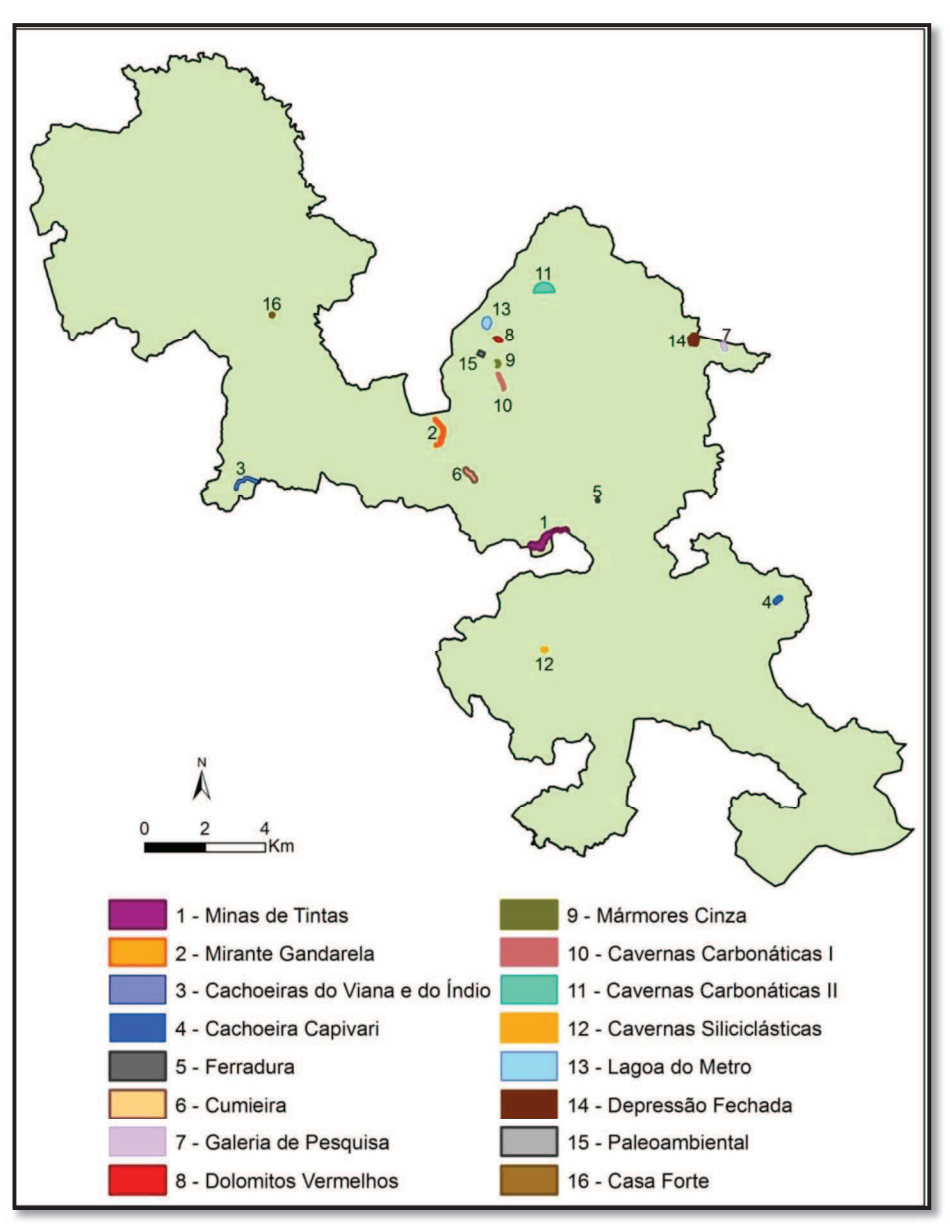

Figura 22 - Sítios de geodiversidade - localização

Além destes dois locais, salientou a importância geológica e geomorfológica do ponto onde o ribeirão Preto abandona o interior do Sinclinal Suspenso do Gandarela, cerca de 2 km antes de desaguar no rio Conceição, constituída possivelmente por falha geológica. A bacia do ribeirão Preto constitui-se na principal rede de drenagem a moldar o interior do Sinclinal Suspenso do Gandarela, em sua porção inserida no PNSG. Entretanto, devido a dificuldades de acesso ao local, este não foi avaliado como sítio da geodiversidade. A princípio propõe-se que sua abordagem didática seja feita a partir do Mirante Minas de Tintas. Futuramente, pretende-se acessar diretamente o local e avaliar a possibilidade de sua utilização para atividades didáticas e, consequentemente, sua proposição como sítio de geodiversidade.

Os sítios Lagoa do Metro e Depressão Fechada foram identificados a partir de levantamento bibliográfico de trabalhos científicos publicados sobre a área de estudo. A Lagoa do Metro encontra breve apresentação nos trabalhos de Dorr (1969). As depressões fechadas encontram-se referenciadas em diversos trabalhos científicos dos quais destacamos Tricart (1961), Dorr (1969) e Pereira e Salgado (2010).

As ruínas da Casa Forte foram levantadas em pesquisa bibliográfica em material produzido pela Prefeitura Municipal de Rio Acima com vistas à divulgação do potencial turístico do município. Este mesmo material apresenta as cachoeiras do Viana e do Índio. Estas cachoeiras situam-se em área que apresentou alto índice de geodiversidade, em trabalho elaborado por Pereira (2013), sobre a modelagem do índice de geodiversidade da APA Sul da RMBH.

Os sítios relacionados ao patrimônio espeleológico foram estabelecidos após trabalhos de campo para validação das coordenadas de cavernas, realizado por técnicos do CECAV, com exceção do sítio da Galeria de Pesquisa. Foram escolhidos locais de ocorrência de cavernas que permitissem boa visualização destas feições e, também, que contemplassem cavidades desenvolvidas nas diversas litologias que abrigam cavernas na área de estudo. A validação destes locais foi orientada pelo mapa de potencial de uso didático da área. Em relação às cavernas siliciclásticas observa-se, porém, que, embora o mapa de potencial de uso didático apresentasse a concentração de cavernas situadas à sudeste do parque com maior potencial, estas foram preteridas devido à maior dificuldade de acesso à elas.

O Dr. Flávio do Carmo, pesquisador do Instituto Prístino, sugeriu dois locais para avaliação do potencial de uso didático da geodiversidade. Um dos locais situa-se na porção leste do PNSG, próximo ao sítio da Depressão Fechada. Os elementos presentes, sugeridos pelo pesquisador, foram a canga, uma galeria de pesquisa mineral e uma caverna. A base de dados oficial de ocorrência de cavernas não continha registros de cavidades naturais nesta porção da unidade conservação. Durante o trabalho de campo foram localizadas a galeria de pesquisa e a caverna sugerida e, além destas, outra cavidade foi identificada. Estes elementos possibilitaram a proposição do sítio nomeado Galeria de Pesquisa. O outro local sugerido fica na porção sul parque, na serra de

Capanema. Informou tratar-se da ocorrência de canga situada na maior altitude conhecida, em termos mundiais, em torno dos 1.800 metros. Além disso, o local guarda vestígios históricos constituído de ruínas da antiga Fazenda Batatal. Realizou-se uma expedição para avaliar o local, com a participação do referido pesquisador. Entretanto, o acesso é realizado através de propriedades particulares, para as quais não conseguimos obter autorização de entrada. Por isso, a avaliação foi postergada até que seja possível o acesso.

A Cachoeira Capivari foi apresentada como possível atrativo turístico do parque nacional, em material elaborado quando da proposta de criação desta unidade de conservação (ICMBIO/MMA, 2010).

Buscando facilitar a compreensão do potencial da geodiversidade existente no parque nacional, os sítios avaliados foram organizados em grupos, de acordo com algumas de suas características, especialmente geológicas, geomorfológicas e históricas. Deste modo, foram utilizadas as categorias: Sítios relacionados a mirantes, relacionados à canga e rochas ferruginosas e suas cavernas, relacionados aos carbonatos da Formação Gandarela e suas cavernas, relacionados às rochas siliciclásticas e suas cavernas, associados a lagoas de altitude, relacionados a rochas terciárias e sítios históricos.

Pode-se observar, entretanto, que a organização adotada não tem a pretensão de determinar categorias fixas, uma vez que alguns sítios poderiam pertencer a mais de um dos grupos propostos ou mesmo ser organizados de acordo com outras características.

Para a avaliação qualitativa, cada sítio foi sobreposto aos mapas de Uso do Solo e Cobertura Vegetal, de Potencial de Uso Didático e de Vulnerabilidade Ambiental, o que possibilitou avaliar as fragilidades, riscos e potencial didático que incidem sobre as áreas onde estes sítios estão inseridos.

#### 4.3.1 Sítios de geodiversidade relacionados a mirantes

Os sítios relacionados a mirantes aqui apresentados trazem, em seus limites, elementos importantes da geodiversidade. Além disso, apresentam grande relevância para a interpretação da paisagem que os circunda, na qual estão inseridos. Neste sentido, a avaliação dos mesmos adotou a perspectiva proposta por Pereira (2006) como sítios relacionados a locais panorâmicos.

#### Localização

Sítio localizado na divisa dos municípios de Itabirito e Santa Bárbara, na porção sudoeste do Sinclinal Gandarela. Está compreendido no polígono envolvente cuja diagonal apresenta os vértices compostos pelas coordenadas UTM 639907; 7775575 e 641239; 7774819.

### Caracterização

Sítio composto pela cobertura de canga, cava para exploração mineral e pela vista do Sinclinal Suspenso do Gandarela. Para definição da área do sítio foi utilizado trecho de aproximadamente 1.500 metros da estrada que atravessa a região. Em seguida, foi gerado um polígono com 100 metros de raio (ferramenta Buffer) no entorno do segmento. Por fim, retirou-se parte do polígono que não coincide com a área de estudo (ferramenta Clip). Deste modo, obteve-se uma área com aproximadamente 26 ha. O sítio apresenta altitudes acima dos 1.400 metros.

A maior parte da área do sítio (84,6%) apresenta cobertura de canga e o restante (15,4%) apresenta o litotipo Itabirito, itabirito dolomítico e corpos de hematita.

Salgado (2010) afirma que, no Quadrilátero Ferrífero, os eventos tectônicos transamazônico e brasiliano (cerca de 1.700 milhões de anos e 700 milhões de anos, respectivamente) moldaram um relevo dobrado em sinclinais e anticlinais. Estas estruturas, derivadas da tectônica, ocorrem classicamente sobre rochas metassedimentares e apresentam dobras em forma de "ondas", onde as partes superiores constituem os anticlinais e as inferiores os sinclinais. No decorrer do tempo geológico, os anticlinais sofreram processos erosivos, por estarem muito elevadas em relação ao nível de base e por apresentarem falhas e fraturas e os sinclinais permaneceram suspensas, formando um relevo conhecido como apalachiano. O Sinclinal suspenso do Gandarela constitui importante exemplo desta forma de evolução do relevo. O sítio guarda alguns dos melhores pontos de observação das geoformas presentes, possibilitando boa interpretação da evolução da paisagem local (Figura 23).

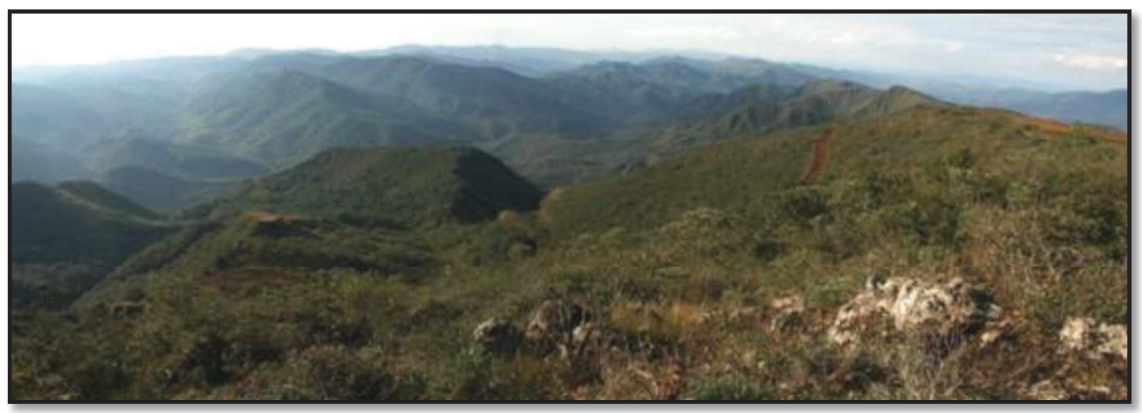

Figura 23 - Vista do Sinclinal Suspenso do Gandarela, a partir do sitio Mirante Minas de Tintas

A área da cava de ocre ficou dentro dos limites do PNSG e foi desativada, as atividades da mineração serão deslocadas para outra área próxima, fora da unidade de conservação. Este recurso mineral, ocre limonita, é utilizado na composição de pigmentos para produção de tintas para a construção civil. Embora alguns pigmentos, com o minério roxo estejam extintos na região (RIO ACIMA, 2008), ainda é possível observar sedimentos com variações entre o vermelho e o amarelo, na antiga cava (Figura 24).

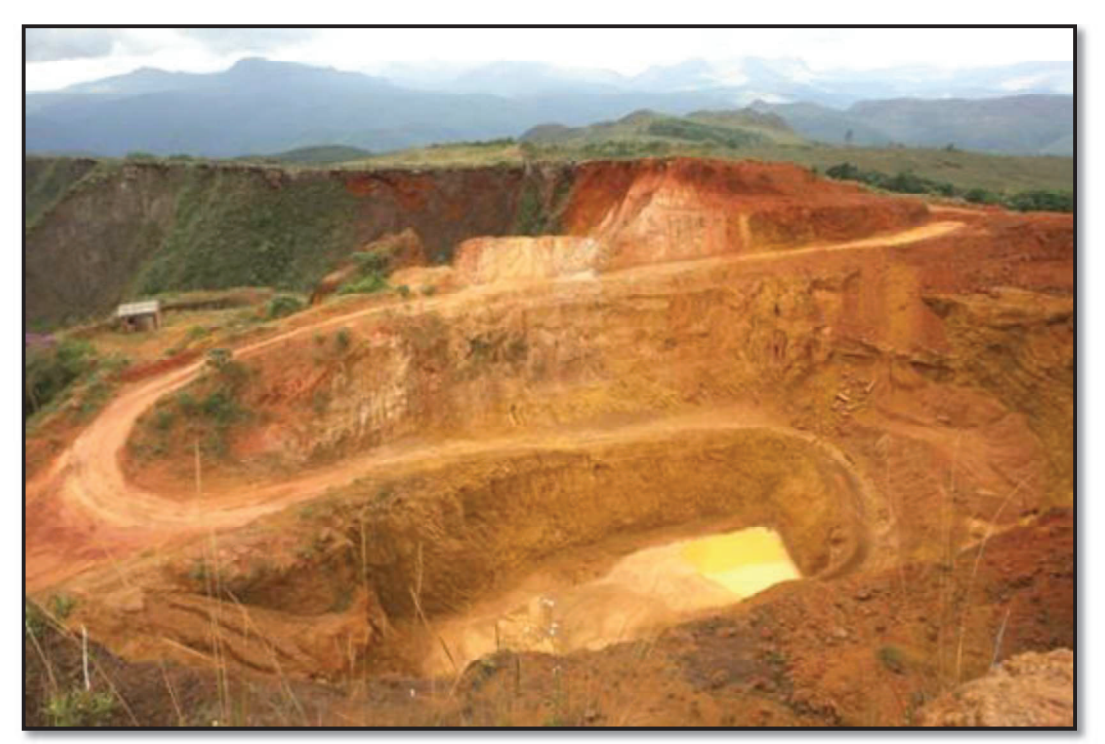

Figura 24 - Cava abandonada de ocre limonita

#### Avaliação qualitativa

O sítio fica próximo à estrada que faz a ligação entre os municípios de Rio Acima e Catas Altas, sendo cortado por estrada de terra acessível para veículos de transporte escolar, o que melhora o conforto e a segurança para sua utilização. Apresenta baixa susceptibilidade a impactos antrópicos em decorrência de possível uso para atividades didáticas, em seus aspectos ligados à geodiversidade.

Os elementos da geodiversidade com potencial para uso didático observados no sítio foram a cobertura de canga (geológico), cava para exploração de ocre (mineiro) e a vista das geoformas presentes no interior do Sinclinal Suspenso do Gandarela (geomorfológico), os quais encontram boas condições de observação. O sítio está inserido em áreas que apresentaram grau alto e muito alto de vulnerabilidade ambiental (Figura 25).

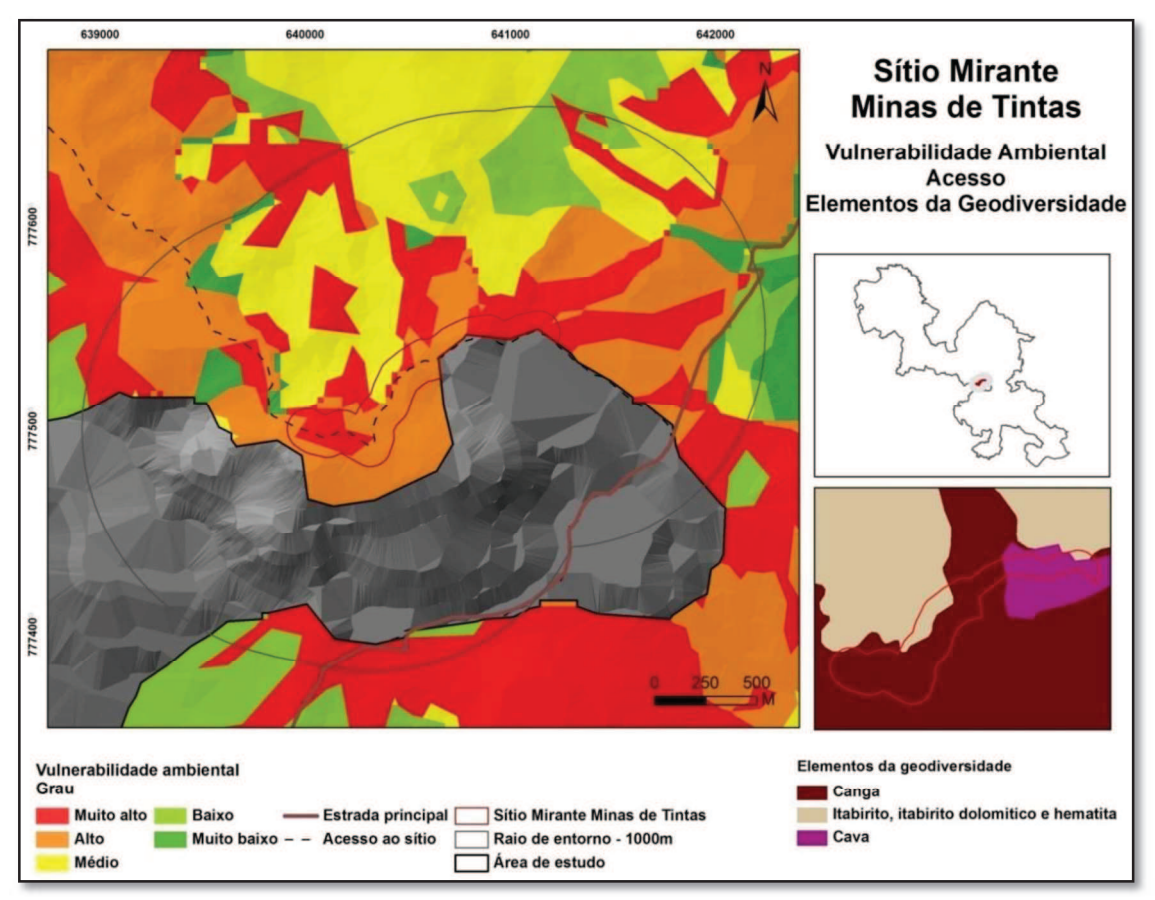

Figura 25 - Sítio Mirante Minas de Tintas: Vulnerabilidade ambiental, acesso e elementos da geodiversidade

Estes valores foram resultado da combinação entre áreas parcialmente degradadas, onde ocorrem afloramentos de canga sem cobertura de solo ou com solos pouco desenvolvidos (Neossolos) e a cobertura vegetal que, quando presente, apresenta porte predominantemente herbáceo (Figura 26).

A sobreposição do sítio ao mapa de potencial de uso didático da área permite observar que este ocupa trechos com potencial muito baixo (5%), baixo (45%), médio (37%) e alto (13%). No sítio e em seu entorno até 1.000 metros predomina vegetação natural de porte herbáceo e arbóreo, com manchas de porte arbustivo. Entretanto, são observadas diversas áreas onde a vegetação natural encontra-se degradada ou suprimida em decorrência de atividades minerárias.

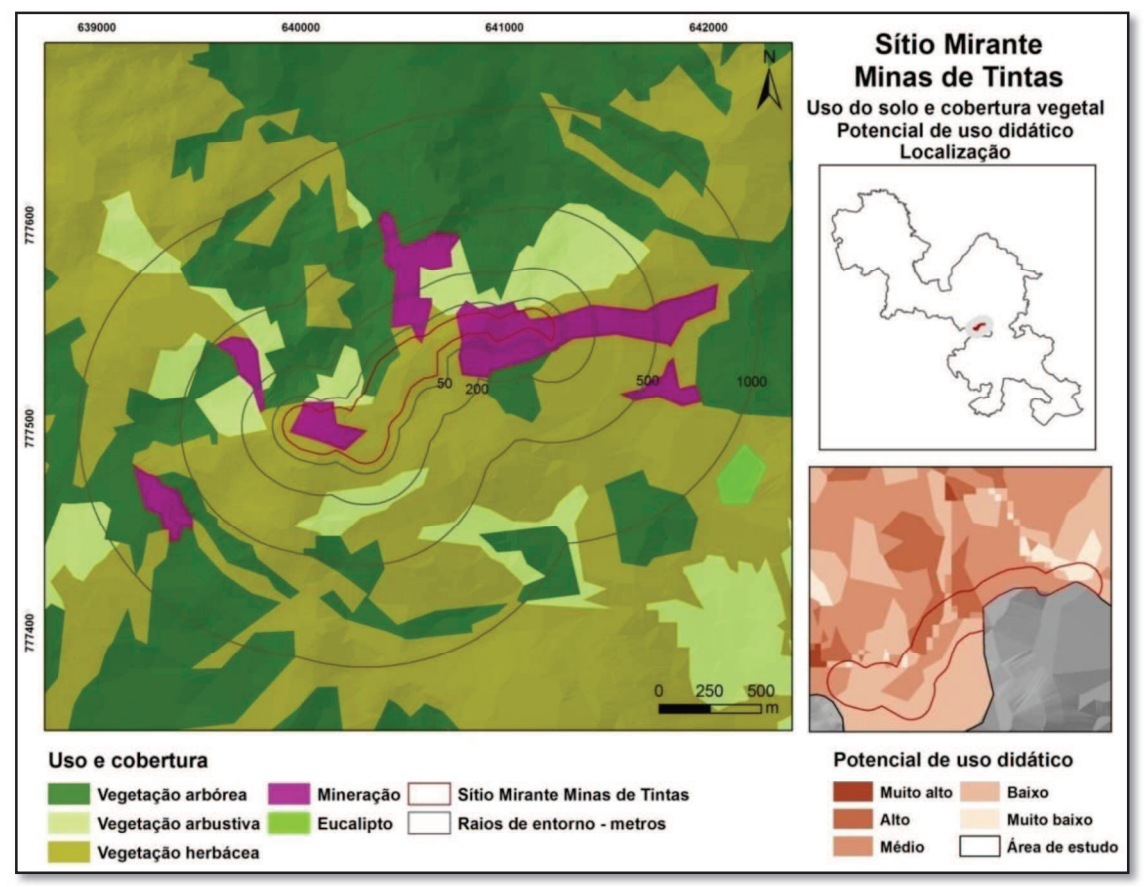

Figura 26 - Sítio Mirante Minas de Tintas: Uso do solo e cobertura vegetal e potencial de uso didático

#### Medidas para uso didático

Definir e demarcar trilha para se percorrer o sítio, com vistas ao melhor aproveitamento de todos os elementos da geodiversidade presentes e à conciliação entre interpretação ambiental e conservação destes elementos. .

Elaborar material didático para interpretação do sítio. Neste local é recomendável a instalação de placas interpretativas para leitura dos elementos da geodiversidade observáveis na paisagem.

Capacitar condutores/facilitadores para interpretação do sítio.

# 4.3.1.2 Sítio Mirante Gandarela

#### Localização

Sítio localizado no limite dos municípios de Rio Acima e Santa Bárbara, na porção central da área de estudo. Está contido no polígono envolvente cuja diagonal apresenta como vértices as coordenadas UTM 636754 e 7779236; 637141 e 7778281.

#### Caracterização

Sítio caracterizado pela canga, trecho da Estrada Real, itabiritos da formação Cauê e vista do vale do ribeirão da Prata. Para definição de sua área foi utilizado trecho da Estrada Real compreendido entre o mirante Gandarela e as proximidades do ponto culminante do Sinclinal Gandarela (1.660 metros). Em seguida foi criado um polígono (ferramenta Buffer) com 50 metros de raio, delimitando uma área de aproximadamente 12 ha.

O sítio apresenta coberturas de canga do cenozóico em sua maior parte (62%), enquanto o restante da área (38%) apresenta o litotipo Itabirito, itabirito dolomítico e corpos de hematita.

O sítio possibilita ampla visão do vale do Ribeirão da Prata bem como da parte norte do parque nacional. Em dias claros é possível observar e interpretar pontos da paisagem do Quadrilátero Ferrífero, muito além dos limites da unidade de conservação, como parte dos municípios de Nova Lima e de Belo Horizonte e, mais para oeste, o pico do Itabirito.

#### Avaliação qualitativa

O sítio deve ser percorrido a pé para observação dos elementos da geodiversidade presentes nele e visíveis a partir dele. No trajeto pela Estrada Real podem ser observados elementos construtivos utilizados no período colonial (histórico), especialmente os muros de contenção da estrada, os itabiritos (geológico e mineralógico), com seus bandamentos e dobras, a canga (geológico) e a vista da bacia do ribeirão da Prata (geomorfológico). Estes elementos são pouco susceptíveis a impactos antrópicos em função de seu possível uso para atividades didáticas. A Figura 27 apresenta alguns dos elementos presentes no sítio.

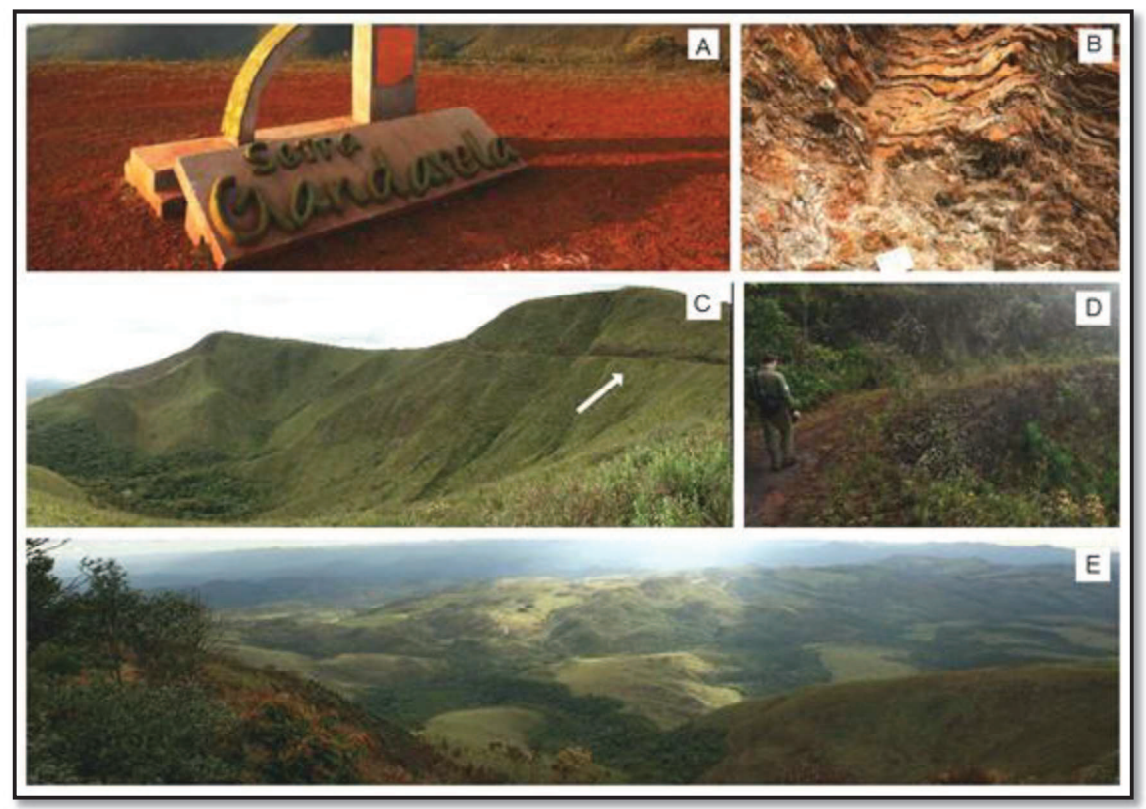

Figura 27 - Sítio Mirante Gandarela - elementos da geodiversidade. A - Mirante Serra do Gandarela. B - Afloramento de formações ferríferas bandadas. C e D- Trecho da Estrada Real. E Vista parcial da bacia do Ribeirão da Prata.

Na maior parte do ano, os elementos da geodiversidade encontram boas condições de observação no sítio. Nos períodos de maior umidade, a visualização pode ficar prejudicada devido à concentração de neblina. Este fato impossibilitou, inclusive, a realização de fotos para ilustração da bacia do ribeirão da Prata, no dia de avaliação deste sítio

O sítio é acessível pela estrada de terra que faz a ligação entre os municípios de Rio Acima e Barão de Cocais, em boas condições de trafego para veículos de transporte escolar. Situa-se em áreas que apresentaram grau alto e muito alto de vulnerabilidade ambiental (Figura 28).

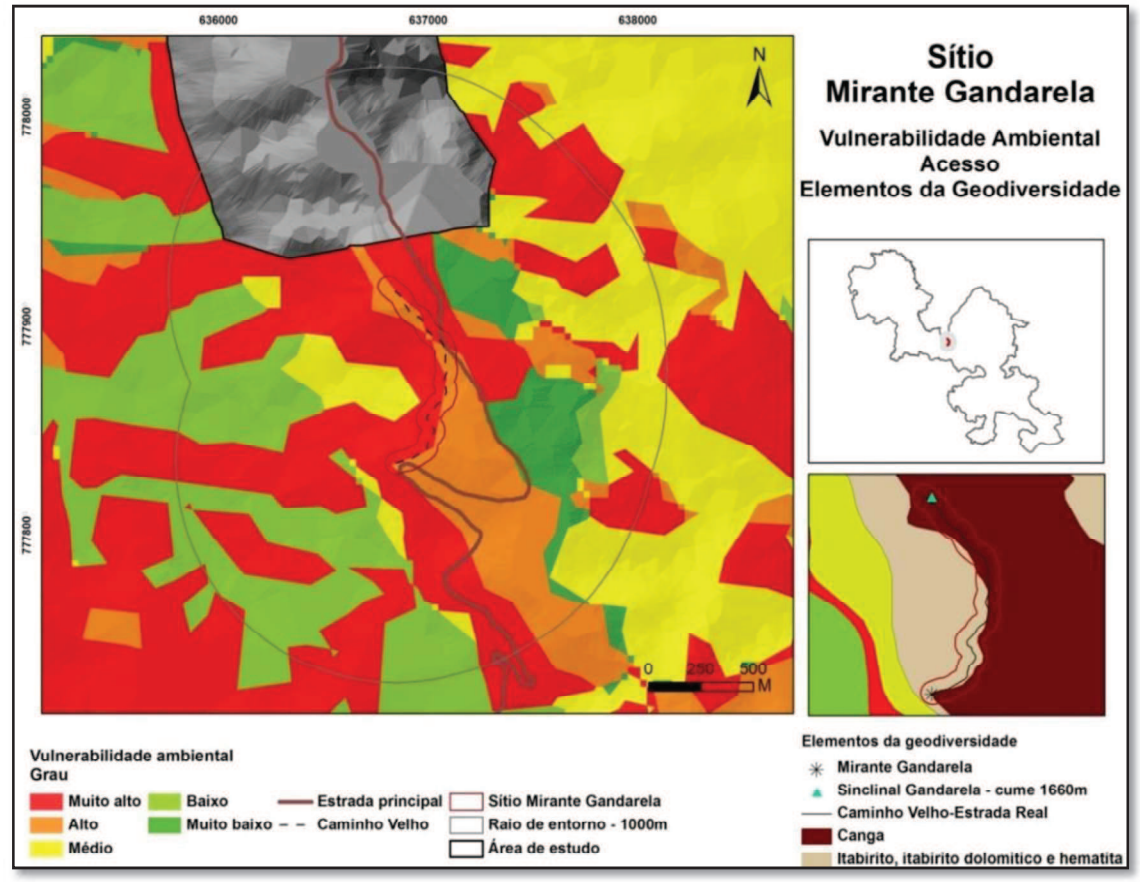

Figura 28 - Sítio Mirante Gandarela: Vulnerabilidade ambiental, acesso e elementos da geodiversidade

Está localizado em área que predominou potencial médio para uso didático (69%). No sítio e em seu entorno imediato, até 50 metros, predomina vegetação de porte herbáceo. Esta cobertura foi parcialmente suprimida para atividades de pesquisa mineral (Figura 29). O trecho onde a cobertura vegetal foi degradada ou suprimida ocupa extensa área nas porções leste e norte do entorno do sítio (até 1.000 metros), nas demais áreas predomina vegetação natural.

## Medidas para uso didático

Elaborar e disponibilizar material didático para interpretação do sítio.

Elaborar e instalar placas interpretativas para leitura dos elementos da geodiversidade observáveis na paisagem.

Capacitar condutores para interpretação do sítio.

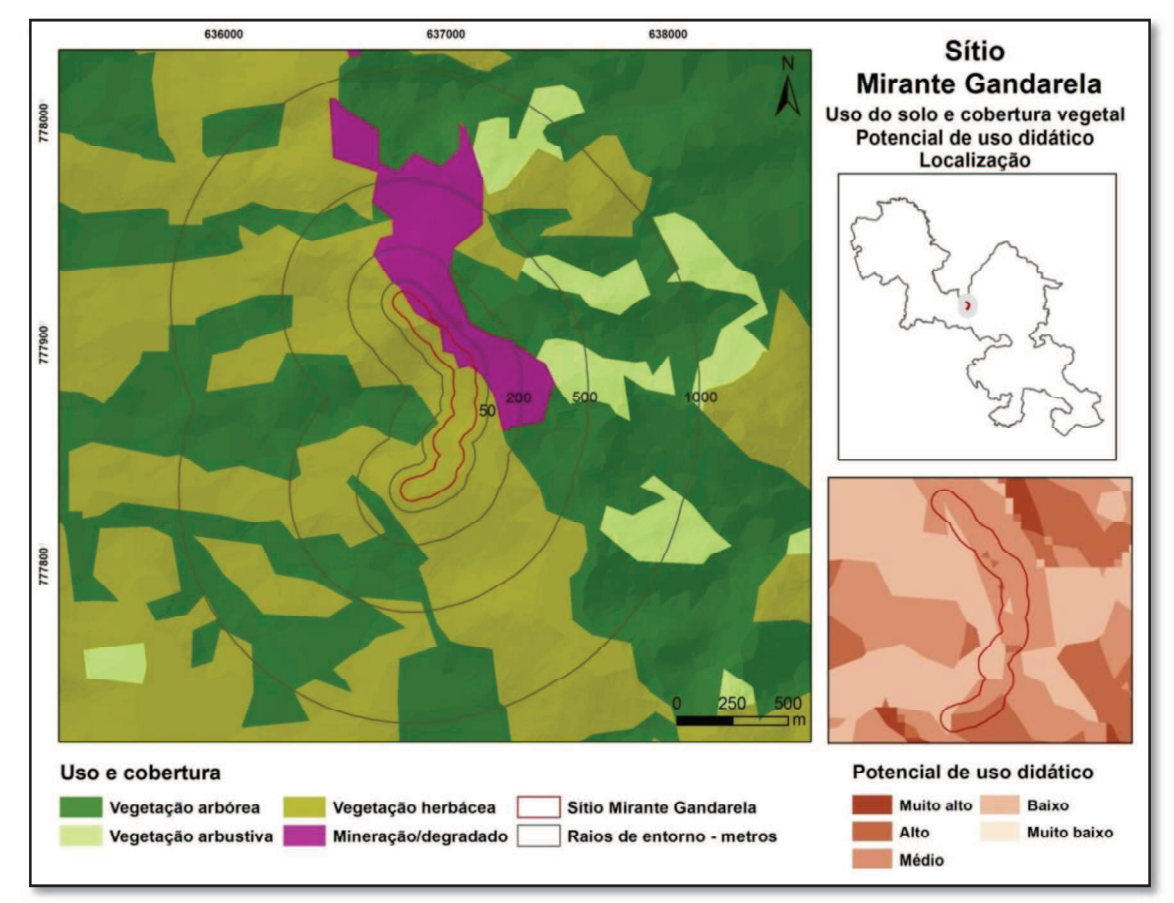

Figura 29 - Sítio Mirante Gandarela: Uso do solo e cobertura vegeta e, potencial de uso didático

# 4.3.1.3 Sítio das Cachoeiras do Viana e do Índio

## Localização

Sítio localizado na porção oeste da área de estudo, no município de Rio Acima. Está compreendido no polígono envolvente cuja diagonal apresenta os vértices nas coordenadas UTM 630158; 7777306 e 630955; 7776845.

## Caracterização

Coincide parcialmente com o Local de Interesse Geológico (LIG) sugerido por Pereira (2013), em seu trabalho para determinação do índice de geodiversidade da APA Sul da RMBH. Para o presente trabalho optou-se por estabelecer uma área menor, onde pudessem ser visualizados alguns dos elementos da geodiversidade presentes. Assim, para delimitação da área do sítio, foi recortado o trecho da drenagem principal, compreendida entre cerca de 300 metros a montante da cachoeira do Viana até cerca de 200 metros a jusante da cachoeira do Índio. Em seguida, foi gerado um polígono no

entorno deste segmento da drenagem com 50 metros de raio. Deste modo, foi estabelecida uma área aproximada de 10 ha para o sítio.

Pereira (2013) assinala que a área tem como potencial para uso didático a possibilidade de demonstrar que a presença da cachoeira evidencia o condicionamento da rede de drenagem aos aspectos geológicos e geomorfológicos existentes. Este autor aponta a existência de falha de empurrão e zona de contato geológico como uma das causas para a localização das cachoeiras neste local.

### Avaliação qualitativa

Sítio abriga como elementos da geodiversidade com potencial para uso didático, as cachoeiras do Índio e do Viana (geomorfológico), o córrego do Viana (hidrológico), a cobertura de solo (pedológico), afloramento quartzítico (geológico) e aqueduto (histórico) (Figura 30).

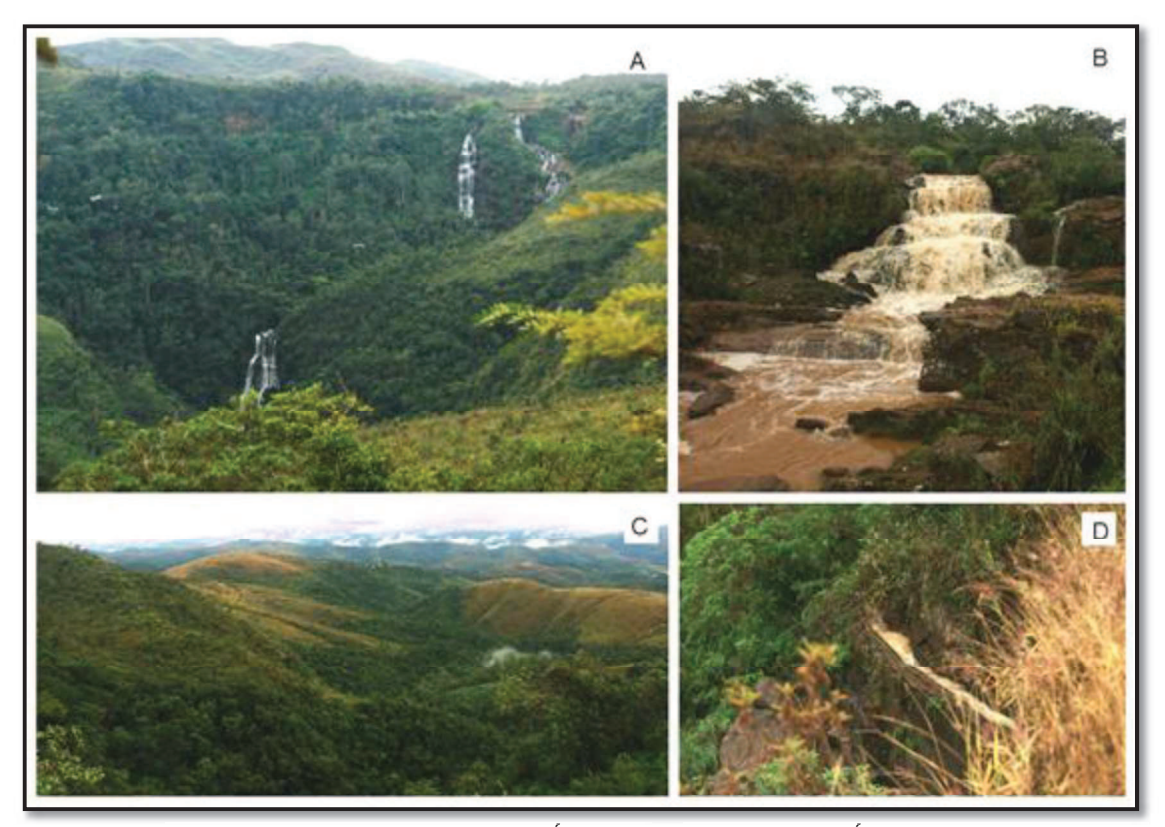

Figura 30 - Sítio Cachoeiras do Viana e do Índio. A - Cachoeira do Índio vista da estrada de acesso ao parque, partindo de Rio Acima, observar a localização em anfiteatro. B - Cachoeira do Viana. C - Vista a partir da cachoeira do Viana. D - Aqueduto, próximo à cachoeira do Viana

Estes elementos apresentam boas condições de observação, especialmente nas proximidades da cachoeira do Viana, parte alta do sítio. A cachoeira do Índio é mais bem visualizada pela parte baixa do sítio, sendo necessário percorrer cerca de 1 km de trilha. A estrada de ligação entre Rio Acima e a parte alta da Serra do Gandarela permite visualização panorâmica do sítio, onde se pode observar a estrutura de anfiteatro, onde estão situadas as cachoeiras.

O sítio é muito utilizado para atividades de lazer, devido à presença das cachoeiras, especialmente nos finais de semana. Entretanto, este uso, sem a adoção de medidas de controle, tem gerado impactos negativos ao local. Observa-se grande acumulo de lixo e pichações nas rochas e na ponte sobre o córrego do Viana (Figura 31).

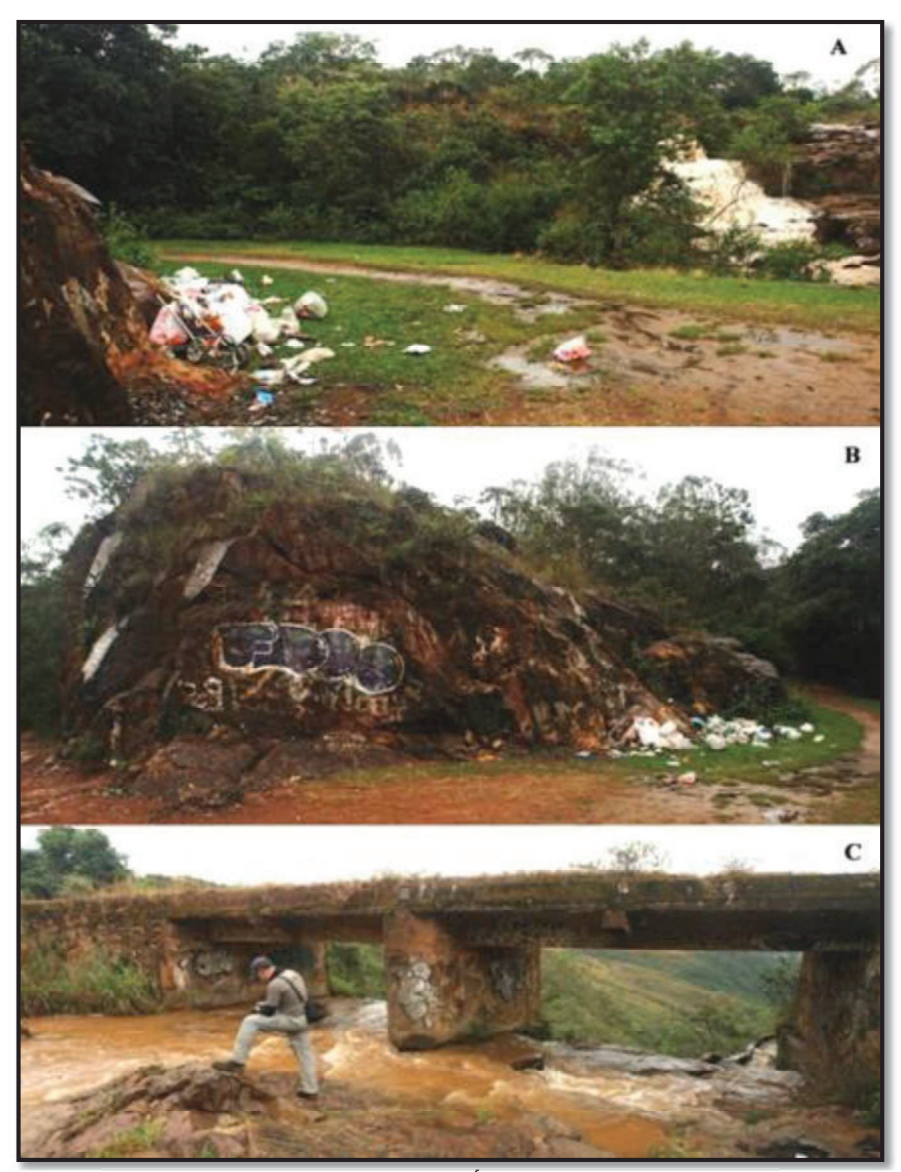

Figura 31 - Sítio Cachoeiras do Viana e do Índio. Deposição de lixo e pichações nas proximidades da cachoeira do Viana.

Mas o principal impacto está relacionado ao acesso de veículos à área. O transito

de carros e motos retira a cobertura vegetal composta essencialmente por espécies de porte herbáceo e expõe a camada de solo, constituída de neossolos e cambissolos. A ação das águas meteóricas associadas à declividade lixivia a camada de solo exposta, levando à formação de sulcos e ravinas. Em alguns pontos, este processo atinge a rocha subjacente impossibilitando o tráfego de veículos, ocasionando o abandono daquela estrada e à abertura de nova rota, espalhando o processo erosivo por novas áreas (Figura 32). A recuperação de tais áreas exigirá a recomposição da camada de solo lixiviada. Deste modo, o acesso ao sítio, como realizado atualmente, repre senta risco de degradação ao mesmo, incluindo aí o possível acesso para uso didático.

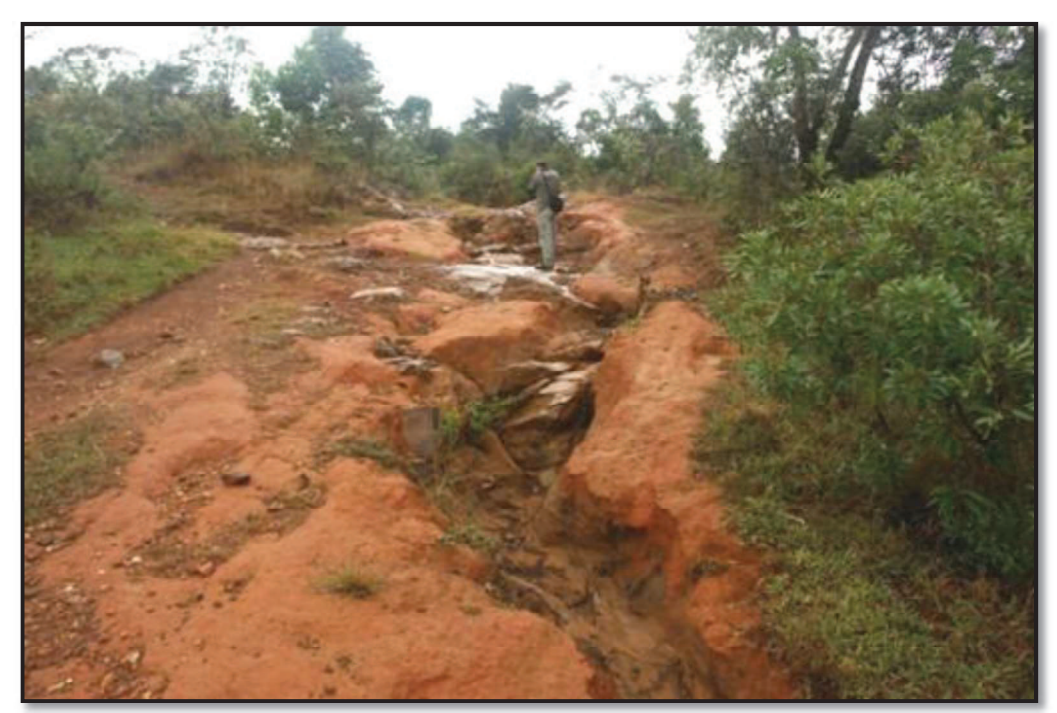

Figura 32 - Estrada erodida nas proximidades da cachoeira do Viana.

A estrada de terra que faz a ligação entre os municípios de Rio Acima e Barão de Cocais promove uma visão geral do sítio, além de possibilitar o acesso a este. Porém, após a saída desta estrada principal, o percurso não apresenta condições para ser realizado por veículos de transporte escolar, sendo necessário percorrer cerca de 1 km a pé ou com veículo com tração nas quatro rodas. O sítio está inserido em área que apresentou vulnerabilidade ambiental com graus variando entre alto, na parte mais elevada, próximo à cachoeira do Viana, e muito baixo, próximo à cachoeira do Índio (Figura 33).

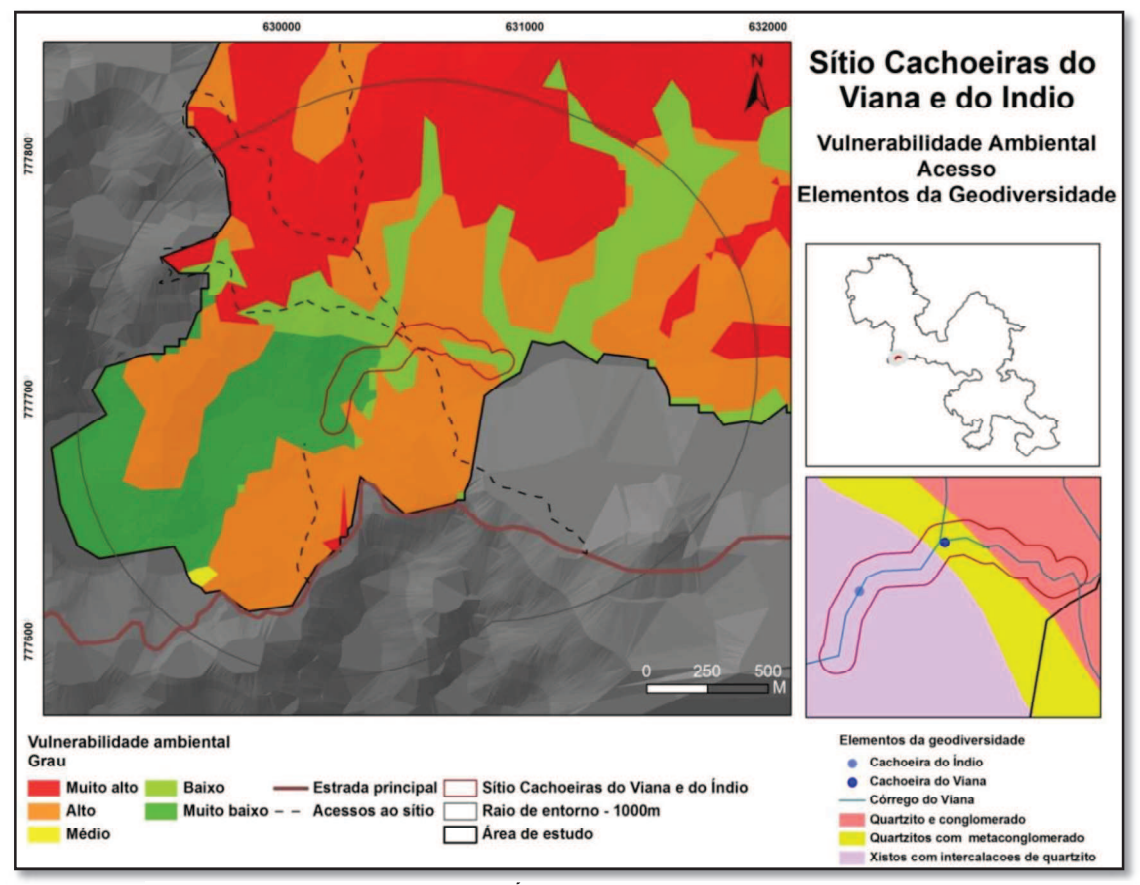

Figura 33 - Sítio Cachoeiras de Viana e do Índio: Vulnerabilidade ambiental, acesso e elementos da geodiversidade.

O fator que mais pesou para a variação na vulnerabilidade ambiental foi a cobertura vegetal. Nas partes mais altas do sítio, próximo à cachoeira do Viana, a vegetação apresenta porte herbáceo e arbustivo, o que condicionou grau alto de vulnerabilidade. Nas partes mais baixas, no entorno da cachoeira do Índio, a vegetação apresenta porte predominantemente arbóreo, o que reduziu o grau de vulnerabilidade nesta área (Figura 34). O sítio ocupa áreas onde potencial de uso didático prevaleceu entre Alto (58%) e Muito alto (41%), conforme já salientado por Pereira (2013).

#### Medidas para uso didático

Determinar qual das estradas existentes poderá ser utilizada para acesso ao sítio e adotar medidas para evitar sua deterioração, abandono e abertura de novos caminhos. Esta medida irá possibilitar a recuperação e manutenção do sítio, além de garantir o acesso para veículos de maior porte, utilizados no transporte escolar.

Recuperar as áreas degradadas no sítio e entorno, especialmente com a retirada do lixo, das pichações e recomposição do solo e da cobertura vegetal.

Elaborar material didático para interpretação dos elementos da geodiversidade

observados no sítio.

Capacitar condutores para auxiliar na interpretação ambiental do sítio.

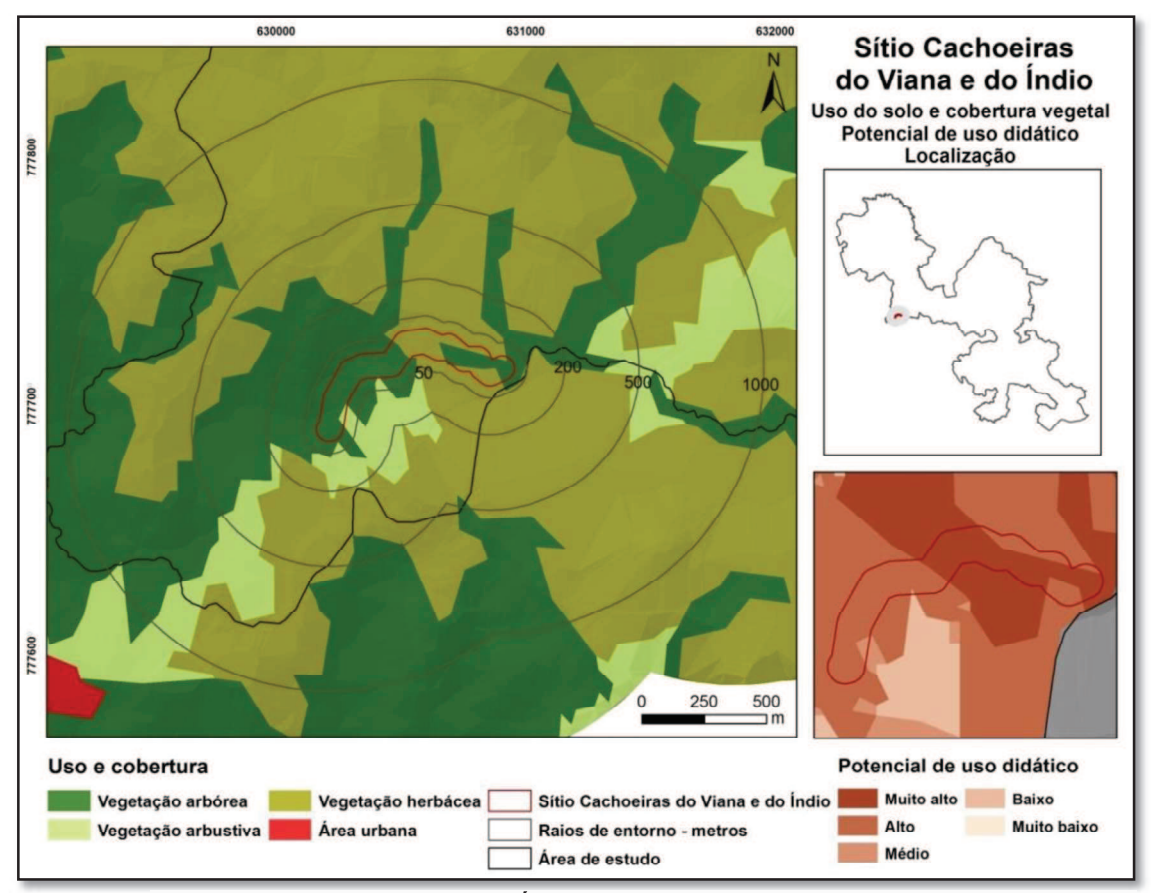

Figura 34 - Sítio Cachoeiras do Viana e do Índio: Uso do solo e cobertura vegetal e potencial de uso didático

# 4.3.1.4 Sítio Cachoeira Capivari

## Localização

Sítio localizado no município de Santa Bárbara, na porção sudeste da área de estudo, próximo ao limite do parque nacional que divisa com a Reserva Particular do Patrimônio Natural Santuário do Caraça (RPPNSC). Está contido no polígono envolvente cuja diagonal apresenta como vértices as coordenadas UTM 648002; 7773350 e 648341; 7773037.

## Caracterização

O córrego Capivari tem suas nascentes no interior da RPPN Santuário do Caraça. Ao entrar no Parque Nacional da Serra do Gandarela, apresenta uma série de quedas d'água, onde se destaca a cachoeira do Capivari, utilizada para atividades de lazer, especialmente nos finais de semana.

Para delimitação área do sítio foi recortado trecho da drenagem principal compreendido entre o início e o fim da cachoeira do Capivari. Em seguida, foi estabelecido um polígono com 100 metros de raio no entorno do segmento da drenagem (ferramenta Buffer), definindo assim uma área com aproximadamente 7 ha. O sítio apresenta desnível aproximado de 80 metros, com altitudes variando entre 1.260 metros acima da queda d'água e 1.180 metros no poço formado na base desta queda.

#### Avaliação qualitativa

Os elementos da geodiversidade com potencial para uso didático observados no sítio são a quebra do relevo onde a drenagem foi capturada formando a cachoeira (geomorfológico), a drenagem (hidrológico), afloramentos quartzíticos com veios de quartzo, constituídos pelo litotipo quartzitos com seixos esparsos da unidade Córrego do Engenho (geológico) e marmitas (geomorfológico).

Estas feições encontram boas condições de observação no sítio, especialmente em sua porção mais alta. Entretanto, o sítio apresenta algumas características que interferem negativamente na segurança dos usuários para atividades didáticas. Uma delas refere-se à parte superior do sítio. A margem do córrego Capivari, composta em parte por afloramentos quartzíticos, apresenta pontos escorregadios, especialmente próximos à cachoeira, o que representa riscos de quedas. Outra característica negativa é a necessidade de percorrer longo trecho a pé para acessar o sítio, seja em sua parte alta, em função da precariedade da estrada, seja em sua parte baixa, pela extensa trilha.

É possível acessar o sítio através de estrada de terra, partindo das comunidades de Conceição do Rio Acima ou Vigário da Vara, pertencentes ao município de Santa Bárbara. A estrada permite aproximar-seda parte mais elevada do sítio, com a utilização de veículo com tração nas quatro rodas. Em seguida, deve-se percorrer trecho de trilha a pé, de baixa dificuldade, por cerca de 400 metros. Para acessar a parte baixa é necessário deixar o veículo na margem da estrada e caminhar cerca de 1 km por trilha. A figura 35 apresenta alguns elementos da geodiversidade observados no sítio.

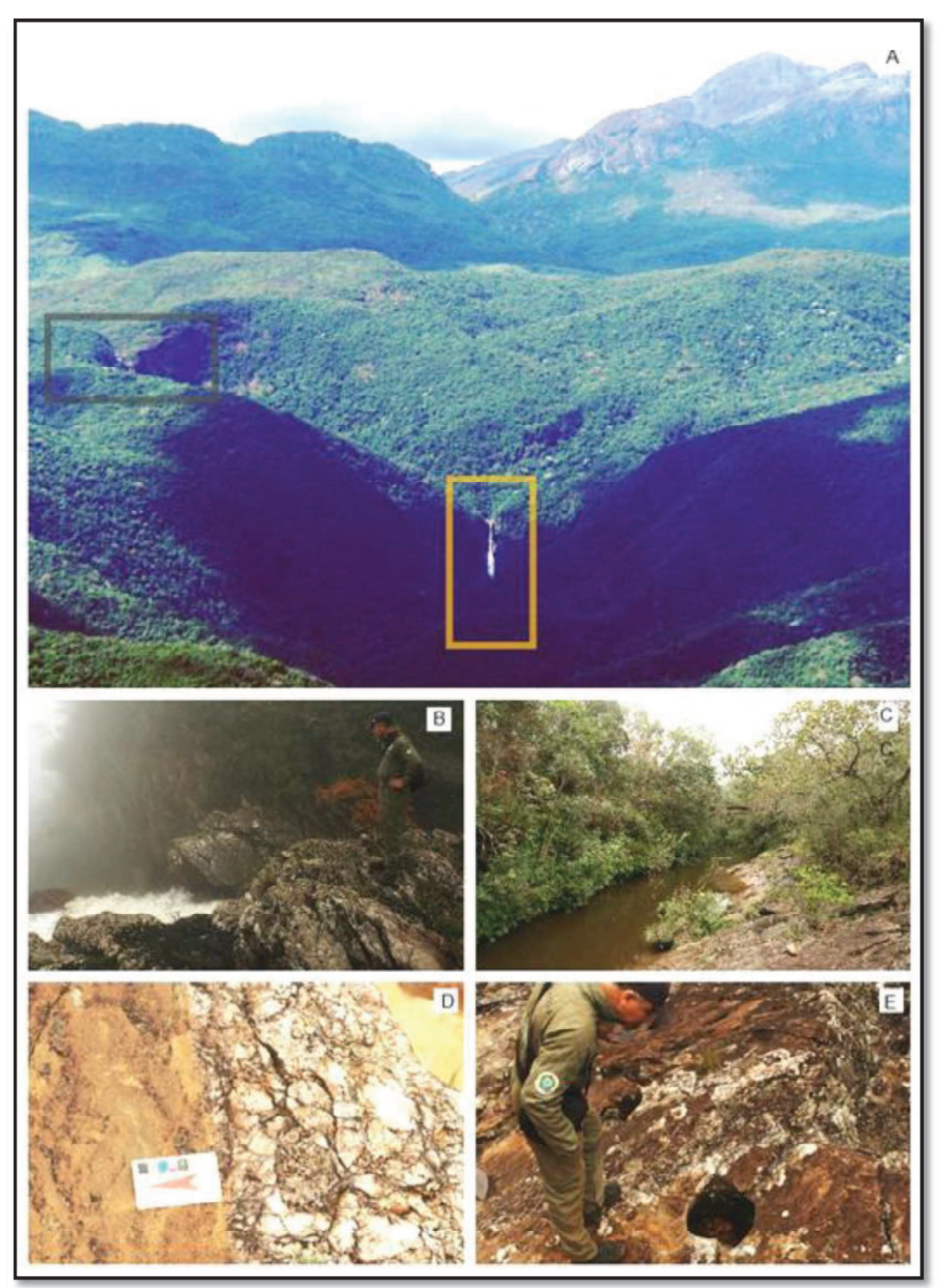

Figura 35 - Sítio Cachoeira Capivari. A Vista parcial do sítio, a partir do sítio Ferradura. O retângulo cinza indica a parte alta da cachoeira Capivari. O outro retângulo indica uma das quedas d'água no córrego Capivari, a jusante do sítio. B - Parte alta do sítio, onde começa a cachoeira Capivari. C - Córrego Capivari. D - Litotipo quartzitos com seixos esparsos. D marmita na margem do córrego Capivari.

O sítio está inserido em área que apresenta grau de vulnerabilidade a mbiental variando entre muito baixo, baixo e médio (Figura 36). Os fatores que determinaram esta variação foram a cobertura pedológica e o índice de rugosidade do terreno. A área

que apresenta grau médio de vulnerabilidade resultou da combinação entre solos pouco desenvolvidos, constituídos de Neossolos litólicos e índice de rugosidade alto. Na porção da área que apresentou grau muito baixo de vulnerabilidade, embora o índice de rugosidade também tenha sido alto, este fator foi amenizado pela presença de solos mais desenvolvidos, os latossolos vermelho-amarelos. A geologia e a cobertura vegetal pouco influenciaram na variação, pois são praticamente homogêneas em toda a área, apresentando o litotipo quartzitos com seixos esparsos e cobertura de porte arbóreo.

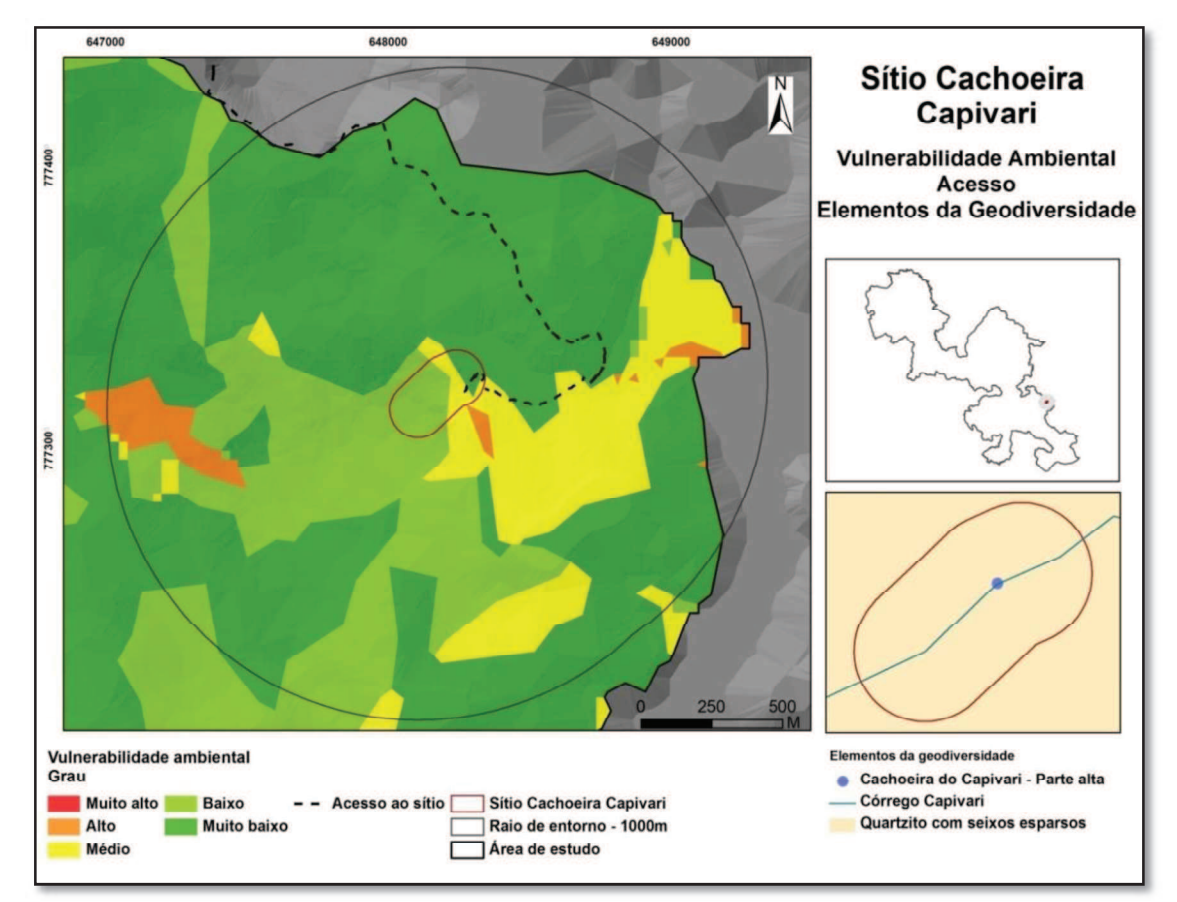

Figura 36 - Sítio Cachoeira Capivari: Vulnerabilidade ambiental, acesso e elementos da geodiversidade.

Ocupa áreas que apresentaram potencial para uso didático predominantemente Alto (79%). No sítio e entorno (até 1.000 metros) ocorre vegetação natural, com prevalência do porte arbóreo (Figura 37).

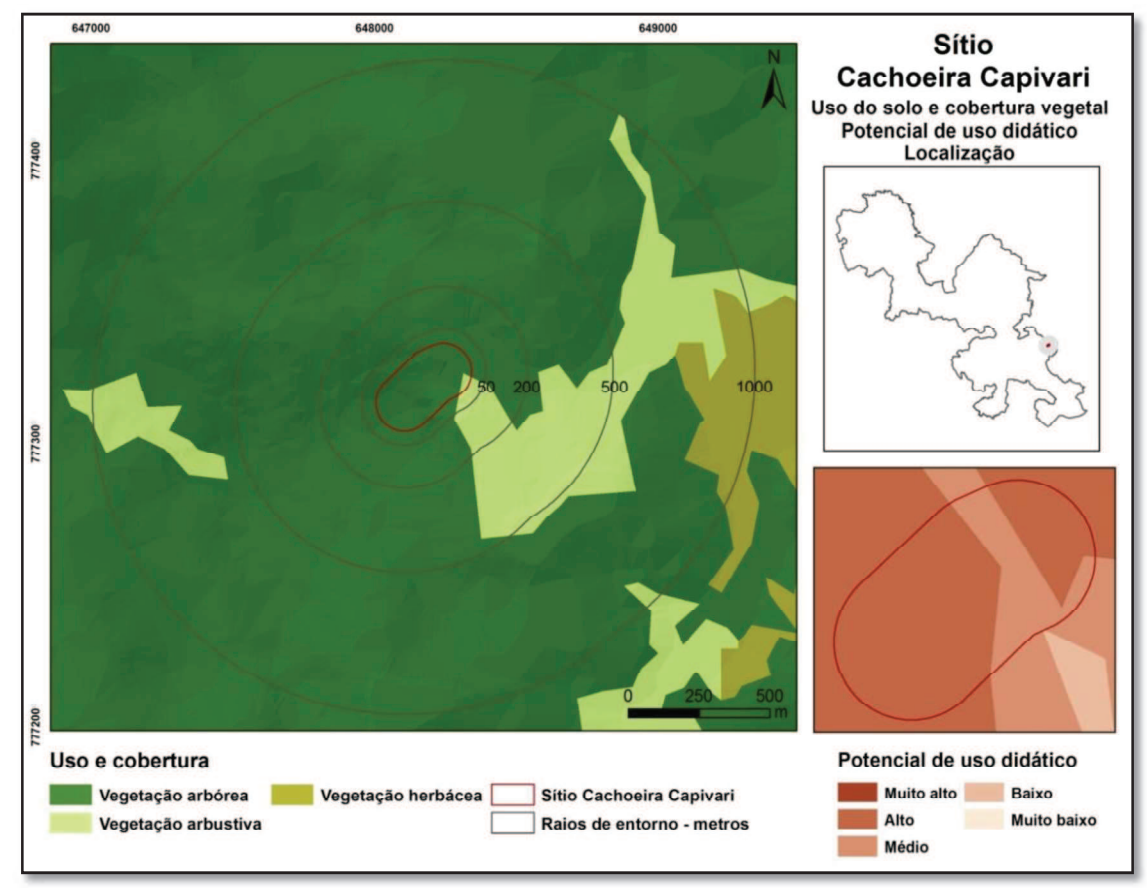

Figura 37 - Sítio Capivari: Uso do solo e cobertura vegetal e potencial de uso didático.

## Medidas para uso didático

Melhorar estrada de acesso ao sítio, para permitir o acesso de veículos de transporte escolar.

Definir trilha para se percorrer a parte superior do sítio, de modo a reduzir o risco de acidentes aos usuários e garantir a conservação da área. Neste sentido, cabe avaliar a possibilidade de instalação de equipamentos de segurança, como guarda-corpo, próximo à cachoeira para evitar quedas.

Instalar placas indicativas nas trilhas para facilitar o acesso aos pontos de interesse.

Capacitar condutores para a interpretação ambiental do sítio.

# 4.3.2 Sítios relacionados à canga e rochas ferruginosas e suas cavernas

Estudos realizados por Carmo (2010) indicam que as coberturas de canga originais do Sinclinal Gandarela, constituídas por 25 afloramentos, totalizaram 5.990,6 ha, configurando-se na maior extensão dentre as áreas de canga analisadas no Quadrilátero Ferrífero. Estima-se que o Sinclinal Gandarela possua as maiores extensões de canga preservadas do QF, com cerca de 40% do total. Devido à sua forte relação com endemismos botânicos, o autor propôs que fossem classificadas como um tipo específico de habitat, formadas por "áreas de extrema prioridade para a conservação em escala regional" (CARMO, 2010, p. 63).

A área de estudo guarda cerca de 880 hectares de canga do Sinclinal Gandarela, divididos em 21 fragmentos, os quais incidem sobre 16 dos 25 afloramentos apontados por Carmo (2010). Observa-se que parte do patrimônio espeleológico desenvolvido em rochas ferruginosas está associado aos locais com cobertura de canga.

Foram avaliados três sítios de geodiversidade relacionados à canga e às rochas ferruginosas. Em todos eles, foram identificadas cavidades naturais subterrâneas.

## 4.3.2.1 Sítio Ferradura

## Localização

Sítio localizado no município de Santa Bárbara, na porção sul do Sinclinal Gandarela. Está contido no polígono envolvente cuja diagonal apresenta como vértices as coordenadas UTM 642142; 7776528 e 642251; 7776414.

#### Caracterização

Constituído por parte da cobertura de canga e por seis pequenas cavidades naturais desenvolvidas sob esta cobertura. Para definição de sua área foi gerado um polígono no entorno das cavernas, utilizando-se um raio de 50 metros. Assim, o sítio compreende uma área aproximada de 0,95 ha. Encontra-se em vertente voltada para sudeste, com inclinação variando entre 20 e 40%, em altitude média de 1.400 metros.

A quebra de um pequeno trecho da canga formou uma estrutura em forma de ferradura, onde foram expostas seis cavidades naturais. Na parte interna da ferradura, a quebra da canga possibilitou a fixação de solo, propiciando o desenvolvimento de vegetação de porte arbustivo e arbóreo. As cavidades estão dispostas na borda interna da estrutura, três em sua face leste e as outras em sua face oeste.

A disposição das cavidades permite supor que a área, como um todo, compunha uma única caverna, possivelmente oclusa, com desenvolvimento concordante com a vertente. Posteriormente, a subsidência do teto composto pela canga abriu a ferradura, expondo a cavidade. Os condutos restantes constituem, no presente, as cavernas identificadas no sítio. Os blocos e sedimento resultantes do abatimento permaneceram no local. Como resultado deste acúmulo, as cavernas apresentam, individualmente, desenvolvimento descendente em relação às entradas. A Figura 38 apresenta um perfil esquemático do processo genético da cavidade.

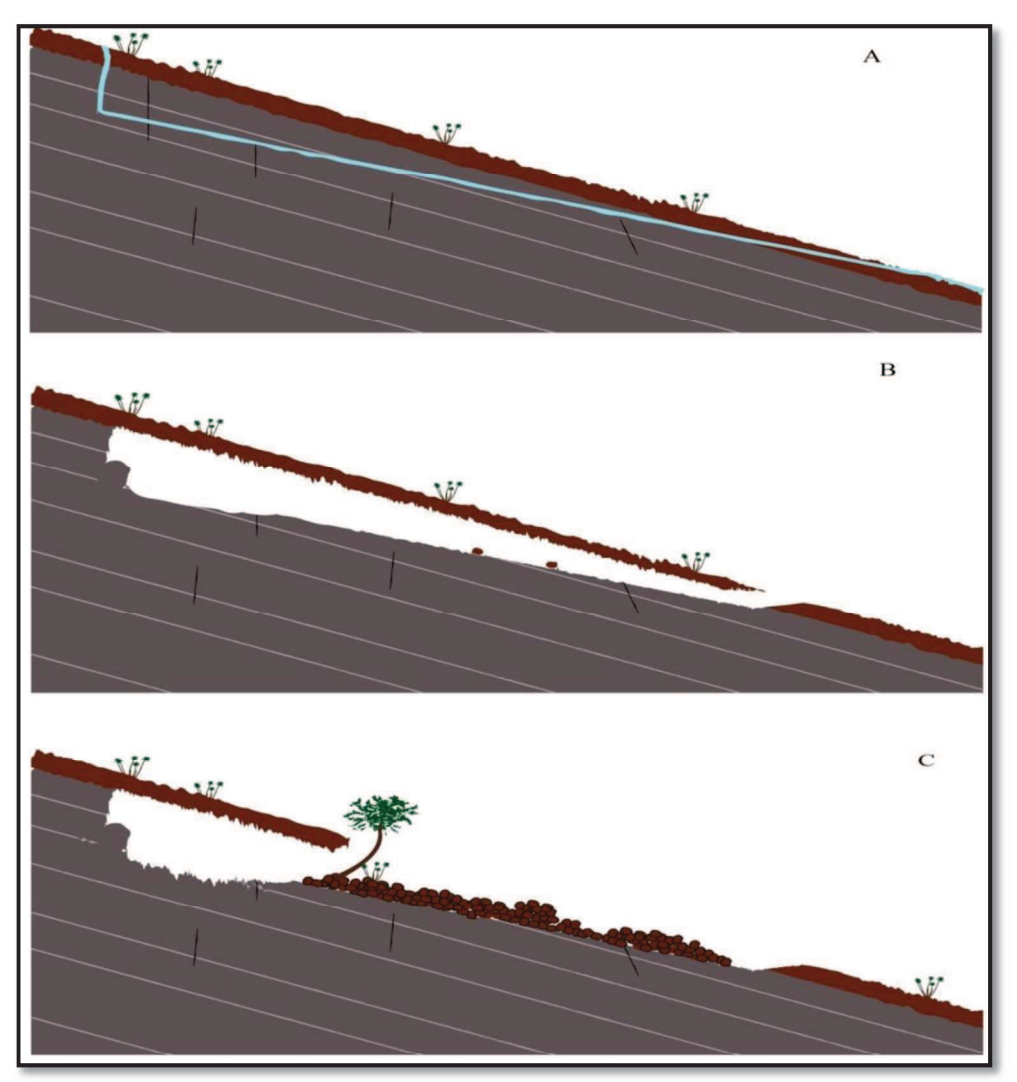

Figura 38 - Sítio Ferradura. Perfil esquemático da desenvolvimento vadoso das cavidades (fora de escala). A - A água penetrou pelos interstícios da rocha. Retirou material subjacente à canga, por processos dissolutivos e, principalmente, erosivos. B - Houve o desenvolvimento de condutos entre a canga e a formação ferrífera bandada, inicialmente oclusos. C – O abatimento da cobertura de canga expôs os condutos ao meio externo e deu a conformação atual do sítio. São observáveis seis pequenas cavidades que, supõe-se, fossem condutos de uma mesma caverna oclusa. A queda da canga favoreceu também o acumulo de matéria orgânica e fixação de solo na entrada das cavernas, possibilitando o desenvolvimento de vegetação de maior porte (Tree association).

Fonte: Elaborado pelo autor. Arte: Edilson Junior

Além dos elementos da geodiversidade presentes, outros pontos importantes referentes à geodiversidade podem ser observados a partir do sítio. Na direção sudoeste pode ser visualizado o sítio da Cachoeira Capivari e, em último plano, na mesma direção, pontos culminantes do maciço da Caraça.

#### Avaliação qualitativa

A localização relacionada à canga faz com que o sítio seja pouco suscetível a impactos antrópicos decorrentes da visitação para fins didáticos, em seus aspectos ligados à geodiversidade.

Os elementos da geodiversidade com potencial para uso didático encontrados são a cobertura de canga (geológico), a ruptura desta cobertura (geomorfológico) e as cavernas (espeleológico, geomorfológico). Estas feições encontram boas condições de observação no sítio. A pequena dimensão das cavernas permite inclusive a visualização do interior de algumas delas, sem a necessidade de entrar.

Apresenta boas condições de segurança para ser utilizado para fins didáticos. O sítio encontra-se a cerca de 300 metros da estrada de ligação entre os municípios de Rio Acima e Catas Altas, que apresenta boas condições de tráfego para veículos de transporte escolar. A Figura 39 apresenta alguns elementos da geodiversidade observáveis no sítio, bem como sua inserção na paisagem.

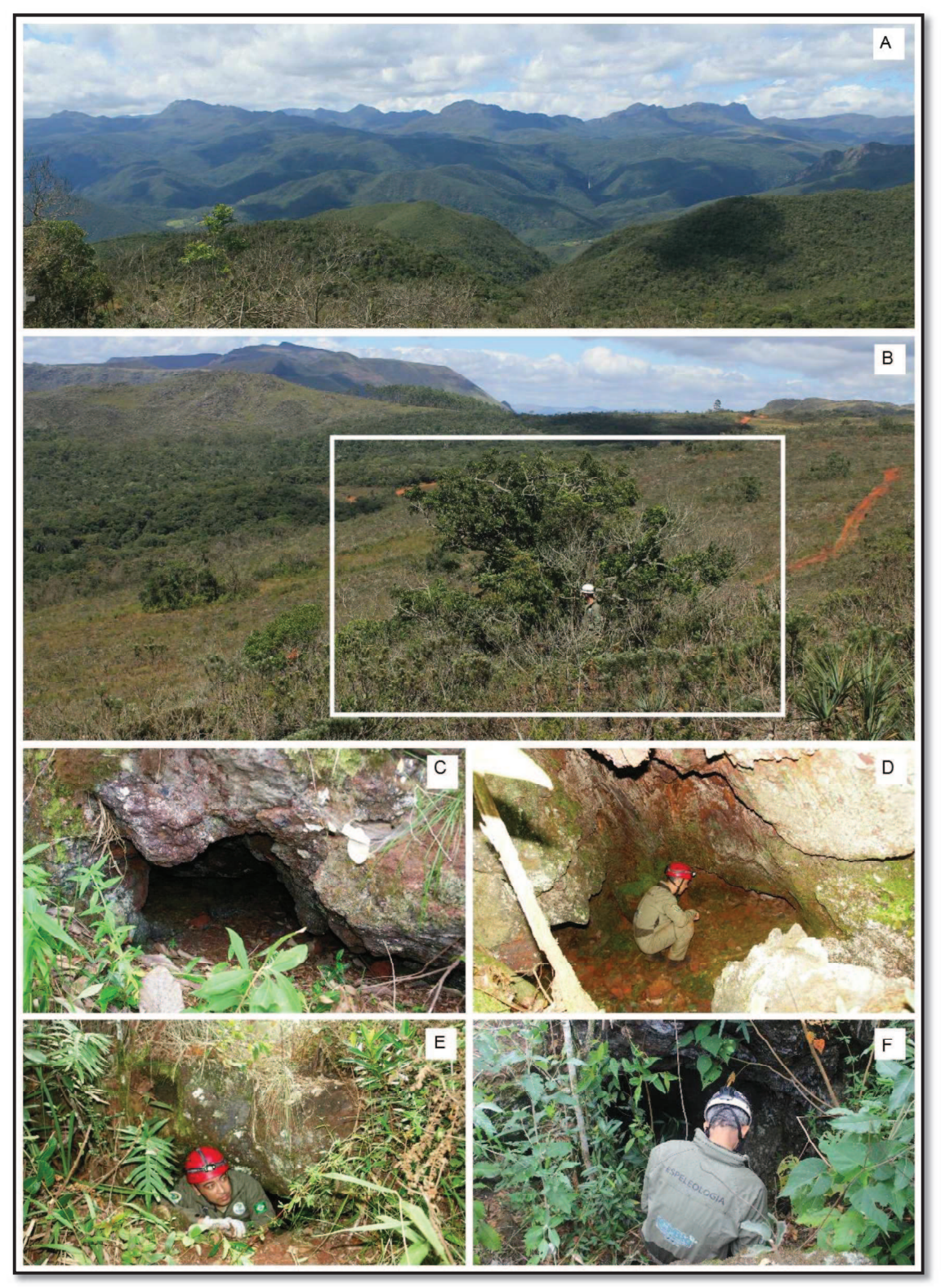

Figura 39- A - Vista a partir do sítio. B - Vista do sítio (o retângulo indica a localização das cavernas. Notar espeleólogo em pé na entrada). C, D, E, F - Entradas de quatro das seis cavernas do sítio. Fotos A, B e F - Mauro Gomes. Demais fotos do autor.

O sítio é atravessado por estrada de terra trafegável apenas por veículos de menor porte. Está inserido em área onde a vulnerabilidade ambiental apresentou grau alto, o que foi determinado pela associação entre solos pouco desenvolvidos (neossolos), afloramentos rochosos (canga) e cobertura vegetal herbácea (Figura 40).

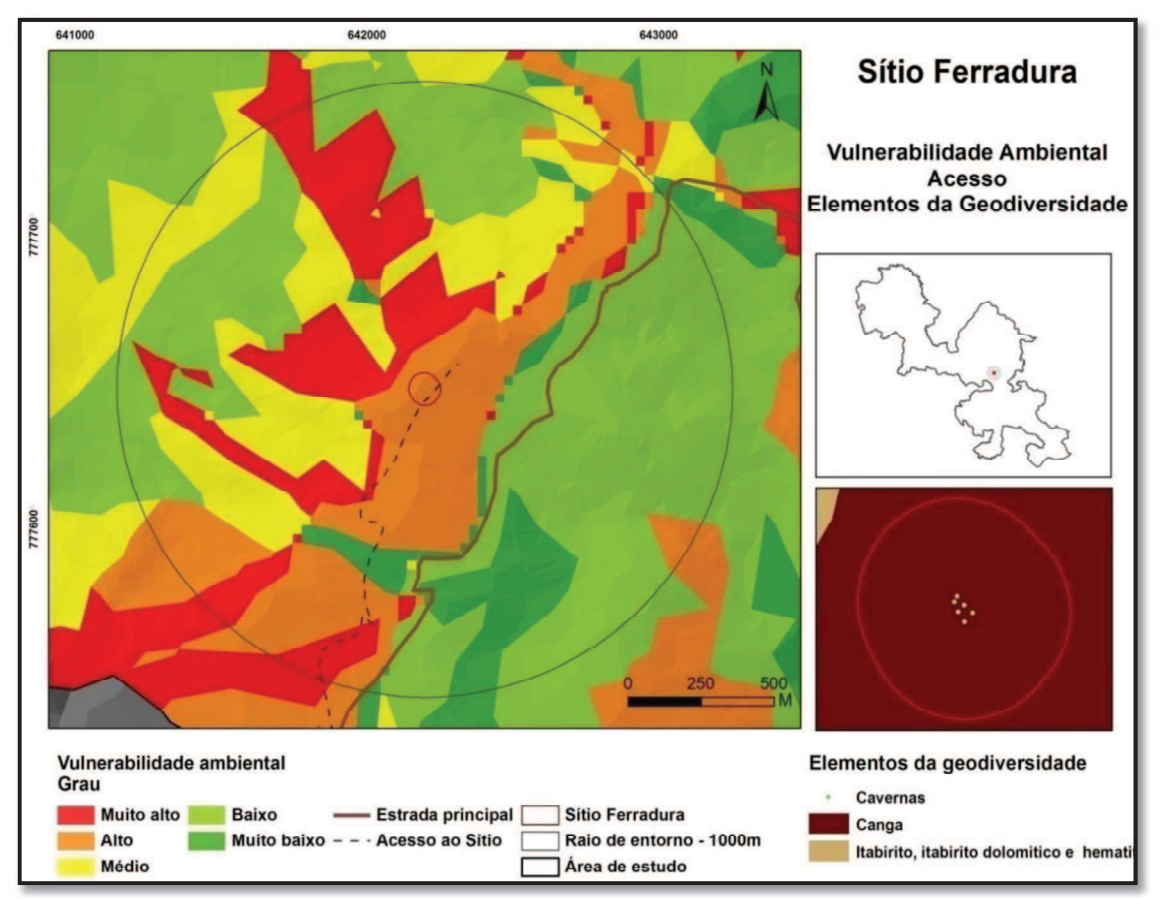

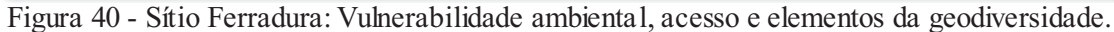

Ocupa áreas que apresentam potencial de uso didático alto (66%) e médio (34%) (Figura 41). No interior e no entorno imediato do sítio (até 200 metros), a vegetação apresenta porte predominantemente herbáceo. Observa-se, porém, que, no local onde ocorreu a quebra da canga, formou-se uma depressão onde se acumulou matéria orgânica e solo possibilitando a implantação de vegetação de porte arbóreo. De acordo com Jacobi et al. (2007), estas pequenas ilhas de vegetação arbórea (tree association), encontradas em áreas de canga, compostas por espécies de savana, são formadas onde características do terreno favorecem o acúmulo de solo.

A partir de 200 metros de distância do sítio, a vegetação adquire porte mais arbóreo. A sudoeste, distando cerca de 700 metros do sítio, ocorre área degradada associada à antiga cava para extração mineral. Este uso, embora esteja em processo de desativação, possui material particulado, facilmente disperso pelo vento e, por isso, foi considerado como potencial causador de impactos negativos ao sítio, para a avaliação quantitativa do risco de degradação.

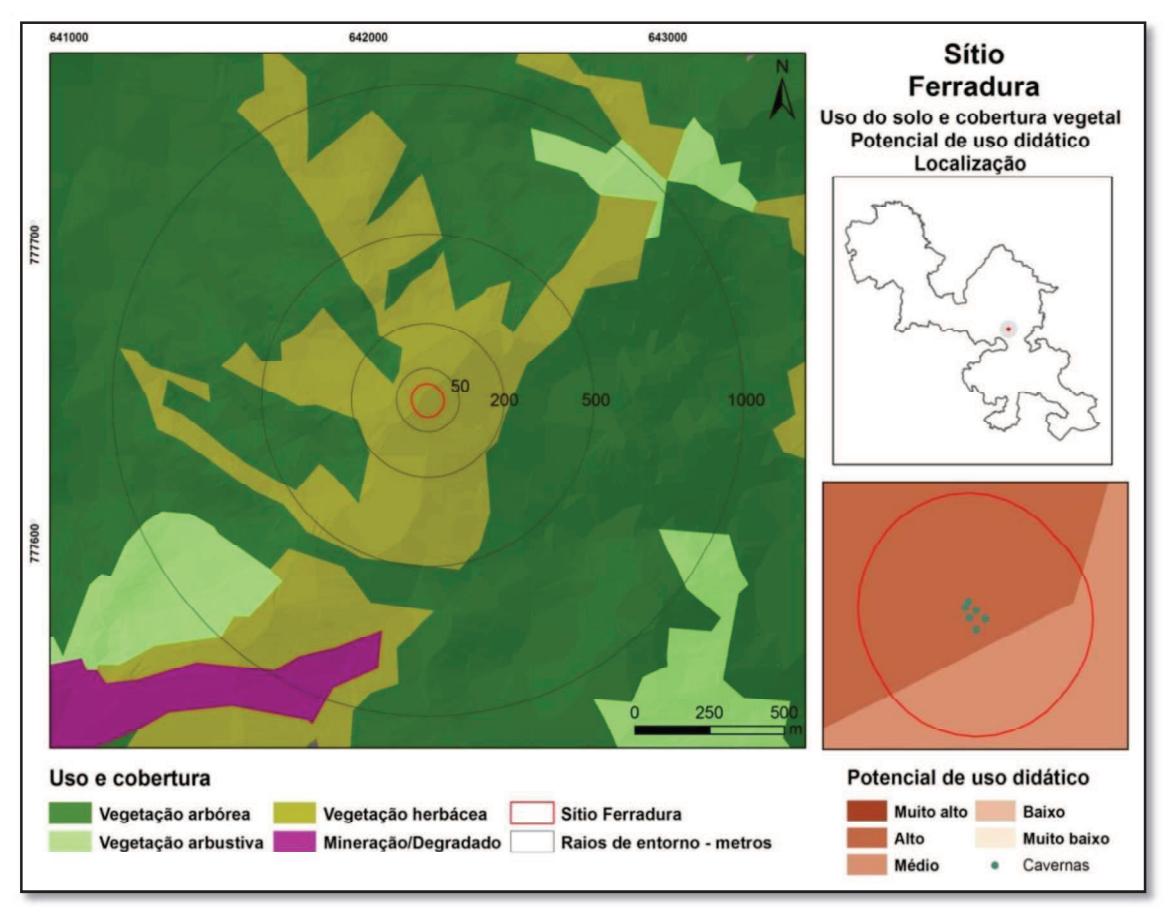

Figura 41 - Sítio Ferradura: Uso do solo e cobertura vegetal, potencial de uso didático e localização.

### Medidas para uso didático

Melhorar a estrada de acesso existente para que veículos de transporte escolar, do tipo Van, possam se aproximar do sítio. Tais melhorias reduziriam o deslocamento a pé para aproximados 30 metros, aumentando a segurança e conforto no uso do sítio.

Definir e demarcar a trilha de acesso ao sítio, para aumentar a segurança dos usuários e evitar o pisoteio da vegetação.

Demarcar a trilha para percorrer o sítio, de modo a conciliar a observação e interpretação dos elementos da geodiversidade presentes e a sua conservação.

Capacitar condutores e confeccionar material didático para interpretação do sítio.
# 4.3.2.2 Sítio Cumieira

#### Localização

Sítio localizado no limite dos municípios de Rio Acima e Santa Bárbara, sudoeste do Sinclinal Gandarela. Está contido no polígono envolvente cuja diagonal apresenta como vértices as coordenadas UTM 637747; 7777597 e 638196; 7777108.

### Caracterização

Para definição da área do sítio, foi utilizado o segmento de estrada que passa próximo às cavernas. No entorno deste segmento, foi gerado polígono com 80 metros de raio, resultando em área de aproximadamente 9,4 ha.

Compreende sete cavernas desenvolvidas na cobertura de canga e nos itabiritos da Formação Cauê, em área com altitudes em torno dos 1.600 metros. A Tabela 13 apresenta dados das cavernas localizadas no sítio.

| Cavidade        | Altitude (m) | PH $(m)^*$ | Litologia       |
|-----------------|--------------|------------|-----------------|
| $SG-016$        | 1.610        | 68,00      | Canga/Itabirito |
| SG-017          | 1.606        | 7,00       | Itabirito       |
| SG-018          | 1.607        | 10,00      | Itabir ito      |
| SG-019          | 1.600        | 13,00      | Canga/Itabirito |
| SG-020          | 1.598        | 44,00      | Canga/Itabirito |
| SG-051          | 1.615        | 56,00      | Canga/Itabirito |
| <b>GAND-082</b> | 1.606        | 9,58       | Itabirito       |

Tabela 13- Sítio Cumieira – Cavernas

\* Projeção Horizontal/Fonte: Empresa Vale

A cavidade SG-051, distante cerca de 270 metros das demais cavernas, encontrase em trecho da vertente tributária da bacia do São Francisco, em área com declividade média de 20%. Esta caverna apresenta as maiores dimensões entre as cavidades presentes no sítio, possui desenvolvimento concordante com a inclinação da vertente, sendo identificada apenas uma entrada. Em decorrência, apresenta alta umidade, diferindo das demais cavernas do sítio.

As outras seis cavernas estão localizadas em vertente voltada para o Ribeirão Preto, pertencente à bacia do Rio Doce, em área com declividade entre 20 e 40%. Próximo a estas cavernas, a ruptura do relevo eleva a declividade para percentuais entre 60 e 80%.

As cavernas SG-16 (Cabeceira do Rio Preto) e GAND-082 (caverna da Cumieira) foram descritas por Calux (2013), o qual propôs hipóteses espeleogenéticas para estas cavidades. Para a gênese da caverna da Cumieira identificou a ocorrência de três processos: infiltração difusa; alargamento dos bandamentos; e ampliação dos protocondutos e formação de galeria. A evolução da paisagem levou à interceptação da cavidade e estabelecimento de fluxo intermitente de drenagem, propiciando a remoção mecânica de sedimentos e, assim, a ampliação do conduto. Para a caverna  $SG - 16$ , o autor não fez uma descrição direta de sua possível gênese. Por analogia com outra caverna estudada (Caverna Suzano) propôs a hipótese de evolução vadosa no contato entre o itabirito e a canga. Nesta, a porosidade da canga possibilitou a percolação de águas meteóricas, favorecendo processos erosivos. No trabalho realizado por este autor, a cavidade GAND 082 está nomeada como SG 17. Optamos por utilizar a denominação apresentada na base oficial de dados sobre cavernas, mantida pelo CECAV, por isso a diferença na nomenclatura.

As cavidades SG-016, SG-018, SG-020 e GAND-082 guardam diversas semelhanças entre si. Apresentam desenvolvimento acompanhando a inclinação da vertente e entradas superiores indicando que sua gênese ocorreu inicialmente dentro do bloco rochoso e, posteriormente, houve o abatimento da camada superior de canga em alguns pontos, criando ligações das cavidades com o meio externo.

No sítio predomina vegetação de porte herbáceo, em meio à cobertura de canga. Em diversos pontos, a ruptura da couraça de canga permitiu a fixação de vegetação de maior porte. Alguns destes pontos coincidem com a localização das entradas das cavidades presentes no sítio.

# Avaliação qualitativa

Os elementos da geodiversidade com potencial para uso didático presentes no sítio são a canga (geológico), o itabirito (geológico), as cavernas (espeleológico, geomorfológico) e o divisor de águas (geomorfológico). Estes elementos são facilmente observáveis ao se percorrer o sítio. Além disso, a posição em cota elevada do relevo permite a observação e interpretação da paisagem das duas vertentes: a leste, áreas que drenam para a Bacia do Rio Doce e a oeste que drenam para a Bacia do São Francisco. (Figura 42).

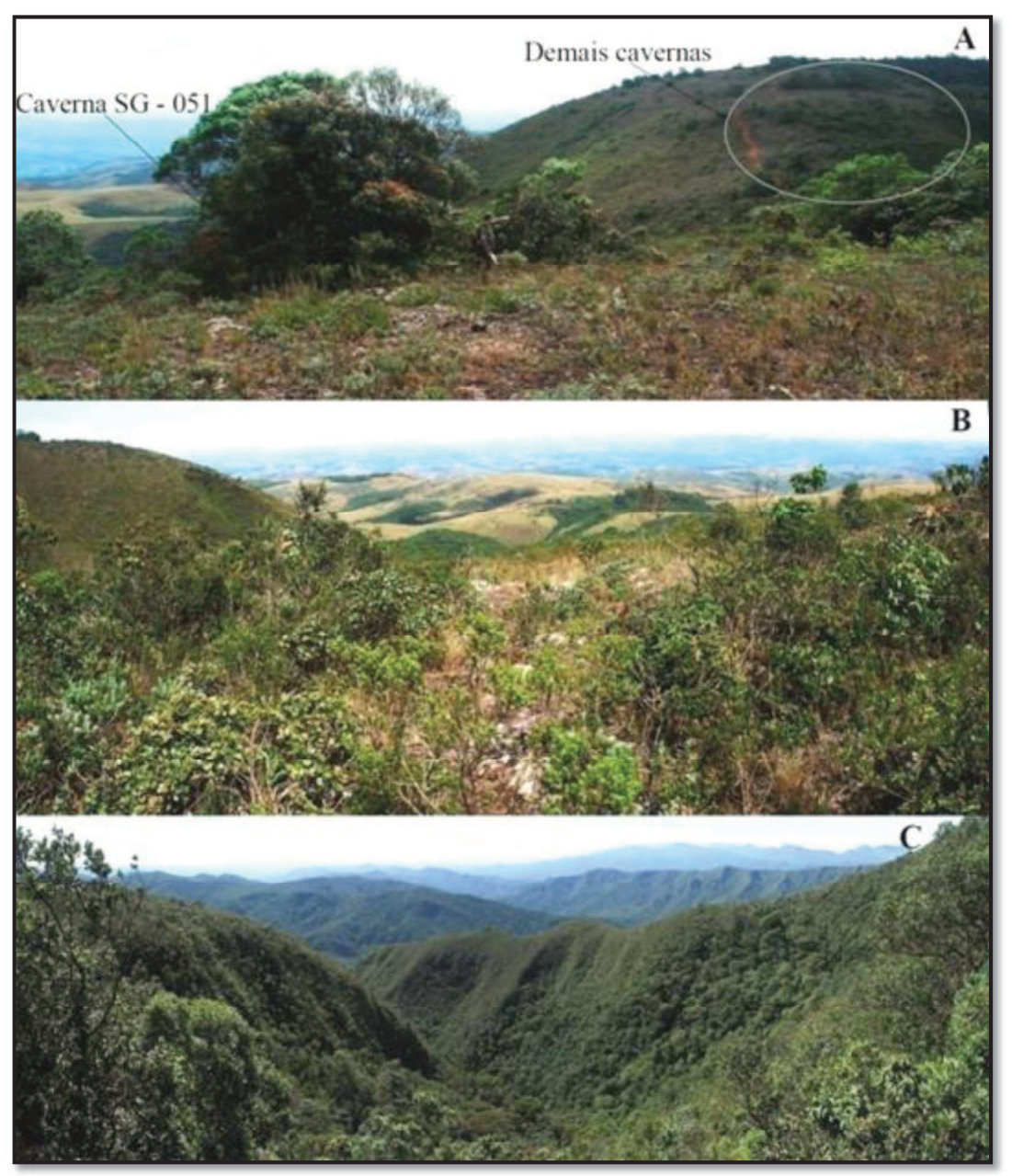

Figura 42 - A - Vista parcial do sítio, a partir das proximidades da caverna SG-51. B - Vista a partir do sítio na direção sudoeste, onde se observam áreas que drenam para a bacia do rio São Francisco. C - Vista a partir do sítio, na direção leste, onde se observam áreas que drenam para a bacia do rio Doce.

Localizado em área onde a vulnerabilidade ambiental apresentou, predominantemente, graus alto e médio, conforme se pode observar pela Figura 43. Acessível por estrada não pavimentada construída sobre a canga, sendo necessário o uso de veículos com tração nas quatro rodas. As cavernas estão localizadas a até 60 metros da estrada. Dista cerca de 600 metros da estrada principal, que faz a ligação entre os municípios de Rio Acima e Barão de Cocais, em boas condições de trafego para veículos do tipo van e ônibus. Apesar da distância a ser percorrida a pé (600 metros) e da inexistência de equipamentos de segurança, apresenta boas condições para ser utilizado por estudantes.

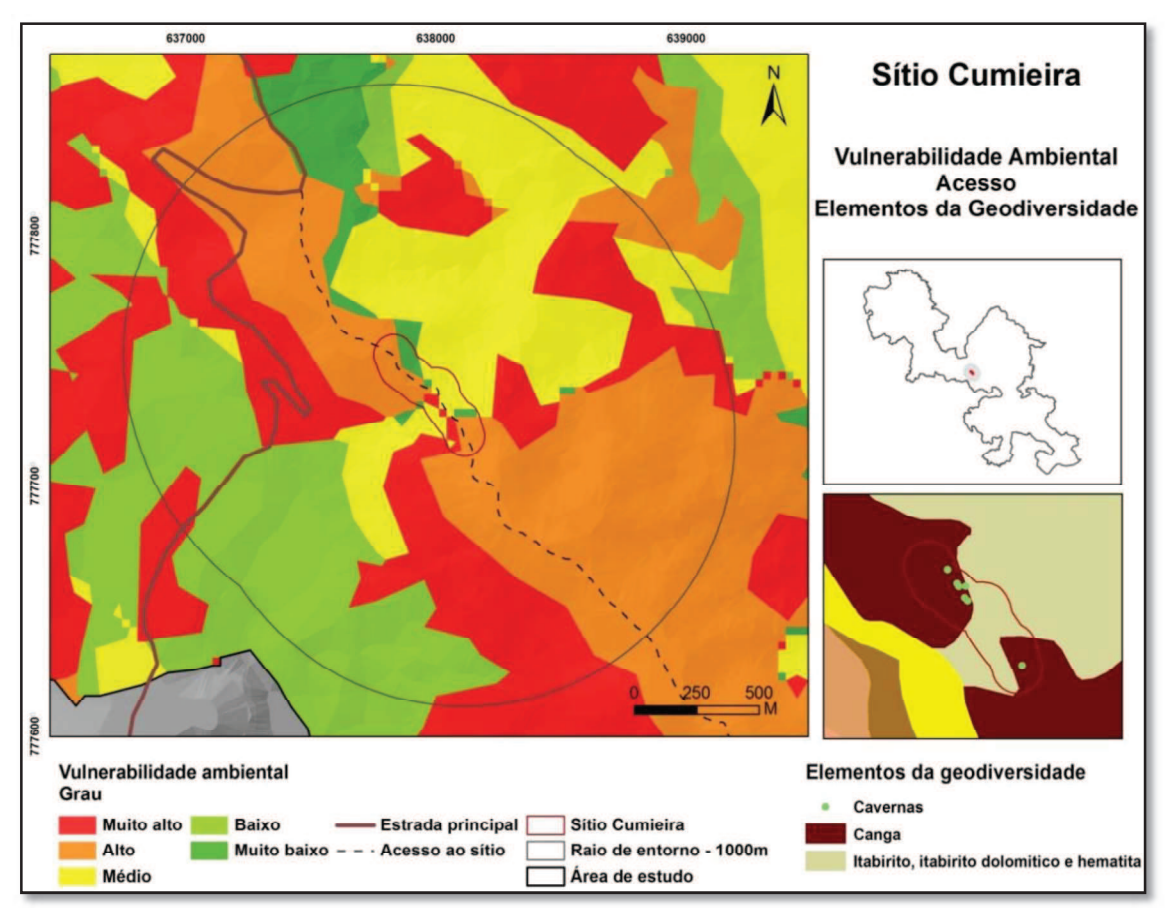

Figura 43- Sítio Cumieira: Vulnerabilidade ambiental, acesso e elementos da geodiversidade.

Sítio pouco suscetível a impactos antrópicos decorrentes da visitação para fins didáticos em seus aspectos ligados à geodiversidade.

As cavidades SG-16, SG-18, SG-20 (Figura 44) e GAND-082 (Figura 45) apresentam entradas superiores (claraboias), ao longo de seus desenvolvimentos. Estas características facilitam a abordagem didática de sua gênese e desenvolvimento, mesmo se as observações forem realizadas apenas a partir do lado externo.

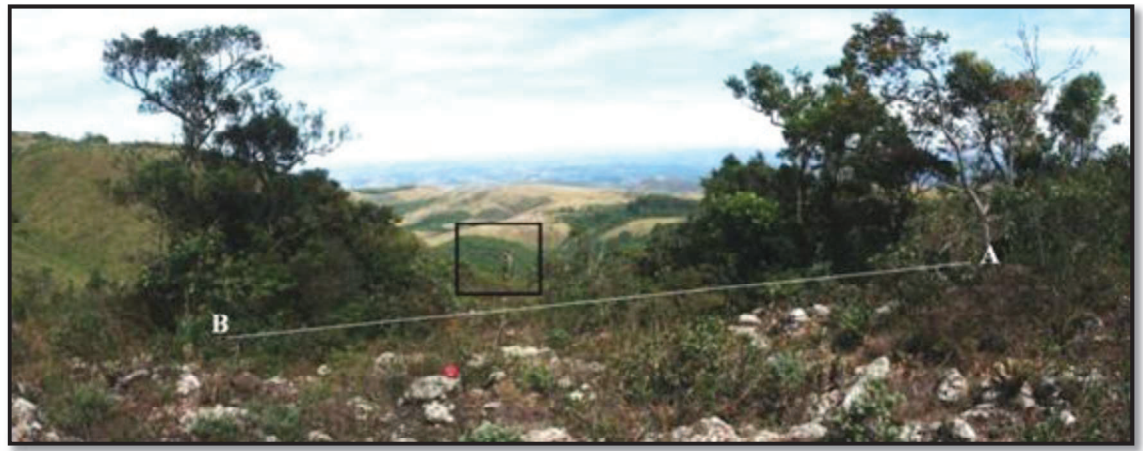

Figura 44- Caverna SG-020. A linha branca (A-B) indica a direção do desenvolvimento da caverna em superfície. A pessoa (indicada pelo retângulo) está na estrada que atravessa o sítio, distante cerca de 20 metros da caverna.

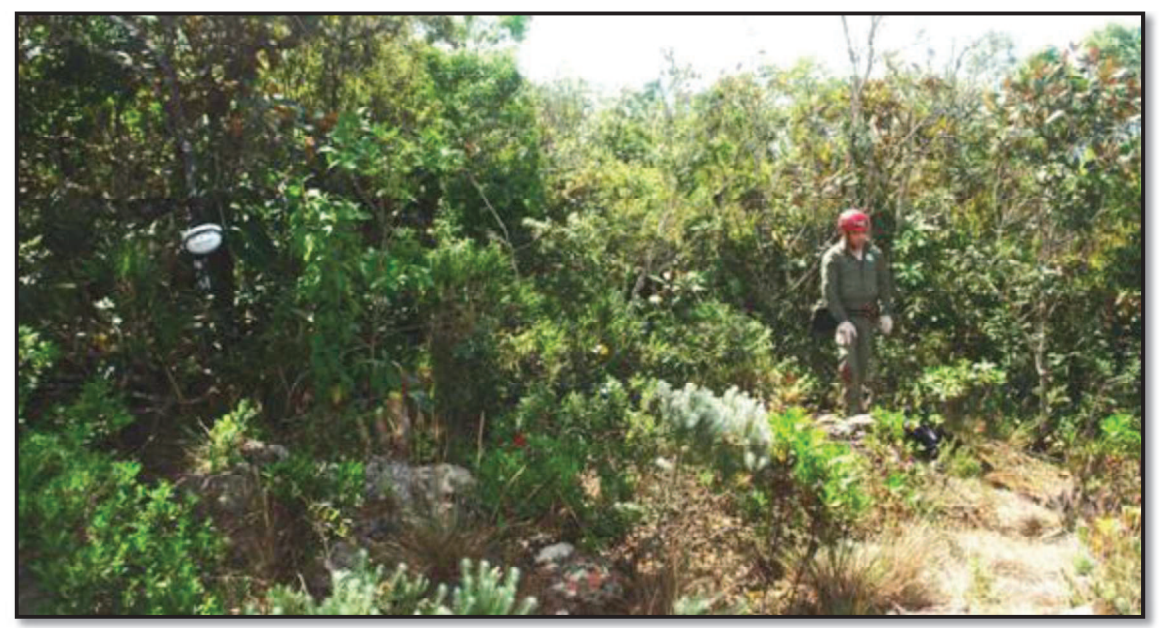

Figura 45- Caverna GAND-082 (Cumieira). O capacete à esquerda e a pessoa à direita marcam as entradas da caverna.

As cavernas SG-19 e, principalmente, a SG-17 apresentam pouca profundidade e possibilitam a visualização de todo o seu interior, a partir da entrada, conforme se observa na Figura 46.

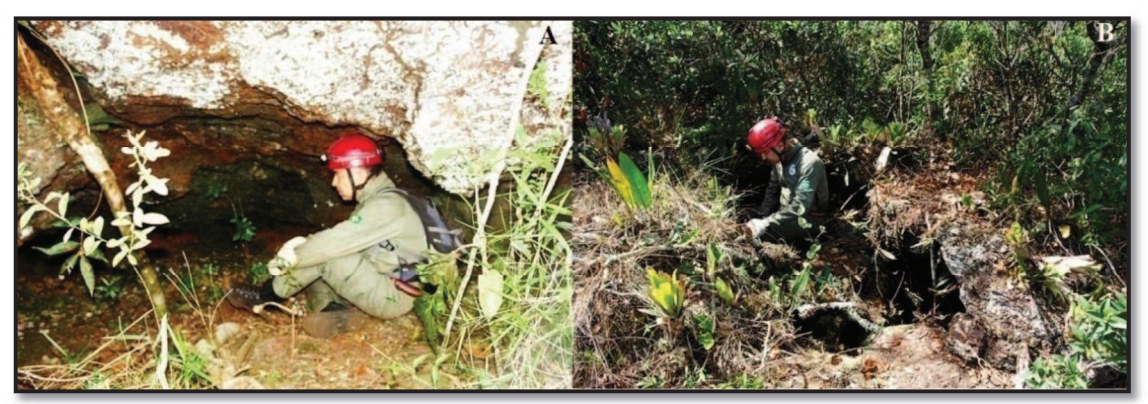

Figura 46- A- Caverna SG-017, vista do exterior. B - Entrada da caverna SG-019.

A SG-051 apresenta as maiores dimensões dentre as cavernas presentes no sítio. Sua entrada, situada em ponto de quebra da canga, permite boa visualização de seu salão de entrada (Figura 47) e possibilita a interpretação de sua inserção na paisagem.

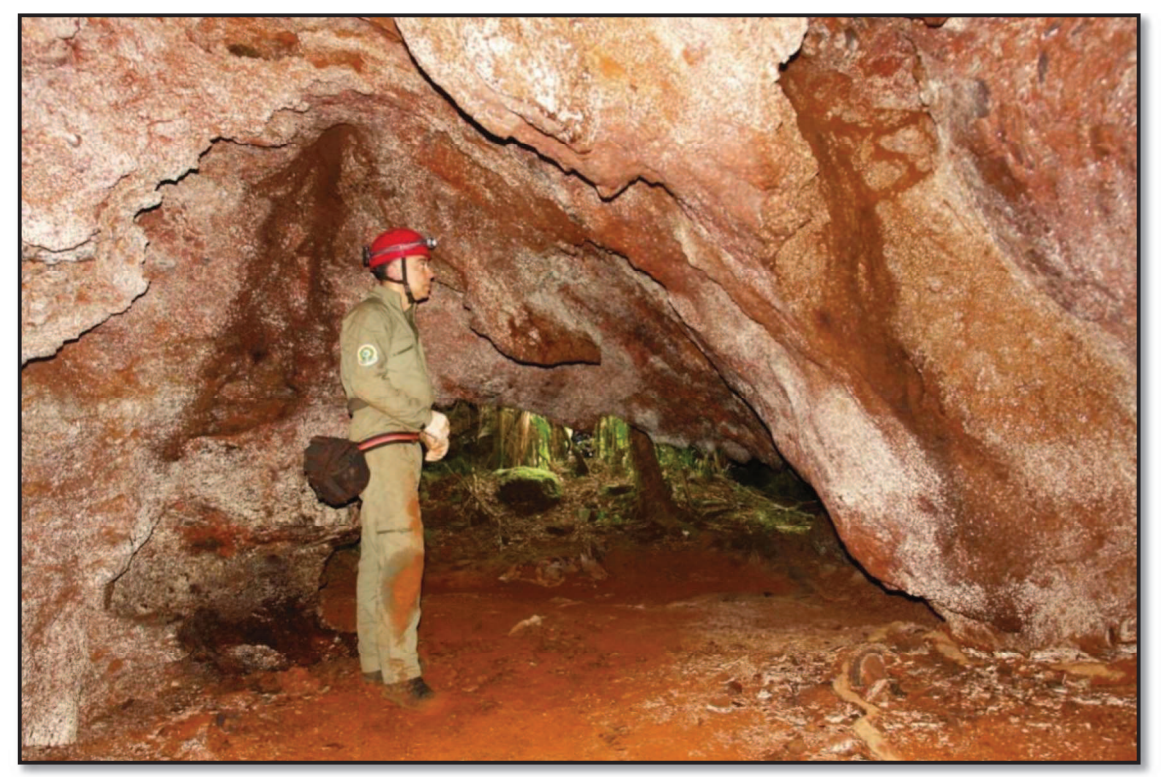

Figura 47- Caverna SG-051 - Salão da entrada, visto de dentro para fora da caverna.

A figura 48 apresenta a cobertura vegetal e o potencial de uso didático na área do sítio. Observa-se que o sítio está situado em região que apresenta potencial para uso didático variando entre médio (32%), alto (45%) e muito alto (23%). No sítio e entorno (até 1.000 metros) ocorre cobertura vegetal nativa, predominando vegetação de porte herbáceo e arbóreo.

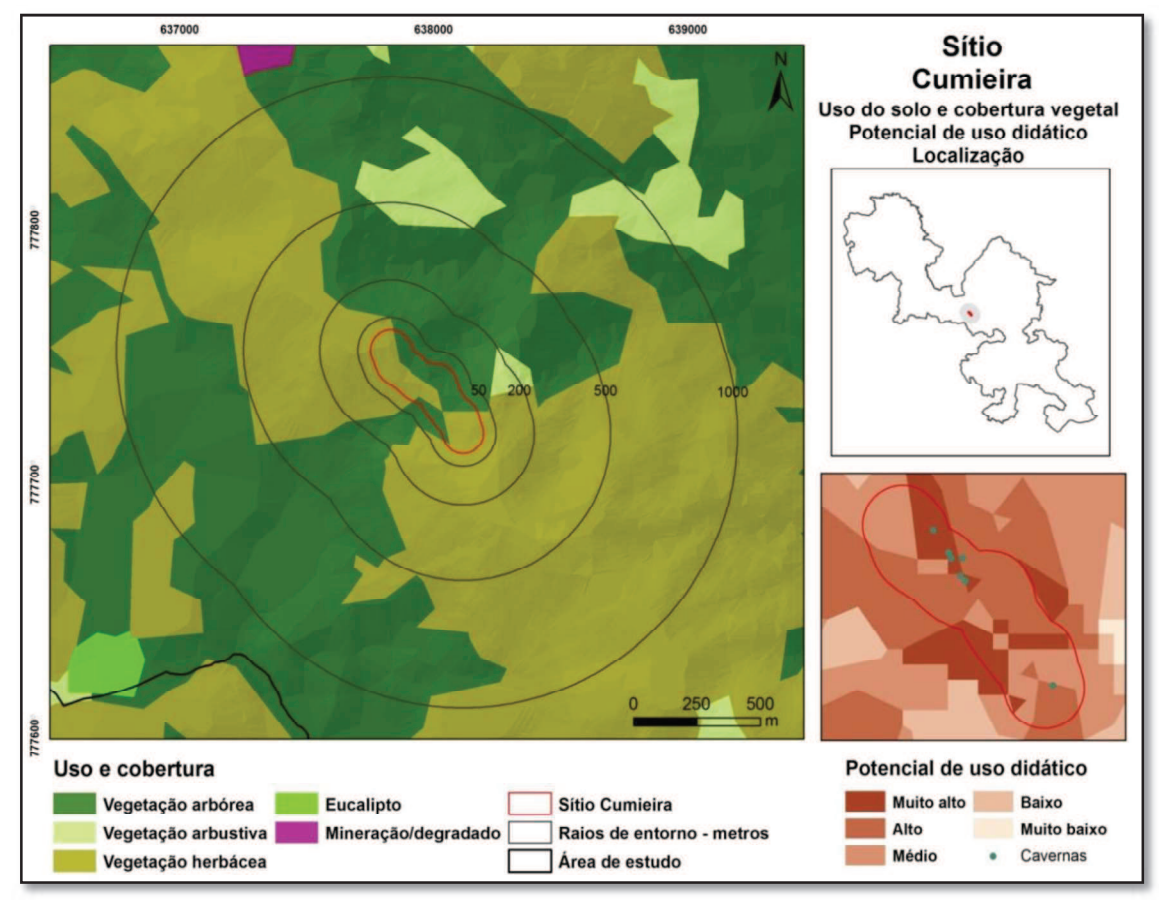

Figura 48 - Sítio Cumieira: Uso do solo e cobertura vegetal, potencial de uso didático e localização.

### Medidas para uso didático

Delimitar trilha para acessar e percorrer o sítio, facilitando sua interpretação e evitando danos à vegetação.

Avaliar a viabilidade de utilização da estrada que corta a serra, para tráfego de veículos tipo van. Caso a unidade de conservação considere como viável a utilização desta estrada, será necessária à sua recuperação. Estes ajustes facilitarão o uso do sítio, reduzindo a distância a ser percorrida a pé e aumentando a segurança para os usuários.

Instalar elementos de identificação nas entradas das cavernas. Esta medida facilitará a percepção do desenvolvimento da caverna, melhorando a interpretação do sítio.

Capacitar condutores e confeccionar material didático para interpretação do sítio.

Embora este trabalho não tenha como objetivo propor a utilização interna das cavidades, como já mencionado anteriormente, considera-se que a caverna SG-051 apresenta dimensões que a qualificam para uso didático, em seu interior. Deste modo, propomos que a unidade de conservação avalie esta possibilidade, quando da construção de seu plano de manejo.

# 4.3.2.3 Sítio Galeria de Pesquisa

#### Localização

Sítio localizado no município de Santa Bárbara, na porção leste da área de estudo. Está contido no polígono envolvente cuja diagonal apresenta como vértices as coordenadas UTM 646276; 7781743 e 646508; 7781422.

### Caracterização

O sítio abriga parte da cobertura de canga, galeria de pesquisa mineral e cavidades naturais. Durante a vistoria ao sítio foram identificadas duas cavernas. Entretanto, não foi possível obter informações sobre alguma prospecção espeleológica sistemática na área. A litologia constituída por canga e rochas ferruginosas configura a região com alto potencial para ocorrência de cavidades naturais e, portanto, é possível que outras venham a ser conhecidas na área.

Para definição da área do sítio foi gerado polígono, com 80 metros de raio, no entorno de segmento da trilha que permite acesso às cavernas e galeria de pesquisa existente na área, resultando em área de aproximadamente 4,9 ha. Está localizado em área com declividade variando entre 20 e 60%, em vertente orientada no sentido sudeste, drenando para a bacia do Rio Conceição.

Uma das cavernas identificadas e nomeada "Ponte de Canga", desenvolve-se na canga e a subsidência desta cobertura, em diversos pontos, gerou suas entradas. A trilha que atravessa o sítio passa sobre a cavidade, o que motivou o seu nome.

A outra caverna, nomeada "Ninho de Pacas", apresenta pequena entrada, exigindo rastejamento para adentrá-la. Embora não tenham sido levantados dados espeleométricos precisos, a cavidade possui mais de 60 metros de desenvolvimento linear, concordante com a inclinação da encosta.

#### Avaliação qualitativa

Os elementos da geodiversidade com potencial para uso didático no sítio são a cobertura de canga (geológico), as cavernas (espeleológico, geomorfológico), a galeria de pesquisa mineral (histórico e mineiro), a formação ferrífera facilmente visualizável no interior da galeria de pesquisa (geológico, mineralógico) e, através de visada a partir do sítio, o vale do Rio Conceição (geomorfológico).

Localizado em áreas onde a vulnerabilidade ambiental apresentou grau predominantemente alto, decorrente da associação entre a exposição de canga, inexistência de camada de solo e vegetação de porte herbáceo. Acessível por estrada de terra, entretanto, veículos do tipo van não conseguem percorrer os últimos 800 metros de estrada para acesso ao sítio. Este trecho demanda o uso de veículos com tração nas quatro rodas. Após o final da estrada, inicia-se uma trilha, atualmente utilizada por motos. Esta trilha atravessa toda a área do sítio, sendo 150 metros até a galeria de pesquisa e, a partir desta, mais 270 metros até a caverna Ponte de Pedra, último ponto de interesse do sítio. A caverna Ninho de Pacas dista cerca de 40 metros da trilha (Figura 49).

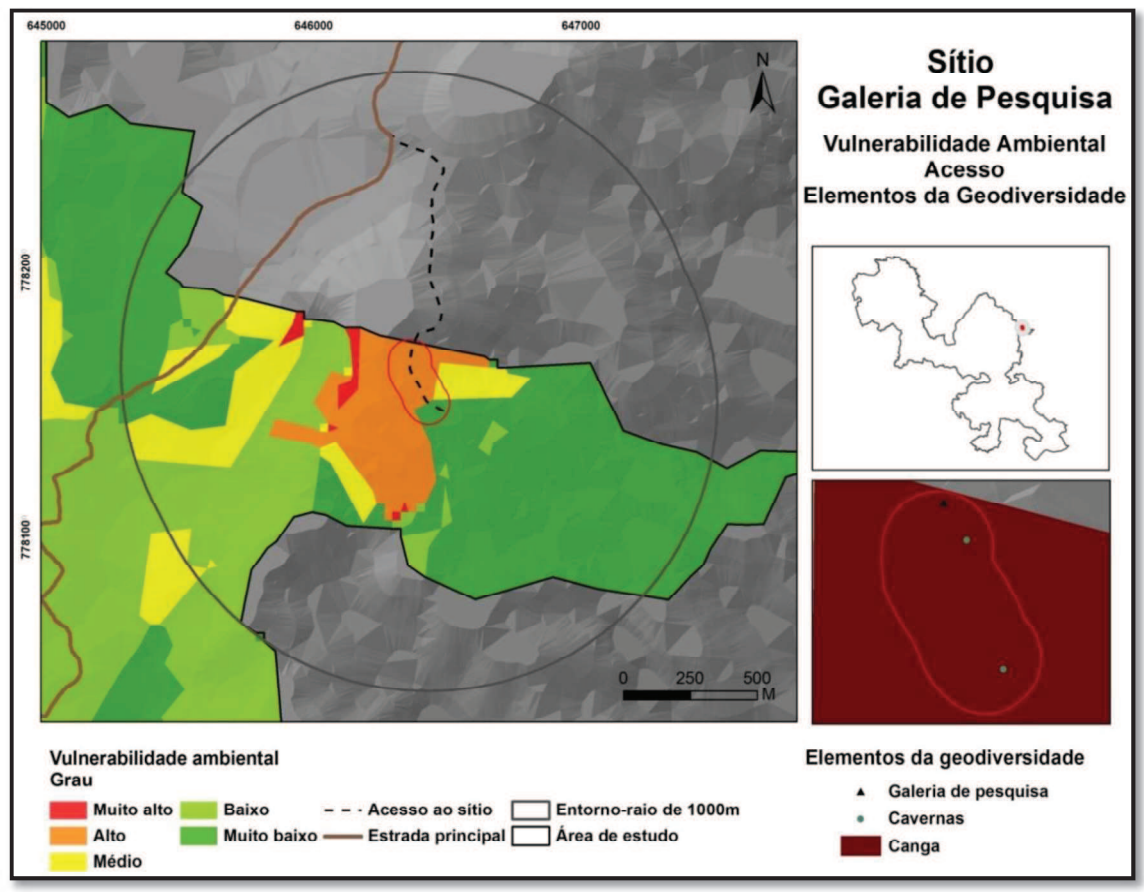

Figura 49- Sítio Galeria de Pesquisa: Vulnerabilidade ambiental, acesso e elementos da geodiversidade.

Sítio pouco suscetível a impactos antrópicos decorrentes da visitação para fins didáticos em seus aspectos ligados à geodiversidade.

A cavidade Ponte de Canga é bastante superficial, apresenta entradas amplas, não possuindo zona afótica. Tais características facilitam seu uso didático, uma vez que seus elementos são facilmente observáveis.

A caverna Ninho de Pacas desenvolve-se sob a cobertura de canga. Apresenta pequena entrada, o que impossibilita a visualização de seus elementos internos, a partir da observação pelo exterior.

A galeria de pesquisa apresenta cerca de 30 metros de desenvolvimento linear. Permite boa observação dos itabiritos da Formação Cauê, além dos aspectos históricos relacionados à pesquisa e exploração mineral, em áreas de ocorrência de rochas ferruginosas. A figura 50 apresenta alguns elementos da geodiversidade presentes no sítio.

Situado em área onde o potencial de uso didático predominante varia de alto (74%) a muito alto (17%). No sítio predomina vegetação de porte herbáceo associado à cobertura de canga, conforme se observa pela figura 51. No entorno, predomina cobertura vegetal nativa, destacando-se vegetação de porte herbáceo nas áreas de canga e vegetação de porte arbóreo nas outras áreas. Manchas de porte arbustivo são observadas na área, especialmente mais ao norte. O sítio encontra-se a menos de 1.000 metros do sítio da Depressão Fechada, conforme se percebe pela localização da lagoa (corpo d'água a oeste do sítio da Galeria de Pesquisa), principal elemento da geodiversidade do sítio citado.

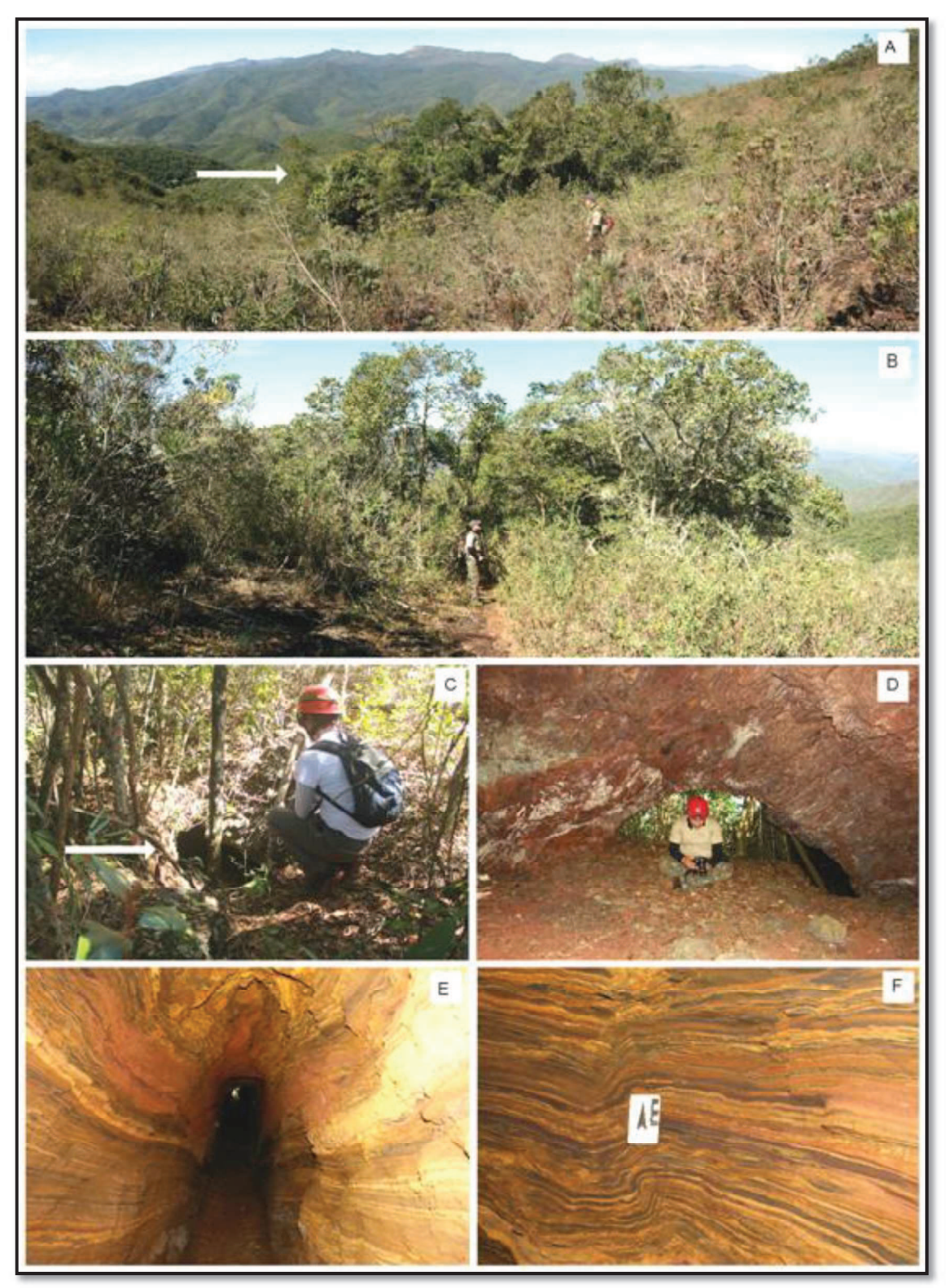

Figura 50 - Sítio Galeria de Pesquisa. A- Vista parcial do sítio. A seta indica a localização da caverna Ninho de Pacas. B- Capão onde se localiza a caverna Ponte de Canga. C- Entrada da caverna Ninho de Pacas.D Vista parcial da caverna Ponte de Canga. E - Interior da galeria de pesquisa. F- Parede interna da Galeria de pesquisa, onde estão expostos itabiritos. Foto C - Mauro Gomes. Demais fotos do autor.

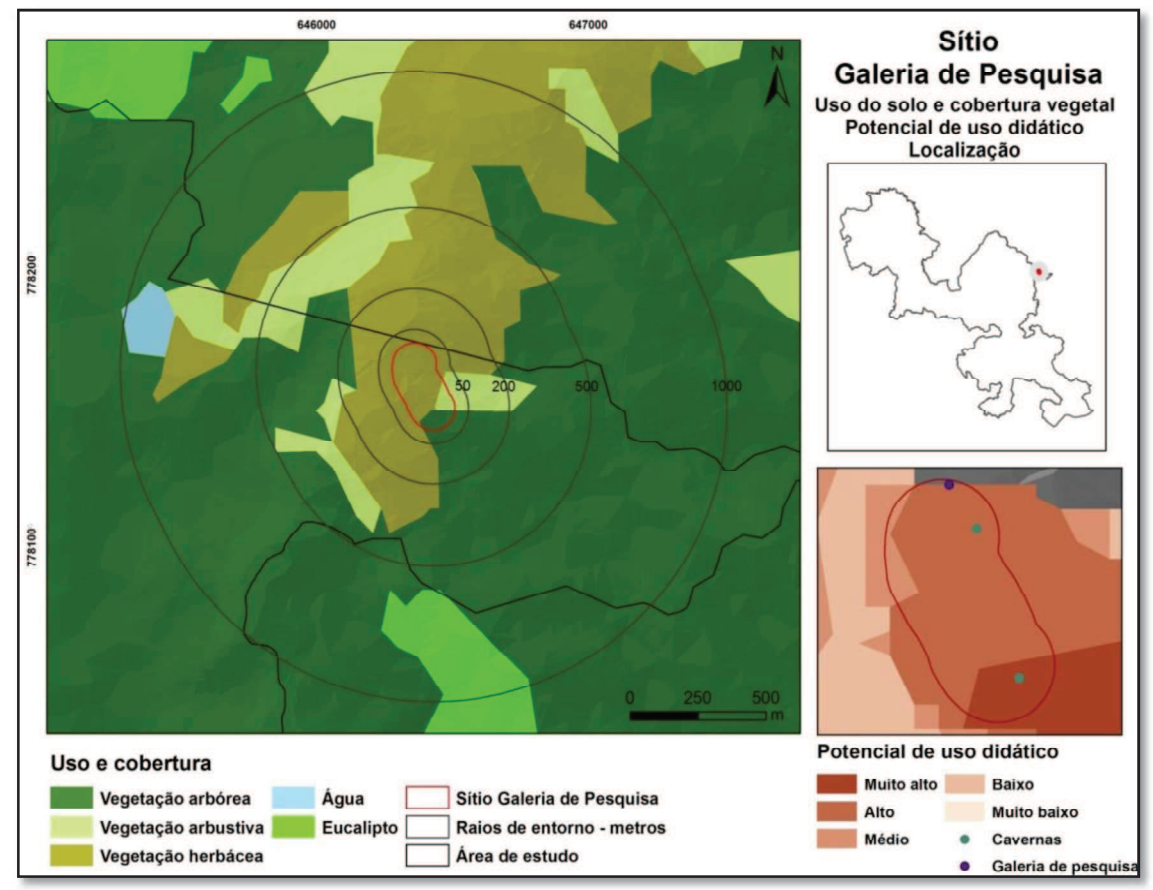

Figura 51 - Sítio da Galeria de Pesquisa: Uso do solo e cobertura vegetal, potencial de uso didático e localização.

# Medidas para uso didático

Avaliar a viabilidade de uso da estrada que dá acesso ao sítio, construída sobre a canga. Caso a unidade de conservação considere viável tal utilização, serão necessárias melhorias para possibilitar o acesso ao sítio.

Avaliar a estabilidade e segurança da galeria de pesquisa de modo a possibilitar a entrada de estudantes para atividades didáticas.

Sinalizar as trilhas. Demarcar caminho partindo da trilha principal até a entrada da caverna Ninho das Pacas.

Capacitar condutores e confecção de material didático para interpretação do sítio.

# 4.3.3 Sítios de geodiversidade relacionados aos carbonatos da Formação Gandarela e suas cavernas

De acordo com Dorr (1969), a formação Gandarela é composta principalmente por estratos dolomíticos e calcíticos, sendo o mármore, em grande parte dolomítico, a rocha mais presente na localidade tipo. A formação encontra sua localidade tipo no interior do Sinclinal Gandarela, onde possui espessura em torno dos 750 metros. Nesta região, a formação espessa associada a processos erosivos proporciona bons afloramentos. Este autor assinala que a formação guarda grande variação litológica e apresenta gradação com os itabiritos da formação Cauê em uma ampla área. Em decorrência, em alguns locais não é possível separá-las ou a separação não é identificável. Lentes e camadas de itabirito dolomítico e itabirito normal são encontradas na formação Gandarela, principalmente em sua parte inferior.

O'Rourke (1957) subdividiu a formação, na localidade tipo, em três membros, em função da coloração, mármores vermelho, branco e cinza. Extensas e finas lentes de itabirito, em parte dolomítico, separam tais membros.

Ruchkys (2007) aponta que as rochas carbonáticas da formação Gandarela, depositadas no Proterozóico, são importantes devido à característica destas rochas poderem auxiliar no estudo e compreensão da evolução geológica dos ambientes onde ocorrem. Isto porque variações ambientais, mudanças no clima, ou mesmo evolução de organismos vivos ficam nelas registrado. A autora salienta que, diferentemente dos ambientes de deposição atual de rochas carbonáticas, marcados essencialmente por origem orgânica, os processos deposicionais atuantes no Proterozóico seriam inorgânicos ou bioinduzidos.

# 4.3.3.1 Sítio Dolomitos Vermelhos

#### Localização

Sítio localizado no município de Santa Bárbara, em local conhecido como Fazenda Gandarela, localidade tipo, onde foi descrita a Formação Gandarela. Está contido no polígono envolvente cuja diagonal apresenta como vértices as coordenadas UTM 638741; 7781921; e 639035; 7781753.

Sua área compreende parte de cava abandonada, onde foi realizada exploração comercial de dolomita.

#### Caracterização

O afloramento foi apresentado por Ruchkys (2007), como um dos elementos do sítio geológico dos carbonatos do Sinclinal Gandarela, dentro dos limites propostos para a criação do Geoparque do Quadrilátero Ferrífero. A autora propôs dois afloramentos na composição do sítio geológico, um constituído por dolomitos vermelhos e o outro por mármores cinza. Para o presente trabalho, os dois afloramentos foram avaliados individualmente.

Este afloramento foi descrito como de "dolomitos laminados e maciços vermelhos". Horizonte de brechas, formada por metachert e carbonato, cimentados por hematita e dolomita forma a parte superior do afloramento. A autora sugeriu que o sítio fosse utilizado para atividades didáticas, devido à sua significância científica global, do ponto de vista geológico.

Dorr (1969) aponta que os mármores da formação Gandarela podem conter concentrações de ferro ou manganês, sendo que os mármores vermelhos apresentam, em geral, os maiores teores de ferro.

Para determinação da área do sítio, foi recortado fragmento de 35 metros da estrada que margeia a mina. Em seguida foi gerado polígono com 150 metros de raio a partir da margem do fragmento da estrada voltado para o afloramento. A área resultante foi de aproximadamente 3,16 ha. A Figura 52 apresenta parte do afloramento de dolomitos vermelhos.

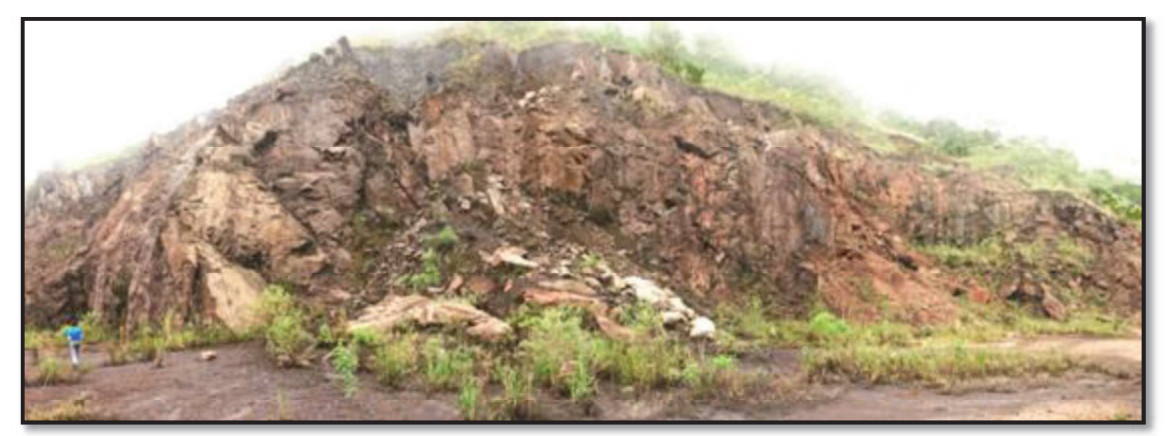

Figura 52 - Sítio Dolomitos Vermelhos. Vista parcial do sítio, destacando parte do afloramento de dolomitos vermelhos.

# Avaliação qualitativa

Os elementos da geodiversidade com potencial para uso didático, constituídos pelos afloramentos de dolomitos vermelhos, estão relacionados ao patrimônio geológico (petrológico e tectônico) e ao patrimônio mineiro (cava abandonada). Observa-se horizonte de brechas com fragmentos de metachert e carbonato cimentados por matriz rica em hematita e dolomita, na parte superior do afloramento (petrológico). Estes elementos encontram boas condições de observação no sítio.

Por tratar-se de mina abandonada, a área encontra-se degradada, tendo sido

suprimida a cobertura pedológica, a vegetação e parte do material geológico. Por outro lado, a extração mineral expôs parte do substrato litológico, permitindo sua visualização e uso didático.

Sítio localizado próximo à lagoa do Metro. O acesso é realizado pela estrada que faz a ligação entre Rio Acima e Barão de Cocais. Seguindo no sentido Barão de Cocais, tomar estrada à direita, em frente à lagoa do Metro, e seguir por, aproximadamente, 850 metros. Apresenta acesso razoável para veículos de transporte escolar, do tipo van. Como a estrada de acesso determina o limite do sítio, os veículos podem acessá-lo diretamente reduzindo os riscos e aumentando o conforto dos usuários.

O sítio está inserido em ambiente onde a vulnerabilidade ambiental apresentou graus muito alto e médio, indicando área sensível, devido à combinação dos aspectos intrínsecos (geologia, pedologia, rugosidade) e do uso do solo e cobertura vegetal, conforme se pode observar pela Figura 53. A área com grau muito alto de vulnerabilidade foi determinada pela exploração mineral.

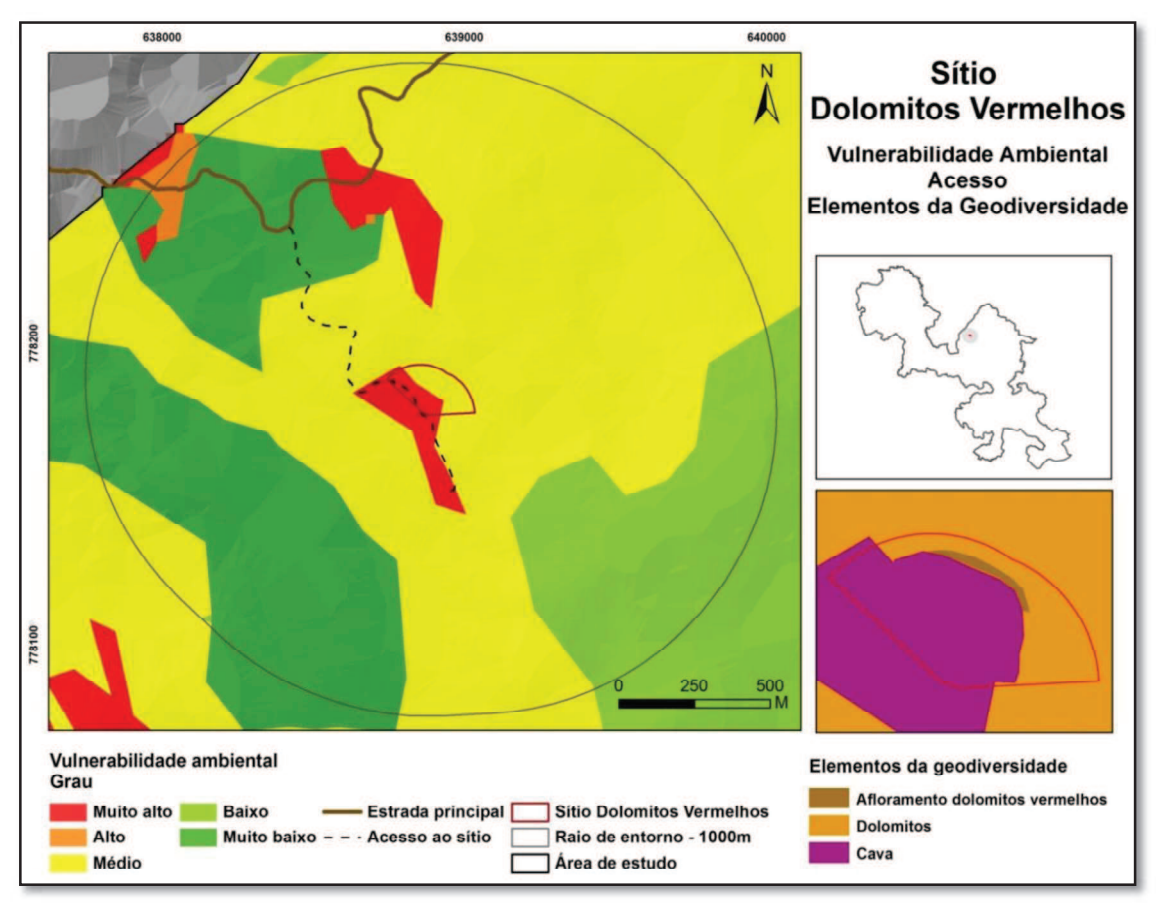

Figura 53- Sítio Dolomitos Vermelhos - Vulnerabilidade ambiental, acesso e elementos da geodiversidade.

O sítio está inserido em área que apresentou potencial para uso didático variando

de médio (38%) para alto (62%), onde predomina vegetação de porte arbóreo, parcialmente impactada devido à extração de dolomita, realizada pela empresa Extramil. Dista cerca de 500 metros de outro sítio de geodiversidade, o sítio da lagoa do Metro, situado a noroeste (Figura 54).

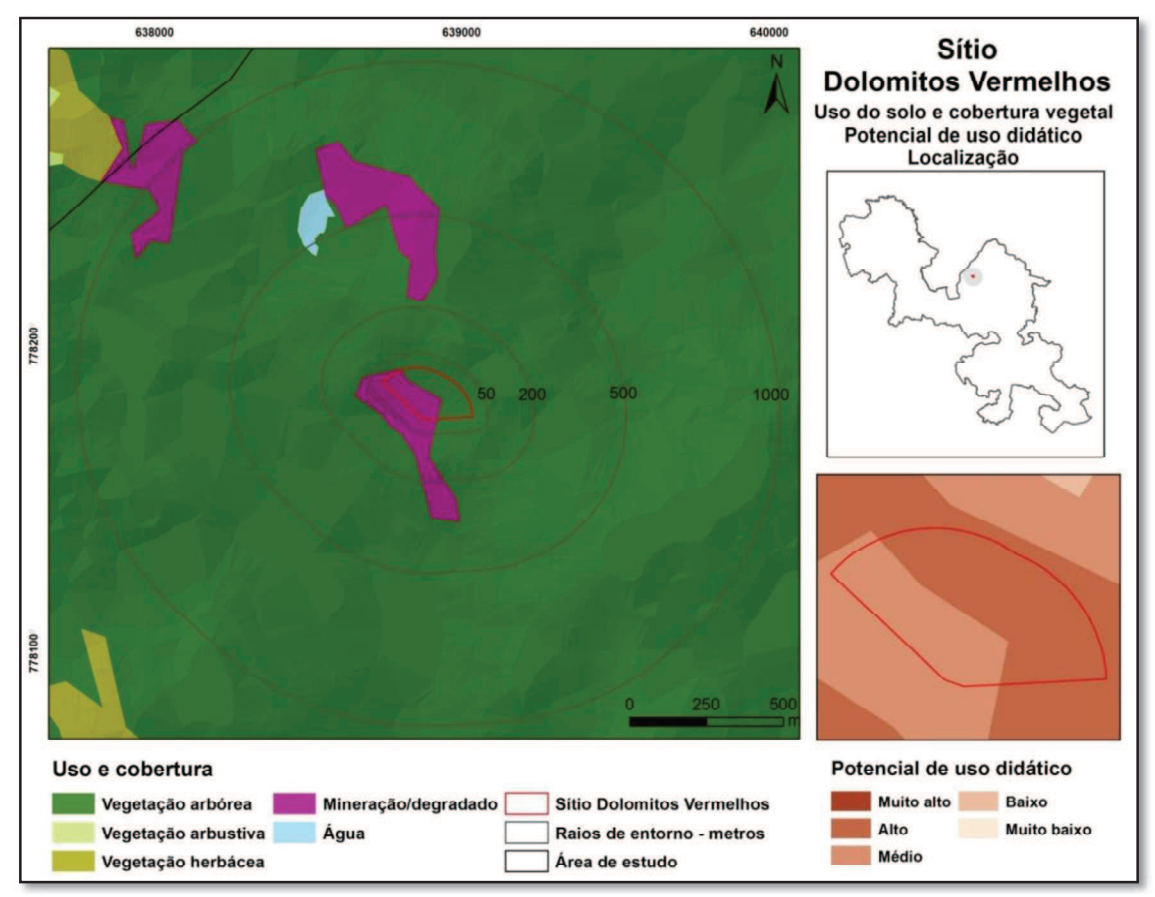

Figura 54 - Sítio Dolomitos Vermelhos: Uso do solo e cobertura vegetal e potencial de uso didático.

## Medidas para uso didático

Delimitar trilha para percorrer o sítio, facilitando sua interpretação.

Capacitar condutores e confeccionar material didático para interpretação do sítio.

Recuperar a estrada de acesso, especialmente após a Lagoa do Metro.

# 4.3.3.2 Sítio Mármores Cinza

# Localização

Sítio localizado no município de Santa Bárbara, em local conhecido como Fazenda Gandarela, na localidade tipo, onde foi descrita a formação de mesmo nome. Está contido no polígono envolvente cuja diagonal apresenta como vértices as coordenadas UTM 638815; 7781129 e 638965; 7780906.

## Caracterização

Este sítio compreende o outro afloramento descrito por Ruchkys (2007) como elemento do sítio geológico dos carbonatos do Sinclinal Gandarela e é constituido de mármore dolomítico de coloração acinzentada. Parte do afloramento foi decapado, provavelmente para pesquisa mineral. Em decorrência, foram expostas camadas mais internas onde podem ser observados oncólitos, resultantes do desenvolvimento de bactérias ou cianobactérias associados à mineralização, e estromatólitos colunares. As estruturas oncolíticas atestam a existência de atividade biológica na época da deposição destes dolomitos (RUCHKYS, 2007).

Para determinação da área do sítio foi recortado fragmento da drenagem que atravessa a região (ribeirão Preto). Em seguida, foi estabelecido um polígono com 80 metros de raio do trecho recortado da drenagem em direção ao afloramento, resultando em área de aproximadamente 2 ha. O afloramento rochoso de um lado da estrada, a calha do ribeirão Preto do outro lado e a cobertura vegetal mais densa dificultam a locomoção fora da estrada neste trecho da área de estudo, por isso, este sítio foi definido com pequenas dimensões. A Figura 55 apresenta alguns elementos da geodiversidade presentes no sítio.

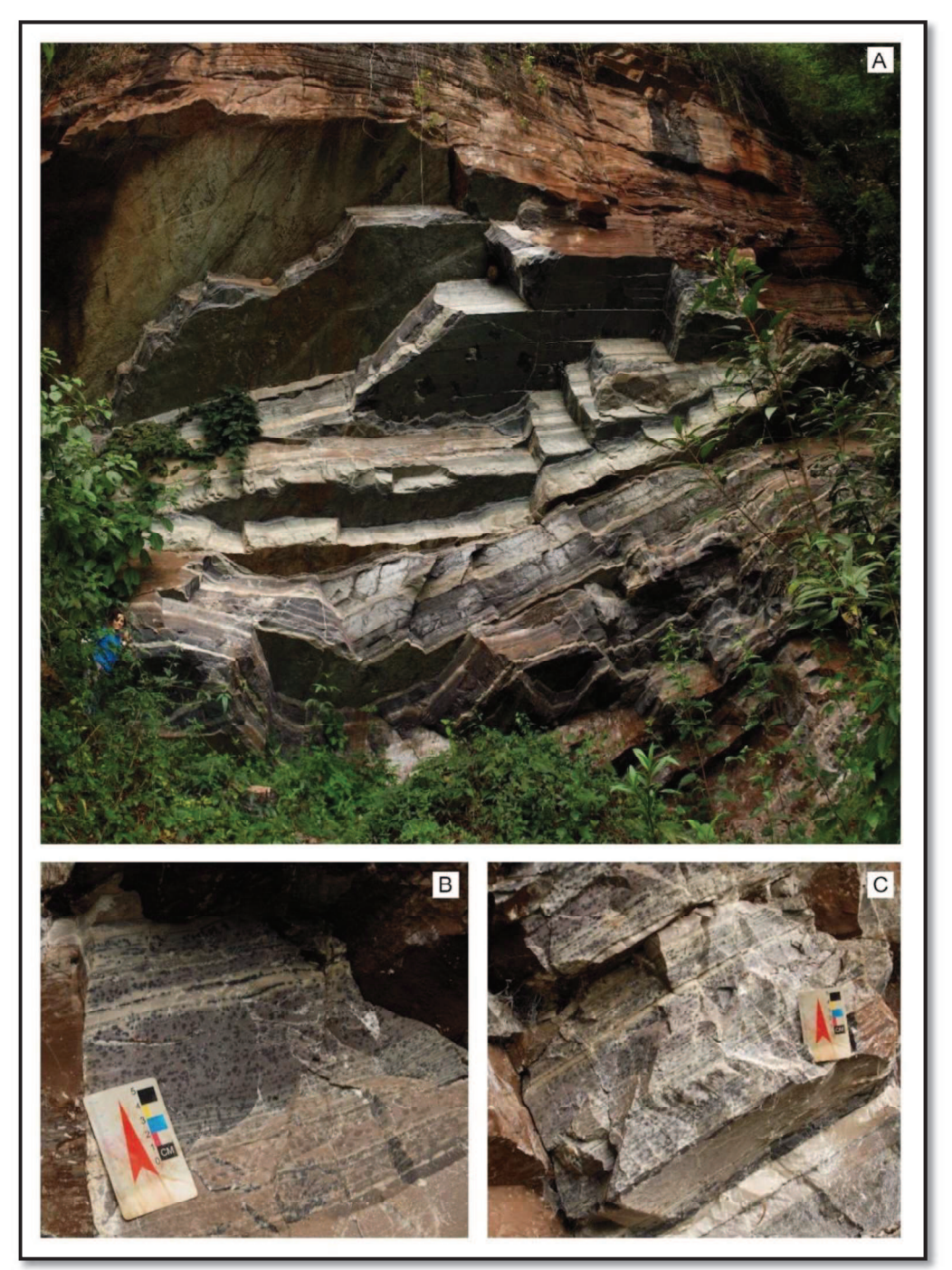

Figura 55 - Afloramento de dolomitos da Formação Gandarela. A - Mármores cinza. B e C - Detalhe dos oncólitos

# Avaliação qualitativa

O sítio apresenta como elementos da geodiversidade com potencial para uso didático os mármores cinza da formação Gandarela, de idade proterozóica (geológico), oncólitos e estromatólitos (paleontológico) e trecho do ribeirão Preto (hidrológico). Estes elementos são pouco susceptíveis a impactos decorrentes de sua utilização para fins didáticos.

Acessível por estrada de terra. Entretanto, é necessária a utilização de veículos com tração nas quatro rodas, para percorrer os últimos 600 metros de estrada, partindose da antiga mina da empresa Extramil (Sítio Dolomitos Vermelhos). O afloramento é visível da estrada. Para melhor visualização dos oncólitos deve-se percorrer cerca de 30 metros de trilha. A área onde se insere o sítio apresentou grau de vulnerabilidade ambiental médio, evidenciando área susceptível a impactos, em função de seus aspectos intrínsecos, especialmente pela presença de solos pouco desenvolvidos (Cambissolos háplicos) e pelo substrato geológico composto pelo litotipo Dolomito, itabirito dolomítico e filito dolomítico e argiloso (Figura 56).

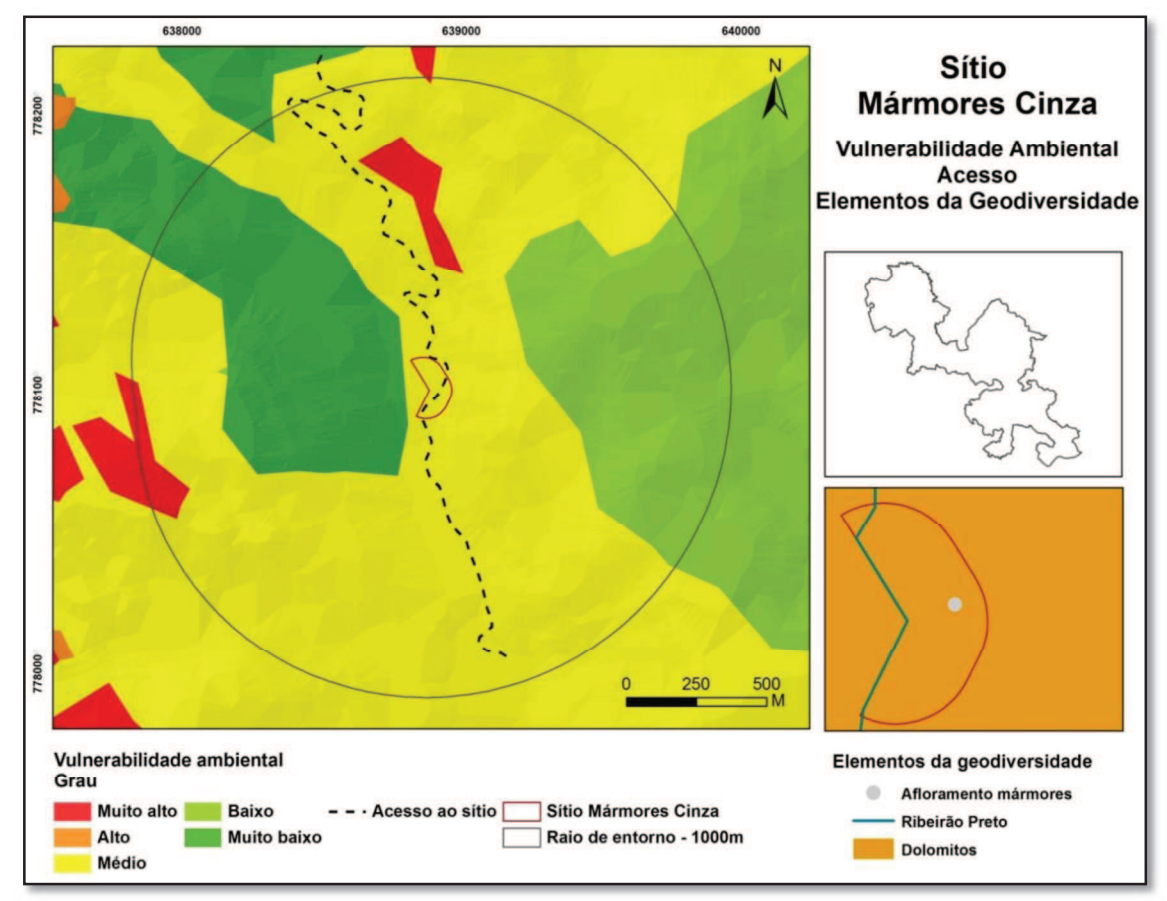

Figura 56- Sítio Mármores Cinza: Vulnerabilidade ambiental, acesso e elementos da geodiversidade.

Está inserido em área onde predomina vegetação de porte arbóreo. Observa-se área impactada por atividade de extração mineral a norte do sítio, distante cerca de 500 metros deste (Figura 57). O sítio está totalmente inserido em área com potencial muito alto para uso didático.

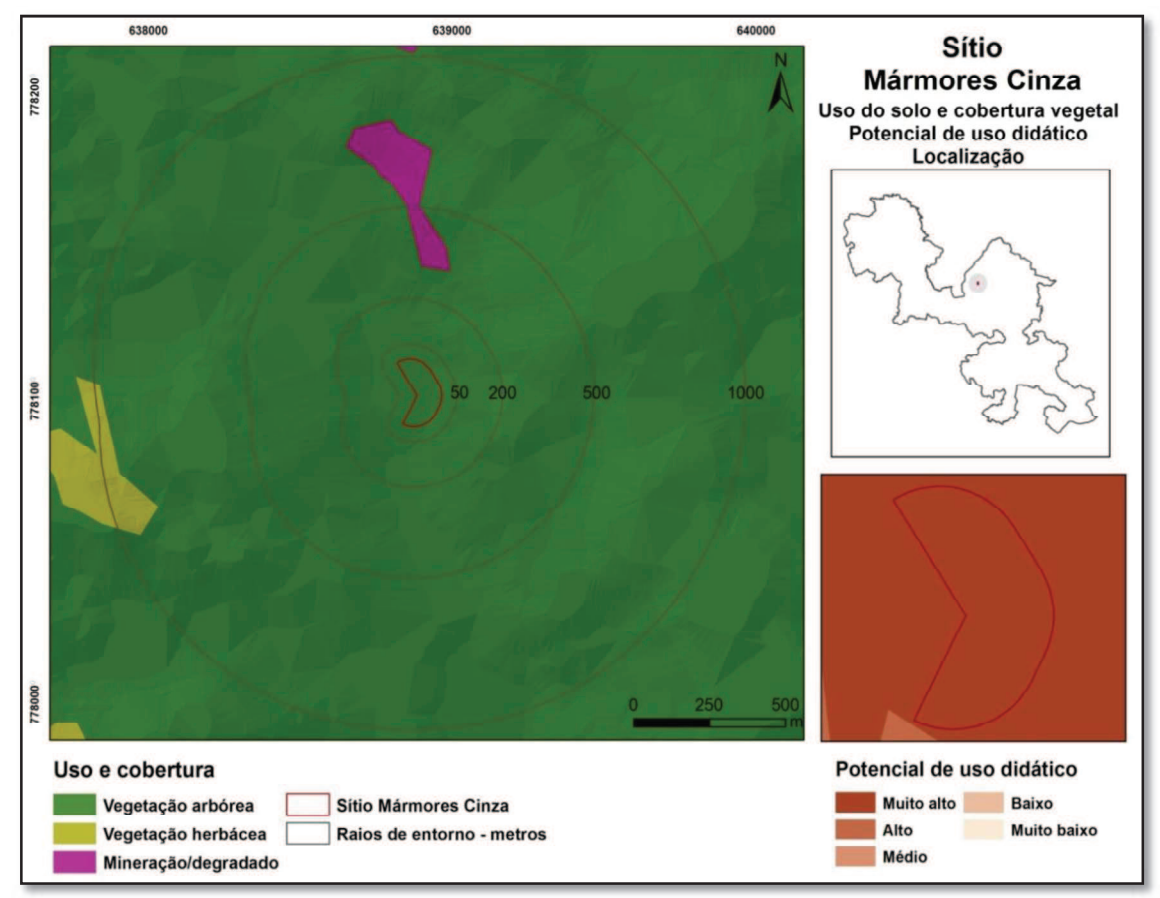

Figura 57 - Sítio Mármores Cinza: Uso do solo e cobertura vegetal e potencial de uso didático.

# Medidas para uso didático

Recuperar a estrada que acessa e atravessa o sítio possibilitando o trafego de veículos de transporte escolar e, assim, melhorando a segurança e conforto dos usuários.

Capacitar guias para interpretação ambiental do sítio.

Elaborar material didático para interpretação dos elementos do sítio.

# 4.3.3.3 Sítio Cavernas Carbonáticas I

# Localização

Sítio localizado no município de Santa Bárbara, interior do Sinclinal Gandarela, na margem esquerda do ribeirão Preto. Está contido no polígono envolvente cuja diagonal apresenta como vértices as coordenadas UTM 638845; 7780713 e 639141; 7780129.

# Caracterização

Sítio contém cinco cavernas, afloramento das rochas da formação Gandarela e

parte da drenagem do ribeirão Preto.

Para definição da área do sítio, foi estabelecido um polígono com 100 metros de raio na margem esquerda do ribeirão Preto. O segmento da drenagem utilizado para definição do sítio foi determinado pela proximidade com as cavernas GAND-0112 (a montante) e GAND-0116 (a jusante). A área resultante foi de aproximadamente 5,7 ha.

Compreende quatro cavernas desenvolvidas em rochas carbonáticas da Formação Gandarela e uma caverna desenvolvida em rochas ferríferas. A tabela14 apresenta os dados espeleométricos das cavernas conhecidas no sítio.

| Cavidade         | <b>Altitude</b><br>(m) | <b>PH</b><br>$(m)$ * | <b>Des nível</b><br>(m) | Area<br>(m <sup>2</sup> ) | Volume<br>$(m^3)$ | Litologia   |
|------------------|------------------------|----------------------|-------------------------|---------------------------|-------------------|-------------|
|                  |                        |                      |                         |                           |                   |             |
| <b>GAND-0112</b> | 1261                   | 19,41                | 8,74                    | 186,83                    | 965,91            | Carbonática |
| <b>GAND-0113</b> | 1285                   | 11,24                | 1,96                    | 18,43                     | 54,36             | Carbonática |
| <b>GAND-0114</b> | 1269                   | 238,9                | 19,17                   | 1540,42                   | 11460,72          | Carbonática |
| GAND-0115        | 1258                   | 23,02                | 7,8                     | 84,52                     | 277,22            | Carbonática |
| GAND-0116        | 1277                   | 35,48                | 5,29                    | 159,12                    | 367,56            | Ferrífera   |

Tabela 14- Sítio Cavernas Carbonáticas I - dados espeleométricos das cavernas

\* Projeção horizontal/ Fonte: Vale

A caverna GAND-0114 se destaca por apresentar as maiores dimensões entre as cavernas do sítio e por constituir-se na segunda maior caverna conhecida, até o momento, no parque nacional. Esta caverna expõe, desde sua entrada, o contato litológico entre os dolomitos da Formação Gandarela e camada de itabirito, a qual percorre toda a extensão da caverna, condicionando o seu desenvolvimento.

Esta caverna apresenta desenvolvimento grosseiramente paralelo à calha do ribeirão Preto, com uma entrada em cada extremidade do conduto principal, levando a supor que a mesma tenha sua gênese associada a esta drenagem. Supõe-se que processos dissolutivos atuaram sobre os dolomitos, capturando a drenagem para o interior do maciço e, assim, conformando a morfologia inicial da caverna.

A ocorrência de material brechóide em diversos pontos no interior da cavidade permite inferir que a mesma foi preenchida, ao menos parcialmente. Observa-se que este preenchimento foi retrabalhado por água, tendo sido, em parte, retirado da caverna.

A camada de itabirito no teto da caverna sofreu abatimentos em diversos pontos, especialmente próximo às entradas, alterando a morfologia da cavidade. O acúmulo de blocos resulta em acessos descendentes para a parte mais profunda da cavidade, indicando que tais abatimentos podem ter barrado a drenagem, alterando o curso do ribeirão Preto, ou de um afluente, e conformando a morfologia observada hoje na caverna.

Nas entradas, onde ocorreram os desplacamentos, são observados poucos espeleotemas, muitos dos quais quebrados. A quantidade de espeleotemas aumenta nos níveis mais profundos da cavidade, onde não são observados desplacamentos, principalmente estalactites e estalagmites. Embora as estalactites estejam fixadas na camada de itabirito, observa-se que se trata de espeleotemas carbonáticos, indicando que têm sua origem na dissolução de dolomitos de camadas superiores a esta. A Figura 58 apresenta alguns elementos da geodiversidade presentes no sítio.

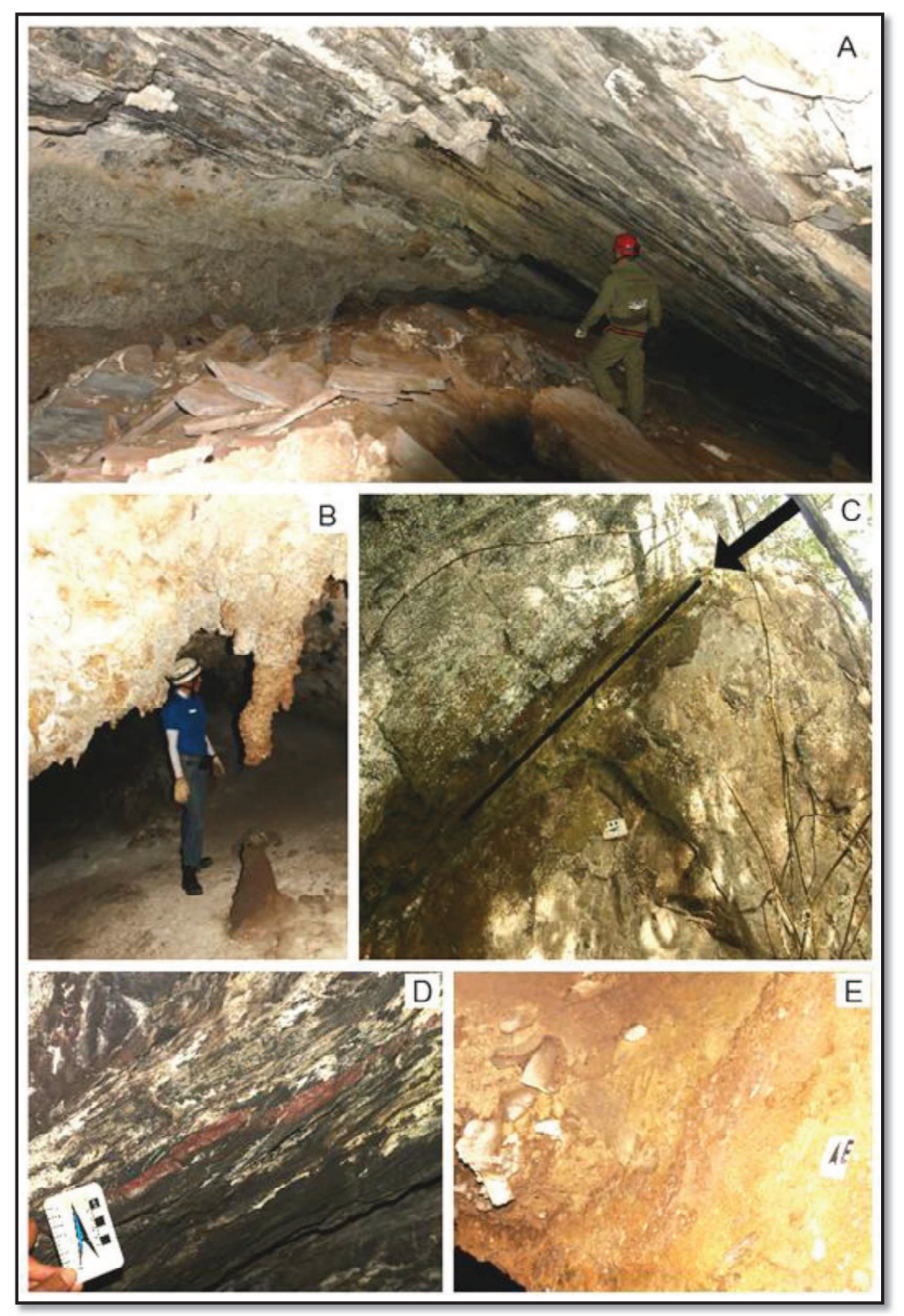

Figura 58 - Sítio Cavernas Carbonáticas I - elementos da geodiversidade. A- Entrada da caverna GAND-0114. B- Afloramento rochoso na entrada da caverna GAND-0114. As linhas em azul indicam a direção do mergulho da rocha, o qual pode ser observado também no interior da cavidade. C- Descontinuidade em parede interna da caverna. D- Espeleotemas carbonáticos na caverna GAND-0114. E- Material brechóide no interior da caverna GAND-0114.

## Avaliação qualitativa

As feições da geodiversidade com potencial para uso didático observadas no sítio são as cavernas (espeleológico/geomorfológico), o ribeirão Preto (hidrológico), os dolomitos da formação Gandarela intercalados por camada de itabirito (geológico) e a cobertura de solo (pedológico).

O sítio é cortado por antiga estrada de terra que margeia o ribeirão Preto, utilizada no período de exploração mineral. Entretanto, está em péssimas condições de uso. Os últimos 800 metros da mesma, partindo-se da antiga mina de dolomita da empresa Extramil, podem ser percorridos somente por veículos com tração nas quatro rodas. As cavernas distam em média 50 metros desta estrada. Está inserido em área com grau médio de vulnerabilidade ambiental (Figura 59). Este grau de vulnerabilidade foi condicionado especialmente pela ocorrência de cambissolos associados ao litotipo dolomito, itabirito dolomítico e filito dolomítico e argiloso.

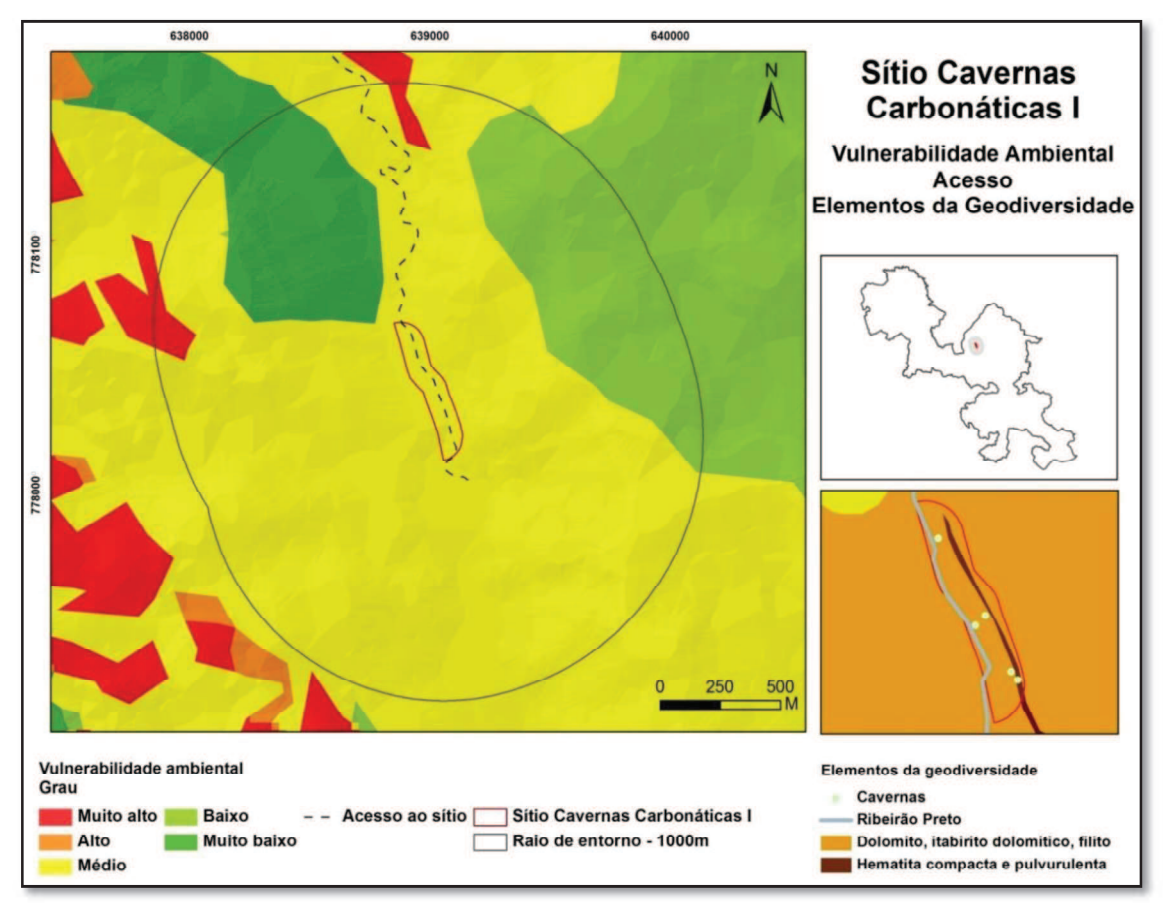

Figura 59- Sítio Cavernas Carbonáticas I - Vulnerabilidade ambiental, acesso e elementos da geodiversidade

Totalmente inserido em área que apresenta potencial de uso didático muito alto. No sítio e entorno predomina vegetação de porte arbóreo, com área degradada por atividade mineraria a norte do sítio, a aproximados 1.000 metros, conforme se observa na Figura 60. Dista cerca de 600 metros do sítio Mármores Cinza e 1.900 metros do sítio Dolomitos Vermelhos.

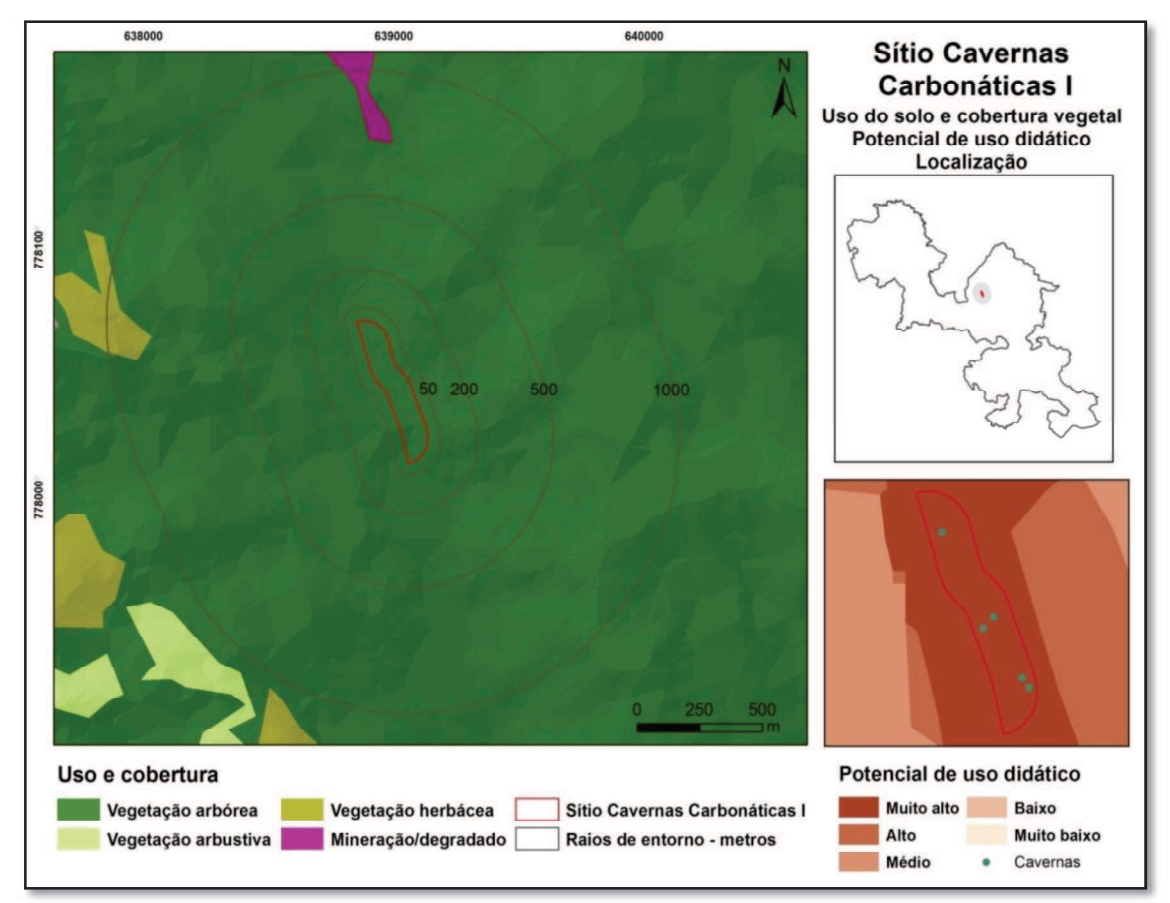

Figura 60- Sítio Cavernas Carbonáticas I - Uso do solo e cobertura vegetal, potencial de uso didático, localização.

### Medidas para uso didático

Recuperar a estrada de acesso ao sítio, melhorando o conforto e segurança dos usuários.

Construir trilha no trecho entre a estrada e a entrada da caverna GAND-0114.

A caverna GAND-0114 apresenta feições e dimensões que a qualificam para uso didático, em seu interior. Deste modo, propomos que a unidade de conservação avalie esta possibilidade, quando da construção de seu plano de manejo.

Capacitar condutores e elaborar material didático para interpretação do sítio.

Explorar as demais cavernas presentes no sítio, de modo a ampliar as possibilidades de sua utilização para fins didáticos

# 4.3.3.4 Sítio Cavernas Carbonáticas II

#### Localização

Sítio localizado no município de Santa Bárbara, no interior do Sinclinal suspenso do Gandarela. Está contido no polígono envolvente cuja diagonal apresenta como vértices as coordenadas UTM 640066; 7783731 e 640775; 7783374.

### Caracterização

Sítio composto por afloramento de rochas carbonáticas da formação Gandarela em contato com formações ferríferas. São conhecidas 5 cavidades naturais subterrâneas neste sítio, com destaque para a caverna GAND-073, maior caverna atualmente conhecida no interior do parque nacional, com 355 metros de desenvolvimento. A Tabela 15 apresenta dados espeleométricos das cavernas presentes no sítio. Além destes elementos, dois cursos d'água são encontrados no sítio. Um destes atravessa a caverna GAND-073

| Cavidade         | <b>Altitude</b><br>(m) | <b>PH</b><br>$(m)$ * | <b>Desnivel</b><br>(m) | Area<br>(m <sup>2</sup> ) | Volume<br>$(m^3)$ | Litologia                    |
|------------------|------------------------|----------------------|------------------------|---------------------------|-------------------|------------------------------|
| <b>GAND-0067</b> | 1180                   | 16,51                | 3,18                   | 103,59                    |                   | 102,55 Ferrífera/Carbonática |
| <b>GAND-0068</b> | 1227                   | 21,01                | 2,58                   | 65,61                     |                   | 81,35 Carbonática            |
| $GAND-0069$      | 1234                   | 9,22                 | 5,23                   | 133,12                    | 248,93            | Carbonática                  |
| <b>GAND-0070</b> | 1228                   | 5,60                 | 4,60                   | 56,46                     |                   | 136,06 Carbonática           |
| <b>GAND-0073</b> | 1217                   | 355,55               | 15,74                  | 1543,32                   | 14183,11          | Ferrífera/Carbonática        |

Tabela 15 - Sítio Cavernas carbonáticas II - dados espeleométricos das cavernas

\* Projeção horizontal/ Fonte: Vale

Para determinação da área do sítio, foi recortado segmento de 35 metros da estrada abandonada que passa próximo às cavernas da área. O seguimento escolhido coincide com parte da trilha de acesso à caverna GAND-073. Em seguida, foi gerado polígono com 330 metros de raio, a partir da face da estrada voltada para a área de interesse, resultando em área de aproximadamente 18 ha. Este raio foi escolhido para que toda a extensão da caverna GAND-073 fosse incluída no limite do sítio.

A caverna GAND-073 tem sua gênese associada a processos dissolutivos, com a captura da drenagem para o interior do maciço, percorrendo a totalidade do conduto principal. Encontra-se ativa, com diversos pontos de gotejamento e espeleotemas em formação. A Figura 61 apresenta a entrada da caverna GAND-073, principal elemento da geodiversidade encontrado no sítio.

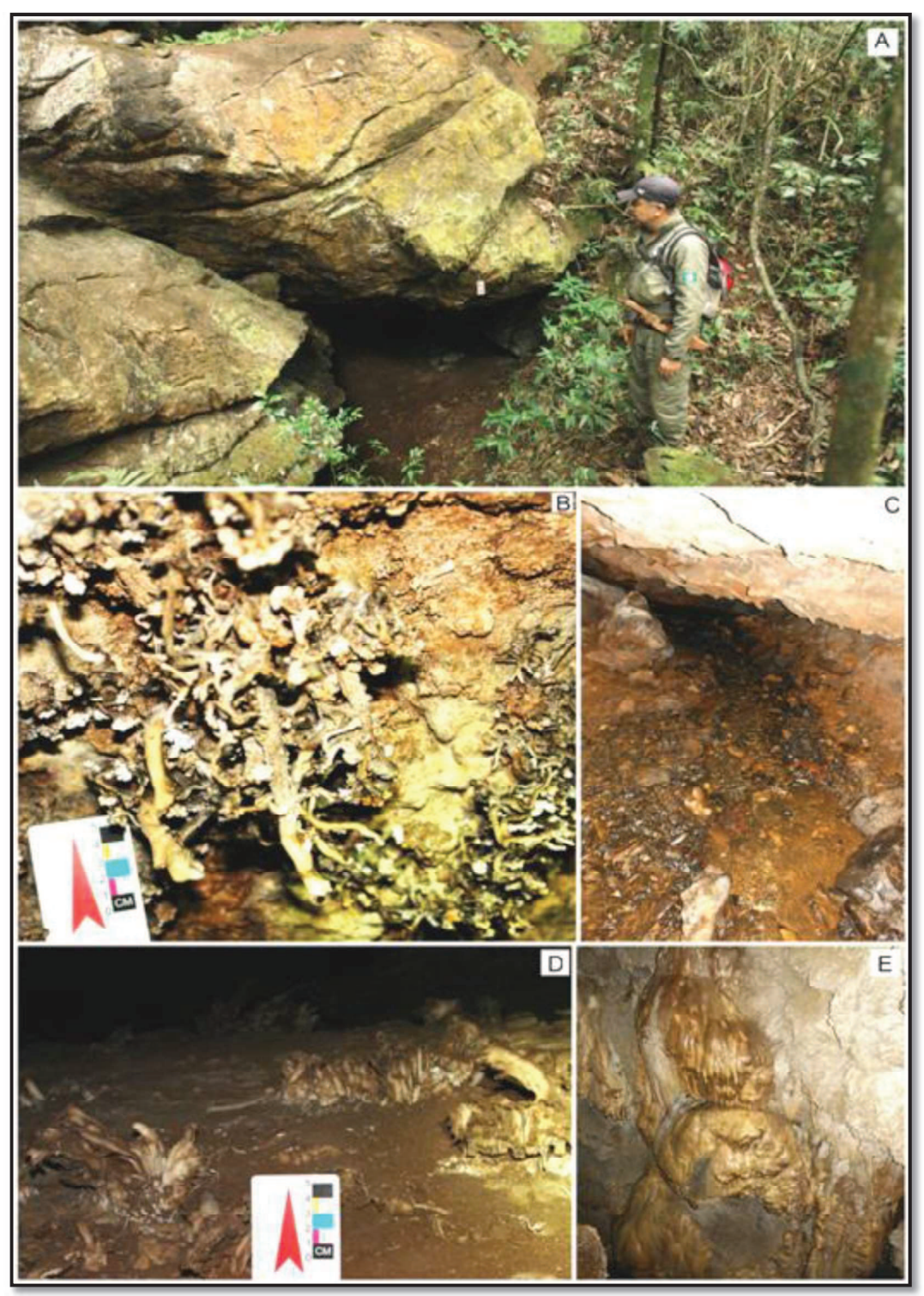

Figura 61 - Sítio Cavernas Carbonáticas II. A - entrada da caverna GAND-073. B, D e E Espeleotemas nesta caverna (B - Helictites e D - Flor de Gipsita). C - Curso d'água no interior da mesma caverna (Observa-se que embora a caverna seja constituída principalmente por dolomitos, os seixos no curso d'água são predominantemente de hematita).

### Avaliação qualitativa

Os elementos da geodiversidade com potencial para uso didático presentes no sítio são o afloramento de rochas carbonáticas (geológico), as cavernas (espeleológico, geomorfológico) e os cursos d'água (hidrológico).

A estrada de acesso ao sítio parte da estrada de ligação entre Rio Acima e Barão de Cocais. Inicia-se cerca de 1 km após a lagoa do Metro, no sentido Barão de Cocais. Após sair da estrada principal, deve-se percorrer em torno de 1.600 metros, sendo necessário, para tanto, o uso de veículo com tração nas quatro rodas. Em seguida, percorre-se 700 metros a pé até a caverna GAND-073, principal elemento do sítio. Está inserido em área que apresenta grau médio de vulnerabilidade ambiental (Figura 62).

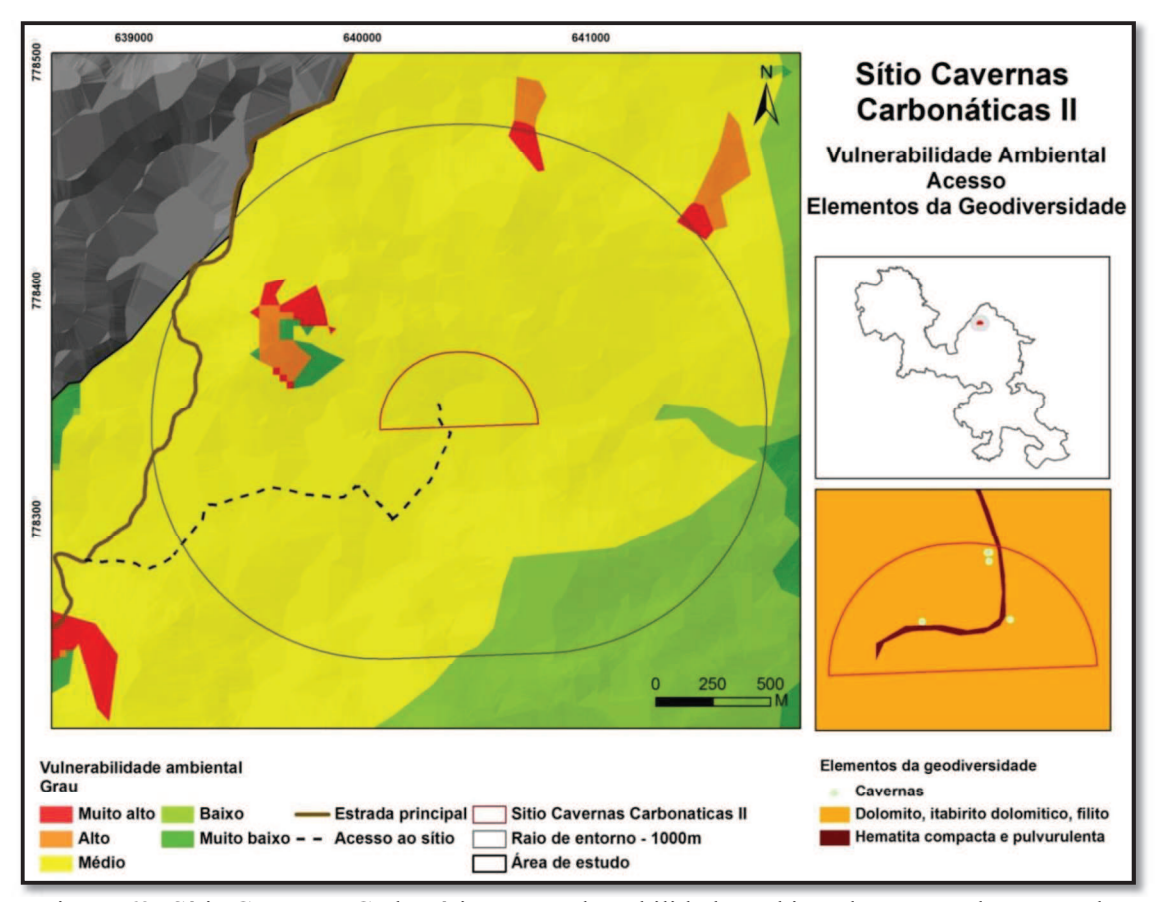

Figura 62- Sítio Cavernas Carbonáticas II: Vulnerabilidade ambiental, acesso, elementos da geodiversidade.

O sítio apresenta baixa susceptibilidade a impactos antrópicos para utilização em atividades didáticas. O impacto potencial observado refere-se ao risco de compactação do solo, no trajeto interno ao sítio. Apresenta condições medianas de segurança para uso didático, devido à necessidade de cruzar um estreito curso d'água, onde se encontram pedras escorregadias. Na entrada da caverna GAND-073 é possível observar o

afloramento de rochas carbonáticas e o curso d'água que ressurge neste ponto, vindo do interior da caverna.

Inserido em área que apresenta potencial de uso didático predominantemente variando de alto (61%) a muito alto (33%), onde predomina vegetação de porte arbóreo. A noroeste do sítio, distante cerca de 500 metros, ocorre cobertura de canga, com incidência de vegetação de porte herbáceo (Figura 63).

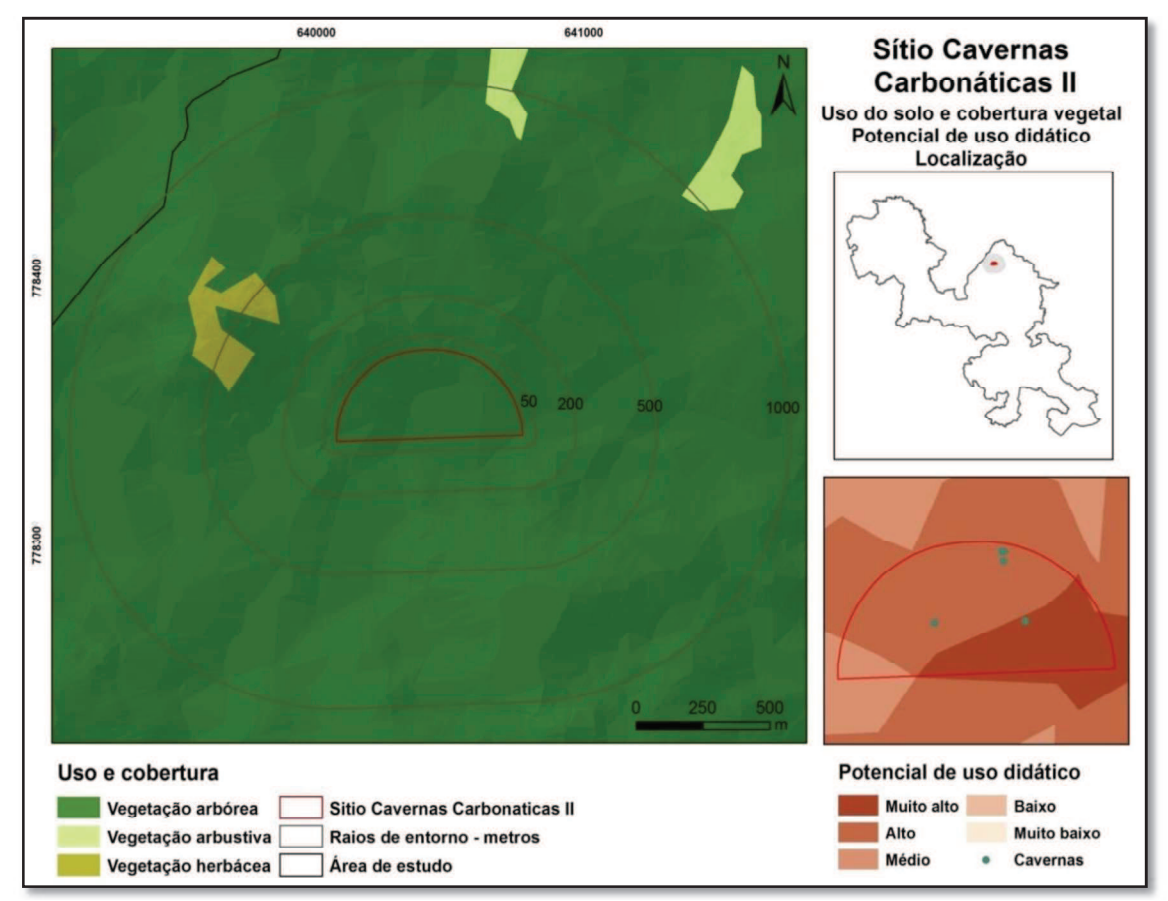

Figura 63 - Sítio Cavernas Carbonáticas II: Uso do solo e cobertura vegetal e potencial de uso didático.

### Medidas para uso didático

Recuperar a estrada de acesso ao sítio, melhorando o conforto e aumentando a segurança dos usuários.

Definir e demarcar as trilhas para acessar e percorrer o sítio. Necessidade de construção de pequena ponte para transito de pedestres, no ponto de travessia do curso d'água.

Elaborar material didático para facilitar a interpretação do sítio.

Capacitar monitores para acompanhar as visitas didáticas ao sítio.

Propor à administração do PNSG avaliar a possibilidade de utilização do interior da caverna GAND-073, por apresentar maior área e volume, grande quantidade de espeleotemas, possuir drenagem permanente, constituindo-se na caverna mais ativa identificada nesta unidade de conservação.

Explorar as demais cavernas presentes no sítio, de modo a avaliar as possibilidades de sua utilização para fins didáticos

# 4.3.4 Sítios de geodiversidade relacionados às rochas siliciclásticas e suas cavernas

As rochas siliciclásticas pertencentes aos Supergrupos Minas e Rio das Velhas ocupam a maior parte área de estudo. Os quartzitos, conglomerados e filitos da formação moeda, grupo Caraça, ocupam os pontos culminantes, com altitudes que chegam aos 1.800 metros na porção sul da área, no Sinclinal Ouro Fino.

## 4.3.4.1 Sitio Cavernas Siliciclásticas

#### Localização

Sítio localizado na porção sudoeste do parque nacional, próximo à localidade Palmital, município de Itabirito. Está contido no polígono envolvente cuja diagonal apresenta como vértices as coordenadas UTM 640327; 771623 e 640554; 7771428.

#### Caracterização

Sítio constituído por afloramento de rochas siliciclásticas da formação Moeda (quartzitos, conglomerados e filitos), onde ocorrem cavidades naturais subterrâneas (cavernas e abrigos).

Para definição da área do sítio foram utilizadas 15 cavernas com as coordenadas validadas pelo Centro Nacional de Pesquisa e Conservação de Cavernas - CECAV. Em seguida, foi gerado polígono no entorno destas, com 200 metros de raio. A área resultante foi de cerca de 3 hectares, onde foram identificadas 23 cavidades naturais subterrâneas.

O sítio está localizado acima dos 1.300 metros de altitude. A vertente com inclinação em torno de 15° associada à rede de drenagem gerou gradiente hidráulico

favorável aos processos espeleogenéticos em rochas siliciclásticas.

# Avaliação Qualitativa

O sítio apresenta dificuldades de acesso. Existe estrada de terra trafegável por veículos de transporte escolar que permite aproximação até cerca de 600 metros do sítio. A partir daí existe trilha aberta para aceiro por cerca de 200 metros. Entretanto, após este ponto, não existem trilhas, sendo necessário caminhar em meio à vegetação, em terreno com aclive e declive acentuados, o que implica em potenciais riscos para usuários em atividades de caráter didático. Está localizado em área que apresentou grau alto de vulnerabilidade ambiental (Figura 64), motivado principalmente pela quase total inexistência de cobertura pedológica associada a alto índice de rugosidade do terreno e à vegetação predominantemente arbustiva.

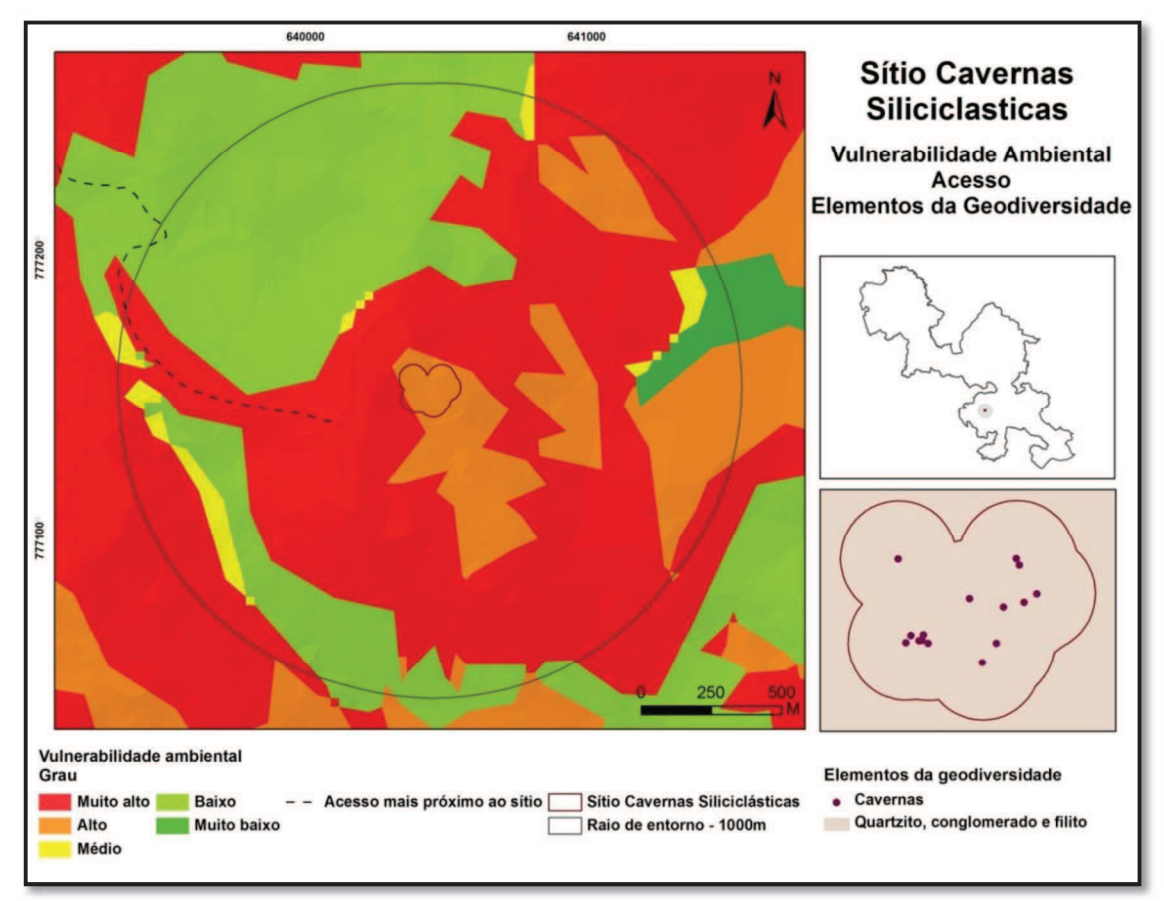

Figura 64 - Sítio Cavernas Siliciclásticas: Vulnerabilidade ambiental, acesso e elementos da geodiversidade.

Os elementos da geodiversidade observados no sítio são as cavernas (espeleológico), a rede de drenagem a elas relacionada (hidrológico e geomorfológico) e os afloramentos de rocha (geológico), constituídas pelo litotipo quartzitos, conglomerados e filitos. Estes elementos apresentam baixa suscetibilidade a potenciais impactos antrópicos decorrentes do uso para atividades didáticas e possuem boas condições de observação no sítio (Figura 65).

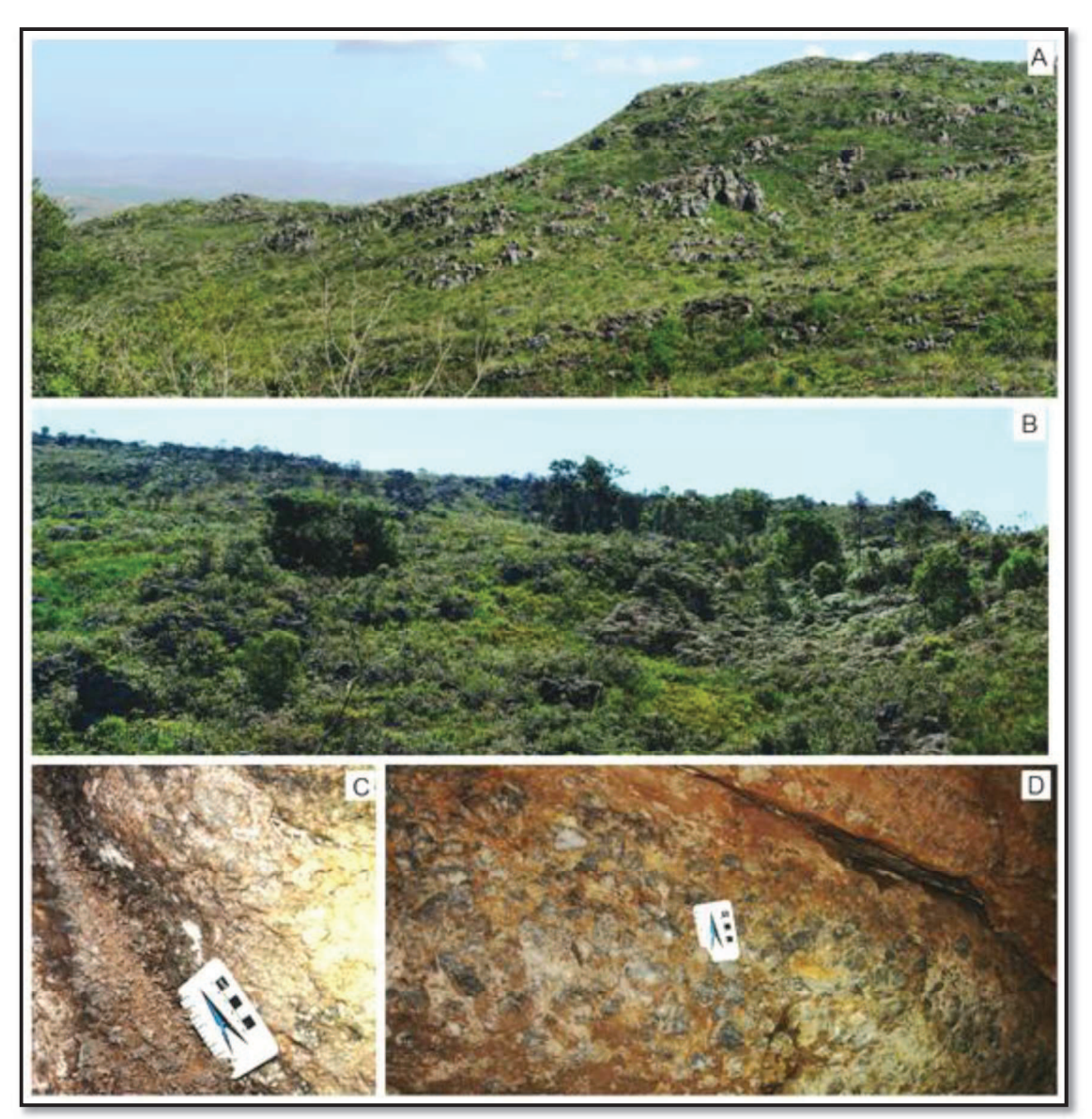

Figura 65 - Sítio Cavernas Siliciclásticas. - elementos da geodiversidade. A - Vista parcial do sítio, onde se observa vegetação herbácea e arbustiva e afloramentos de rocha.B- Vista parcial do sítio, os locais de vegetação de maior porte coincidem com a drenagem e com a localização da maioria das cavernas. C – Espeleotemas do tipo couve-flor no interior de uma das cavernas do sítio. D Parede de uma das cavidades, onde se pode observar o conglomerado.

Sítio localizado em áreas que apresentaram potencial predominantemente baixo (98%) para uso didático, apesar da ocorrência de cavidades naturais. Este baixo potencial foi resultado da combinação entre grau alto de vulnerabilidade ambiental e a inexistência de trilhas para acesso direto ao sítio, dificultando o trânsito de alunos para interpretação de seus elementos ligados à geodiversidade. Em relação aos potenciais impactos ao sítio, pode-se observar pelo mapa de uso do solo e cobertura vegetal (Figura 66) que o mesmo está inserido em área onde predomina vegetação natural. Entretanto, observa-se ocorrência de plantação de eucaliptos a oeste do sítio, distando entre 500 e 1.000 metros deste.

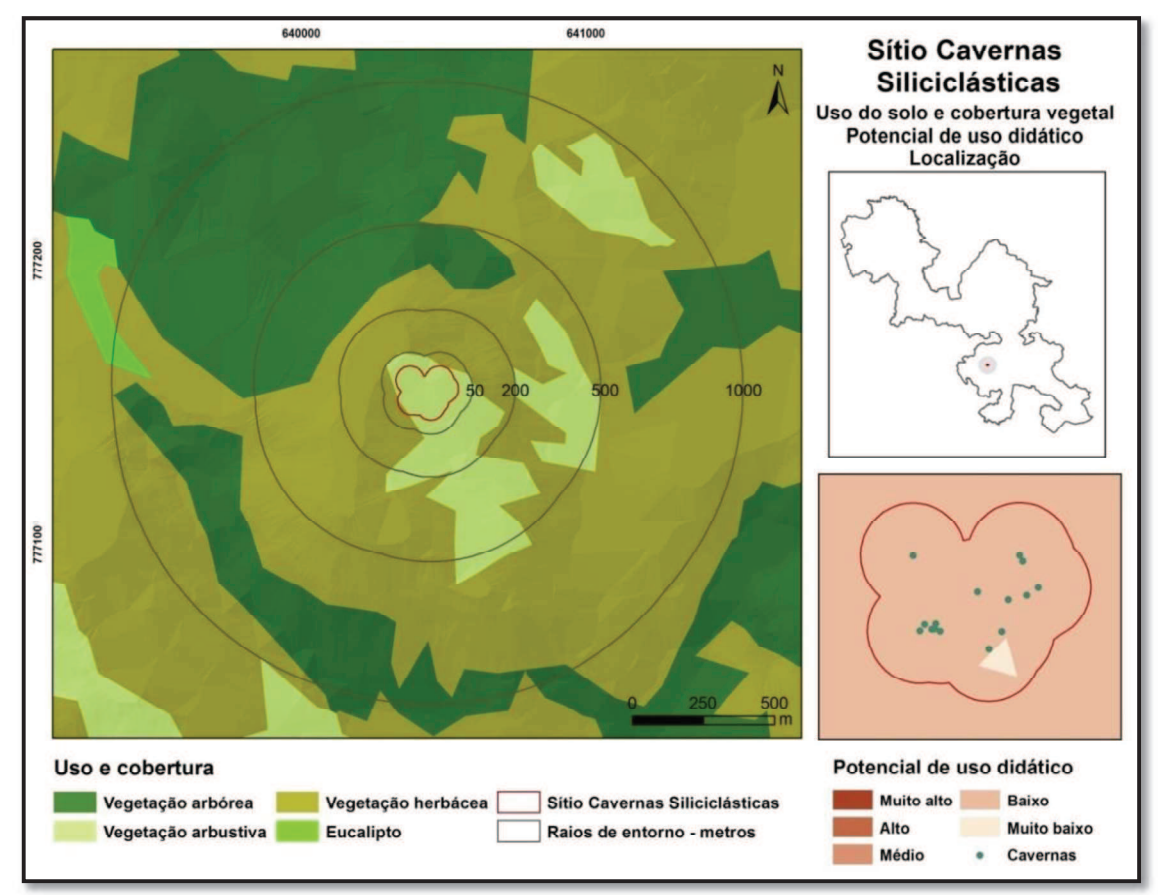

Figura 66 - Sítio Cavernas Siliciclásticas - uso do solo e cobertura vegetal e potencial de uso didático.

#### Medidas para uso didático

Melhorar a estrada de acesso ao sítio.

Criar trilha para acessar e percorrer o sítio, garantindo assim sua conservação e a segurança dos usuários.

Elaborar material didático para interpretação dos elementos da geodiversidade existentes no sítio.

Capacitar condutores para auxiliar aos usuários na interpretação geoambiental do sítio.

#### 4.3.5- Sítios de geodiversidade relacionados a lagoas de altitude

Dorr (1969) aponta que o mapeamento exato da formação Gandarela é dificultado pela pobreza de exposições características. Além disso, em grande parte, o solo e a canga recobrem a formação dificultando ainda mais a sua correta distinção. O autor sugere que algumas expressões topográficas da formação sejam utilizadas para auxiliar nesta tarefa. Entre estas, destaca a ocorrência de depressões fechadas preenchidas por lagos de vários tamanhos, desenvolvidas sobre os mármores. Afirma que as maiores seriam a Lagoas das Antas, na porção sul do Sinclinal Gandarela e a Lagoa dos Coutos, com 500 e 600 metros de diâmetro, respectivamente. O autor relata ainda a existência de lagoas menores próximas ao pico do Itabirito e à Fazenda Gandarela. Além disso, cita depressões rasas não drenadas, com água intermitente, conhecidas em outras áreas, exemplificando-as com a lagoa seca, na região sul de Belo Horizonte.

Este autor chama a atenção para outro corpo d'água situado a nordeste da bacia do Gandarela, conhecido como Lagoa do Metro. Descreve-o como uma feição topograficamente anômala sustentada por uma camada de canga. Aponta que esta feição tende à destruição por estar situada muito próxima a encosta gerada pelo rebaixamento do vale para uma cota aproximada de 50 metros abaixo da lagoa.

Silva e Salgado (2010) propuseram um mapeamento das unidades de relevo da serra do Gandarela. Neste trabalho, identificaram como principais grupos de unidades morfológicas da região, cristas, escarpas, planaltos e depressões. Subdividiram o grupo das cristas em quatro unidades, dentre as quais as cristas superiores. Esta unidade, desenvolvida sobre cangas e itabiritos da Formação Cauê, sofreu menos os efeitos erosivos, conservando as maiores altitudes. Argumentam que a porção sudeste desta unidade pode ser definida como Cristas superiores com feições cársticas, que seriam especialmente dolinas e uvalas formadas possivelmente devido à existência de lentes de dolomito nestas altitudes.

Resultantes da dissolução de rochas carbonáticas, características de um relevo cárstico, estas dolinas acumulam água, formando lagoas, em períodos úmidos (LAMOUNIER; CARVALHO; SALGADO, 2011).

Estudo realizado por Pereira e Salgado (2010) mostrou que as depressões existentes na Serra do Gandarela situam-se sobre formação de Canga, rochas da Formação Gandarela e da Formação Cauê, pertencentes ao Grupo Itabira. Estes autores mapearam e quantificaram 13 depressões, numa área de 12,98 km², definida como área de estudo, nas Cristas superiores com feições cársticas. Quatro depressões, classificadas como dolinas de dissolução, mostraram-se menos desenvolvidas, ocorrendo em dolomito, rocha carbonática sujeita aos processos de dissolução química. Uma depressão, conhecida como Lagoa das Antas, apresenta-se como a de maior dimensão dentre as estudadas, desenvolvendo-se parcialmente sobre o dolomito e também sobre o itabirito e a canga. As outras oito depressões identificadas desenvolvem-se sobre a canga ou o itabirito e apresentam dimensões consideráveis, comparadas àquelas desenvolvidas em dolomito.

Uma pequena parcela das Cristas superiores com feições cársticas, contendo uma destas depressões associada a coberturas de canga, está situada dentro dos limites da área de estudo, nomeada pelos autores como Depressão 12. Outra lagoa, denominada Depressão 13 também está no interior do parque nacional, porém fora da área de estudo. A maior parte das cristas superiores com feições cársticas, contendo as demais lagoas, inserida na proposta da unidade de conservação, permaneceram fora dos limites determinados pelo decreto de criação do parque nacional. A lagoa do Metro também está inserida nos limites da unidade de conservação, entretanto fora da unidade Cristas superiores com feições cársticas e em cota altimétrica superior (acima de 1.400 metros) às lagoas estudadas por Pereira e Salgado (2010).

# 4.3.5.1 Sítio da Lagoa do Metro

#### Localização

Sítio localizado no município de Santa Bárbara, interior do Sinclinal Gandarela, próximo à antiga extração de dolomita da empresa Extramil. Está contido no polígono envolvente cuja diagonal apresenta como vértices as coordenadas UTM 638359; 7782609 e 638689; 7782183.

## Caracterização

Sítio composto pela lagoa do Metro, pela canga e parte da área utilizada por empresa de mineração desativada (Extramil), para britagem e estoque de material. Para definição da área do sítio separou-se o polígono relativo à lagoa, gerado pela segmentação da imagem Landsat, no software Spring, durante o processo para geração do mapa de uso do solo e cobertura vegetal. Depois, criou-se um polígono com 100

metros de raio ao redor desta lagoa (ferramenta Buffer), resultando em área aproximada de 10 hectares. Apresenta altitude em torno dos 1.400 metros.

Estruturas instaladas no interior da lagoa permitem supor que suas águas eram utilizadas pela empresa de mineração, para abastecimento de sua planta industrial. Resta também na área, balança para pesagem de caminhões e galpão, além de material britado (dolomita). A Figura 67 apresenta elementos da geodiversidade presentes no sítio.

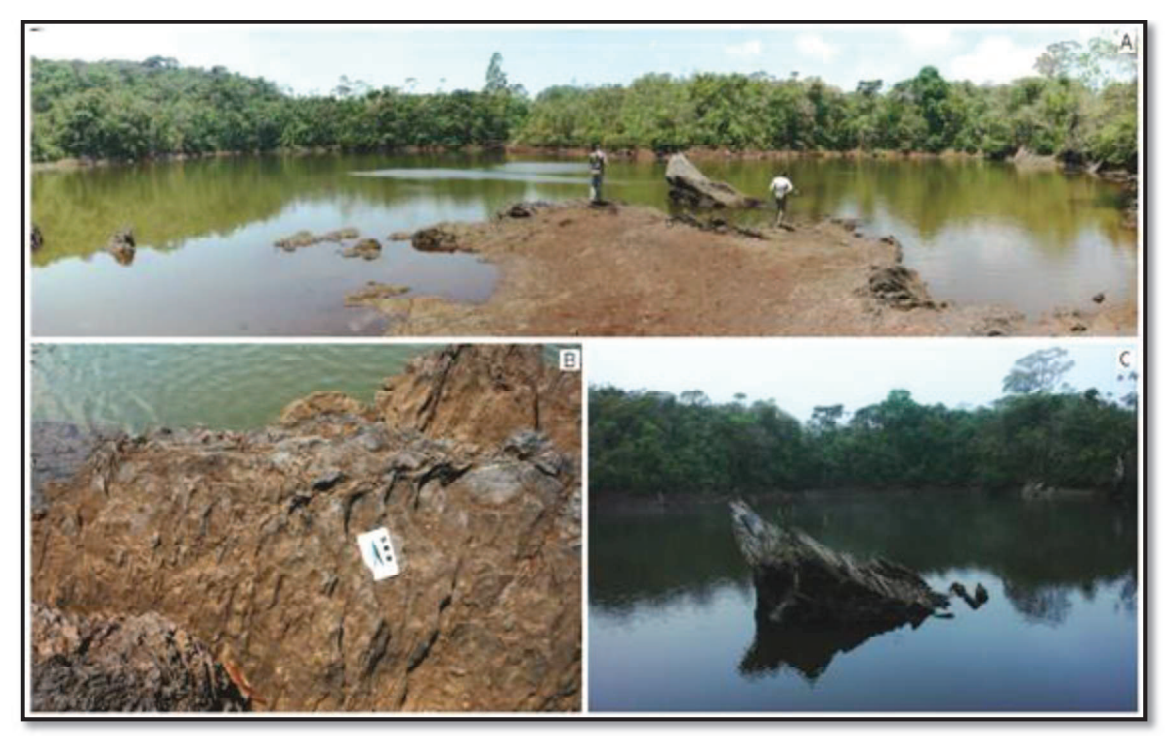

Figura 67 - Sítio Lagoa do Metro - elementos da geodiversidade. A- Vista da lagoa. B e C-Afloramentos na margem e no interior da lagoa

### Avaliação qualitativa

Sítio apresenta baixa susceptibilidade a impactos antrópicos negativos aos seus elementos da geodiversidade, decorrentes de sua possível utilização para atividades didáticas.

Os elementos da geodiversidade com potencial para uso didático considerados no sítio foram a lagoa (geomorfológico), a canga (geológico) e as estruturas de mineração (mineiro). Estes apresentam boas condições para serem observados e interpretados. O sítio apresenta boas condições de segurança para ser utilizado por estudantes. Ressalva deve ser feita ao possível uso da margem da lagoa. Medidas simples precisarão ser adotadas para permitir a aproximação e visualização dos elementos situados próximos a ela, minimizando riscos de quedas para professores e
alunos. Neste sítio, a canga encontra seus melhores pontos para observação na margem da lagoa.

O sítio é atravessado por estrada de terra em condições para tráfego de veículos de transporte escolar. Esta via faz a ligação entre os municípios a oeste (Rio Acima e Itabirito) e a leste do parque (Barão de Cocais e Caeté). A área onde o sítio está inserido apresentou, em sua maior parte, grau muito baixo de vulnerabilidade ambiental (Figura 68), resultante, principalmente, da associação entre a canga e vegetação de porte arbóreo. Entretanto, na porção do sítio onde ocorreu atividade mineraria (área de escritórios, pesagem e depósito da empresa Extramil), a vulnerabilidade ambiental apresentou grau muito alto devido à retirada da cobertura vegetal.

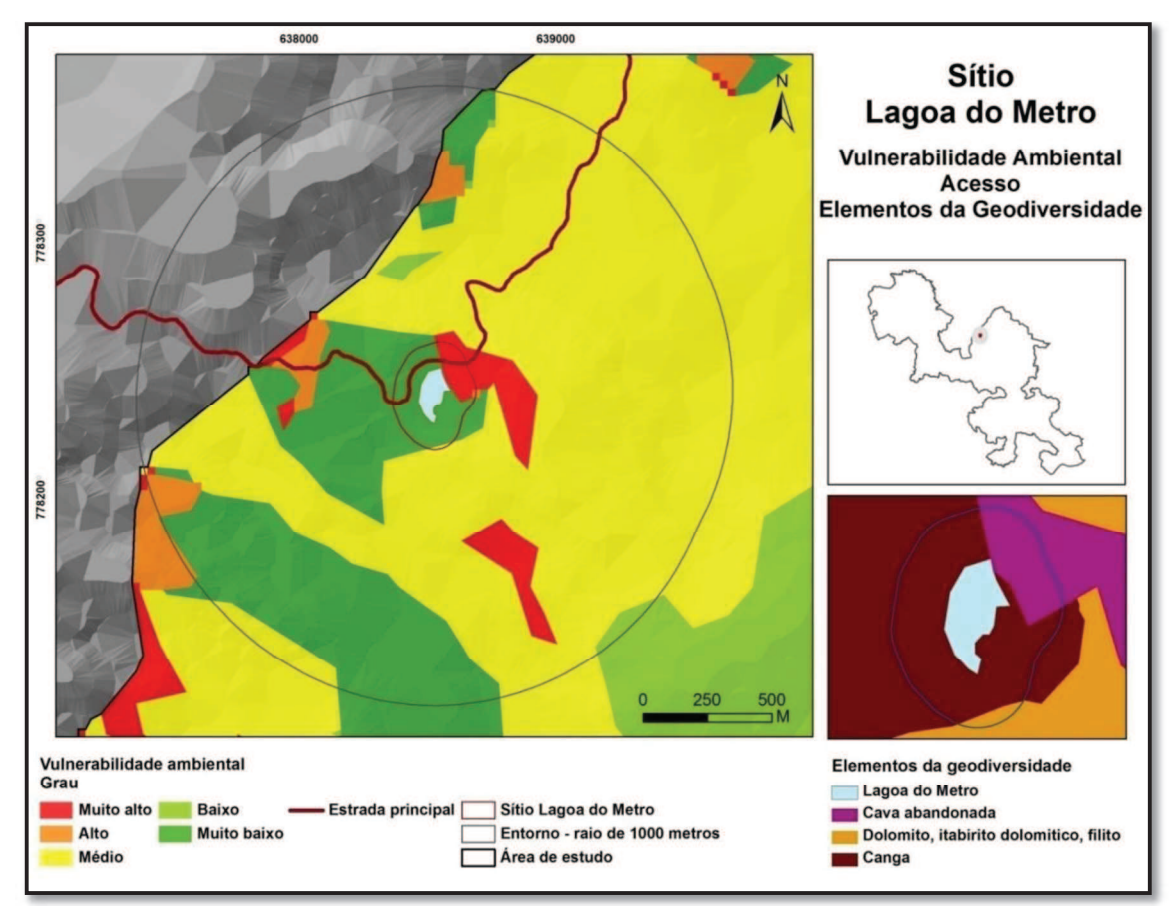

Figura 68 - Sítio Lagoa do Metro: Vulnerabilidade ambiental, acesso e elementos da geodiversidade.

O sitio está situado em áreas que apresentaram principalmente potencial de uso didático muito alto (54%). Predomina vegetação de porte arbóreo, conforme se observa pela Figura 69. Área degradada, resultante de atividade minerária ocorre na porção nordeste do sítio. No entorno, até 500 metros, prevalece vegetação de porte arbóreo, com áreas degradadas, em função de atividades minerárias pretéritas a leste (escritórios, balança e depósito) e a sudeste (extração de dolomita). A oeste observa-se também área degradada, onde a cobertura de solo foi parcialmente removida, possivelmente para pesquisa mineral. Entre 500 e 1.000 metros do sítio, nas direções noroeste e oeste ocorrem manchas de vegetação de menor porte (herbácea e arbustiva) associadas à exposição de canga, em cotas mais elevadas do relevo.

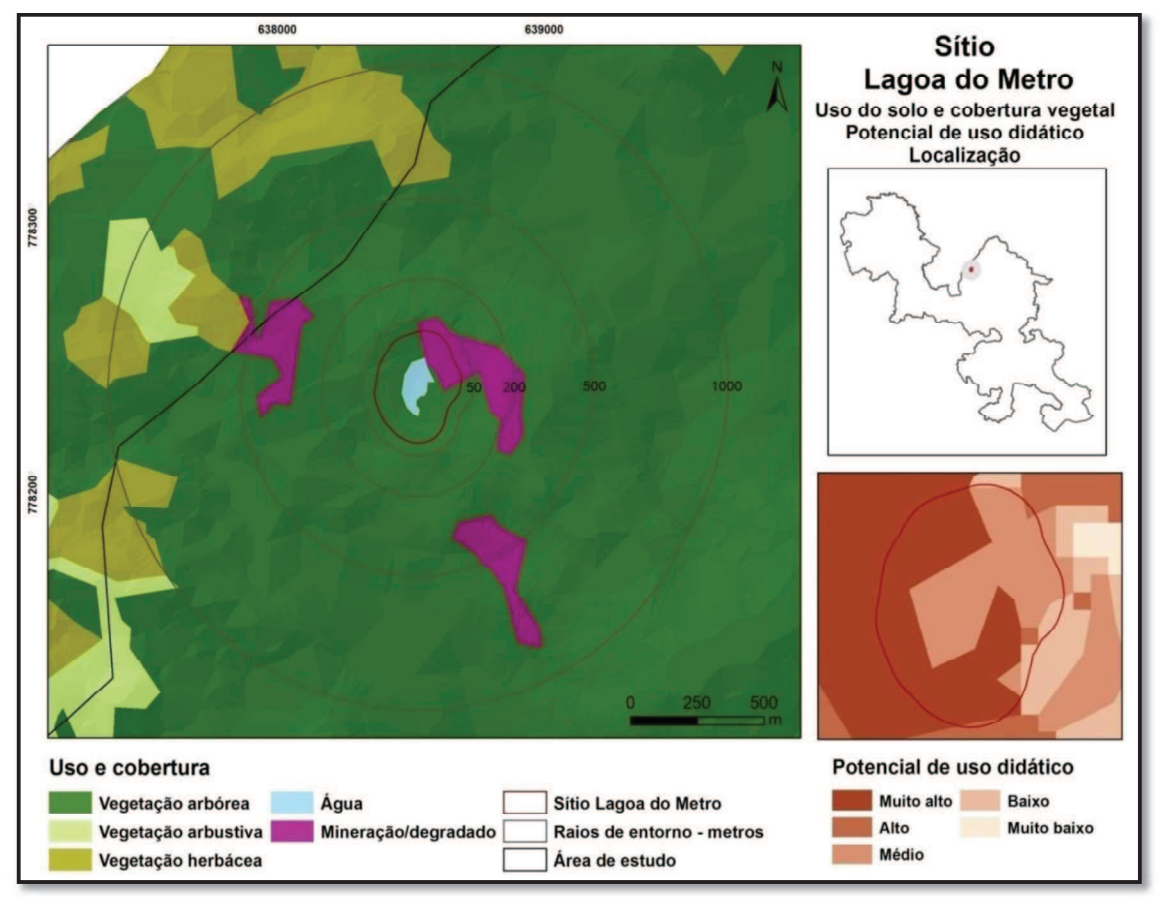

Figura 69 - Sítio Lagoa do Metro: Uso do solo e cobertura vegetal e potencial de uso didático.

#### Medidas para uso didático

Delimitar trilha para percorrer o sítio, de modo a facilitar a observação e interpretação de todos os elementos da geodiversidade presentes.

Definir local para acessar a margem da lagoa e construção de estruturas de segurança (guarda-corpo ou deque) para garantir a segurança dos usuários. Existe um ponto comumente utilizado para se acessar a margem (coordenadas UTM 638448 e 7782373), de onde se pode observar a lagoa e a canga que lhe serve de suporte.

Capacitar condutores e elaborar material didático para facilitar a interpretação dos elementos da geodiversidade existentes no sítio.

Remanejar parte da dolomita britada que restou na área. Este material, inclusive, poderia ser utilizado para recuperação de alguns trechos das estradas internas do parque.

## 4.3.5.2 Sítio da Depressão Fechada

#### Localização

Sítio localizado no município de Santa Bárbara, na porção leste da área de estudo. Está contido no polígono envolvente cuja diagonal apresenta como vértices as coordenadas UTM 645177; 7782077 e 645586; 7781584.

#### Caracterização

Sítio formado por depressão fechada e a cobertura de canga que lhe dá suporte. Pereira e Salgado (2010) nomearam esta formação geomorfológica como Depressão 12 e estimaram sua profundidade em 1 metro e a largura em 180 metros.

Para a determinação da área do sítio, inicialmente utilizou-se o polígono relativo à lagoa, gerado pela segmentação da imagem Landsat, no software Spring. Em seguida, foi gerado um polígono com 100 metros de raio no entorno (ferramenta Buffer), de modo a incluir parcela da cobertura de canga. Assim, definiu-se uma área de aproximadamente 14,8 ha. Pequena parcela desta área (1,8%) está fora dos limites da área de estudo. Entretanto, optou-se por não subtrair esta parcela, por apresentar características semelhantes ao restante da área e porque esta área está contida nos limites do parque nacional. O sítio possui altitude média de 1.160 metros.

#### Avaliação qualitativa

O sítio é acessível por estrada de terra em boas condições para tráfego de veículos de transporte escolar. O principal acesso é pela cidade de Barão de Cocais. Outro acesso é realizado atravessando o parque nacional no sentido Rio Acima-Barão de Cocais. Após a travessia, deve-se seguir em direção à comunidade de Cruz dos Peixotos e, por fim, passar por propriedade particular de produção de eucalipto, retornando ao parque. Durante o período de corte da madeira este acesso torna-se difícil devido a deposição de toras sobre a via.

Os elementos da geodiversidade com potencial para uso didático (Figura 70) são a canga (geológico), a depressão (geomorfológico) e latossolos vermelhos (pedológico), que encontram boas condições de observação no sítio.

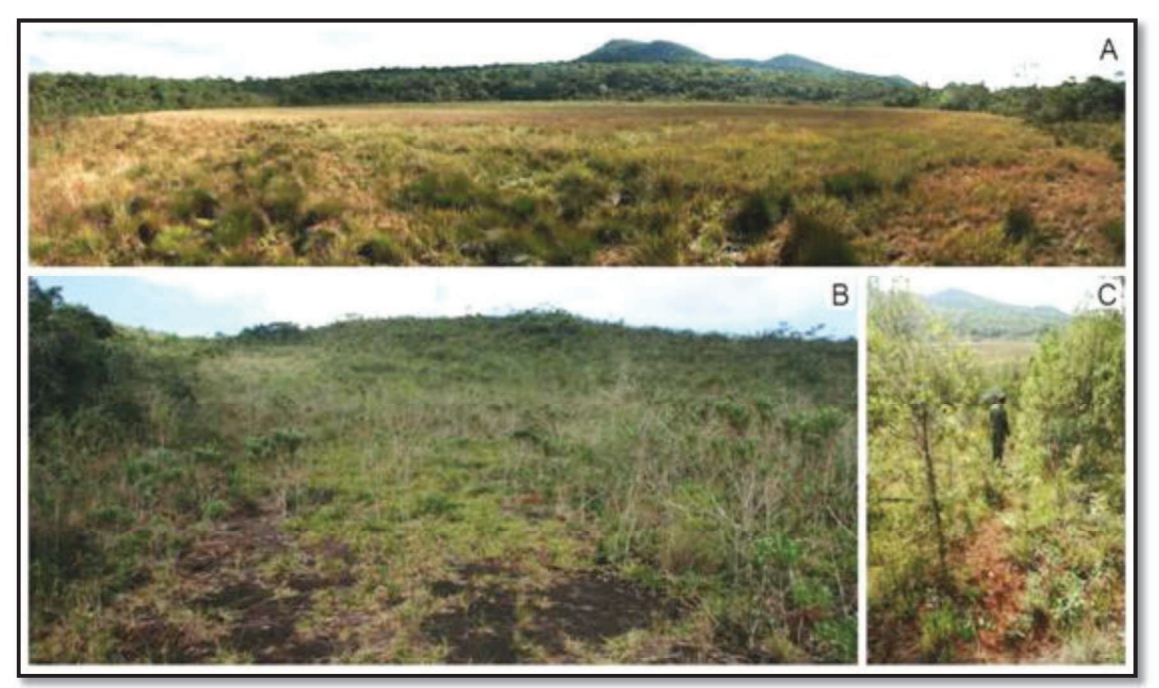

Figura 70 - Sítio Depressão Fechada - elementos da geodiversidade. A - Depressão. B- canga da margem da depressão. C - trilha no interior do sítio, faz a ligação entre a estrada e a depressão.

A estrada de acesso atravessa o sítio garantindo boas condições de segurança para sua utilização para fins didáticos. Algumas colmeias com estrutura artificial foram observadas, indicando que a área é utilizada para criação de abelhas, o que pode representar risco para os usuários. O sítio apresenta pouca susceptibilidade a impactos derivados da utilização para fins didáticos. O risco observado foi a possibilidade de carreamento do solo para o interior da depressão, em razão do uso das trilhas hoje existentes.

Está inserido em área que apresentou, em sua maior parte, grau muito baixo de vulnerabilidade, indicando tratar-se de região pouco sensível a alterações em função de seus aspectos intrínsecos e do uso do solo e cobertura vegetal (Figura 71). Este índice foi resultante especialmente pela associação entre o litotipo Fragmentos de itabirito e hematita compacta, cimentados por limonita (canga), a unidade de solo Latossolo vermelho acriférrico argissólico e a cobertura vegetal de porte predominantemente arbóreo. Nas porções leste e sudeste do sítio a vulnerabilidade apresentou grau baixo e médio. Esta oscilação foi consequência da variação no porte da vegetação, com manchas arbustivas e herbáceas. No entorno do sitio, até 1.000 metros, uma área a sudeste apresentou grau de vulnerabilidade ambiental variando de alto a muito alto. Este índice resulta da exposição da canga, associada à ocorrência de vegetação de porte herbáceo.

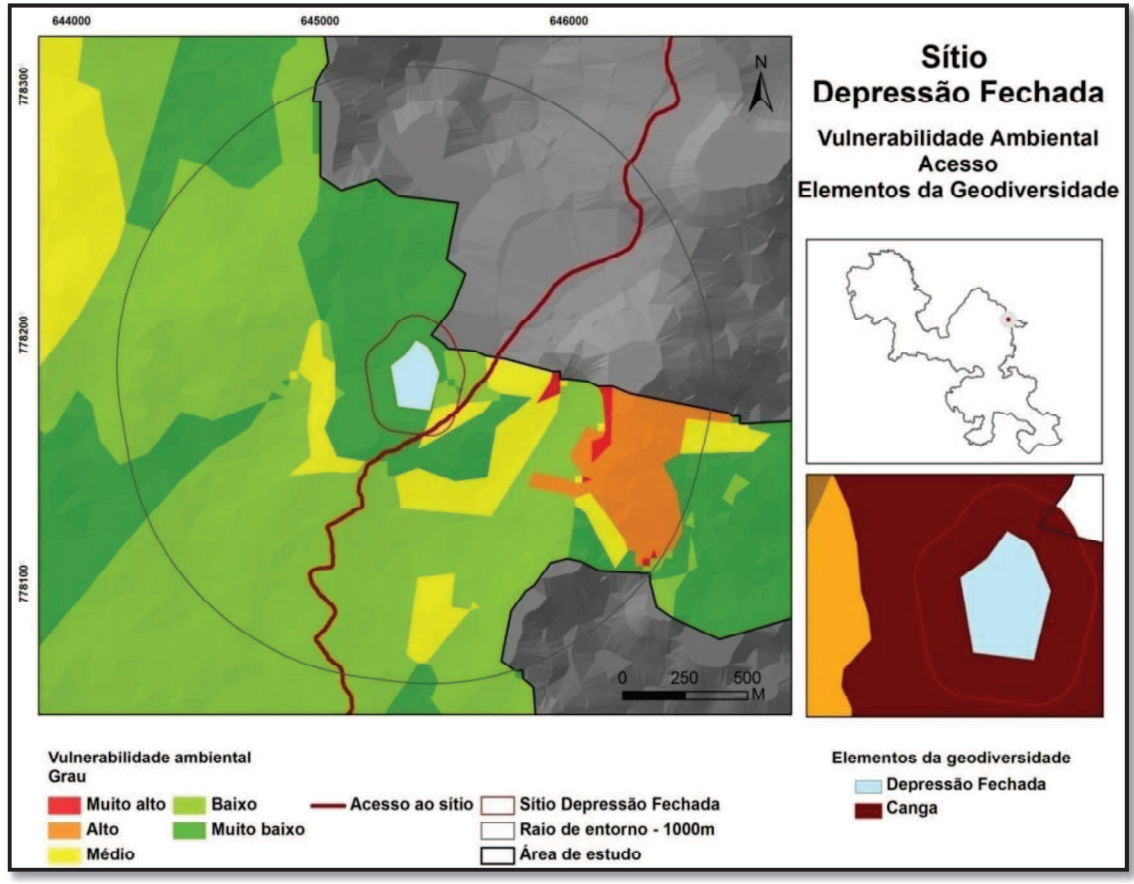

Figura 71 - Sítio Depressão Fechada: Vulnerabilidade ambiental, acesso e elementos da geodiversidade.

Situado em área que apresentou potencial de uso didático predominando entre alto (50%) e muito alto (17%). Predomínio de vegetação de porte arbóreo no sítio e em seu entorno. Na porção leste ocorre vegetação de porte herbáceo e arbustivo associado à exposição da canga. No entorno do sítio, entre 500 e 1.000 metros ao norte, observa-se plantação de eucalipto, situada fora dos limites da unidade de conservação (Figura 72).

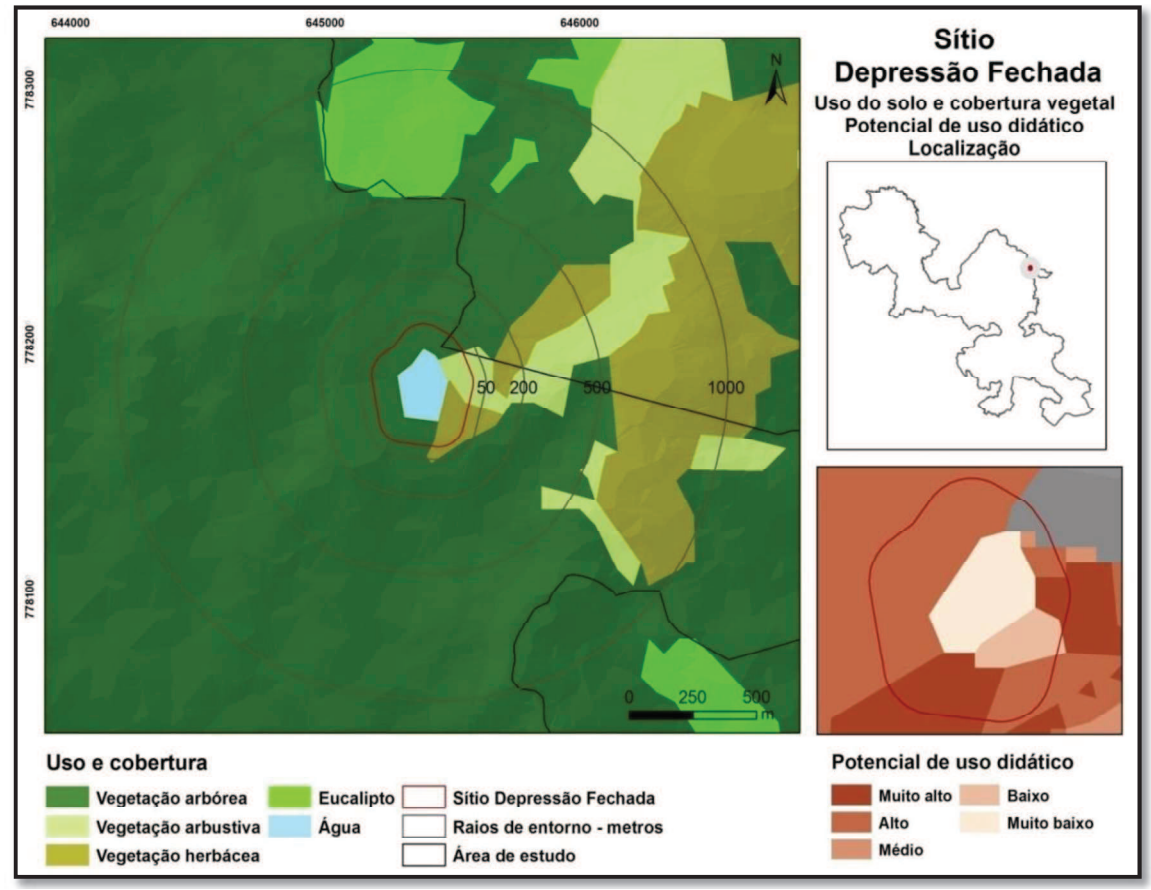

Figura 72 - Sítio Depressão Fechada: Uso do solo e cobertura vegetal e potencial de uso didático.

## Medidas para uso didático

Criar trilha para se percorrer o sítio, facilitando o acesso dos usuários aos elementos da geodiversidade presentes. Esta medida visa também minimizar possíveis impactos negativos ao sítio decorrentes do carreamento de solo para o interior da depressão, em função do uso das trilhas existentes.

Retirar as colmeias instaladas na área do sítio ou mapeamento das mesmas. Esta medida visa evitar acidentes com os usuários do sítio.

Elaborar material didático e capacitar condutores para interpretação dos elementos da geodiversidade.

### 4.3.6 Sítio relacionado às rochas terciárias da Bacia do Gandarela

A Bacia do Gandarela se destaca entre as bacias sedimentares continentais brasileiras por apresentar três unidades cronoestratigráficas empilhadas. Nestas, foi identificado extenso registro da flora terciária que ocorreu na região. Estas unidades foram depositadas no Eoceno Superior, Oligoceno e Mioceno Inferior e, a cada uma delas, está associada uma biozona (MAIZATTO, 2001).

Dorr (1969) faz referência às bacias terciárias no Quadrilátero Ferrífero. Sobre a bacia do Gandarela relata: "One of these deposits, in the Gandarela basin, yielded commercial lignite during the Second World War

A empresa Minerações Brasileiras Reunidas (MBR) realizou pesquisas para caracterização das jazidas de linhito na região, durante a década de 1970. A extração de linhito foi interrompida durante os anos 80 (SIGEP, 2003).

O geossítio da Bacia do Gandarela foi caracterizado como paleoambiental, sedimentar e estratigráfico, além de ecoturístico e de educação. O sítio constitui a primeira sequência sedimentar cenozóica identificada e descrita em Minas Gerais. Esta descrição foi realizada em 1884 pelo pesquisador francês Henri Gorceix, o que confere ainda um valor histórico científico ao sítio (SIGEP, 2003)

## 4.3.6.1 Sítio Paleoambiental da Bacia do Gandarela

### Localização

Localiza-se próximo à lagoa do Metro, no município de Santa Bárbara, norte do Quadrilátero Ferrífero, porção sudoeste do Sinclinal Gandarela. Está contido no polígono envolvente cuja diagonal possui como vértices as coordenadas UTM 638210; 7781456 e 638460; 7781230.

#### Caracterização

O sítio é constituído de depósito sedimentar de pequenas dimensões, composta por arenitos, argilitos e linhito. Um afloramento, cavas abandonadas e registros de sondagem permitem acesso a geodiversidade do sítio, representada pelas camadas de sedimentação e seus registros paleobotânicos, possibilitando sua visualização e utilização para atividades didáticas. O local é utilizado por diversas universidades brasileiras para realização de aulas de campo (MAIZATTO, 2001).

A área proposta à SIGEP para tombamento possui cerca de 3 ha. No entorno desta, foi proposta outra área para funcionar como zona de amortecimento, de modo a minimizar possíveis impactos negativos ao sítio.

### Avaliação qualitativa

O acesso ao sítio é realizado através da estrada que servia à extração de dolomita da empresa Extramil. Após a cava abandonada é possível seguir de carro, somente com tração nas quatro rodas, por cerca de 800 metros. Os últimos 600 metros até o sítio devem ser percorridos a pé, pois a estrada está em péssimas condições de tráfego, tendo sido parcialmente recoberta pela vegetação.

Os elementos da geodiversidade com potencial para uso didático observados no sítio foram a sequência sedimentar (sedimentar e estratigráfico), onde se destaca o linhito com impressões carbonizadas de folhas (paleoambiental) e os registros da pesquisa/exploração mineral (mineiro). Estes elementos encontram condições razoáveis de observação no sítio. A Figura 73 apresenta alguns elementos da geodiversidade presentes no sítio.

Os elementos da geodiversidade presentes no sítio são susceptíveis a impactos decorrentes do uso didático, especialmente para visualização das impressões foliares carbonizadas localizadas nos linhitos. Além disso, a exploração mineral deixou grande quantidade de sedimento que, em função do pisoteio, pode ser deslocado causando danos ao sítio e também aos usuários.

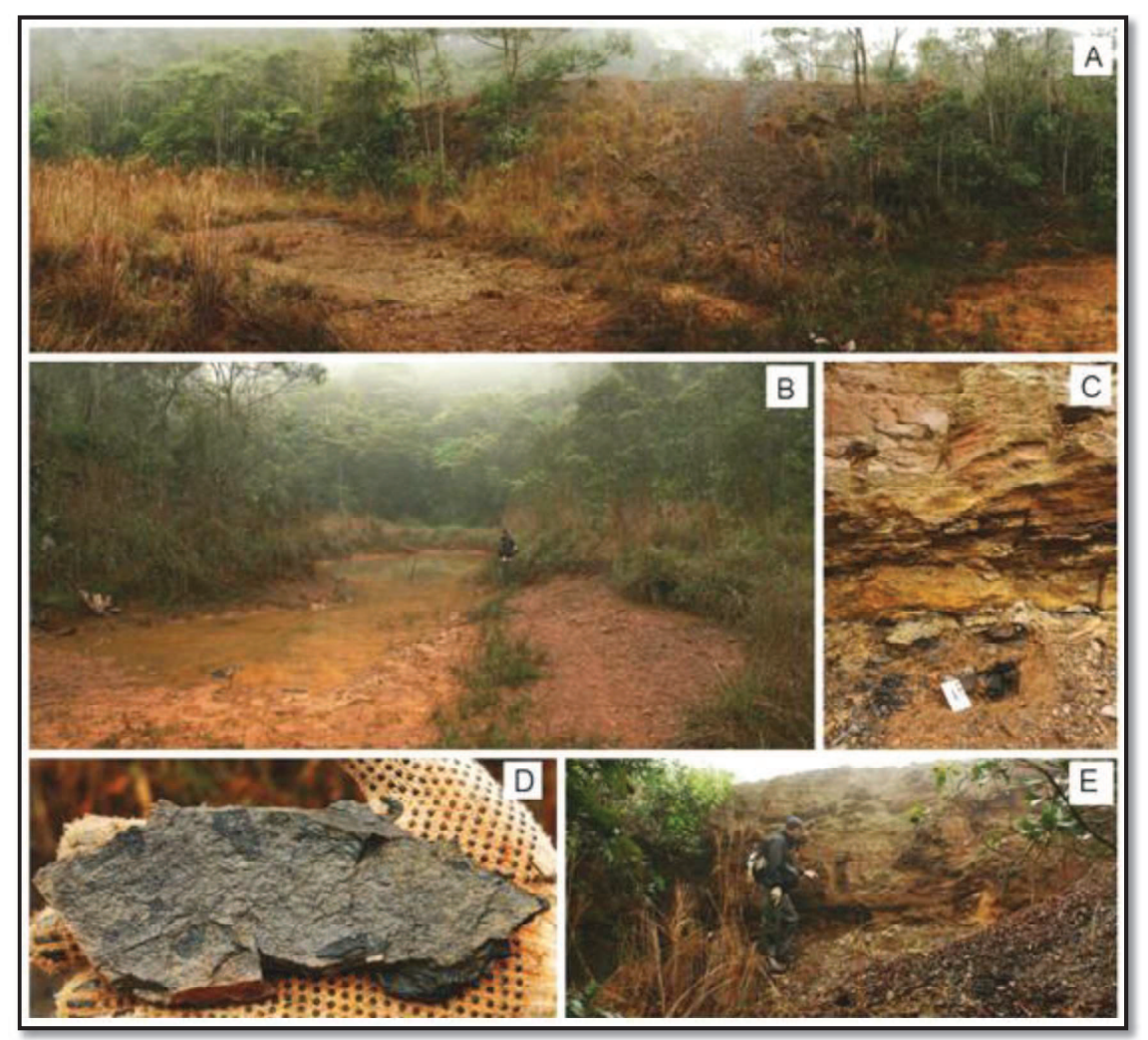

Figura 73 - Sítio Paleoambiental da Bacia do Gandarela. Elementos da geodiversidade. A e B Vistas parciais do sítio.  $C -$  Detalhe da estratigrafia. A escala indica a localização do linhito neste ponto. D – Detalhe do linhito com impressões foliares. F – Detalhe de talude do período de exploração comercial da área.

Como já mencionado, existe estrada de acesso, embora sem condições de tráfego, devido à falta de manutenção, após o encerramento das atividades de mineração. A vulnerabilidade ambiental apresentou grau muito baixo na área onde se insere o sítio, conforme apresentado na Figura 74. Os fatores que mais contribuíram para que a área apresentasse grau muito baixo de vulnerabilidade ambiental foram a geologia, com os litotipos argilito, arenito e linhito e fragmentos de itabirito e hematita compacta, cimentados por limonita (canga) e a cobertura vegetal constituída por vegetação de porte arbóreo.

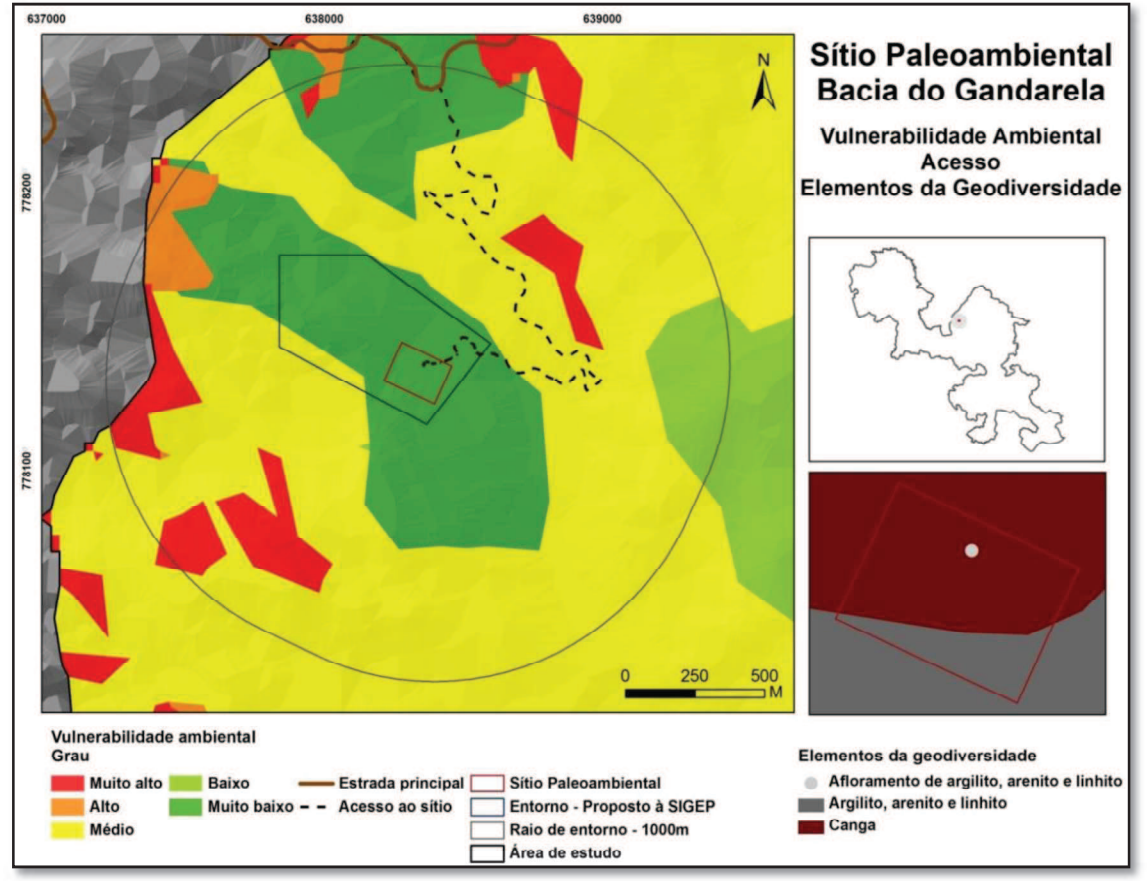

Figura 74 - Sítio Paleoambiental Bacia do Gandarela: Vulnerabilidade ambiental, acesso e elementos da geodiversidade.

Conforme se pode observar na Figura 75, o sítio ocupa áreas que apresentaram alto potencial de uso didático. Predomina vegetação de porte arbóreo no sítio e no entorno até a distância de 500 metros. Observa-se que as áreas onde são visualizáveis os afloramentos no sítio estão alteradas, não apresentando, em diversos pontos, a cobertura vegetal. Este aspecto não ficou evidenciado no mapa de uso do solo e cobertura vegetal devido à escala de trabalho. Conforme apresentado anteriormente, este mapa foi gerado com imagens Landsat 8, que possui células de 30 metros. Entre 500 e 1.000 metros observam-se áreas degradas a nordeste e norte do sítio. Estas áreas são resultantes da exploração mineral. Nesta mesma faixa de distância (500-1.000 metros), a sudoeste e oeste do sítio, observam-se manchas de vegetação herbácea e arbustiva, associadas às coberturas de canga, situadas em cotas mais elevadas do relevo.

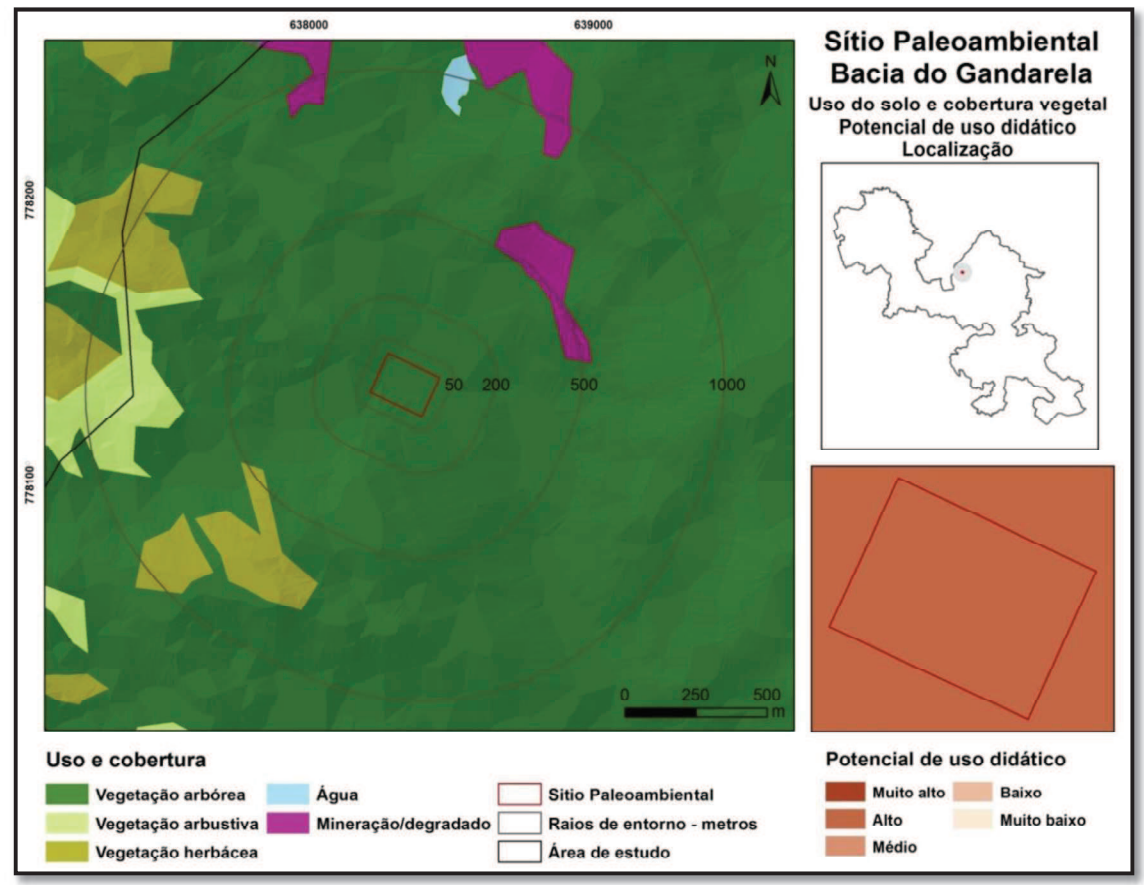

Figura 75 - Sítio Paleoambiental Bacia do Gandarela: Uso do solo e cobertura vegetal e potencial de uso didático.

### Medidas para uso didático

Recuperar a estrada de ligação entre a cava abandonada da empresa Extramil e o sítio. Esta recuperação possibilitaria o acesso direto ao sítio por veículos de transporte escolar, aumentando o conforto e melhorando a segurança dos usuários.

Demarcar trilha interna para se percorrer o sítio, facilitando a visualização e interpretação dos aspectos ligados à geodiversidade. Esta medida também contribuirá para reduzir riscos de danos aos elementos do sítio e de acidentes aos usuários.

Elaborar materiais didáticos (placas, folders, entre outros) para interpretação do sítio.

Capacitar condutores/facilitadores para a interpretação do sítio.

Elaborar coleção para exposição de alguns elementos existentes no sítio, especialmente os registros fósseis, se possível in situ. Esta medida visa possibilitar o acesso visual e interpretação dos elementos da geodiversidade, evitando interferências na busca de tais elementos a cada novo grupo que utilizar a área.

#### 4.3.7 Sítios de geodiversidade relacionados ao Patrimônio Histórico

Guimarães; Reis e Pereira (2003) afirmam que a Coroa Portuguesa, impregnada por uma posição mercantilista, adotou, desde os primórdios da colonização, medidas para buscar minas de metais e pedras preciosas. A descoberta de importantes jazidas de ouro na região das Minas, entre o final do século XVII e início do século XVIII, impulsionou o estabelecimento da atividade minerária na região. Neste período, conhecido como "ciclo do ouro", pessoas de outras partes da Colônia e também do Reino, das mais diversas condições sociais, migraram para esta região. Este processo de deslocamento populacional gerou consequências nas áreas de mineração, dentre os quais, destaca-se o surgimento de aglomerações urbanas. Estes núcleos urbanos condicionavam-se à permanência das extrações auríferas. Uma vez que as jazidas aluvionais se extinguiam em determinada região, os grupos de mineiros se deslocavam para novas áreas e, consequentemente, a cadeia produtiva ligada à mineração os acompanhava. Nahas Jr. (2010) afirma que diversas cidades como Sabará, Congonhas do Sabará (Nova Lima), Raposos e Rio Acima surgiram neste contexto histórico, tendo o Rio das Velhas e sua produção de ouro como o principal eixo de desenvolvimento.

A exploração deste recurso da geodiversidade deixou um legado que tem entre seus expoentes cidades como Ouro Preto e Sabará. Porém, além dos aglomerados urbanos da época, grande quantidade de vestígios arqueológicos ficou registrada nesta região, muitos dos quais ainda desconhecidos pela população. Neste sentido, Tobias Junior; Nascimento e Rodrigues (2015) realizaram estudo sobre o contexto arqueológico de ocupação humana em interação com a paisagem, nas serras do Paraopeba, Negra e do Itabira, na porção oeste do Quadrilátero Ferrífero, Minas Gerais. Levantaram 297 sítios, dos quais 195 são históricos, 36 pré-coloniais, 8 mistos (précoloniais e históricos) e 58 não foram categorizados por falta de informações precisas. Informam que tais vestígios não representam a totalidade dos possíveis sítios arqueológicos na área, mas uma amostra representativa para a compreensão dos processos de ocupação do Quadrilátero Ferrífero. Neste estudo, ressalta-se o fato de que parcela importante dos sítios históricos analisados (64) está relacionada às atividades minerárias pretéritas, para exploração de ouro ou de ferro.

Sítios arqueológicos, pré-coloniais e históricos, estão localizados nos limites do parque nacional. Destes, destacamos um relacionado ao período do ciclo do ouro.

## 4.3.7.1 Sítio Casa Forte

#### Localização

Sítio localizado no município de Rio Acima, na porção centro-norte da área de estudo. Está contido no polígono envolvente cuja diagonal apresenta como vértices as coordenadas UTM 631333; 7782730 e 631476; 7782587.

### Caracterização

Sítio constituído por ruínas de edificação do período colonial. Construída com blocos de pedra, a estrutura possui partes de suas paredes preservadas. Em um dos cômodos, observou-se a existência de escavação, sem, contudo, se precisar se foram feitas com objetivos arqueológicos ou não. As janelas são diminutas em relação ao tamanho dos cômodos e têm a parte interna menor que a externa, sugerindo possível uso militar, uma vez que tal estrutura amplia o ângulo de visão, facilitando a observação do meio externo. Guia com informações turísticas produzido pela Secretaria de Turismo de Rio Acima (RIO ACIMA, 2008) argumenta que "a construção em pedras, feita por mão de obra escrava, servia de abrigo aos transportadores de ouro vindos de Caeté e Sabará".

Para definição de sua área, considerou-se o capão de mato desenvolvido no interior e entorno da ruína, acrescido de raio de 50 metros, de modo a incluir parte dos afloramentos quartzíticos e da cobertura pedológica existentes na área, constituída especialmente por cambissolos háplicos. Assim, o sítio possui área aproximada de 1,5 ha.

Situado por volta dos 1.200 metros de altitude, em área com pequena inclinação, em torno de 20%.

#### Avaliação qualitativa

Os elementos da geodiversidade com potencial para uso didático presentes no sítio são a ruína (histórico), o afloramento de quartzitos (geológico) e o solo (pedológico). Estes elementos encontram boas condições de observação no sítio. A Figura 76 apresenta alguns elementos do sítio.

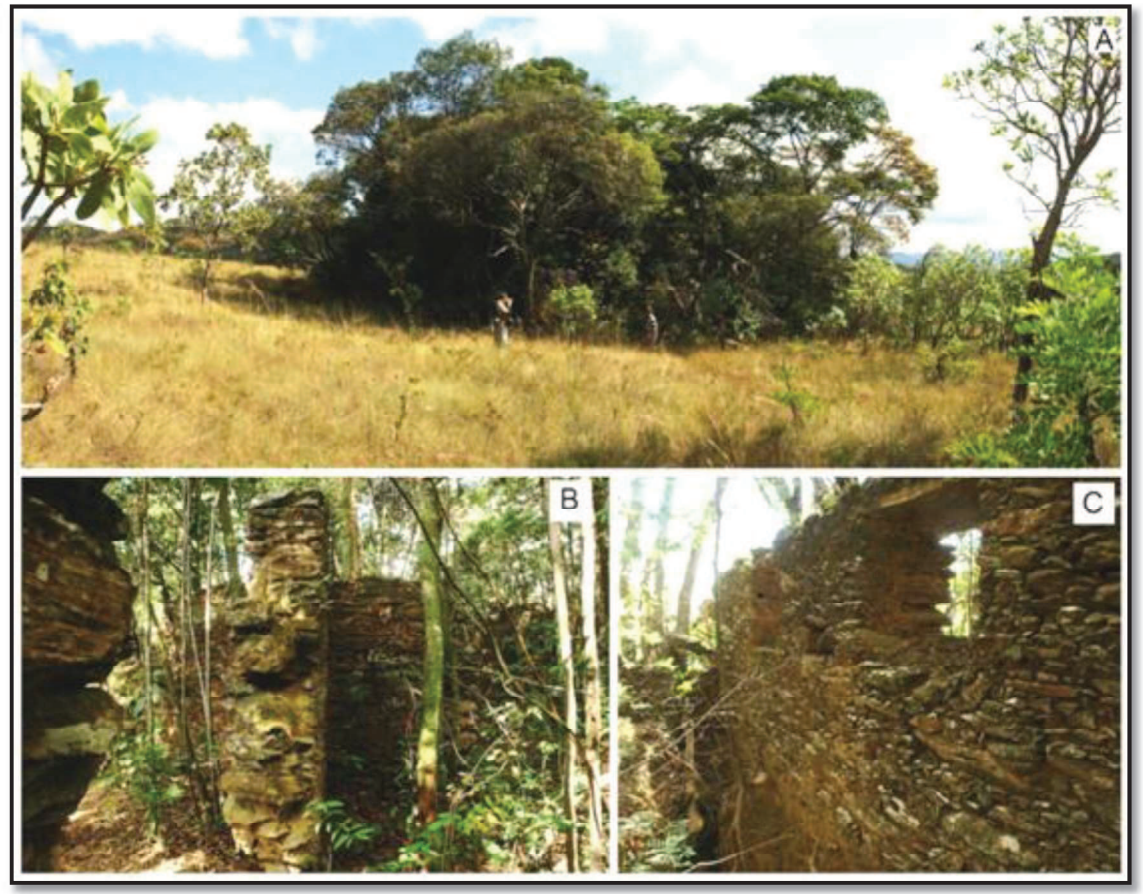

Figura 76 - Sítio Casa Forte - elementos da geodiversidade. A - Capão de mato onde se localiza a ruína. B e C - Detalhes das paredes da ruína.

A trilha existente na região possibilita o acesso ao sítio somente a pé, de bicicleta ou de moto. Veículos com tração nas quatro rodas têm condições de tráfego para se aproximar a 1 km e veículos de transporte escolar até cerca de 3 km do sítio. Por isso, as condições para se alcançá-lo impõem limitações ao seu uso para finalidades didáticas.

O sítio está situado em área que apresentou grau muito alto de vulnerabilidade ambiental (Figura 77), determinado principalmente pela pedologia (afloramentos de rocha e cambissolos) e cobertura vegetal de porte predominantemente herbáceo.

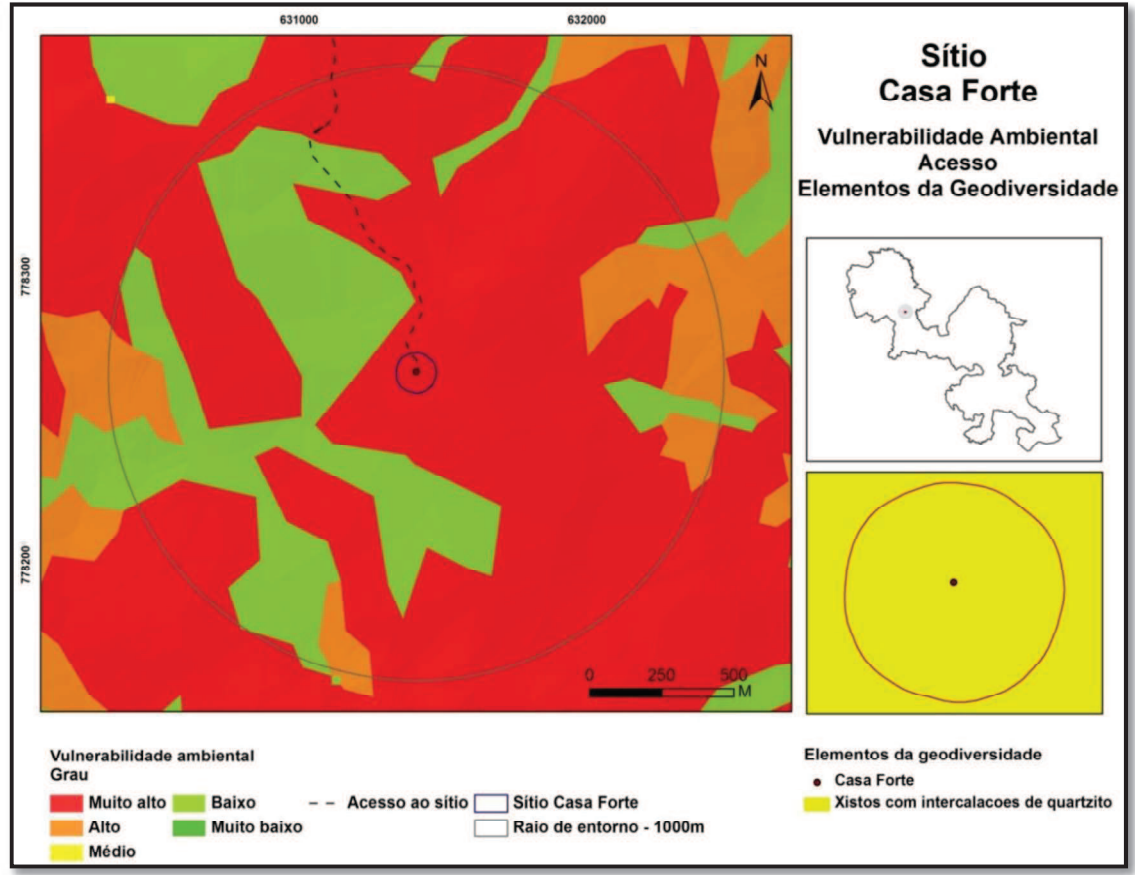

Figura 77 - Sítio Casa Forte: Vulnerabilidade ambiental, acesso e elementos da geodiversidade.

No percurso para se chegar ao sítio é possível observar diversos pontos onde o trafego intenso de veículos, principalmente motocicletas, levou à supressão da vegetação e exposição do solo. Em consequência, ocorreram processos de compactação e remoção, levando à formação de ravinas e voçorocas (Figura 78).

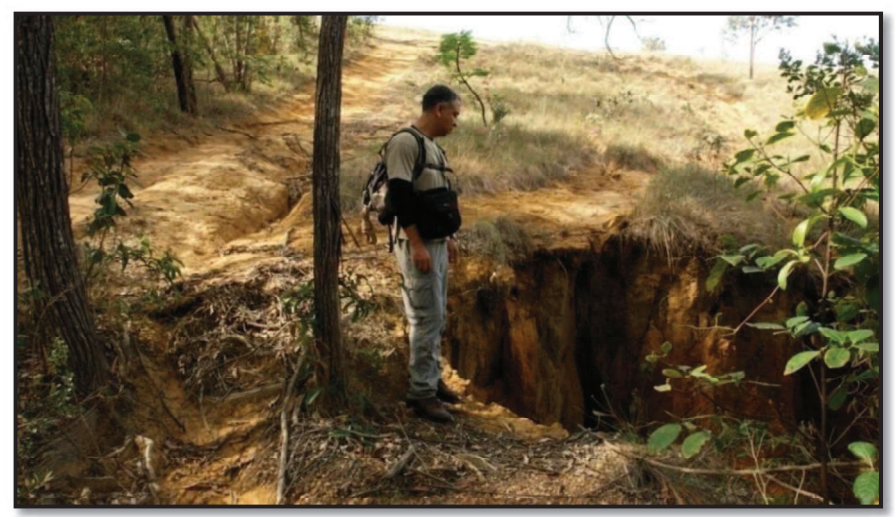

Figura 78 - Acesso ao Sítio Casa Forte. Pode-se observar estrada erodida à esquerda e voçoroca a direita.

Situado em áreas que apresentaram potencial de uso didático predominantemente baixo (67%). Nesta porção da área de estudo prevalece vegetação de porte herbáceo. Manchas de vegetação de porte arbóreo, como as observadas a oeste do sítio, ocorrem associadas à rede de drenagem. A noroeste do sítio, distando entre 500-1.000 metros existe plantação de eucalipto, aparentemente abandonada (Figura 79).

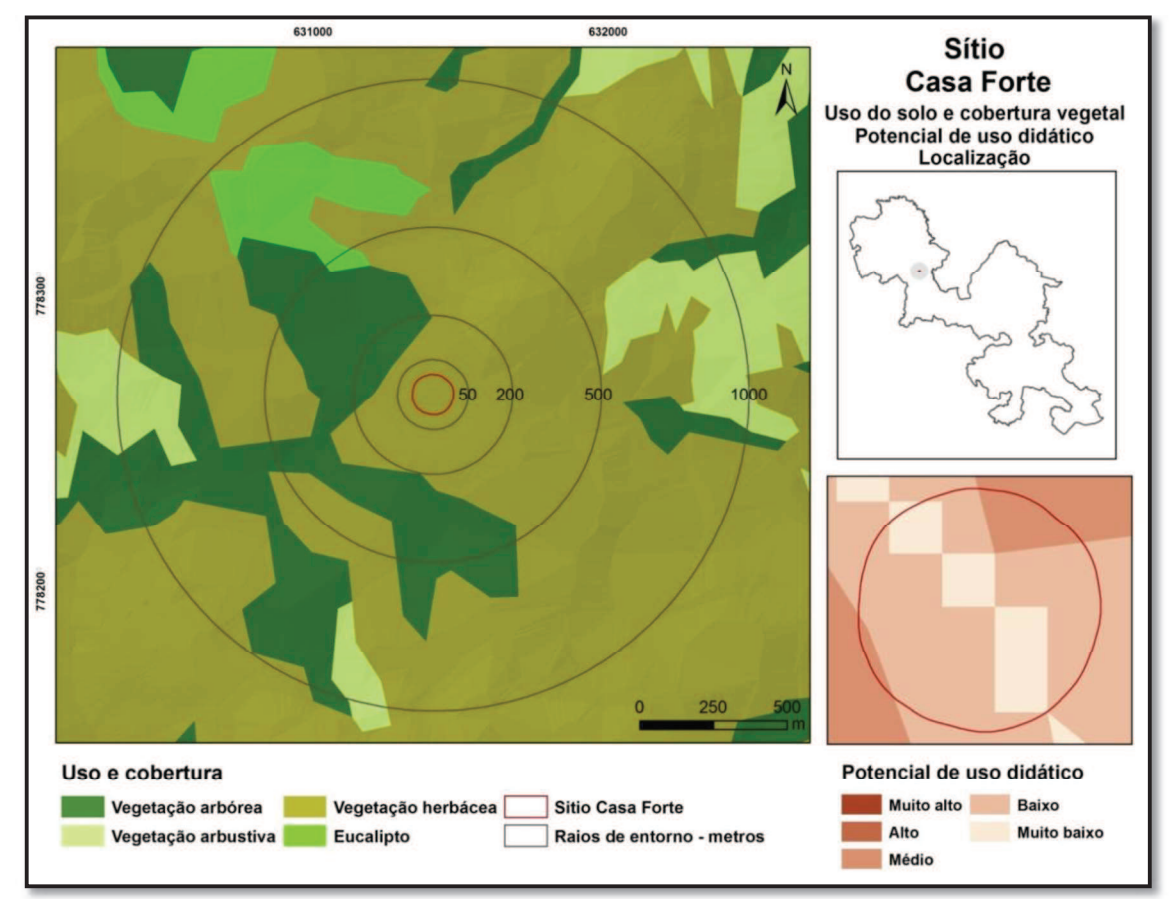

Figura 79 - Sítio Casa Forte: Uso do solo e cobertura vegetal e potencial de uso didático.

## Medidas para uso didático

Melhorar as condições da estrada para permitir o acesso ao sítio ou para diminuir a distância a ser percorrida a pé. Esta medida visa, por um lado, melhorar a segurança e conforto dos usuários do sítio e, por outro, garantir que a estrada não cause maiores impactos negativos a esta área ambientalmente vulnerável.

Realizar pesquisa e descrição científica da ruína de modo a possibilitar melhor compreensão de sua importância no contexto histórico da região.

Capacitar condutores / facilitadores para a interpretação do sítio.

Elaborar material didático de apoio para interpretação do sítio.

#### 4.3.8 Sítios de Geodiversidade e o potencial de uso didático da área

O conjunto dos sítios propostos ocupa pouco mais de 130 hectares, o que equivale a cerca de 0,5% da área de estudo. A sobreposição dos mesmos no mapa de potencial de uso didático permite algumas observações. De forma geral, tanto na área de estudo como no somatório da área dos sítios prevaleceu o potencial de uso didático alto, com percentuais de 37,92 e 36,47%, respectivamente (Tabela 16).

|             | Area $\left(\frac{0}{0}\right)$ |                   |
|-------------|---------------------------------|-------------------|
| <b>PUD</b>  | Na área de estudo               | <b>Nos sítios</b> |
| Muito Baixo | 12,56                           | 3,85              |
| Baixo       | 25,59                           | 14,90             |
| Médio       | 19,64                           | 22,70             |
| Alto        | 37,92                           | 36,47             |
| Muito Alto  | 4.29                            | 22,08             |

Tabela 16 - Classes de potencial de uso didático na área de estudo e no nos sítios propostos

Por outro lado, ao observar as demais classes conclui-se que os sítios incidem sobre áreas com maiores potenciais de uso didático. Enquanto mais de 38% da área total de estudo é ocupada por trechos que apresentaram potencial muito baixo ou baixo de uso didático, na área dos sítios este percentual caiu para 18%. No outro extremo da tabela, o percentual muito alto ocorre apenas em 4,29% da área total, e, nos sítios este percentual sobe para 22%. Estes dados indicam bom ajuste do modelo para determinação de áreas com potencial para uso didático.

#### 4.4 Sítios de geodiversidade Avaliação quantitativa

A avaliação quantitativa do potencial didático dos sítios foi realizada em duas partes. Os critérios vulnerabilidade (A), limitações de uso(C), segurança (D), cenário e visibilidade (H), singularidade (I), condições de observação (J) e diversidade de elementos da geodiversidade (L) foram quantificados durante os trabalhos de campo para avaliação de cada um dos sítios. Os outros critérios foram quantificados em escritório a partir dos dados levantados em campo. Os itens acessibilidade (B), segurança  $-2<sup>a</sup>$  parte (E) e associação com outros sítios de geodiversidade (G) foram quantificados com técnicas de geoprocessamento, após a espacialização dos sítios, enquanto os critérios densidade de matrículas (F) e potencial didático (K) foram

quantificados com base em pesquisas realizadas respectivamente à base de dados do IBGE e aos Parâmetros Curriculares Nacionais, do Ministério da Educação.

A ficha para avaliação quantitativa dos sítios foi adaptada durante o desenvolvimento do trabalho, sempre com vistas à sua adequação à realidade encontrada na área de estudo. Este processo foi orientado pela necessidade de manter parâmetros objetivos que pudessem minimizar a subjetividade na avaliação. Por isso, faz-se necessário esclarecer a atribuição das notas a alguns dos critérios avaliados, antes de passar à ponderação dos resultados.

Considerando que o uso proposto será realizado por estudantes acompanhados por docentes de suas escolas de origem e também por monitores ligados à unidade de conservação, o critério vulnerabilidade (A) avaliou possíveis danos ao sítio em simples razão do uso, não sendo consideradas ações intencionais para quebrar ou danificar os elementos, também não foram avaliados riscos de acidentes, devido à sua imprevisibilidade. Para a maioria dos sítios (onze), considerou-se que não apresentam risco de deterioração por atividades didáticas. Este risco, quando observado, sempre esteve relacionado ao solo. Nos sítios Cachoeira Capivari, Cavernas Carbonáticas II e Casa Forte observou-se que as trilhas para acessar e percorrer os sítios apresentavam pontos de erosão em função do uso e, por isso, considerou-se a existência de risco de deterioração de elementos secundários (nota = 3). Nos sítios Cachoeiras do Viana e do Índio e Depressão Fechada observou-se que, além de existir o mesmo tipo de risco dos sítios anteriores, o solo carreado tenderia a afetar os corpos d'água, principais elementos dos sítios e, por isso, considerou-se haver a possibilidade de deterioração de alguns elementos da geodiversidade (nota = 2).

O ordenamento da área será estabelecido pela gestão desta UC, onde serão definidos os locais abertos ou não à visitação e seus possíveis usos. Como ainda não existe este ordenamento, para a quantificação do critério limitações de uso (C) considerou-se que todos os sítios poderão ser utilizados para fins didáticos, não havendo impedimentos legais ou permissionários. Considerou-se que o uso dos sítios Cachoeiras do Viana e do Índio e Cachoeira Capivari apresenta limitação parcial. O acesso aos mesmos é realizado de forma mais segura e confortável pela parte superior das cachoeiras, devido à maior aproximação de veículos. O acesso à parte baixa dos sítios exige longas caminhadas, o que certamente limita seu uso por estudantes em atividades didáticas, por isso receberam nota = 3. Os sítios Paleoambiental da Bacia do Gandarela e Cavernas Carbonáticas II exigem a travessia de cursos d'água, o que limita o uso em períodos chuvosos e os acessos aos sítios Cavernas Carbonáticas I e Cavernas Siliciclásticas possuem trechos difíceis de serem percorridos, por demandarem grande esforço físico. Por isso, receberam nota = 2.

Para a quantificação do critério segurança  $-2<sup>a</sup>$  parte (E) foram adotados alguns critérios para definição do serviço de saúde a ser utilizado na análise. Primeiramente, foram medidas as distâncias entre cada sítio e o serviço de emergência localizado no mesmo município. Em seguida, foram tomadas as distâncias entre cada sítio e o serviço de saúde de Rio Acima, por ser este o município com sede mais próxima e com melhor acesso à unidade de conservação. Por fim, foram mensuradas as distâncias dos sítios localizados no município de Santa Bárbara até o serviço de emergência situado em Barão de Cocais. Esta última medida foi adotada, embora o PNSG não tenha áreas neste município, pois se observou que sua sede está mais próxima dos sítios em comparação à Santa Bárbara. A relação de serviços de emergência em saúde (BRASIL, 2016) consultada para esta avaliação está no anexo V. A Tabela 17 sintetiza as distâncias dos sítios aos serviços de emergência, onde os campos marcados em azul indicam a menor distância.

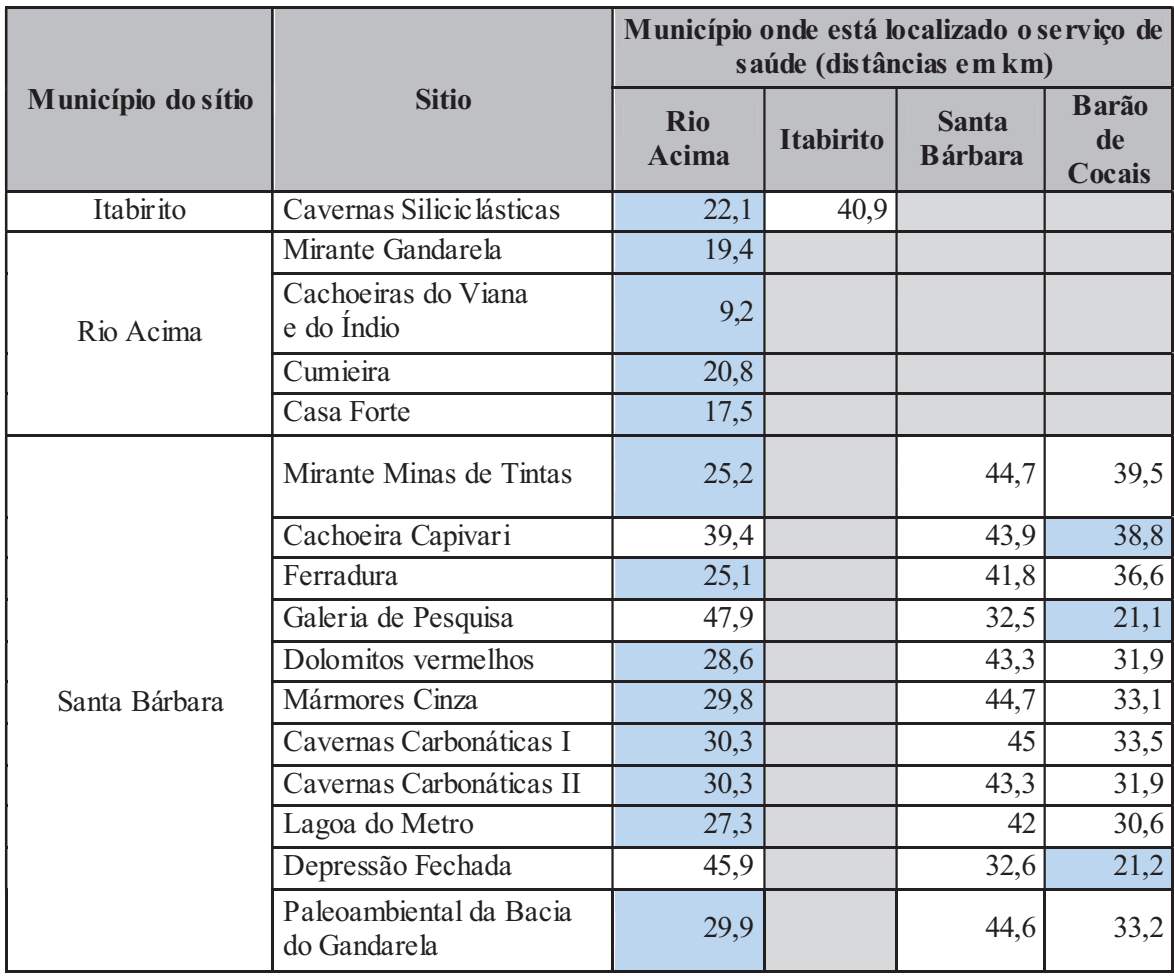

Tabela 17 - Distâncias dos sítios de geodiversidade aos serviços de emergência em saúde.

A Tabela 18 apresenta os números de alunos matriculados nos municípios que têm parte de suas áreas inseridas nos limites do Parque Nacional da Serra do Gandarela. Estes dados foram utilizados para avaliação do critério densidade de matrículas (F). Optou-se por não utilizar os dados de alunos matriculados em cursos de nível superior, devido à maior complexidade para tratamento desta informação. Por outro lado, considerou-se o número de matrículas no nível pré-escolar por se considerar que estes alunos constituem público potencial, em futuro próximo, para utilização do parque nacional em atividades didáticas.

Os sítios Cumieira e Mirante Gandarela localizados no limite entre os municípios de Santa Bárbara e Rio Acima foram avaliados como pertencentes ao segundo município, por possuírem neste a maior parte de suas áreas. Este critério teve pouco impacto na avaliação dos sítios, a maioria deles (15) está localizada em municípios com baixa densidade de matriculas (< 10 matriculas/km²).

|                                            |        |                  |                | <b>Nova</b> | Ouro     |                | Rio    | Santa          |
|--------------------------------------------|--------|------------------|----------------|-------------|----------|----------------|--------|----------------|
| <b>Matriculas</b>                          | Caeté  | <b>Itabirito</b> | <b>Mariana</b> | Lima        | Preto    | <b>Raposos</b> | Acima  | <b>Barbara</b> |
| Ensino                                     |        |                  |                |             |          |                |        |                |
| fundamental                                | 5.047  | 6.842            | 8.429          | 13.008      | 9.783    | 1.763          | 1.410  | 3.977          |
| Ensino médio                               | 1.792  | 1.629            | 2.053          | 3.361       | 3.873    | 560            | 319    | 1.117          |
| Ensino pré-escolar                         | 1.052  | 1.261            | 1.548          | 2.751       | 1.758    | 337            | 312    | 817            |
| Total                                      | 7.891  | 9.732            | 12.030         | 19.120      | 15.414   | 2.660          | 2.041  | 5.911          |
| Area $(km^2)$                              | 542,53 | 542,609          | 1.194,21       | 429,00      | 1.245,86 | 72,23          | 229,81 | 684,06         |
| Densidade<br>(Matriculus/km <sup>2</sup> ) | 14.545 | 17,936           | 10,074         | 44,568      | 12.372   | 36,828         | 8,881  | 8,641          |

Tabela 18 - Número de matrículas por município

As distâncias utilizadas para quantificação do critério associação entre os sítios de geodiversidade (G) estão apresentadas na tabela 19. As células marcadas em verde representam as distâncias inferiores a três quilômetros, as marcadas em amarelo representam as distâncias entre três e dez quilômetros. As demais representam distâncias superiores a dez quilômetros.

| <b>Sítios</b>                           | Mirante Minas<br>de Tintas | Gandarela<br>Mirante | පි<br>Cachoeiras<br>$\rm{d}o$<br>Viana e<br>Indio | Cachoeira<br>Capivari | Ferradura | Cumieira | Galeria de<br>Pesquisa | Vermelhos<br>Dolomitos | Mármores<br>Cinza | as I<br>Carbonátic<br>Cavemas | Carbonáticas<br>Cavemas<br>$\Box$ | Siliciclásticas<br>Cavemas | Lagoa do<br>Metro | Depressão<br>Fechada | Paleoambienta<br>l da Bacia do<br>Gandarela | Casa Forte |
|-----------------------------------------|----------------------------|----------------------|---------------------------------------------------|-----------------------|-----------|----------|------------------------|------------------------|-------------------|-------------------------------|-----------------------------------|----------------------------|-------------------|----------------------|---------------------------------------------|------------|
| Mirante Minas de Tintas                 |                            | 5.9                  | 17,2                                              | 17,8                  | 3,5       | 4,3      | 31,7                   | 14,5                   | 15,8              | 16,2                          | 16,3                              | 8,9                        | 13,2              | 31,9                 | 15,8                                        | 41,3       |
| Mirante Gandarela                       | 5,9                        |                      | 12                                                | 23,7                  | 13,5      | 1,6      | 26,4                   | 9,2                    | 10,5              | 10,9                          | 11                                | 10,6                       | 7,9               | 26,6                 | 10,5                                        | 36,3       |
| Cachoeiras do Viana e do<br>Índio       | 17,2                       | 12                   |                                                   | 32,6                  | 17,7      | 13,4     | 39,1                   | 21,9                   | 23,1              | 23,6                          | 23,6                              | 14,7                       | 20,6              | 38,5                 | 23,2                                        | 22,8       |
| Cachoeira Capivari                      | 17,8                       | 23,7                 | 32,6                                              |                       | 15        | 22,2     | 49,6                   | 32,3                   | 33,6              | 38,8                          | 34,1                              | 23,7                       | 31,1              | 49,8                 | 33,7                                        | 55,8       |
| Ferradura                               | 3,5                        | 13,5                 | 17,7                                              | 15                    |           | 7,8      | 35,2                   | 18                     | 24                | 24,4                          | 19,8                              | 9,3                        | 16,8              | 35,4                 | 19,4                                        | 41,3       |
| Cumieira                                | 4,3                        | 1,6                  | 13,4                                              | 22,2                  | 7,8       |          | 27,4                   | 10,2                   | 11,4              | 11,9                          | 11,9                              | 12                         | 8,9               | 27,5                 | 11,5                                        | 36,9       |
| Galeria de Pesquisa                     | 31,7                       | 26,4                 | 39,1                                              | 49,6                  | 35,2      | 27,4     |                        | 19,8                   | 21,2              | 21,4                          | 19,8                              | 37,7                       | 18,5              | 2,4                  | 21,1                                        | 61,4       |
| Dolomitos Vermelhos                     | 14,5                       | 9,2                  | 21,9                                              | 32,3                  | 18        | 10,2     | 19,8                   |                        | 1,5               | 1,9                           | 4,3                               | 19,8                       | 1,3               | 19,9                 | 1,5                                         | 44,9       |
| Mármores Cinza                          | 15,8                       | 10,5                 | 23,1                                              | 33,6                  | 24        | 11,4     | 21,2                   | 1,5                    |                   | 0.6                           | 5,6                               | 21                         | 2,5               | 21,1                 | 1,1                                         | 45,9       |
| Cavernas Carbonáticas I                 | 16,2                       | 10,9                 | 23,6                                              | 38,8                  | 24,4      | 11,9     | 21,4                   | 1,9                    | 0,6               |                               | 6                                 | 21,5                       | 3                 | 21,6                 | 1,6                                         | 46,3       |
| Cavernas Carbonáticas II                | 16,3                       | 11                   | 23,6                                              | 34,1                  | 19,8      | 11,9     | 19,8                   | 4,3                    | 5,6               | 6                             |                                   | 21,5                       | $\overline{3}$    | 20                   | 5,6                                         | 46         |
| Cavernas Silicic lásticas               | 8,9                        | 10,6                 | 14,7                                              | 23,7                  | 9,3       | 12       | 37,7                   | 19,8                   | 21                | 21,5                          | 21,5                              |                            | 19,2              | 37,9                 | 21,8                                        | 38,9       |
| Lagoa do Metro                          | 13,2                       | 7,9                  | 20,6                                              | 31,1                  | 16,8      | 8,9      | 18,5                   | 1,3                    | 2,5               | $\overline{3}$                | $\overline{3}$                    | 19,2                       |                   | 18,6                 | 2,6                                         | 43,4       |
| Depressão Fechada                       | 31,9                       | 26,6                 | 38,5                                              | 49,8                  | 35,4      | 27,5     | 2,4                    | 19,9                   | 21,1              | 21,6                          | 20                                | 37,9                       | 18,6              |                      | 21,2                                        | 62         |
| Paleoambiental da Bacia<br>do Gandarela | 15,8                       | 10,5                 | 23,2                                              | 33,7                  | 19,4      | 11,5     | 21,1                   | 1,5                    | 1,1               | 1,6                           | 5,6                               | 21,8                       | 2,6               | 21,2                 |                                             | 45,5       |
| Casa Forte                              | 41,3                       | 36,3                 | 22,8                                              | 55,8                  | 41,3      | 36,9     | 61,4                   | 44,9                   | 45,9              | 46,3                          | 46                                | 38,9                       | 43,4              | 62                   | 45,5                                        |            |

Tabela 19 - Sítios de geodiversidade - Associação entre sítios - distâncias em km

No critério potencial didático (K), conforme proposto por Brilha (2015), o sítio deve ser avaliado de acordo com o nível de ensino no qual seus elementos fazem parte do conteúdo didático. Assim, elementos estudados em mais níveis de ensino e no nível fundamental, teriam maiores notas. Entretanto, a geodiversidade não constitui uma disciplina específica, seus elementos estão presentes no estudo de diversos conteúdos, com destaque para os temas transversais (meio ambiente), História e, especialmente, Geografia. Em relação a esta disciplina, os Parâmetros Curriculares Nacionais (PCN) afirmam que sua abordagem utiliza estratégias pedagógicas que possibilitem aos alunos apreenderem sucessíveis níveis de complexidade em relação a um mesmo objeto ou fenômeno, nos diversos ciclos de escolaridade.

Os sítios de geodiversidade propostos, embora em alguns casos, apresentem elementos de grande complexidade, que exigem maior arcabouço conceitual para sua compreensão, também possuem elementos ou aspectos de menor complexidade ou que permitem sucessivas abordagens. Por exemplo, o sítio Mármores Cinza tem como um de seus principais elementos a ocorrência de oncólitos, que exigem uma compreensão, ainda que mínima, deste tipo de estrutura e de processos de fossilização. Mas, a mesma ocorrência permite abordagens iniciais sobre a formação de fósseis. É possível abordar também, no mesmo sítio, a formação de rochas sedimentares e sua metamorfização. Ou ainda, a exploração econômica destas rochas, haja vista o afloramento ter sido decapado para atividades de pesquisa mineral, que, por sua vez, expôs a ocorrência dos fósseis, entre diversos outros aspectos. Deste modo, a abordagem do sítio dependerá dos elementos nele presentes, óbvio, mas também do nível de complexidade que o ciclo de escolaridade dos alunos permitir. Livros didáticos já adotados em escolas públicas de municípios da região corroboram esta assertiva (ORTEGA, 2008; SANT'ANNA; LEMOS, 2005).

A observação dos sítios de geodiversidade propostos demonstra que esta leitura pode ser estendida a todos eles, ou seja, seus elementos permitem aproximações com diversos níveis de complexidade. Por isso, considerou-se que todos apresentam elementos da geodiversidade que podem ser ensinados em todos os níveis de ensino e, portanto, todos receberam nota 4, neste critério.

A tabela 20 sintetiza a avaliação quantitativa do potencial de uso didático dos sítios.

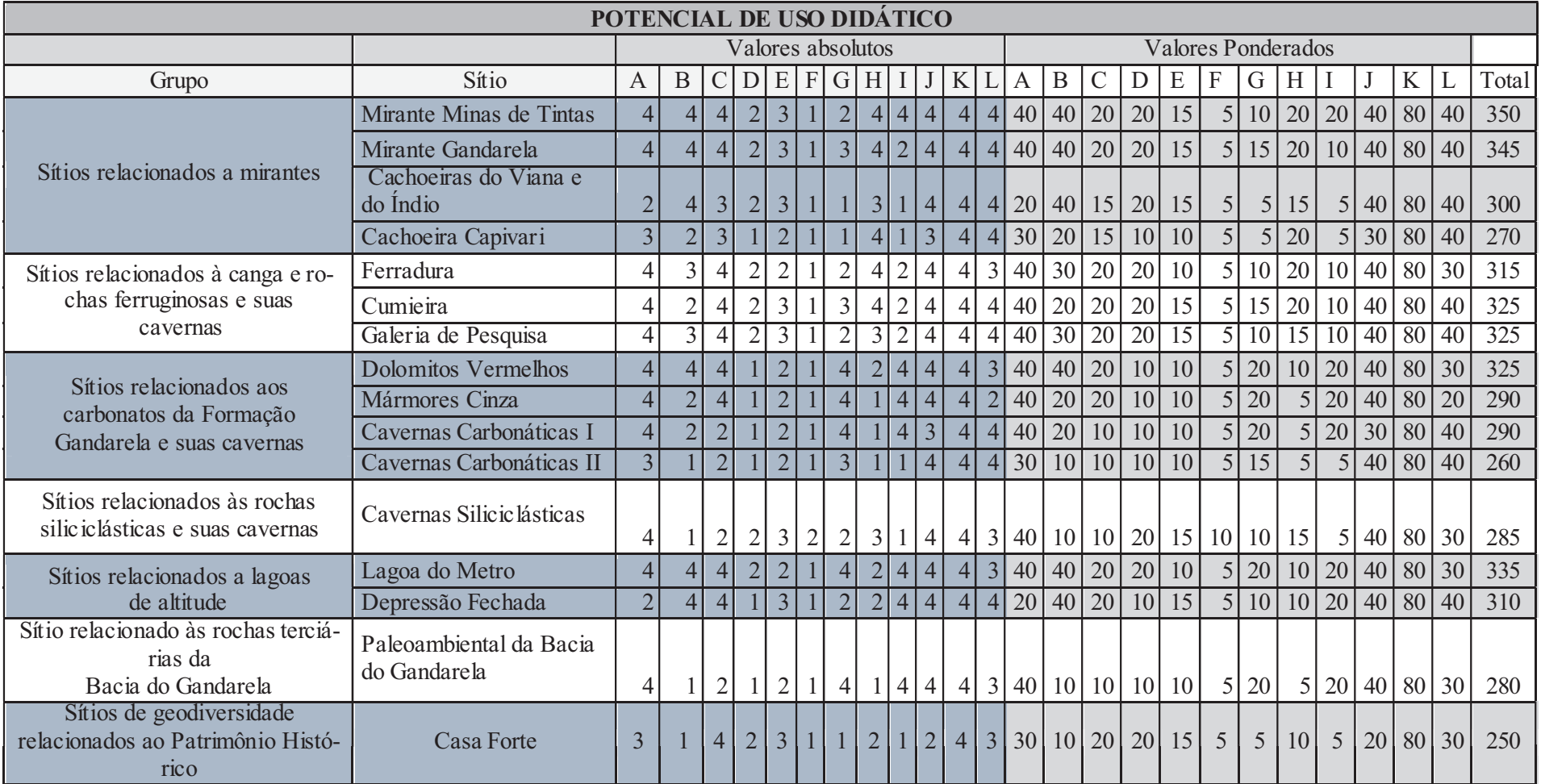

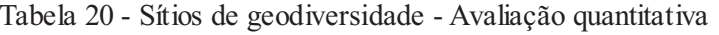

#### 4.5 Risco de degradação dos sítios de geodiversidade

A avaliação do risco de degradação dos sítios de geodiversidade foi realizada com base nos trabalhos de campo e, sobretudo, com técnicas de geoprocessamento, utilizando os mapas produzidos durante a realização da pesquisa. O critério deterioração dos elementos da geodiversidade (A) foi quantificado pelos percentuais de área ocupados no sítio por cada um dos graus de vulnerabilidade, determinados pelo mapa de vulnerabilidade ambiental. A Tabela 21 apresenta estes percentuais e as notas atribuídas.

|                      | Vulnerabilidade Ambiental - Grau |               |                |                |                |                 |              |               |                       |                 |                   |                |  |
|----------------------|----------------------------------|---------------|----------------|----------------|----------------|-----------------|--------------|---------------|-----------------------|-----------------|-------------------|----------------|--|
|                      | <b>Muito alto</b>                |               | alto           |                | médio          |                 | baixo        |               | muito<br><b>baixo</b> |                 | <b>Total</b>      | $No-$<br>ta    |  |
| <b>Sítios</b>        | área<br>(ha)                     | $\frac{0}{0}$ | área<br>(ha)   | $\frac{0}{0}$  | áre a<br>(ha)  | $\frac{0}{0}$   | área<br>(ha) | $\frac{0}{0}$ | área<br>(ha)          | $\frac{0}{0}$   | Á-<br>$re\,a(ha)$ |                |  |
| <b>Mirante Minas</b> |                                  |               |                |                |                |                 |              |               |                       |                 |                   |                |  |
| de Tintas            | 10,9                             | 42            | 13,1           | 51             | 1,8            | $\overline{7}$  |              |               |                       |                 | 25,8              | $\overline{4}$ |  |
| Mirante Gan-         |                                  |               |                |                |                |                 |              |               |                       |                 |                   |                |  |
| darela               | 6,5                              | 54            | 5,5            | 46             |                |                 |              |               |                       |                 | 12                | $\overline{4}$ |  |
| Cachoeiras do        |                                  |               |                |                |                |                 |              |               |                       |                 |                   |                |  |
| Viana e do           |                                  |               |                |                |                |                 |              |               |                       |                 |                   |                |  |
| Índio                |                                  |               | 3,4            | 33             |                |                 | 3,2          | 31            | 3,8                   | 36              | 10,4              | $\mathbf{1}$   |  |
| Cachoeira            |                                  |               |                |                |                |                 |              |               |                       |                 |                   |                |  |
| Capivari             |                                  |               | 0,2            | $\overline{3}$ | 1,4            | 21              | 4,1          | 60            | 1,1                   | 16              | 6,8               | $\overline{2}$ |  |
| Ferradura            |                                  |               | 0,9            | 100            |                |                 |              |               |                       |                 | 0,9               | $\overline{4}$ |  |
| Cumieira             | 0,9                              | 10            | 4,4            | 47             | 2,8            | $\overline{30}$ |              |               | 1,3                   | $\overline{13}$ | 9,4               | $\overline{4}$ |  |
| Galeria de           |                                  |               |                |                |                |                 |              |               |                       |                 |                   |                |  |
| Pesquisa             |                                  |               | 3,7            | 76             | 0,3            | 6               |              |               | 0,9                   | 18              | 4,9               | $\overline{4}$ |  |
| Dolomitos            |                                  |               |                |                |                |                 |              |               |                       |                 |                   |                |  |
| Vermelhos            | 1,2                              | 38            |                |                | $\overline{2}$ | 62              |              |               |                       |                 | 3,2               | $\overline{3}$ |  |
| Mármores             |                                  |               |                |                |                |                 |              |               |                       |                 |                   |                |  |
| Cinza                |                                  |               |                |                | 1,9            | 100             |              |               |                       |                 | 1,9               | $\overline{3}$ |  |
| Cavernas Car-        |                                  |               |                |                |                |                 |              |               |                       |                 |                   |                |  |
| bonáticas I          |                                  |               |                |                | 5,7            | 100             |              |               |                       |                 | 5,7               | $\overline{3}$ |  |
| Cavernas Car-        |                                  |               |                |                |                |                 |              |               |                       |                 |                   |                |  |
| bonáticas II         |                                  |               |                |                | 18             | 100             |              |               |                       |                 | 18                | $\overline{3}$ |  |
| Cavernas Sili-       |                                  |               |                |                |                |                 |              |               |                       |                 |                   |                |  |
| ciclásticas          | 0,1                              | 3             | $\overline{3}$ | 97             |                |                 |              |               |                       |                 | 3,1               | $\overline{4}$ |  |
| Lagoa do Me-         |                                  |               |                |                |                |                 |              |               |                       |                 |                   |                |  |
| tro                  | $\overline{2}$                   | 20            | 0,1            | $\mathbf{1}$   | 0,1            | $\mathbf{1}$    |              |               | 7,8                   | 78              | 10                | $\mathbf{1}$   |  |
| Depressão            |                                  |               |                |                |                |                 |              |               |                       |                 |                   |                |  |
| Fechada              |                                  |               |                |                | 1,1            | 8               | 1,7          | 12            | 11,5                  | 80              | $14,3*$           | $\mathbf{1}$   |  |
| Paleoambien-         |                                  |               |                |                |                |                 |              |               |                       |                 |                   |                |  |
| tal da Bacia do      |                                  |               |                |                |                |                 |              |               |                       | 10              |                   |                |  |
| Gandarela            |                                  |               |                |                |                |                 |              |               | $\overline{3}$        | $\theta$        | $\mathfrak{Z}$    | $\mathbf{1}$   |  |
| Casa Forte           | $\overline{1,5}$                 | 100           |                |                |                |                 |              |               |                       |                 | $\overline{1,5}$  | $\overline{4}$ |  |

Tabela 21 - Parâmetros e indicadores para quantificação do risco de deterioração dos elementos da geodiversidade

O critério proteção legal (C) não influenciou na gradação dos valores uma vez que todos os sítios se encontram na mesma condição, isto é, estão localizados em uma área legalmente protegida, mas que, por ainda não possuir uma gestão consolidada, não possui mecanismos para controle de acesso.

O critério densidade populacional (E) foi calculado com base nos dados do IBGE referentes à população estimada para o ano de 2015.

A Tabela 22 apresenta os valores atribuídos para cada um dos critérios de avaliação do risco de degradação. As células marcadas em vermelho indicam os sítios que apresentaram alto risco de degradação, em amarelo estão os sítios com médio risco de degradação e em verde, os sítios com baixo risco de degradação.

|                                         | <b>Valores absolutos</b> |                |                |                | <b>Valores Ponderados</b> | <b>Total</b> |    |             |    |                 |     |
|-----------------------------------------|--------------------------|----------------|----------------|----------------|---------------------------|--------------|----|-------------|----|-----------------|-----|
| <b>Sítios</b>                           | $\mathbf{A}$             | B              | $\overline{C}$ | D              | E                         | $\mathbf{A}$ | B  | $\mathbf C$ | D  | E               |     |
| Mirante Minas de Tintas                 | $\overline{4}$           | $\overline{4}$ | $\overline{2}$ | $\overline{4}$ | 1                         | 140          | 80 | 40          | 60 | 10 <sup>1</sup> | 330 |
| Mirante Gandarela                       | $\overline{4}$           | $\overline{4}$ | $\overline{2}$ | $\overline{4}$ | $\mathbf{1}$              | 140          | 80 | 40          | 60 | 10              | 330 |
| Cachoeiras do Viana e do<br>Indio       | 1                        | 1              | $\overline{2}$ | $\overline{4}$ | 1                         | 35           | 20 | 40          | 60 | 10              | 165 |
| Cachoeira Capivari                      | $\mathfrak{D}$           | $\mathbf{1}$   | $\overline{2}$ | $\overline{2}$ | 1                         | 70           | 20 | 40          | 30 | 10              | 170 |
| Ferradura                               | $\overline{4}$           | 1              | $\overline{2}$ | 3              | 1                         | 140          | 20 | 40          | 45 | 10              | 255 |
| Cumieira                                | $\overline{4}$           | 1              | $\overline{2}$ | $\overline{2}$ | 1                         | 140          | 20 | 40          | 30 | 10              | 240 |
| Galeria de Pesquisa                     | 4                        | $\mathbf 1$    | $\overline{2}$ | 3              | 1                         | 140          | 20 | 40          | 45 | 10              | 255 |
| <b>Dolomitos Vermelhos</b>              | 3                        | $\overline{4}$ | $\overline{2}$ | $\overline{4}$ | $\mathbf{1}$              | 105          | 80 | 40          | 60 | 10              | 295 |
| Mármores Cinza                          | 3                        | $\overline{2}$ | $\overline{2}$ | $\overline{2}$ | 1                         | 105          | 40 | 40          | 30 | 10              | 225 |
| Cavernas Carbonáticas I                 | 3                        | $\mathbf{1}$   | $\overline{2}$ | $\overline{2}$ | $\mathbf{1}$              | 105          | 20 | 40          | 30 | 10              | 205 |
| Cavernas Carbonáticas II                | 3                        | 1              | $\overline{2}$ | $\mathbf{1}$   | $\mathbf{1}$              | 105          | 20 | 40          | 15 | 10              | 190 |
| Cavernas Silicic lásticas               | $\overline{4}$           | 1              | $\overline{2}$ | $\mathbf{1}$   | $\overline{2}$            | 140          | 20 | 40          | 15 | 20              | 235 |
| Lagoa do Metro                          | 1                        | $\overline{4}$ | $\overline{2}$ | $\overline{4}$ | 1                         | 35           | 80 | 40          | 60 | 10              | 225 |
| Depressão Fechada                       | $\mathbf{1}$             | $\overline{2}$ | $\overline{2}$ | $\overline{4}$ | $\mathbf{1}$              | 35           | 40 | 40          | 60 | 10              | 185 |
| Paleoambiental da Bacia<br>do Gandarela | 1                        | $\overline{2}$ | $\overline{2}$ | $\mathbf{1}$   | 1                         | 35           | 40 | 40          | 15 | 10              | 140 |
| Casa Forte                              | $\overline{4}$           | $\overline{2}$ | $\overline{2}$ | 1              |                           | 140          | 40 | 40          | 15 | 10              | 245 |

Tabela 22 - Risco de degradação dos sítios de geodiversidade

A Tabela 23 sintetiza dos valores alcançados na avaliação qualitativa e no risco de degradação dos sítios de geodiversidade. O potencial de uso didático está representado em tons de azul. Os sítios que apresentaram valores entre 250 e 280, valores mais baixos, estão marcados pela tonalidade mais clara. Sítios com valores entre 281 e 310, intermediários, estão marcados pelo tom intermediário e aqueles que apresentaram valores mais altos, entre 311 e 350, estão marcados com o azul mais escuro. Para o risco de degradação utilizou-se o mesmo padrão apresentados na tabela 21 (alto risco = vermelho, moderado risco = amarelo e baixo risco = verde).

| <b>Grupo</b>                                                                   | <b>Sítio</b>                            | Avaliação<br>quantitativa | Risco de<br>degradação |
|--------------------------------------------------------------------------------|-----------------------------------------|---------------------------|------------------------|
|                                                                                | Mirante Minas de Tintas                 | 350                       | 330                    |
| Sítios relacionados a mirantes                                                 | Mirante Gandarela                       | 345                       | 330                    |
|                                                                                | Cachoeiras do Viana e do Índio          | 300                       | 165                    |
|                                                                                | Cachoeira Capivari                      | 270                       | 170                    |
| Sítios relacionados à canga e                                                  | Ferradura                               | 315                       | 255                    |
| rochas ferruginosas e suas                                                     | Cumieira                                | 325                       | 240                    |
| cavernas                                                                       | Galeria de Pesquisa                     | 325                       | 255                    |
|                                                                                | Dolomitos Vermelhos                     | 325                       | 295                    |
| Sítios relacionados aos carbona-<br>tos da Formação Gandarela e                | Mármores Cinza                          | 290                       | 225                    |
| suas cavernas                                                                  | Cavernas Carbonáticas I                 | 290                       | 205                    |
|                                                                                | Cavernas Carbonáticas II                | 260                       | 190                    |
| Sítios relacionados às rochas<br>silic iclásticas e suas cavernas              | Cavernas Silicic lásticas               | 285                       | 235                    |
| Sítios relacionados a lagoas de                                                | Lagoa do Metro                          | 335                       | 225                    |
| altitude                                                                       | Depressão Fechada                       | 310                       | 185                    |
| Sítio relacionado às rochas ter-<br>ciárias da Bacia do Gandarela              | Paleoambiental da Bacia do<br>Gandarela | 280                       | 140                    |
| Sítios de geodiversidade rela-<br>cionados ao Patrimônio Históri-<br>$\rm{CO}$ | Casa Forte                              | 250                       | 245                    |

Tabela 23 - Potencial de uso didático — avaliação quantitativa e risco de degradação.

Observa-se que os sítios Mirante Minas de Tintas e Mirante Gandarela apresentaram os maiores potenciais para uso didático, mas, também, mostraram-se mais sujeitos aos riscos de degradação. Este risco foi resultado principalmente da localização destes sítios em áreas que apresentaram alto índice de vulnerabilidade ambiental, distar menos de 50 metros de áreas potencialmente degradadoras e serem facilmente acessados, em razão da proximidade com estradas.

O sitio paleoambiental da Bacia do Gandarela possui atributos que justificaram sua proposição como geossítio. Entretanto, a avaliação do potencial de uso didático indica a necessidade de melhorar alguns parâmetros para que o sítio possa ser explorado

para fins didáticos. O primeiro deles é a acessibilidade (B). Embora o local tenha sido explorado economicamente, a estrada de acesso está intransitável, porque a vegetação voltou a crescer sobre ela e uma ponte foi destruída. Este fator influencia diretamente outro indicador, limitações de uso (C). O estado de conservação da estrada impõe a realização de longo percurso a pé, o que inviabiliza completamente a utilização do sítio em períodos chuvosos, uma vez que é preciso atravessar um curso d'água para acessálo. Outro indicador que necessita de atenção é a segurança (D). Se por um lado a exploração mineral facilitou a observação dos elementos da geodiversidade existentes no sítio, por outro deixou um passivo ambiental que, entre outros problemas, apresenta risco para pessoas que acessam o local. Os mesmos taludes que possibilitam a observação da estratigrafia representam risco de queda para estudantes.

O sítio Cachoeiras do Viana e do Índio apresentou o segundo menor risco de degradação, com nota 165, maior apenas que o sítio Paleoambiental. Os trabalhos de campo mostraram que o acesso à Cachoeira do Viana está bastante impactado, ocorrendo locais da estrada onde a camada de solo foi totalmente lixiviada. Ainda assim, o sítio apresentou baixo risco de degradação. Isto ocorreu, pois, a avaliação deste risco, conforme apresentado, levou em consideração dados da área total dos sítios, que, no caso específico deste sítio, apresentou grau baixo de vulnerabilidade e está localizado em município com baixo índice populacional.

Em relação ao patrimônio espeleológico, observa-se que o conjunto dos sítios a ele relacionados apresenta grande valor em termos de geodiversidade por agrupar cavernas desenvolvidas em diferentes litologias. Entretanto, estes sítios encontram situações diferentes em relação ao seu potencial de uso didático. Os sítios com cavidades relacionadas às rochas ferruginosas apresentaram alto potencial para uso didático, com valores acima de 300, e médio risco de degradação, com valores entre 200 e 300. O fator que exerceu maior influência para este risco foi o fato dos sítios estarem localizados em áreas que apresentaram grau muito alto de vulnerabilidade ambiental. Os sítios Cavernas Carbonáticas I, Cavernas Carbonáticas II e Cavernas Siliciclásticas apresentaram médio potencial, com valores de 290, 260 e 285, respectivamente. Estes sítios apresentaram médio risco de degradação. Estes apresentam problemas relacionados a acesso que dificultam sua utilização. No caso dos dois primeiros, as estradas mais próximas foram abandonadas após o término das atividades minerárias na região e, hoje, apresentam trechos intransitáveis, exigindo a realização de longas caminhadas para sua visualização. A utilização do sítio Cavernas Siliciclásticas é

praticamente inviável para uso didático da forma como está hoje, por não existirem trilhas de acesso. Este sítio possivelmente será utilizado apenas por espeleólogos ou alunos de cursos superiores de áreas afins. Sua viabilização para uso didático de estudantes dos diversos níveis de ensino exige grande investimento para construção de infraestrutura de acesso.

### 5 CONSIDERAÇÕES FINAIS

Este trabalho permitiu evidenciar a rica geodiversidade do Parque Nacional da Serra do Gandarela. Sua realização foi baseada em uma abordagem de cunho geográfico envolvendo modelagem do potencial didático de recorte representativo da unidade de conservação e, de forma específica, na análise qualitativa e quantitativa de dezesseis sítios selecionados.

A aplicação de forma integrada dos métodos se mostrou eficiente. A representação do potencial de uso didático, por meio de um mapa com cinco diferentes classes serviu, em um primeiro momento, para mostrar onde se concentram as regiões com maior potencial, representados pelas classes alto e muito alto, incidentes em 44% da área. Além disso, orientou a escolha dos sítios analisados, em especial daqueles contendo cavernas. Assim, os sítios selecionados têm a maior parte de suas áreas em regiões com maior potencial de uso didático (59%), representados pelas classes alto e muito alto.

A avaliação dos sítios indicou aqueles que apresentam melhores condições para uso didático, apontando, porém, o caráter dinâmico desta avaliação. Isto porque intervenções em alguma das variáveis de analise poderão alterar o potencial de uso didático tanto da área total, como dos sítios em particular.

Os sítios analisados estão concentrados em sua maioria (12) no Sinclinal Gandarela, devido ao maior volume de informações existentes sobre esta região, decorrente de seu histórico de utilização, especialmente para produção mineral. Por isso, o levantamento realizado representa parcialmente a geodiversidade contida no PNSG, estando ainda longe de representar todo o seu potencial. Certamente, novos levantamentos deverão ser realizados para avaliação de novos potenciais sítios. Alguns ficam indicados para levantamentos em breve: Ruínas da Fazenda Batatal na Serra de Capanema, pillow lavas preservadas no leito do Rio Conceição e saída do ribeirão Preto do Sinclinal do Gandarela.

Embora a área desta UC ainda não esteja regularizada do ponto de vista fundiário, considerou-se que todos os sítios listados pertencem à União. Estes foram analisados considerando-se que poderão ser acessados por estudantes para fins didáticos. Porém, a pesquisa apontou que para a efetividade desta utilização será necessária a escolha e inclusão de sítios no plano de manejo do PNSG. Esta medida é fundamental para a construção de estratégias de implementação dos sítios,

especialmente para a previsão de melhoria e manutenção dos acessos, instalação de equipamentos de segurança, elaboração e confecção de material de apoio e treinamento de pessoal.

Quanto aos sítios relacionados ao patrimônio espeleológico destaca-se que não foi objetivo deste trabalho avaliar a utilização interna das cavidades. Objetivou-se analisar sua inserção na paisagem, através de fatores relacionados à sua localização, gênese, litologia, entre outros, de modo a subsidiar o seu possível uso didático. Caso futuramente seja avaliada a possibilidade de entrar em cavernas presentes nos sítios, para aprofundamento do uso didático, será necessária a elaboração de documento detalhando este uso, seja em planos de manejo espeleológico específicos ou no plano de manejo geral da unidade de conservação.

O PNSG representa um recorte em uma área de grande diversidade. Elementos importantes da geodiversidade foram excluídos do desenho final da unidade de conservação. Alguns destes estão seriamente ameaçados devido à possível exploração mineral da área na qual se inserem. Dentre estes destacamos a existência de cavidade natural cuja gênese está associada à ação de animais extintos da megafauna pleistocênica. Esta paleotoca é, até o presente, o único registro deste tipo conhecido no Quadrilátero Ferrífero, o que faz com que seja classificada como de máxima relevância e evidencia sua importância para a conservação. E, portanto, deveria ser incluída em abordagens didáticas realizadas na região.

A quantidade e variedade dos elementos significativos da geodiversidade, representados por formações geológicas, geomorfológicas e espeleológicas, reforçam a importância desta unidade de conservação e evidenciam sua possível vocação para utilização didática. Além disso, esta utilização poderá permitir maior articulação entre os aspectos abióticos e bióticos existentes na unidade.

Espera-se que a realização deste trabalho possa oferecer subsídios para realização de atividades didáticas e aproximação da comunidade escolar com o Parque Nacional da Serra do Gandarela, valorizando a sua geodiversidade e biodiversidade e criando possibilidades de construção de conhecimento neste ambiente singular.

# 6 REFERENCIAS

ANDRASANU, A. Basic concepts in geoconservation. Mesozoic and Cenozoic Vertebrates and Paleoenvironments. Tributes to the career of Dan Grigorescu, n. 10, p. 37 41, 2006.

ARMESTO, R. C. G.; ALMEIDA, C. N. DE. Temas Geológicos para Educação Ambiental. . Brasilia, DF: CD-Room - CPRM / Serviço Geológico do Brasil. , 2013

AULER, A. S. Cavernas da Serra do Espinhaço Meridional. In: AULER, A. et al. (Org.). . Cavernas da Serra do Espinhaço Meridional. 1ª edição ed. Belo Horizonte: Carste ciência e meio ambiente, 2015. p. 15–69.

AULER, A. S. Quartzite caves of South America. In: GUNN, J. (Org.). . Encyclopedia of caves and karst science. London: Fitzroy Dearbom., 2004. p. 1306-1311.

AULER, A. S.; PILÓ, L. B. Introdução às cavernas em minério de ferro e canga. O Carste, v. 17, p. 70–72, 2005.

AULER, A.; ZOGBI, L. Espeleologia: noções básicas. 1ª ed. São Paulo: Redespeleo Brasil, 2005.

BAETA, Alenice; PILÓ, Henrique. Arqueologia no Quadrilátero Ferrífero Aspectos preliminares sobre sua ocupação Estudo de caso do Capão Xavier. O Carste, Belo Horizonte, MG, 2005., v. 17, p. 116–131.

BEATO, D. A. C.; MONSORES, A. L. M.; BERTACHINNI, A. C. P ROJETO A PA S UL RMBH Hidrogeologia, mapa hidrogeológico, escala 1:50.000. . Belo Horizonte: SEMAD/CPRM. , 2005

BENTO, L. C. M.; TRAVASSOS, L. E. P.; RODRIGUES, S. C. Considerações sobre as cavernas quartzíticas do parque estadual do ibitipoca, minas gerais, brasil 1. p. 125–139, 2015.

BERTRAND, Georges. Paisagem e geografia física global. esboço metodológico. Caderno de Ciências da Terra, São Paulo, 1972., v. 13, p. 141–152.

BORGES, F. DE A. C.; TRAVASSOS, L. E. P.; GUIMARÃES, F. A. Proposta de criação de trilhas geoturísticas no Monumento Natural Estadual Gruta Rei do Mato, Sete Lagoas, Minas Gerais. CLIMEP Climatologia e Estudos da Paisagem, v. 8, p. 24– 48, 2013.

BRASIL. MINISTÉRIO DA SAÚDE. Cadastro Nacional de Estabelecimentos de Saúde (CNES). 2016. Disponível em: <http://cnes.datasus.gov.br/>. Acesso em: 27 out. 2016.

BRASIL. PRESIDÊNCIA DA REPÚBLICA. Constituição da República Federativa do Brasil. publicada em 05 de outubro de 1988, out. 2008a. Disponível em: <https://www.planalto.gov.br/ccivil\_03/constituicao/constituicao.htm>.

BRASIL. PRESIDÊNCIA DA REPÚBLICA. Decreto n. 6640, de 7 de novembro de 2008. Dá nova redação aos arts.  $1^\circ$ ,  $2^\circ$ ,  $3^\circ$ ,  $4^\circ$  e  $5^\circ$  e acrescenta os arts. 5-A e 5-B ao Decreto 99.556, de 1º de outubro de 1990, que dispõe sobre a proteção das cavidades naturais subterrâneas existentes no território. Diário Oficial da União, nov. 2008b. Disponível em:

<http://pesquisa.in.gov.br/imprensa/jsp/visualiza/index.jsp?jornal=1&pagina=8&data=1  $0/11/2008$ .

BRASIL. PRESIDÊNCIA DA REPÚBLICA. Decreto  $s/n^{\circ}$ , de 13 de outubro de 2014. Cria o Parque Nacional da Serra do Gandarela, localizado nos Municípios de Nova

Lima, Raposos, Caeté, Santa Bárbara, Mariana, Ouro Preto, Itabirito e Rio Acima, Estado de Minas Gerais. 2014. Disponível em:

 $\frac{\text{th}}{\text{cm}}$  /www.planalto.gov.br/CCIVIL 03/ Ato2011-2014/2014/Dsn/Dsn14013.htm>. Acesso em: 10 mar. 2016.

BRASIL. PRESIDÊNCIA DA REPÚBLICA. Lei nº 9.985. Regulamenta o art. 225, § 1<sup>°</sup>, incisos I, II, III e VII da Constituição Federal, institui o Sistema Nacional de Unidades de Conservação da Natureza e dá outras providências. Brasília, 18 jul. 2000. Disponível em: <https://www.planalto.gov.br/ccivil\_03/LEIS/L9985.htm>.

BRASIL. PRESIDÊNCIA DE REPÚBLICA. Lei nº 9795/1999 - Lei de Educação Ambiental. Disponível em: <http://www.planalto.gov.br/ccivil\_03/leis/L9795.htm>. Acesso em: 17 ago. 2016.

BRASIL. SECRETARIA DE EDUCAÇÃO FUNDAMENTAL. Parâmetros Currículares Nacionais - Volume 9 - Meio Ambiente e Saúde. Brasília: MEC/SEF, 1997.

BRILHA, Jose. Inventory and Quantitative Assessment of Geosites and Geodiversity Sites: a Review. Geoheritage, The European Association for Conservation of the Geological Heritage, 15 jan. 2015.

BRUSCHI, V. M. Desarrollo de una metodología para la caracterización , evaluación y gestión de los recursos de la geodiversidad. 2007. 354 p. f. Tese ( Doutorado em Ciencias de la Tierra y Fisica de la Materia Condensada) - Faculdad de Ciencias, Universidad de Cantabria, Santander, 2007.

CALUX, A. S. Gênese e desenvolvimento de cavidades naturais subterrâneas em formação ferrífera no Quadrilátero Ferrífero - Minas Gerais. 2013. 218 f. Dissertação ( Mestrado em Análise Ambiental) - Departamento de Geografia, Instituto de Geociências da Universidade Federal de Minas Gerais, 2013.

CARMO, F. F. Importância ambiental e estado de conservação dos ecossistemas de cangas no Quadrilátero Ferrífero e proposta de áreas-alvo para a investigação e proteção da biodiversidade em Minas Gerais. 2010. 90 f. Dissertação (Mestrado em Ecologia, Conservação e Manejo da Vida Silvestre) - Instituto de Ciências Biológicas, Universidade Federal de Minas Gerais, 2010.

CECAV. Base de dados de cavidades naturais subterrâneas. Disponível em: <http://www.icmbio.gov.br/cecav/index.php?option=com\_content&view=article&id=45 &Itemid=84>. Acesso em: 13 jan. 2016.

CPRM. Comissão Brasileira de Sítios Geológicos e Paleobiológicos - SIGEP. Disponível em: <http://sigep.cprm.gov.br/propostas/BaciaGandarela.htm>. Acesso em: 20 jan. 2016.

CPRM. Projeto APA Sul RMBH: Estudos do meio físico. Belo Horizonte, MG: Companhia de Pesquisa de Recursos Minerais, 2005.

CREPANI, E. et al. Sensoriamento Remoto e Geoprocessamento Aplicados ao Zoneamento Ecológico-Econômico e ao Ordenamento Territorial. Instituto Nacional de Pesquisas Espaciais - INPE, p. 103, jun. 2001.

CRUZ, J. B.; REINO, J. C. R.; MEDEIROS, R. DE C. S. DE. Histórico e contextualização legal. in: IV Curso de espeleologia e licenciamento ambiental. Brasília - DF: Instituto Chico Mendes de Conservação da Biodiversidade - ICMBio, 2013. p. 133–147. Disponível em:

<http://www.icmbio.gov.br/cecav/images/stories/downloads/IV\_Curso\_de\_Espeleologia \_e\_Licenciamento\_Ambiental.pdf>.

DAVIS, E. G.; PINTO, E. J. DE A.; PINTO, M. C. F. P ROJETO A PA S UL RMBH: estudos do meio físico, hidrologia. Belo Horizonte: SEMAD/CPRM, 2005.

DÍAZ-MARTÍNEZ, Enrique. First resolution towards geoconservation at the 4th World Conservation Congress of IUCN. SDGG, Heft 66 - Geotop 2010, 2010., p. 31–32.

DORR, John Van N. Physiographic, Stratigraphic and Structural Development of the Quadrilatero Ferrifero Minas Gerais , Brazil. Geological Survey Professional Paper, Washington, 1969.

DUTRA, G. Síntese dos processos de gênese em litologias de ferro. in: RASTEIRO, M.A; MORATO, L. (orgs.) CONGRESSO BRASILEIRO DE ESPELEOLOGIA, 32, 2013. Barreiras: Anais. Campinas: SBE, 2013. p. 415 426.

EVANGELISTA, V. K.; TRAVASSOS, L. E. P. Geoconservation at The Sumidouro State Park Minas Gerais Brazil. ACKMA Journal, v. 99, p. 11–20, 2015.

EVANGELISTA, V. K.; TRAVASSOS, L. E. P. Inventariação , Caracterização E Proposta De Valorização Do Patrimônio Geomorfológico Do Parque Estadual Do Sumidouro, Minas Gerais. 2013, Barreiras, BA: [s.n.], 2013. p. 23–30.

EVANGELISTA, Vania Kele; TRAVASSOS, Luiz Eduardo Panisset. Estratégias para geoturismo e geoconservação no Parque Estadual do Sumidouro, Minas Gerais. Brazilian Geographic Journal: geosciences and humanities research medium, 2015. , v. 6, p.  $67 - 97$ .

FABRI, F.; COELHO, A. Cavernas em quartzito. In: AULER, A. et al. (Org.). . Cavernas da serra do Espinhaço Meridional. 1ª ed. Belo Horizonte: Carste ciência e meio ambiente, 2015. p. 107–152.

FERREIRA, R. L. A vida subterrânea nos campos ferruginosos. O Carste, v. 17, n. 3, p. 106 - 115, 2005.

GOMES, M. et al. Aplicação do Índice para Avaliação de Segmentação ( IAVAS ) no mapeamento do solo e cobertura vegetal. Revista Brasileira de Espeleologia, v. 2, p.  $12 - 34$ , 2013.

GRAY, M. Geodiversity: Valuing and Conserving Abiotic Nature. Chichester: John Wiley & Sons Ltd. The Atrium, 2004. Disponível em: <http://books.google.com/books?id=LSB8AAAAQBAJ&pgis=1>.

GUIMARÃES, C. M.; REIS, F. M. DA M.; PEREIRA, A. B. A. Mineração Colonial: Arqueologia e História. In: Jornada Setecentista, 5. Curitiba, PR: Anais. Curitiba, 2003. p. 192-212.

IBGE. Manual Técnico de Uso da Terra. 3<sup>ª</sup> ed. Rio de Janeiro: Instituto Brasileiro de Geografia e Estatística, 2013.

ICMBIO/MMA. Proposta De Criação Do Parque Nacional da Serra do Gandarela. Disponível em: <http://www.icmbio.gov.br/portal/images/stories/o-quefazemos/PARQUE GANDARELA proposta ICMBio.pdf>. Acesso em: 20 dez. 2015.

JACOBI, C. M. et al. Plant communities on ironstone outcrops : a diverse and endangered Brazilian ecosystem. Biodivers Conserv, v. 16, p. 2185-2200, 2007.

JANSEN, D. C. Análise ambiental da Área de Proteção Ambiental do Morro da Pedreira e do Parque Nacional da Serra do Cipó para a proteção do Patrimônio Espeleológico. 2013. Dissertação (Mestrado em Geografia - Tratamento da Informação Espacial) Pontifícia Universidade Católica de Minas Gerais, 2013.

JANSEN, D. C.; CAVALCANTI, L. F.; LAMBLÉM, H. S. Mapa de potencialidade de ocorrência de cavernas no Brasil, na escala 1:2.500.000. Revista Brasileira de Espeleologia, v. 2, p. 42–57, 2012.

LAMOUNIER, W. L. et al. A influência da litologia na distribuição da cobertura vegetal e no uso do solo na Serra do Gandarela. Geografias, v. 6, n. 1, p. 152 165, 2010.

LAMOUNIER, W. L.; CARVALHO, V. L. M.; SALGADO, A. A. R. Serra do Gandarela: Possibilidades de ampliação das unidades de conservação no Quadrilátero Ferrífero - MG. Revista do Departamento de Geografia - USP, v. 22, n. 2011, p. 171 192, 2011.

LEVIGHIN, S. C.; VIADANA, A. G. Perfis GeoEcologicos como tecnica para estudo das condicoes ambientais.pdf. Sociedade & Natureza, v. 14–15, p. 5–19, 2003.

LIMA, F. F. DE. Proposta Metodológica para a Inventariação do Património Geológico Brasileiro. 2008. Dissertação (Mestrado em Patrimônio Geológico e Geoconservação) Departamento de Ciências da Universidade de Minho, 2008.

MAIZATTO, J. R. Análise bioestratigráfica, paleoecológica e sedimentológica das bacias terciárias do Gandarela e Fonseca - Quadrilátero Ferrífero - Minas Gerais, com base em aspectos palinológicos e sedimentares. 2001. Tese (Doutorado em Evolução Crustal e Recursos Naturais) Departamento de Geologia da Escola de Minas da Universidade Federal de Ouro Preto, 2001.

MANOSSO, F. C.: ONDICOL, R. P. Geodiversidade : Considerações Sobre Quantificação e Avaliação da Distribuição Espacial. Anuário do Instituto de Geociências - UFRJ, v. 35, n. 1, p. 90–100, 2012.

MANSUR, K. L. et al. Iniciativas institucionais de valorização do patrimônio geológico do Brasil. Boletim Paranaense de Geociências, v. 70, p. 2-27, 2013.

MARÉS MIKOSIK, A. P. et al. Confecção E Análise Do Perfil Geoecológico Da Bacia Do Rio Sagrado ( Morretes / Pr ). in: Simpósio Brasileiro de Geografia Física Aplicada - A Geografia Aplicada e as dinâmicas de apropriação da Natureza. Viçosa(MG): [s.n.], 2009. .

MAURITY, C. W.; KOTSCHOUBEY, B. Evolução recente da cobertura de alteração no Platô N1 Serra dos Carajás - PA. Degradação, pseudocarstificação, espeleotemas. O Carste, v. 17, p. 78–91, 2005.

MEDINA, A. I. DE M.; DANTAS, M. E.; SAADI, A. P ROJETO A PA S UL RMBH: geomorfologia, mapa geomorfológico, escala 1:50.000. Belo Horizonte: CPRM/EMBRAPA/SEMAD, 2005.

MESSIAS, M. C. T. B.; CARMO, F. F. Flora e vegetação em substratos ferruginosos do sudeste do Quadrilátero Ferrifero. In: CARMO, F. F.; KAMINO, L. H. Y. (Org.). . Geossistemas Ferruginosos do Brasil: áreas prioritárias para conservação da diversidade geológica e biológica, patrimônio cultural e serviços ambientais.  $1^{\text{a}}$  ed. Belo Horizonte: 31 Editora, 2015. p. 335–360.

MIRANDA, M. P. DE S. Tutela do Patrimônio Cultural Brasileiro Doutrina, Jurisprudência, Legislação. Belo Horizonte - MG: Del Rey, 2006.

MONTEIRO, C. A. DE F. *Geossistemas: a história de uma procura*. 2<sup>a</sup> ed. São Paulo: GeoUSP, 2001.

NAHAS JUNIOR, A. Rio Acima: Fragmentos da História de Minas. Belo Horizonte,MG: Comunicação de Fato, 2010.

NEIMAN, Z. A educação ambiental através do contato dirigido com a natureza. 2007. 138 f. Tese (Doutorado em Psicologia Experimental) Departamento de Psicologia da Universidade do Estado de São paulo - USP, 2007.

O'ROURKE, J. E. The stratigraph on metamorphic rocks of the Rio das Pedras and Gandarela Quadrangles, Minas Gerais. 1957. 106 f. PhD Thesis University of Winsconsin, 1957.

OLIVEIRA, G. DA S. R.; JACQUES, P. D.; SHINZATO, E. P ROJETO A PA SUL RMBH: uso e cobertura da terra, mapas cobertura e uso da terra, escala 1:50.000. Belo Horizonte: SEMAD/CPRM, 2005.

OLIVEIRA, L. DE. Percepção da paisagem geográfica: Paget , Gibson e Tuan. Geografia, v. 25, n. 2, p. 5–22, 2000.

ORTEGA, L. Geografia: Minas Gerais, 4<sup>o</sup> ou 5<sup>o</sup> ano. São Paulo: Ática, 2008.

PEREIRA, E. O. Modelagem da geodiversidade na área de proteção ambiental sul da região metropolitana de Belo Horizonte - MG. 2013. Dissertação (Mestrado em Análise e Modelagem de Sistemas Ambientais) Departamento de Cartografia do Instituto de Geociências da Universidade Federal de Minas Gerais, 2013.

PEREIRA, E. O.; RUCHKYS, Ú. D. A.; ONDICOL, R. P. Modelagem da geodiversidade na Área de Proteção Ambiental Sul da Região Metropolitana de Belo Horizonte – MG. *Genomos*, v. 21, n. 2, p. 97–101, 2013.

PEREIRA, M. C.; SALGADO, A. A. R. Mapeamento e análise das depressões cársticas presentes na Serra do Gandarela - Quadrilátero Ferrífero/MG: Resultados preliminares. in: Simpósio Nacional de Geomorfologia, 7. Recife: Anais. Recife, 2010. p. 1–14.

PEREIRA, P. J. DA S. Patrimônio geomorfológico: conceptualização, avaliação e divulgação. Aplicação ao Parque Natural de Montesinho. 2006. 1-370 f. Tese ( Doutorado em Ciências) Universidade do Minho, 2006.

PFALTZGRAFF, P. A. DOS S.; CARVALHO, L. M. DE; RAMOS, M. A. B. Introdução. In: MACHADO, M. F.; SILVA, S. F. DA (Org.). . Geodiversidade do Estado de Minas Gerais. Programa Geologia do Brasil. Levantamentos da Geodiversidade. Minas Gerais: CPRM / Serviço Geológico do Brasil, 2010. p. 136.

PILÓ, L. B.; AULER, A. Introdução à Espeleologia. IV Curso de espeleologia e licenciamento ambiental. Brasília - DF: Instituto Chico Mendes de Conservação da Biodiversidade - ICMBio, 2010. p. 7-23.

PILÓ, L. B.; COELHO, A.; REINO, J. C. R. Geoespeleologia em rochas ferríferas: Cenário atual e conservação. In: CARMO, F. F. DO; KAMINO, L. H. Y. (Org.). . Geossistemas ferruginosos do Brasil. Belo Horizonte: 31 Editora, 2015. p. 125–148.

RIBEIRO, A. A. Ameaças à Conservação do patrimônio espeleológico em litologias ferríferas. Revista Brasileira de Espeleologia - RBEsp, v. 1, n. 5, p. 24 38, 2015.

RIBEIRO, W. C.; TRAVASSOS, L. E. P. Educação ambiental no carste em Minas Gerais: Possibilidade de ensino e aprendizagem sobre o patrimônio geológico. Revista Brasileira de Educação Ambiental - Revbea, v. 10, n. 2, p. 126–148, 2015.

RIO ACIMA. Viaje pela história: conheça Rio Acima. Rio Acima.: Prefeitura Municipal de Rio Acima - Secretaria Municipal de turismo e Cultura, 2008.

RUCHKYS, Ú. DE A. Patrimônio Geológico e Geoconservação no Quadrilátero Ferrífero, Minas Gerais: Potencial para a Criação de um Geoparque da UNESCO. 2007. 211 f. Tese (Doutorado em Geologia) Instituto de Geociências da Universidade
Federal de Minas Gerais, 2007.

RUCHKYS, Ú. DE A. Sítios geológicos e propostas brasileiras de geoparques em geossistemas ferruginosos. In: CARMO, F. F. DO; KAMINO, L. H. Y. (Org.). . Geossistemas Ferruginosos do Brasil: áreas prioritárias para conservação da diversidade geológica e biológica, patrimônio cultural e serviços ambientais. l<sup>a</sup> ed. Belo Horizonte - MG: 31 Editora, 2015. p. 169–193.

SALGADO, A. A. R. Apresentação. In: CARMO, F. F.; KAMINO, L. H. Y. (Org.). . Geossistemas Ferruginosos do Brasil: áreas prioritárias para conservação da diversidade geológica e biológica, patrimônio cultural e serviços ambientais.  $1^{\text{a}}$  ed. Belo Horizonte - MG: 31 Editora, 2015. p. 9–10.

SALGADO, A. A. R. Geomorfologia II: rios, tectônica e superfícies de aplainamento. Belo Horizonte: Editora UFMG, 2010.

SAMPAIO, T. V. M. Índice de concentração da rugosidade (ICR): uma proposta para o mapeamento morfométrico via emprego de geotecnologias. Simpósio Brasileiro de Geografia Física Aplicada, 13, 2009. Disponível em:

<http://www.geomorfologia.ufv.br/simposio/simposio/trabalhos/trabalhos\_completos/ei xo1/094.pdf>.

Geografia nas trilhas de Minas, 3<sup>a</sup> série. Belo Horizonte: Editora Miguilim, 2005.

SENA, Í. S. Análise do Potencial Geoturístico da Região Central da Área de Proteção Ambiental Carste de Lagoa Santa - MG. 2015. Dissertação (Mestrado em Análise e Modelagem de Sistemas Ambientais) Departamento de Cartografia do Instituto de Geociências da UFMG., 2015.

SERRANO, E.; RUIZ-FLAÑO, P. Geodiversity. A theoretical and applied concept. Geographica Helvetica, v. 62, n. 3, p. 140–147, 2007. Disponível em: <http://www.geogr-helv.net/62/140/2007/gh-62-140-2007.pdf>.

SHINZATO, E.; CARVALHO FILHO, A. DE. P ROJETO A PA S UL RMBH Estudos do Meio Físico, Pedologia. . Belo Horizonte: CPRM/EMBRAPA/SEMAD. , 2005

SIGEP. Bacia do Gandarela. Comissão Brasileira de sítios Geológicos e Paleobiológicos, 2003. Disponível em: <http://sigep.cprm.gov.br/propostas/BaciaGandarela.htm>. Acesso em: 20 jan. 2016.

SILVA, J. R. DA; SALGADO, A. A. R. Mapeamento das unidades de relevo da região da Serra do Gandarela - Quadrilátero Ferrífero- / MG. Geografias, v. 5, n. 2, p. 107 125, 2010.

SILVA, S. L. DA et al. P ROJETO A PA S UL RMBH: Geologia, mapa geológico, escala 1:50.000. Belo Horizonte: SEMAD/CPRM, 2005.

SIMMONS, G. C. Cavernas em canga no Quadrilátero Ferrífero, Minas Gerais, Brasil. O Carste, v. 17, p. 74–77, 2005.

SOTCHAVA, V. B. O estudo de geossistemas. Instituto de Geografia (Métodos em Questão, 16), p. 51, 1977.

SOUZA, F. C. R. DE; CARMO, F. F. Geossistemas ferruginosos no Brasil. In: CARMO, F. F.; KAMINO, L. H. Y. (Org.). . Geossistemas ferruginosos do Brasil:áreas prioritárias para conservação da diversidade geológica e biológica, patrimônio cultural e serviços ambientais. Belo Horizonte: 31 Editora, 2015. p. 47-76.

TOBIAS JUNIOR, R.; NASCIMENTO, É. L. M.; RODRIGUES, I. M. M. Contexto

arqueológico de longa duração nas serras do Paraopeba, Negra e do Itabira, MG. In: CARMO, F. F.; KAMINO, L. H. Y. (Org.). . Geossistemas Ferruginosos do Brasil: áreas prioritárias para conservação da diversidade geológica e biológica, patrimônio cultural e serviços ambientais. Belo Horizonte, MG: 31 Editora, 2015. p. 429-463.

TRICART, J. Le modelé du Quadrilatero Ferrifero, sud de Belo Horizonte, Brésil. Annales de Géographie, p. 255-272, 1961.

VIEIRA, A. O Património geomorfológico no contexto da valorização da geodiversidade: sua evolução recente, conceitos e aplicação. Igarss 2014, n. 1, p. 1 5, 2014.

## 7 ANEXOS

## Anexo I -Ficha de caracterização dos sítios de geodiversidade, conforme Brilha (2015)

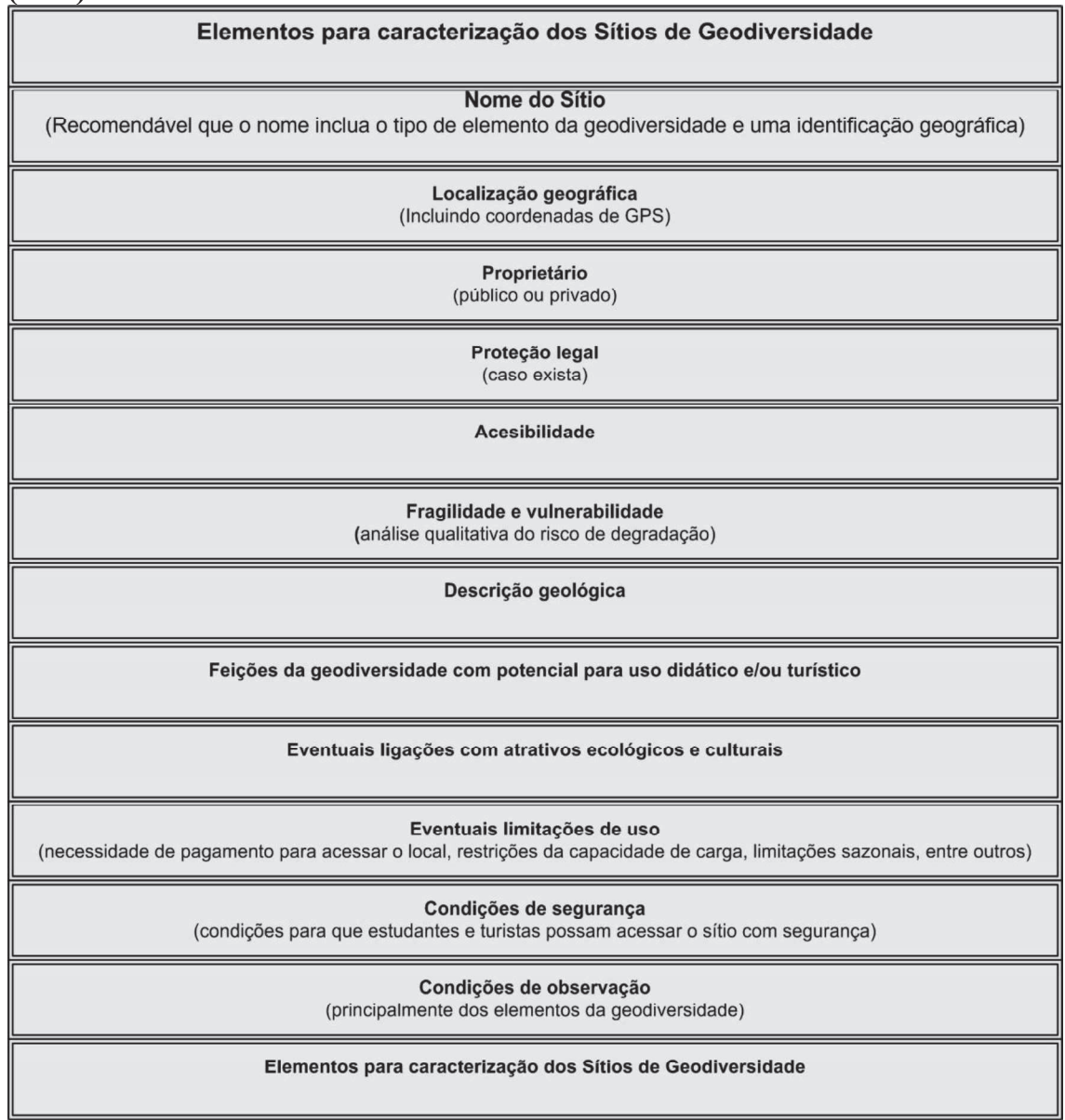

## Anexo II - Critérios e parâmetros para avaliação quantitativa do potencial de uso

didático e turístico, conforme Brilha (2015). (Tradução do autor)

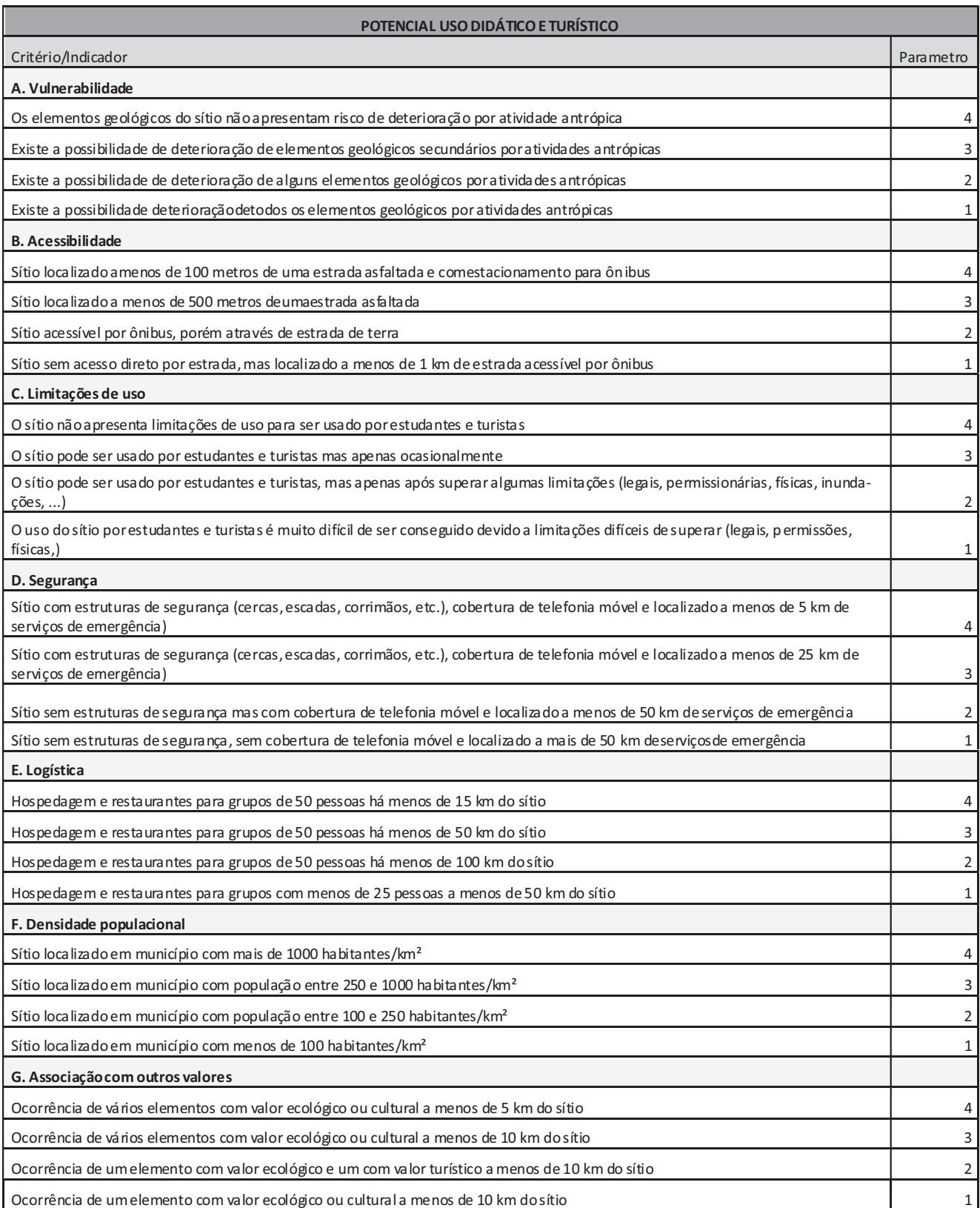

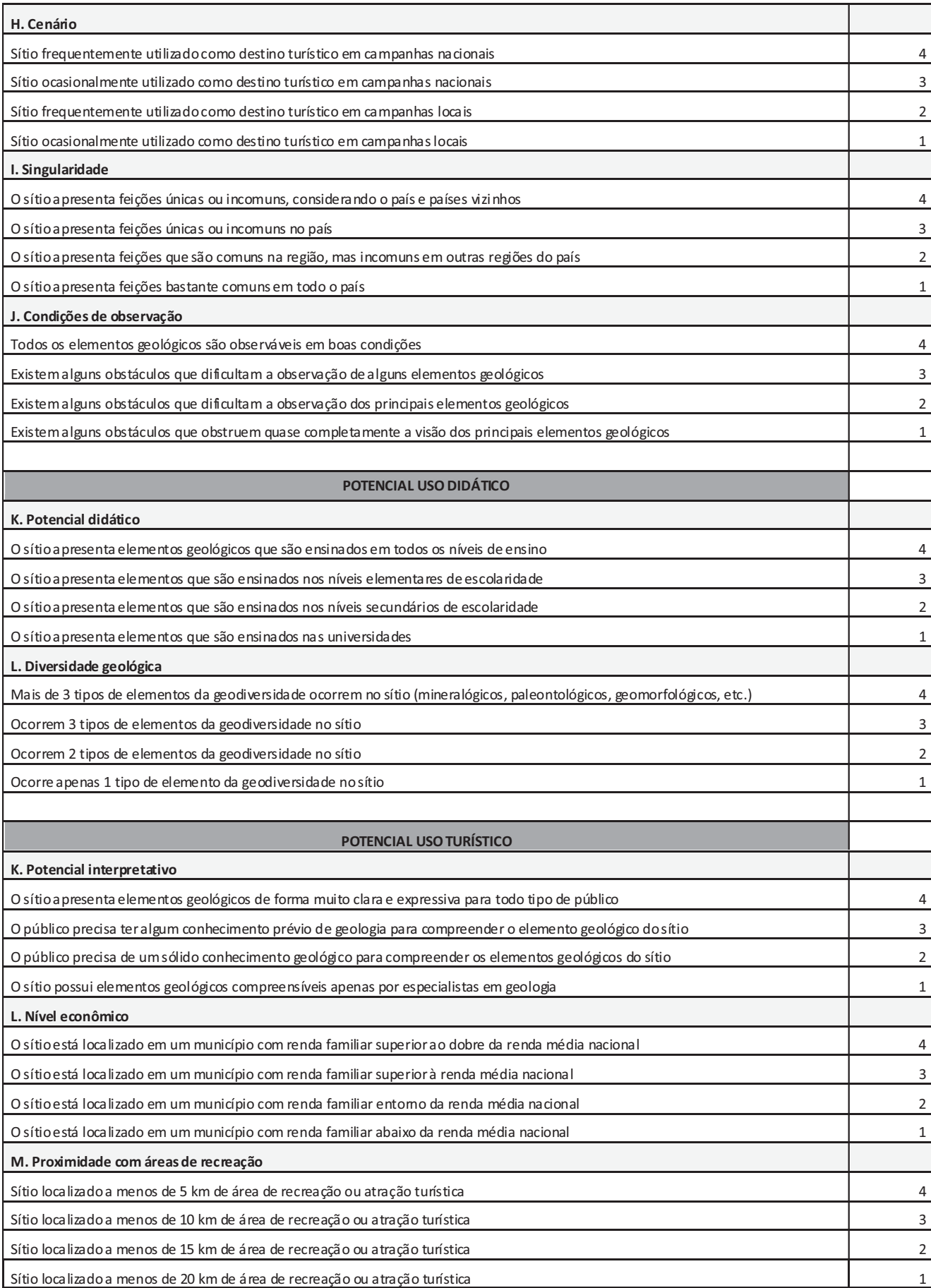

Anexo III - Propagandas de usos turísticos no Parque Nacional da Serra do Gandarela e entorno.

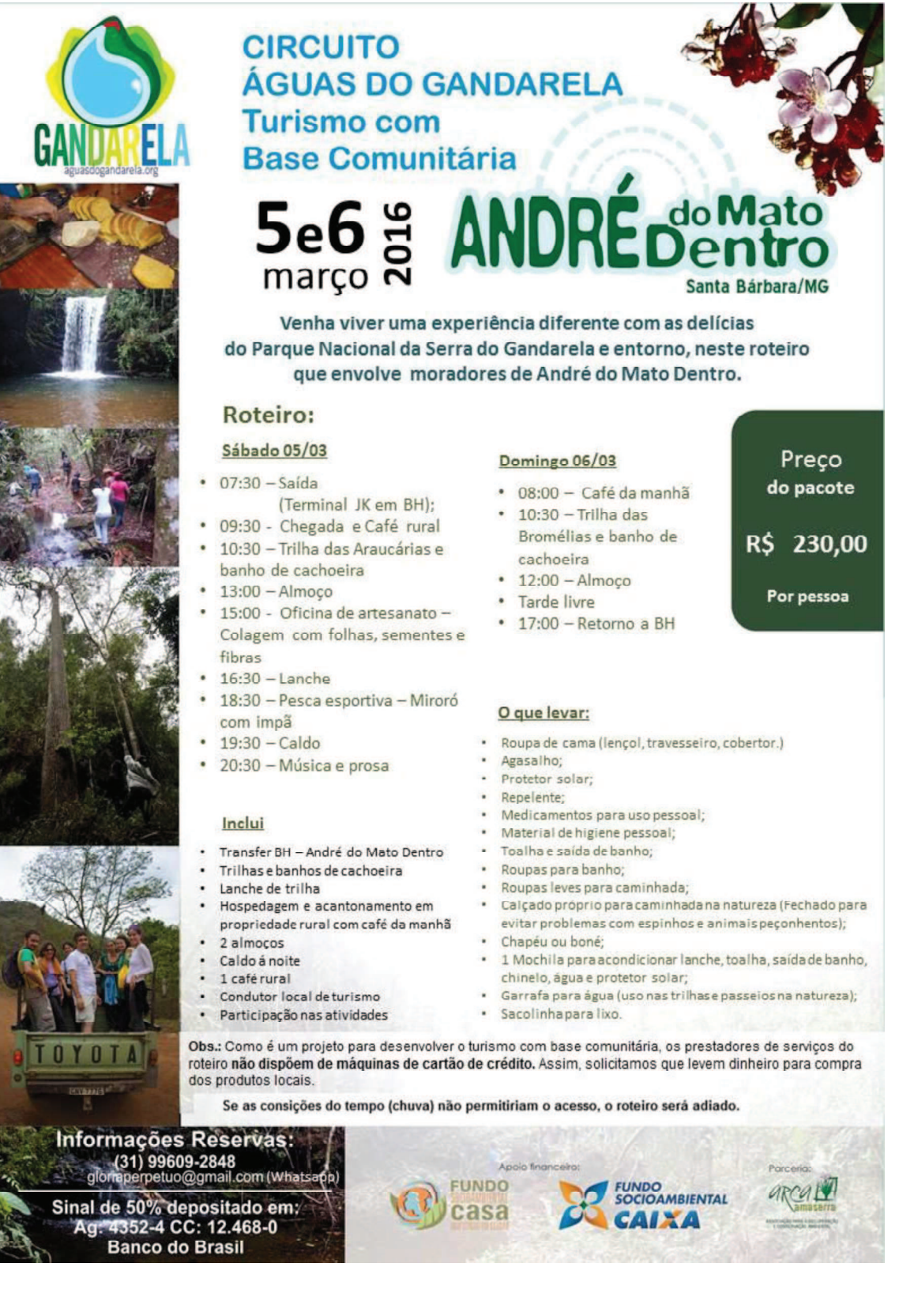

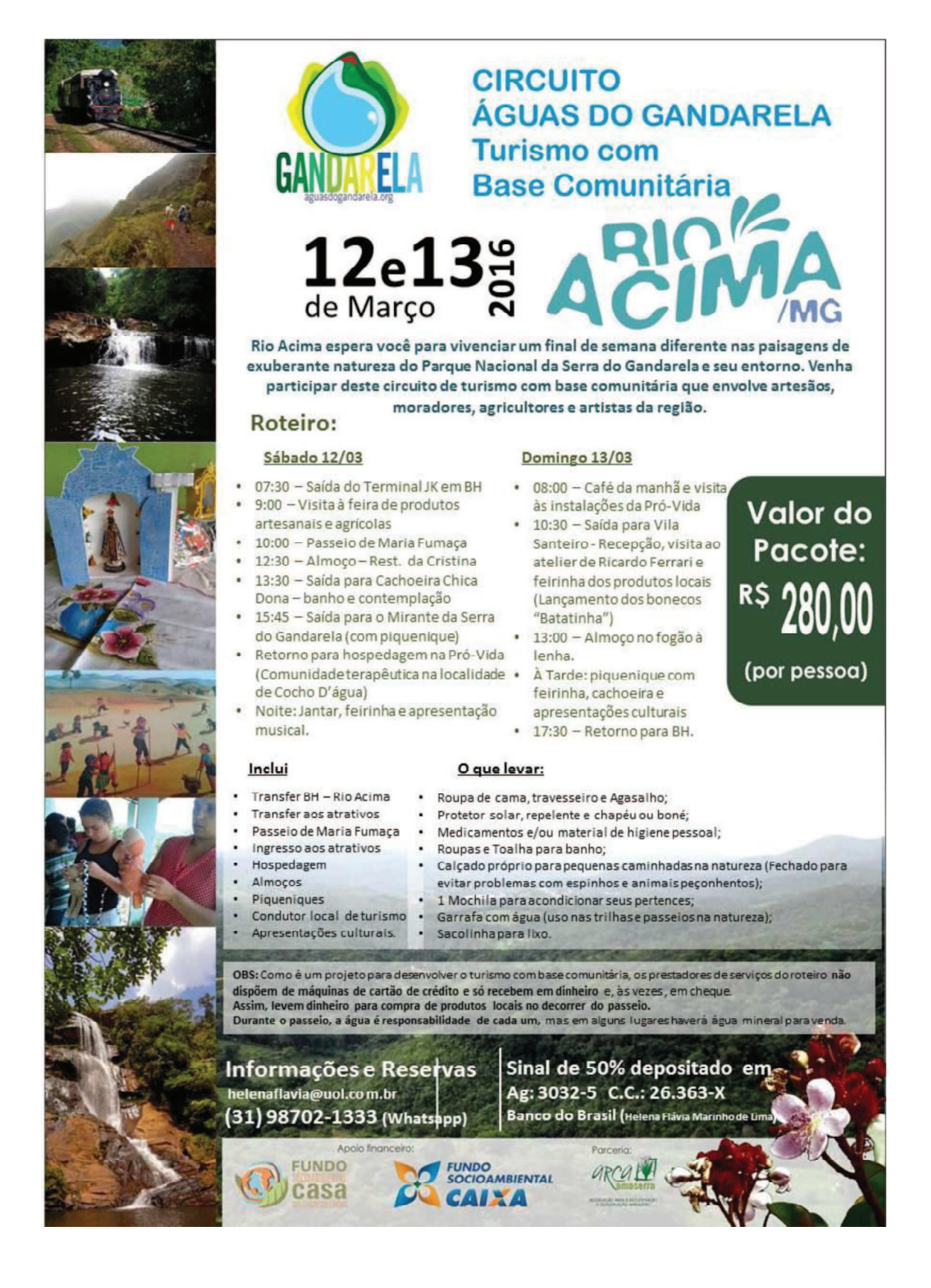

Anexo IV - Critérios e parâmetros para avaliação do risco de degradação dos sítios de geodiversidade, conforme Brilha (2015)

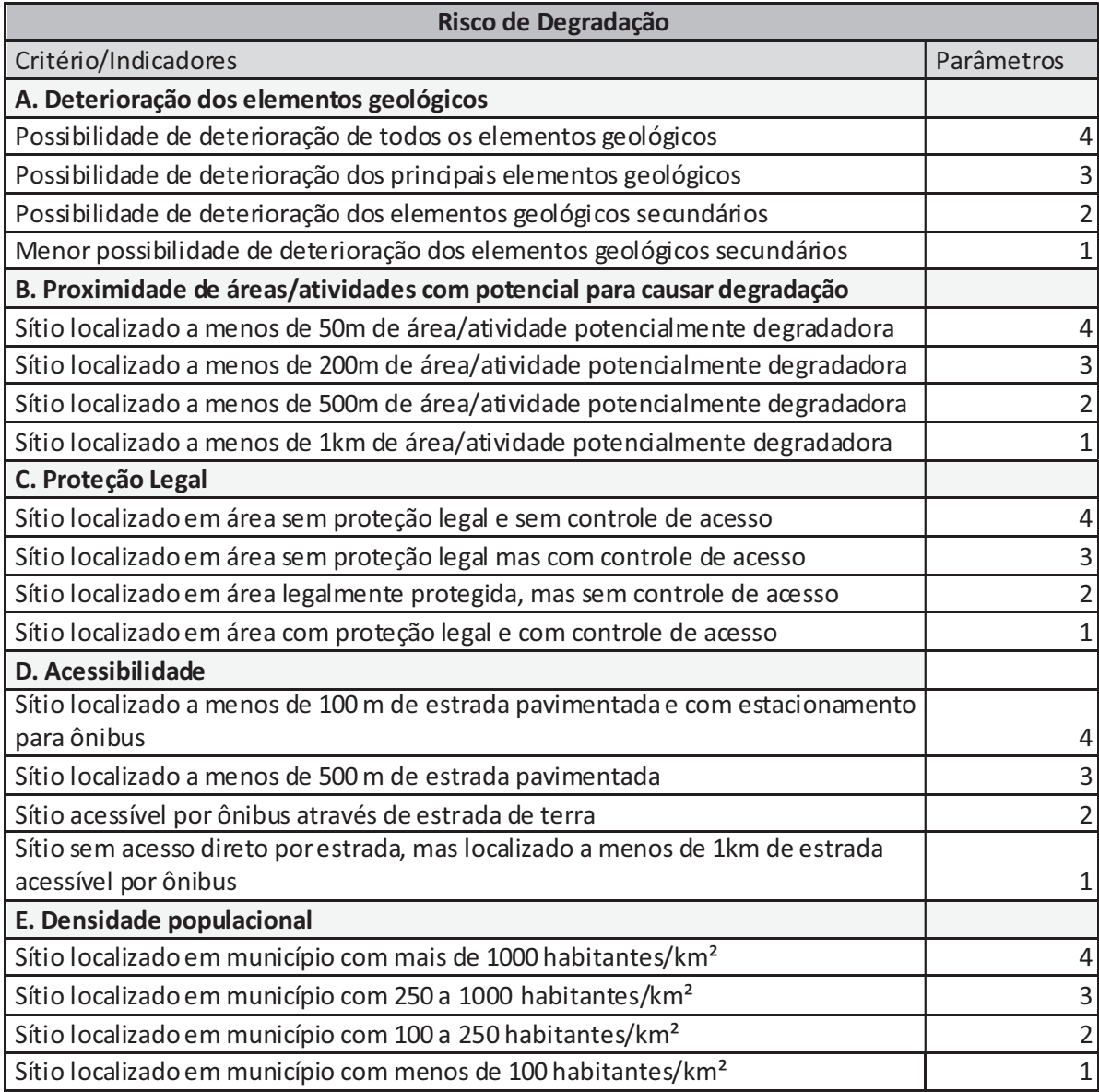

Anexo V - Serviços de emergência em saúde nos municípios que apresentam interseção com o Parque Nacional da Serra do Gandarela e no município de Barão de Cocais.

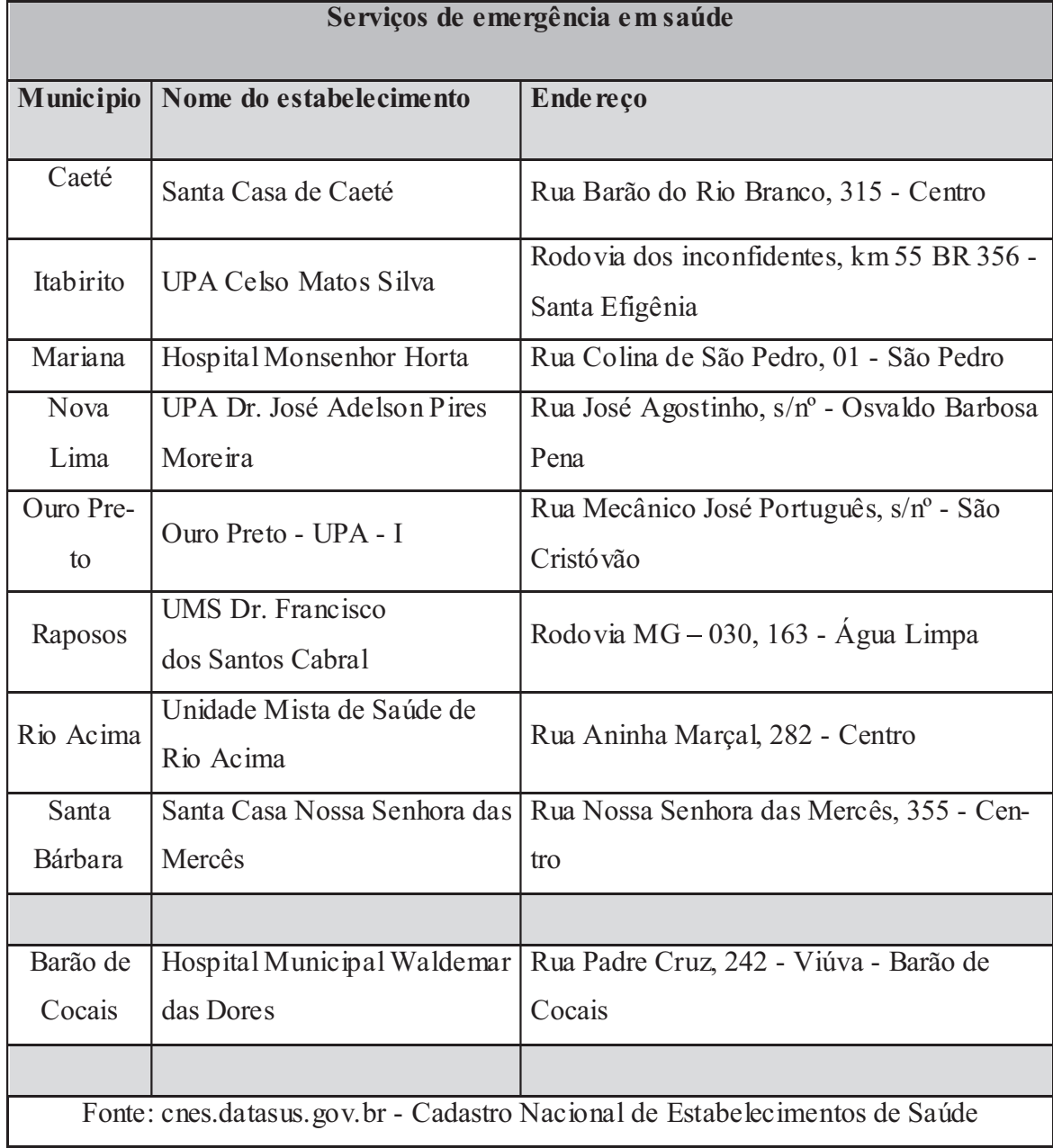